# Package 'lrstat'

May 11, 2024

Type Package

Title Power and Sample Size Calculation for Non-Proportional Hazards and Beyond

Version 0.2.6

Date 2024-05-08

Description Performs power and sample size calculation for non-proportional hazards model using the Fleming-Harrington family of weighted log-rank tests. The sequentially calculated logrank test score statistics are assumed to have independent increments as characterized in Anastasios A. Tsiatis (1982) [<doi:10.1080/01621459.1982.10477898>](https://doi.org/10.1080/01621459.1982.10477898). The mean and variance of logrank test score statistics are calcu-

lated based on Kaifeng Lu (2021) [<doi:10.1002/pst.2069>](https://doi.org/10.1002/pst.2069). The boundary crossing probabilities are calculated using the recursive integration algorithm described in Christopher Jennison and Bruce W. Turnbull (2000, ISBN:0849303168). The package can also be used for continuous, binary, and count data. For continuous data, it can handle missing data through mixedmodel for repeated measures (MMRM). In crossover designs, it can estimate direct treatment effects while accounting for carryover effects. For binary data, it can design Simon's 2-stage, modified toxicity probability-2 (mTPI-2), and Bayesian optimal interval (BOIN) trials. For count data, it can design group sequential trials for negative binomial endpoints with censoring. Additionally, it facilitates group sequential equivalence trials for all supported data types. Moreover, it can design adaptive group sequential trials for changes in sample size, error spending function, number and spacing or future looks. Finally, it offers various options for adjusted p-values, including graphical and gatekeeping procedures.

License GPL  $(>= 2)$ 

**Imports** Rcpp ( $>= 1.0.9$ ), mvtnorm ( $>= 1.1-3$ ), lpSolve ( $>= 5.6.1$ ), shiny  $(>= 1.7.1)$ 

LinkingTo Rcpp

**Suggests** knitr, rmarkdown, test that  $(>= 3.0.0)$ , dplyr, tidyr, survival

VignetteBuilder knitr

RoxygenNote 7.3.1

Encoding UTF-8

NeedsCompilation yes

Depends  $R (= 2.10)$ 

LazyData true Author Kaifeng Lu [aut, cre] (<<https://orcid.org/0000-0002-6160-7119>>) Maintainer Kaifeng Lu <kaifenglu@gmail.com> Repository CRAN Date/Publication 2024-05-11 11:53:04 UTC

# R topics documented:

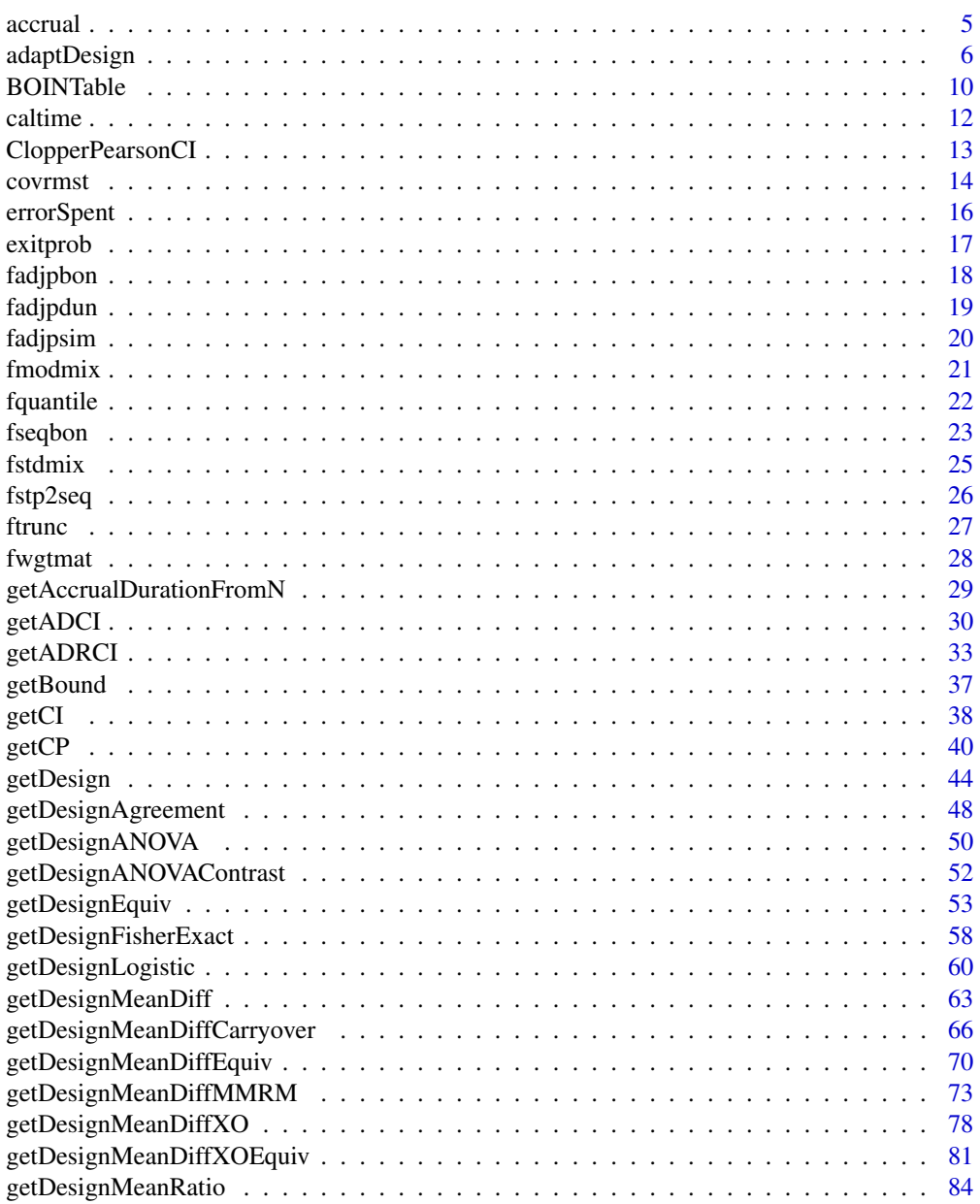

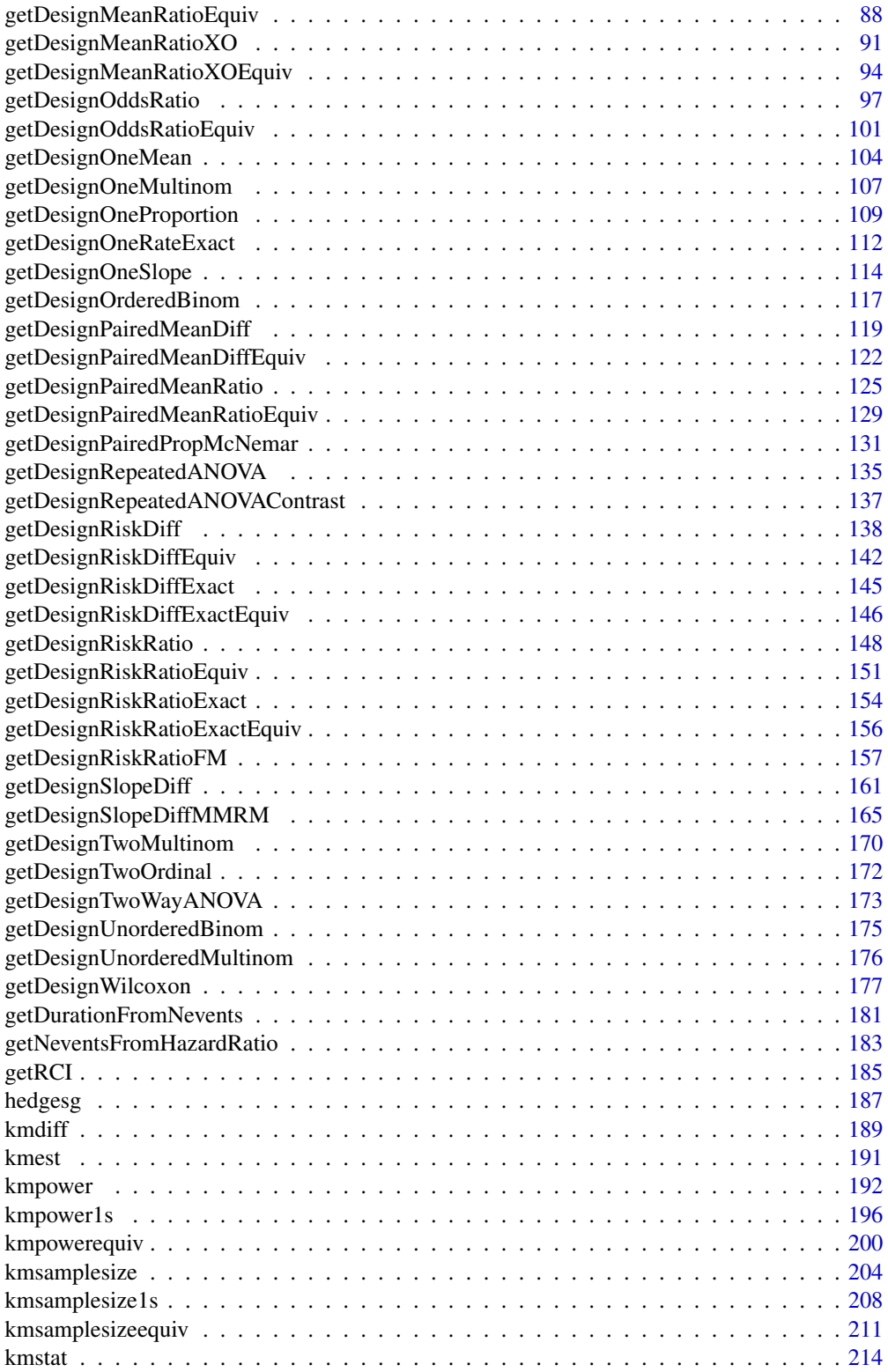

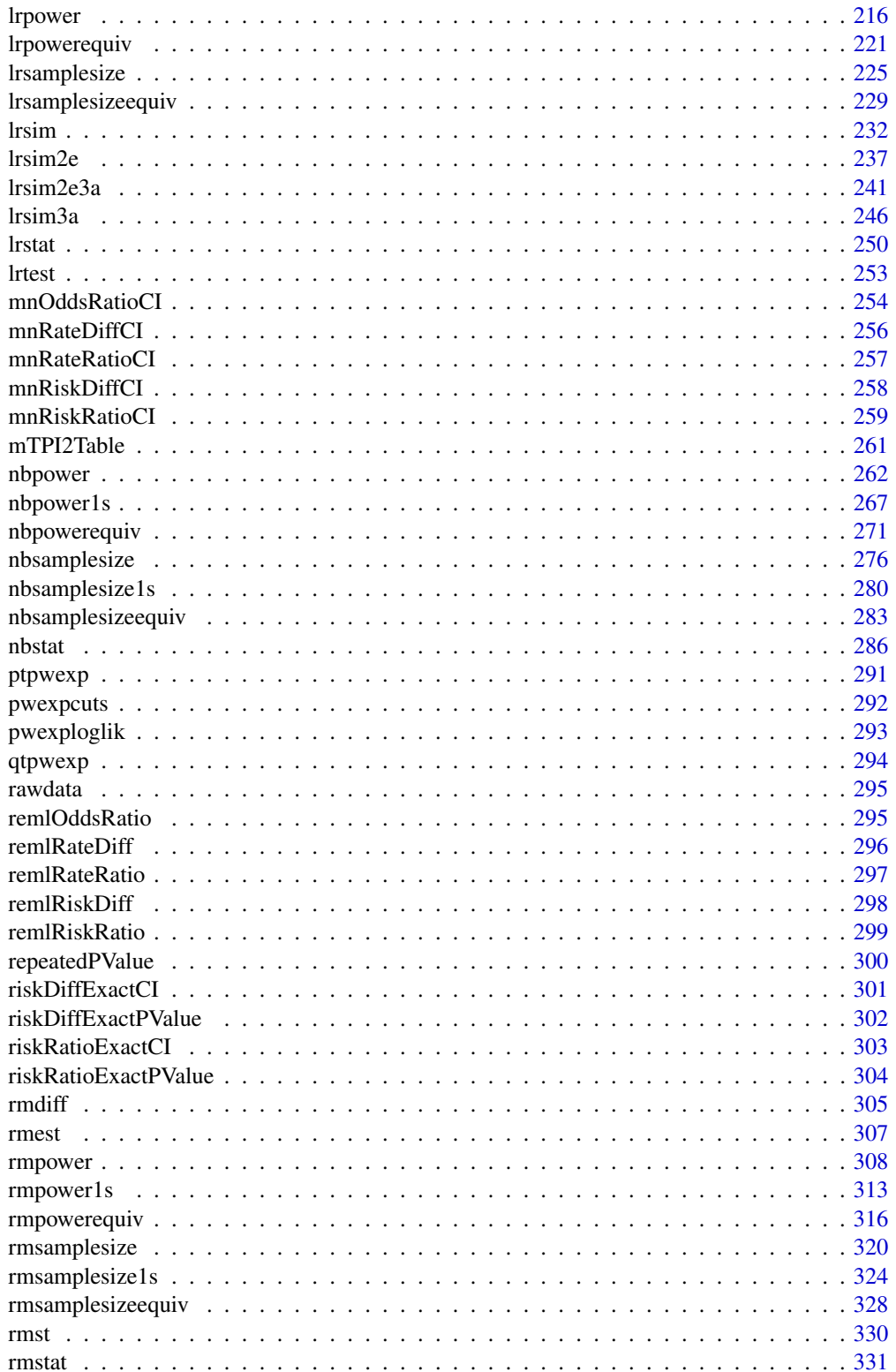

#### <span id="page-4-0"></span>accrual 5 and 5 and 5 and 5 and 5 and 5 and 5 and 5 and 5 and 5 and 5 and 5 and 5 and 5 and 5 and 5 and 5 and 5

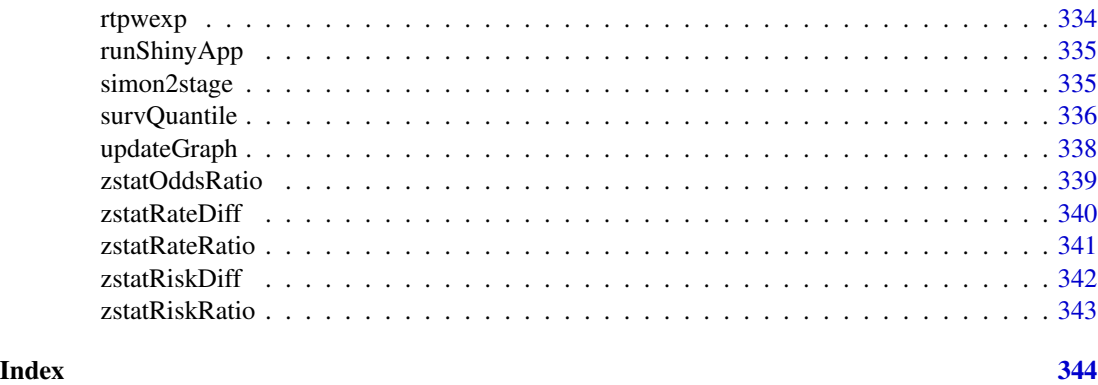

accrual *Number of enrolled subjects*

# Description

Obtains the number of subjects enrolled by given calendar times.

# Usage

```
accrual(
  time = NA\_real_accrualTime = <math>0L</math>,accrualIntensity = NA_real_,
  accrualDuration = NA_real_
\mathcal{L}
```
# Arguments

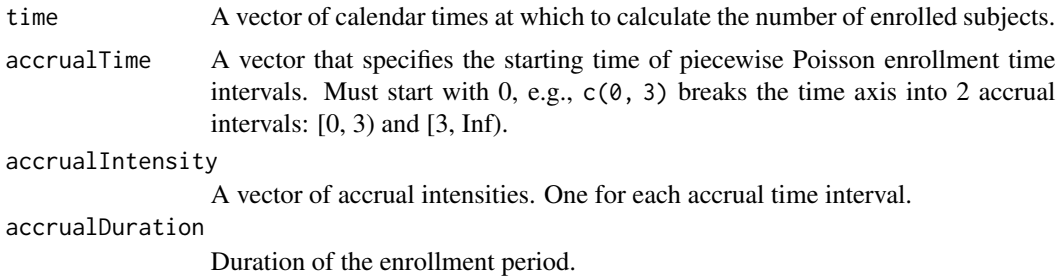

# Value

A vector of total number of subjects enrolled by the specified calendar times.

# Author(s)

Kaifeng Lu, <kaifenglu@gmail.com>

#### <span id="page-5-0"></span>Examples

# Example 1: Uniform enrollment with 20 patients per month for 12 months.

```
\text{accrual}(\text{time} = 3, \text{accrualTime} = 0, \text{accrualIntensity} = 20,accrualDuration = 12)
```

```
# Example 2: Piecewise accrual, 10 patients per month for the first
# 3 months, and 20 patients per month thereafter. Patient recruitment
# ends at 12 months for the study.
```

```
\text{accrual}(\text{time} = c(2, 9), \text{accrualTime} = c(0, 3),accrualIntensity = c(10, 20), <math>accrualDuration = 12)
```
<span id="page-5-1"></span>adaptDesign *Adaptive design at an interim look*

#### **Description**

Obtains the conditional power for specified incremental information given the interim results, parameter value, and data-dependent changes in the error spending function, and the number and spacing of interim looks. Conversely, obtains the incremental information needed to attain a specified conditional power given the interim results, parameter value, and data-dependent changes in the error spending function, and the number and spacing of interim looks.

#### Usage

```
adaptDesign(
 betaNew = NA_real_,
 INew = NA_real_,
 L = NA\_integer_zL = NA\_real_theta = NA\_real_,
  IMax = NA\_real_kMax = NA_integer_,
  informationRates = NA_real_,
  efficacyStopping = NA_integer_,
  futilityStopping = NA_integer_,
  criticalValues = NA_real_,
  alpha = 0.025,
  typeAlphaSpending = "sfOF",
  parameterAlphaSpending = NA_real_,
  userAlphaSpending = NA_{real},
  futilityBounds = NA_real_,
  typeBetaSpending = "none",
  parameterBetaSpending = NA_real_,
```
# adaptDesign 7

```
spendingTime = NA_real_,
MullerSchafer = 0L,
kNew = NA_integer_,
informationRatesNew = NA_real_,
efficacyStoppingNew = NA_integer_,
futilityStoppingNew = NA_integer_,
typeAlphaSpendingNew = "sfOF",
parameterAlphaSpendingNew = NA_real_,
typeBetaSpendingNew = "none",
parameterBetaSpendingNew = NA_real_,
userBetaSpendingNew = NA_real_,
spendingTimeNew = NA_real_,
varianceRatio = 1
```
# Arguments

)

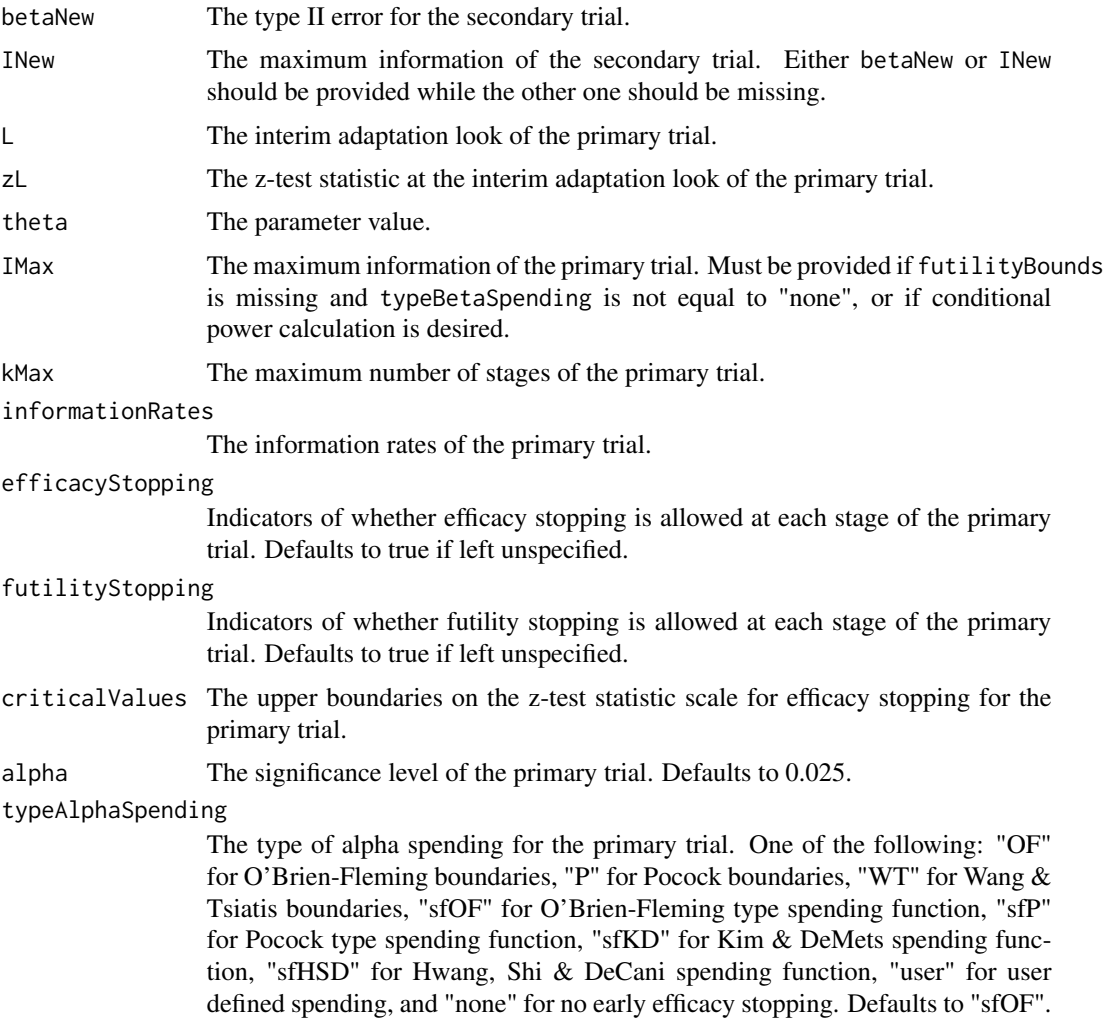

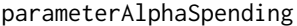

The parameter value of alpha spending for the primary trial. Corresponds to Delta for "WT", rho for "sfKD", and gamma for "sfHSD".

#### userAlphaSpending

The user defined alpha spending for the primary trial. Cumulative alpha spent up to each stage.

futilityBounds The lower boundaries on the z-test statistic scale for futility stopping for the primary trial. Defaults to rep(-6, kMax-1) if left unspecified.

#### typeBetaSpending

The type of beta spending for the primary trial. One of the following: "sfOF" for O'Brien-Fleming type spending function, "sfP" for Pocock type spending function, "sfKD" for Kim & DeMets spending function, "sfHSD" for Hwang, Shi & DeCani spending function, and "none" for no early futility stopping. Defaults to "none".

#### parameterBetaSpending

The parameter value of beta spending for the primary trial. Corresponds to rho for "sfKD", and gamma for "sfHSD".

- spendingTime The error spending time of the primary trial. Defaults to missing, in which case, it is the same as informationRates.
- MullerSchafer Whether to use the Muller and Schafer (2001) method for trial adaptation.

kNew The number of looks of the secondary trial.

#### informationRatesNew

The spacing of looks of the secondary trial.

# efficacyStoppingNew

The indicators of whether efficacy stopping is allowed at each look of the secondary trial. Defaults to true if left unspecified.

#### futilityStoppingNew

The indicators of whether futility stopping is allowed at each look of the secondary trial. Defaults to true if left unspecified.

#### typeAlphaSpendingNew

The type of alpha spending for the secondary trial. One of the following: "OF" for O'Brien-Fleming boundaries, "P" for Pocock boundaries, "WT" for Wang & Tsiatis boundaries, "sfOF" for O'Brien-Fleming type spending function, "sfP" for Pocock type spending function, "sfKD" for Kim & DeMets spending function, "sfHSD" for Hwang, Shi & DeCani spending function, and "none" for no early efficacy stopping. Defaults to "sfOF".

#### parameterAlphaSpendingNew

The parameter value of alpha spending for the secondary trial. Corresponds to Delta for "WT", rho for "sfKD", and gamma for "sfHSD".

#### typeBetaSpendingNew

The type of beta spending for the secondary trial. One of the following: "sfOF" for O'Brien-Fleming type spending function, "sfP" for Pocock type spending function, "sfKD" for Kim & DeMets spending function, "sfHSD" for Hwang, Shi & DeCani spending function, "user" for user defined spending, and "none" for no early futility stopping. Defaults to "none".

# adaptDesign 9

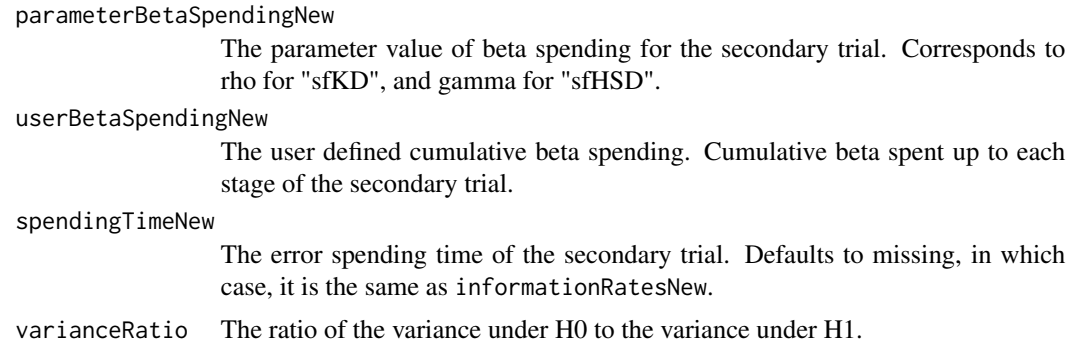

# Value

An adaptDesign object with two list components:

- primaryTrial: A list of selected information for the primary trial, including L, zL, theta, kMax, informationRates, efficacyBounds, futilityBounds, and MullerSchafer.
- secondaryTrial: A design object for the secondary trial.

#### Author(s)

Kaifeng Lu, <kaifenglu@gmail.com>

# References

Lu Chi, H. M. James Hung, and Sue-Jane Wang. Modification of sample size in group sequential clinical trials. Biometrics 1999;55:853-857.

Hans-Helge Muller and Helmut Schafer. Adaptive group sequential designs for clinical trials: Combining the advantages of adaptive and of classical group sequential approaches. Biometrics 2001;57:886-891.

#### See Also

[getDesign](#page-43-1)

```
# original group sequential design with 90% power to detect delta = 6
delta = 6sigma = 17n = 282(des1 = getDesign(IMax = n/(4 * sigma^2), theta = delta, kMax = 3,
                  alpha = 0.05, typeAlphaSpending = "sfHSD",
                  parameterAlphaSpending = -4))
# interim look results
L = 1n1 = n/3delta1 = 4.5
```

```
signal = 20zL = delta1/sqrt(4/n1*sigma1^2)
t = des1$byStageResults$informationRates
# conditional power with sample size increase
(des2 = adaptDesign(
 betaNew = NA, INew = 420/(4*signal^2),
 L, zL, theta = delta1,
 IMax = n/(4 * sigma1^2), kMax = 3, informationRates = t,
 alpha = 0.05, typeAlphaSpending = "sfHSD",
 parameterAlphaSpending = -4))
# Muller & Schafer (2001) method to design the secondary trial:
# 3-look gamma(-2) spending with 84% power at delta = 4.5 and sigma = 20
(des2 = adaptDesign(
 betaNew = 0.16, INew = NA,
 L, zL, theta = delta1,
 IMax = n/(4*signal^2), kMax = 3, informationRates = t,
 alpha = 0.05, typeAlphaSpending = "sfHSD",
 parameterAlphaSpending = -4,MullerSchafer = TRUE,
 kNew = 3, typeAlphaSpendingNew = "sfHSD",
 parameterAlphaSpendingNew = -2))
# incremental sample size for sigma = 20
(nNew = 4*sigma1^2*des2$secondaryTrial$overallResults$information)
```
BOINTable *BOIN decision table*

## Description

Obtains the decision table for the Bayesian optimal interval (BOIN) design.

#### Usage

```
BOINTable(
  nMax = NA_integer_,
  pT = 0.3,
  phi1 = 0.6 * pT,
 phi2 = 1.4 * pT,
  a = 1,
 b = 1,
  pExcessTox = 0.95
)
```
<span id="page-9-0"></span>

#### BOINTable 11

#### **Arguments**

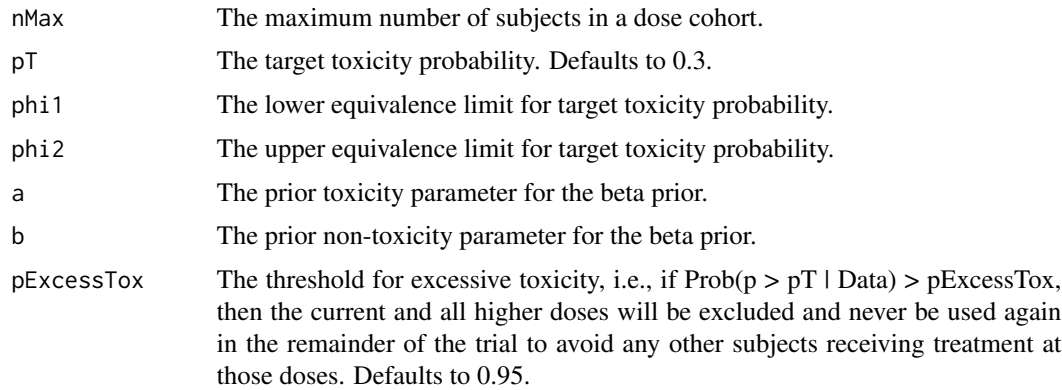

# Value

An S3 class BOINTable object with the following components:

- settings: The input settings data frame with the following variables:
	- nMax: The maximum number of subjects in a dose cohort.
	- pT: The target toxicity probability.
	- phi1: The lower equivalence limit for target toxicity probability.
	- phi2: The upper equivalence limit for target toxicity probability.
	- lambda1: The lower decision boundary for observed toxicity probability.
	- lambda2: The upper decision boundary for observed toxicity probability.
	- a: The prior toxicity parameter for the beta prior.
	- b: The prior non-toxicity parameter for the beta prior.
	- pExcessTox: The threshold for excessive toxicity.
- decisionDataFrame: The decision data frame for the BOIN design. It includes the following variables:
	- n: The sample size.
	- y: The number of toxicities.
	- decision: The dosing decision.
- decisionMatrix: The decision matrix corresponding to the decision data frame.

#### Author(s)

Kaifeng Lu, <kaifenglu@gmail.com>

#### Examples

BOINTable(nMax = 18, pT = 0.3, phi = 0.6\*0.3, phi2 =  $1.4*0.3$ )

<span id="page-11-0"></span>Obtains the calendar times needed to reach the target number of subjects experiencing an event.

# Usage

```
caltime(
  nevents = NA\_real_allocationRatioPlanned = 1,
  accrualTime = 0L,
  accrualIntensity = NA_real_,
  piecewiseSurvivalTime = 0L,
  stratumFraction = 1L,
  lambda = NA\_real_,
  lambda2 = NA\_real_gamma1 = 0L,
  gamma2 = 0L,
  accrualDuration = NA_real_,
  followupTime = NA_real_,
  fixedFollowup = 0L
\mathcal{L}
```
# Arguments

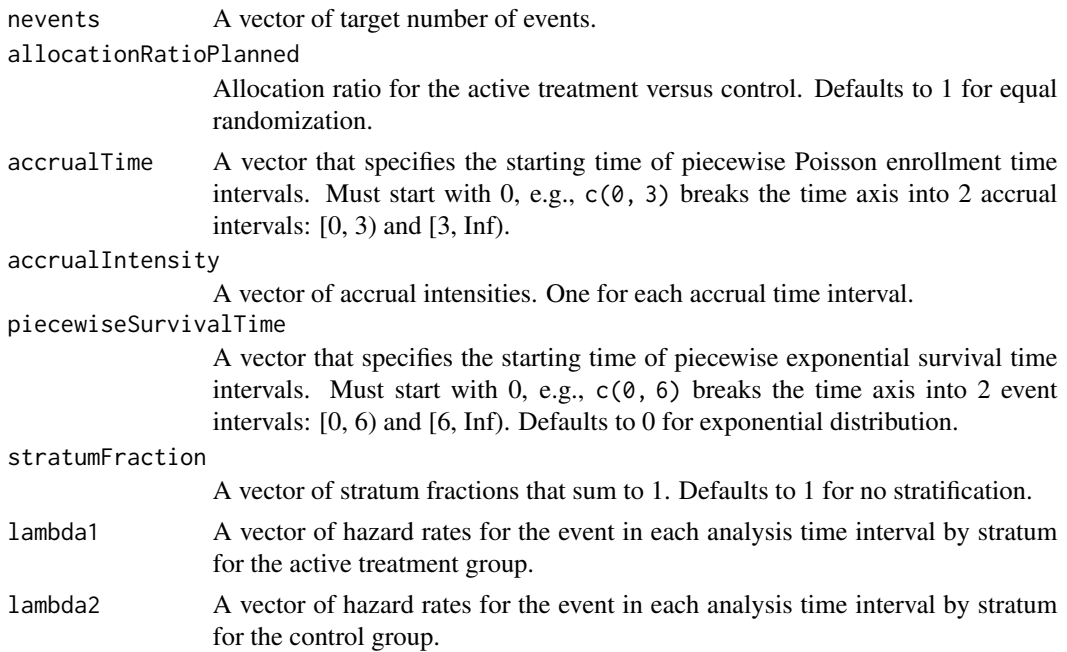

<span id="page-12-0"></span>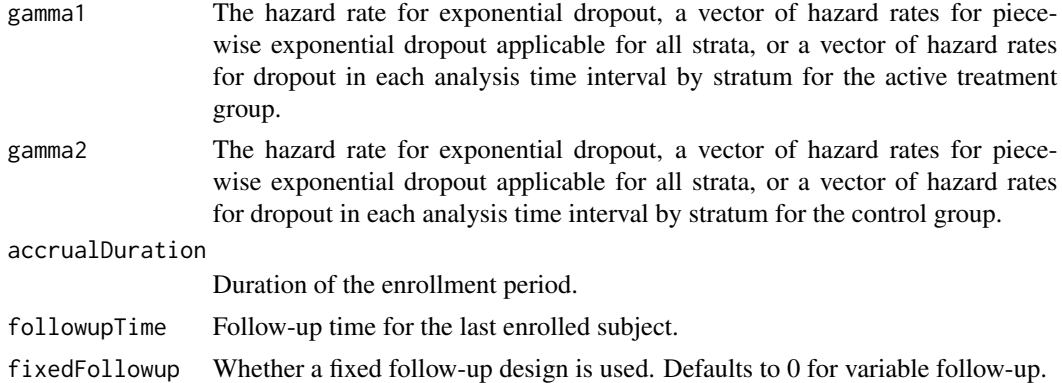

# Value

A vector of calendar times expected to yield the target number of events.

#### Author(s)

Kaifeng Lu, <kaifenglu@gmail.com>

#### Examples

```
# Piecewise accrual, piecewise exponential survivals, and 5% dropout by
# the end of 1 year.
caltime(nevents = c(24, 80), allocationRatioPlanned = 1,
       accrualTime = seq(0, 8),accrualIntensity = 26/9*seq(1, 9),
       piecewiseSurvivalTime = c(0, 6),
       stratumFraction = c(0.2, 0.8),
       lambda1 = c(0.0533, 0.0309, 1.5*0.0533, 1.5*0.0309),
       lambda2 = c(0.0533, 0.0533, 1.5*0.0533, 1.5*0.0533),gamma = -log(1-0.05)/12,
       gamma2 = -log(1-0.05)/12,
       accrualDuration = 22,
       followupTime = 18, fixedFollowup = FALSE)
```
ClopperPearsonCI *Clopper-Pearson confidence interval for one-sample proportion*

# Description

Obtains the Clopper-Pearson exact confidence interval for a one-sample proportion.

#### Usage

```
ClopperPearsonCI(n, y, cilevel = 0.95)
```
<span id="page-13-0"></span>14 covered to the covered of the covered to the covered to the covered to the covered to the covered to the covered to the covered to the covered to the covered to the covered to the covered to the covered to the covered t

## Arguments

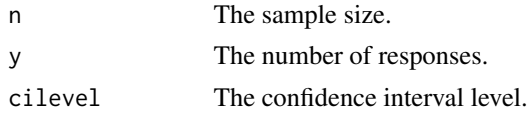

# Value

A data frame with the following variables:

- n: The sample size.
- y: The number of responses.
- phat: The observed proportion of responses.
- lower: The lower limit of the confidence interval.
- upper: The upper limit of the confidence interval.
- cilevel: The confidence interval level.

# Author(s)

Kaifeng Lu, <kaifenglu@gmail.com>

# Examples

ClopperPearsonCI(20, 3)

#### covrmst *Covariance between restricted mean survival times*

# Description

Obtains the covariance between restricted mean survival times at two different time points.

# Usage

```
covrmst(
  t2 = NA\_real_tau = NA_{real_-,tau = NA_{real},
  allocationRatioPlanned = 1,
  accrualTime = <math>ØL</math>,accrualIntensity = NA_real_,
  piecewiseSurvivalTime = 0L,
  lambda1 = NA\_real_,
  lambda2 = NA_{real_-,gamma = 0L,
```
#### covrmst to the covered of the contract of the covered of the covered of the covered of the covered of the covered of the covered of the covered of the covered of the covered of the covered of the covered of the covered of

```
gamma2 = 0L,
  accrualDuration = NA_real_,
  maxFollowupTime = NA_real_
\mathcal{L}
```
# Arguments

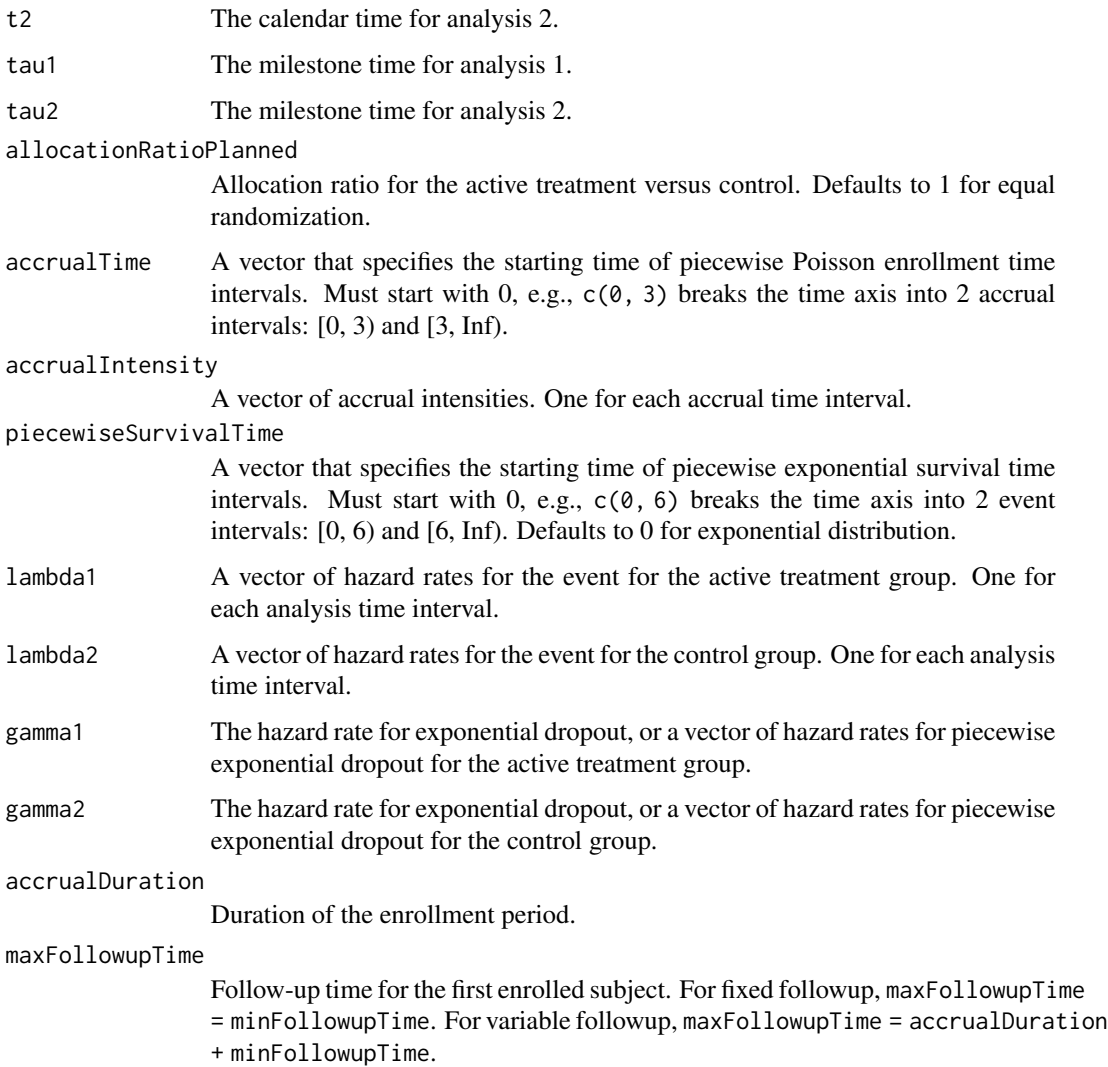

# Value

The covariance between the restricted mean survival times for each treatment group.

# Author(s)

Kaifeng Lu, <kaifenglu@gmail.com>

# Examples

```
covrmst(t2 = 25, \tau) = 16, \tau tau2 = 18, allocationRatioPlanned = 1,
        \text{accumalTime} = c(0, 3), \text{accumalIntensity} = c(10, 20),piecewiseSurvivalTime = c(\theta, 6),
        lambda1 = c(0.0533, 0.0309), lambda2 = c(0.0533, 0.0533),
        gamma1 = -log(1-0.05)/12, gamma2 = -log(1-0.05)/12,
        accrualDuration = 12, maxFollowupTime = 30)
```
errorSpent *Error spending*

# Description

Obtains the error spent at given spending times for the specified error spending function.

# Usage

 $errorSpent(t, error, sf = "sfoF", sfpar = NA)$ 

# Arguments

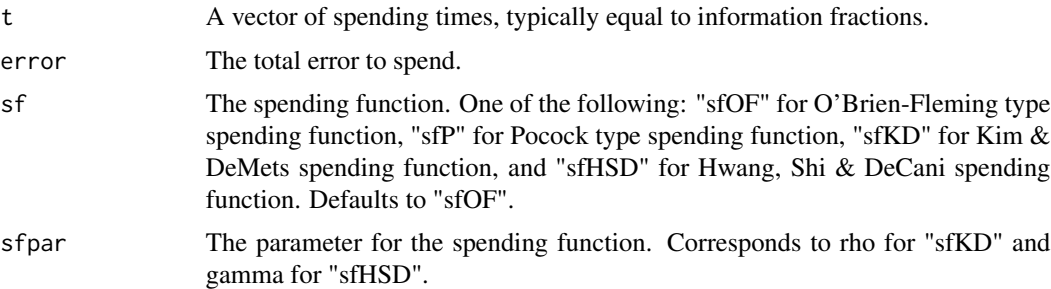

# Value

A vector of errors spent up to the interim look.

# Author(s)

Kaifeng Lu, <kaifenglu@gmail.com>

```
errorSpent(t = 0.5, error = 0.025, sf = "sfoF")errorSpent(t = c(0.5, 0.75, 1), error = 0.025, sf = "sfHSD", sfpar = -4)
```
<span id="page-15-0"></span>

<span id="page-16-0"></span>

Obtains the stagewise exit probabilities for both efficacy and futility stopping.

# Usage

exitprob(b,  $a = NA$ , theta = 0, I = NA)

# Arguments

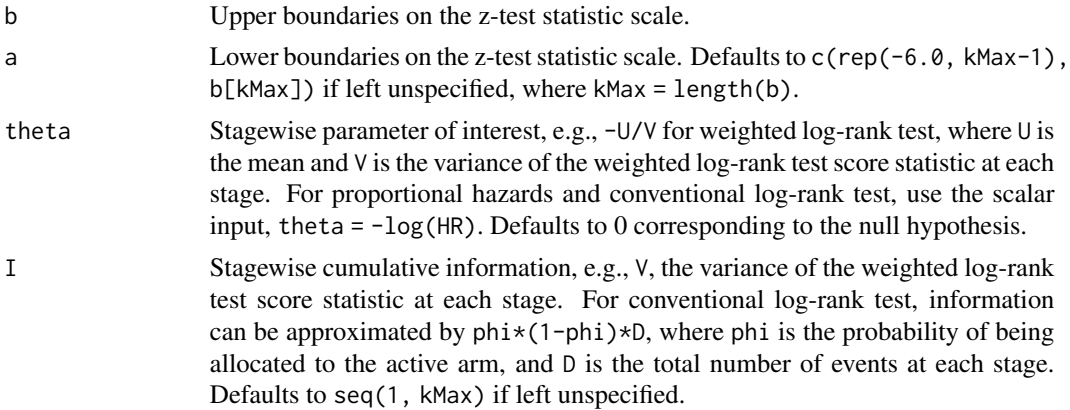

# Value

A list of stagewise exit probabilities:

- exitProbUpper: The vector of efficacy stopping probabilities
- exitProbLower: The vector of futility stopping probabilities.

# Author(s)

Kaifeng Lu, <kaifenglu@gmail.com>

```
exitprob(b = c(3.471, 2.454, 2.004), theta = -\log(0.6),
        I = c(50, 100, 150)/4)exitprob(b = c(2.963, 2.359, 2.014),
        a = c(-0.264, 0.599, 2.014),theta = c(0.141, 0.204, 0.289),
        I = c(81, 121, 160)
```
<span id="page-17-0"></span>

Obtains the adjusted p-values for graphical approaches using weighted Bonferroni tests.

### Usage

fadjpbon(w, G, p)

# Arguments

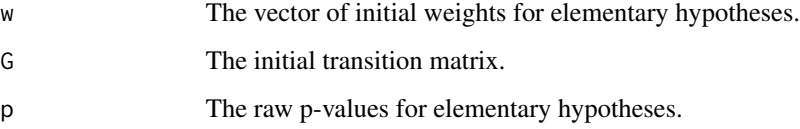

# Value

A matrix of adjusted p-values.

# Author(s)

Kaifeng Lu, <kaifenglu@gmail.com>

# References

Frank Bretz, Willi Maurer, Werner Brannath and Martin Posch. A graphical approach to sequentially rejective multiple test procedures. Statistics in Medicine. 2009; 28:586-604.

```
pvalues <- matrix(c(0.01,0.005,0.015,0.022, 0.02,0.015,0.010,0.023),
                    nrow=2, ncol=4, byrow=TRUE)
w <- c(0.5,0.5,0,0)
g \leftarrow \text{matrix}(c(0, 0, 1, 0, 0, 0, 0, 1, 0, 1, 0, 0, 1, 0, 0, 0),nrow=4, ncol=4, byrow=TRUE)
fadjpbon(w, g, pvalues)
```
<span id="page-18-0"></span>

Obtains the adjusted p-values for graphical approaches using weighted Dunnett tests.

# Usage

```
fadjpdun(wgtmat, p, family = NULL, corr = NULL)
```
# Arguments

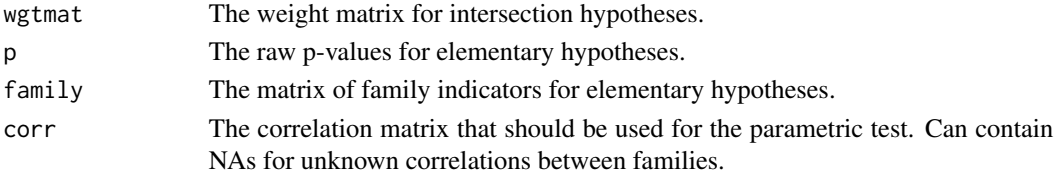

#### Value

A matrix of adjusted p-values.

#### Author(s)

Kaifeng Lu, <kaifenglu@gmail.com>

# References

Frank Bretz, Martin Posch, Ekkehard Glimm, Florian Klinglmueller, Willi Maurer, and Kornelius Rohmeyer. Graphical approach for multiple comparison procedures using weighted Bonferroni, Simes, or parameter tests. Biometrical Journal. 2011; 53:894-913.

```
pvalues <- matrix(c(0.01,0.005,0.015,0.022, 0.02,0.015,0.010,0.023),
                   nrow=2, ncol=4, byrow=TRUE)
w <- c(0.5,0.5,0,0)
g \leftarrow \text{matrix}(c(0, 0, 1, 0, 0, 0, 0, 1, 0, 1, 0, 0, 1, 0, 0, 0),nrow=4, ncol=4, byrow=TRUE)
wgtnat = fwytnat(w, g)family = matrix(c(1, 1, 0, 0, 0, 0, 1, 1), nrow=2, ncol=4, byrow=TRUE)
corr = matrix(c(1, 0.5, NA, NA, 0.5, 1, NA, NA,NA,NA,1,0.5, NA,NA,0.5,1),
               nrow = 4, byrow = TRUE)
fadjpdun(wgtmat, pvalues, family, corr)
```
<span id="page-19-0"></span>

Obtains the adjusted p-values for graphical approaches using weighted Simes tests.

# Usage

```
fadjpsim(wgtmat, p, family = NULL)
```
#### Arguments

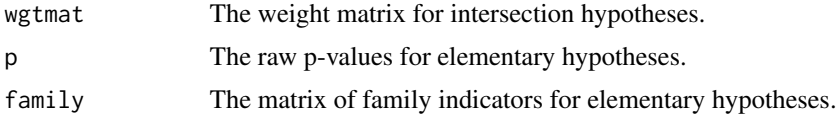

# Value

A matrix of adjusted p-values.

#### Author(s)

Kaifeng Lu, <kaifenglu@gmail.com>

#### References

Frank Bretz, Martin Posch, Ekkehard Glimm, Florian Klinglmueller, Willi Maurer, and Kornelius Rohmeyer. Graphical approach for multiple comparison procedures using weighted Bonferroni, Simes, or parameter tests. Biometrical Journal. 2011; 53:894-913.

Kaifeng Lu. Graphical approaches using a Bonferroni mixture of weighted Simes tests. Statistics in Medicine. 2016; 35:4041-4055.

```
pvalues <- matrix(c(0.01,0.005,0.015,0.022, 0.02,0.015,0.010,0.023),
                    nrow=2, ncol=4, byrow=TRUE)
w <- c(0.5,0.5,0,0)
g \leftarrow \text{matrix}(c(0, 0, 1, 0, 0, 0, 0, 1, 0, 1, 0, 0, 1, 0, 0, 0),nrow=4, ncol=4, byrow=TRUE)
wgtmat = fwgtmat(w, g)family = matrix(c(1, 1, 0, 0, 0, 0, 1, 1), nrow=2, ncol=4, byrow=TRUE)
fadjpsim(wgtmat, pvalues, family)
```
<span id="page-20-0"></span>

Obtains the adjusted p-values for the modified gatekeeping procedures for multiplicity problems involving serial and parallel logical restrictions.

# Usage

```
fmodmix(
  p,
  family = NULL,
  serial,
  parallel,
  gamma,
  test = "hommel",
  exhaust = 1\mathcal{E}
```
# Arguments

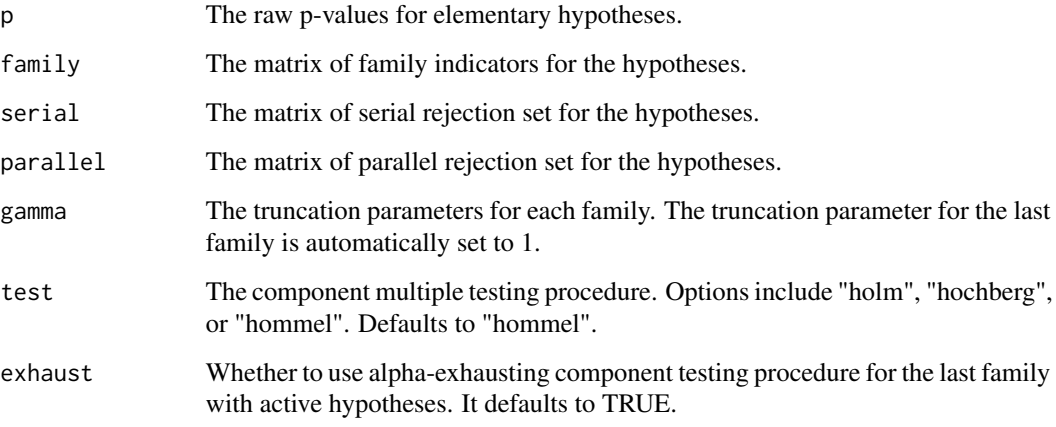

# Value

A matrix of adjusted p-values.

# Author(s)

Kaifeng Lu, <kaifenglu@gmail.com>

#### <span id="page-21-0"></span>References

Alex Dmitrienko, George Kordzakhia, and Thomas Brechenmacher. Mixture-based gatekeeping procedures for multiplicity problems with multiple sequences of hypotheses. Journal of Biopharmaceutical Statistics. 2016; 26(4):758–780.

George Kordzakhia, Thomas Brechenmacher, Eiji Ishida, Alex Dmitrienko, Winston Wenxiang Zheng, and David Fuyuan Li. An enhanced mixture method for constructing gatekeeping procedures in clinical trials. Journal of Biopharmaceutical Statistics. 2018; 28(1):113–128.

#### Examples

```
p = c(0.0194, 0.0068, 0.0271, 0.0088, 0.0370, 0.0018, 0.0814, 0.0066)
family = matrix(c(1, 1, 0, 0, 0, 0, 0, 0,
                  0, 0, 1, 1, 0, 0, 0, 0,
                  0, 0, 0, 0, 1, 1, 0, 0,
                  0, 0, 0, 0, 0, 0, 1, 1),
                nrow=4, byrow=TRUE)
serial = matrix(c(0, 0, 0, 0, 0, 0, 0, 0,
                  0, 0, 0, 0, 0, 0, 0, 0,
                  1, 0, 0, 0, 0, 0, 0, 0,
                  0, 1, 0, 0, 0, 0, 0, 0,
                  0, 0, 1, 0, 0, 0, 0, 0,
                  0, 0, 0, 1, 0, 0, 0, 0,
                  0, 0, 0, 0, 1, 0, 0, 0,
                  0, 0, 0, 0, 0, 1, 0, 0),
                nrow=8, byrow=TRUE)
parallel = matrix(0, 8, 8)gamma = c(0.6, 0.6, 0.6, 1)
fmodmix(p, family, serial, parallel, gamma, test = "hommel", exhaust = 1)
```
fquantile *The quantiles of a survival distribution*

# Description

Obtains the quantiles of a survival distribution.

#### Usage

fquantile(S, probs, ...)

#### Arguments

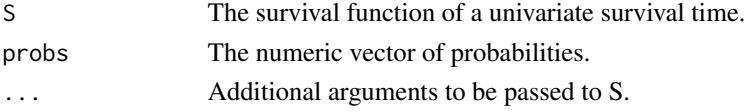

#### <span id="page-22-0"></span>fseqbon 23

# Value

A vector of length(probs) for the quantiles.

# Author(s)

Kaifeng Lu, <kaifenglu@gmail.com>

# Examples

```
fquantile(pweibull, probs = c(0.25, 0.5, 0.75),
         shape = 1.37, scale = 1/0.818, lower.tail = FALSE)
```
fseqbon *Group sequential trials using Bonferroni-based graphical approaches*

### Description

Obtains the test results for group sequential trials using graphical approaches based on weighted Bonferroni tests.

# Usage

```
fseqbon(
 w,
 G,
  alpha = 0.025,
 kMax,
  typeAlphaSpending = NULL,
  parameterAlphaSpending = NULL,
  incidenceMatrix = NULL,
 maxInformation = NULL,
 p,
  information,
  spendingTime = NULL
)
```
# Arguments

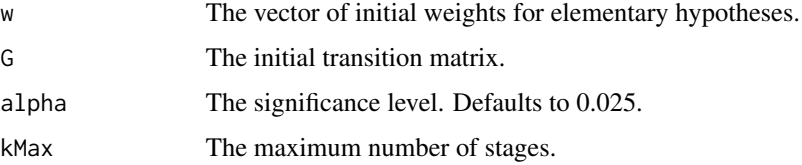

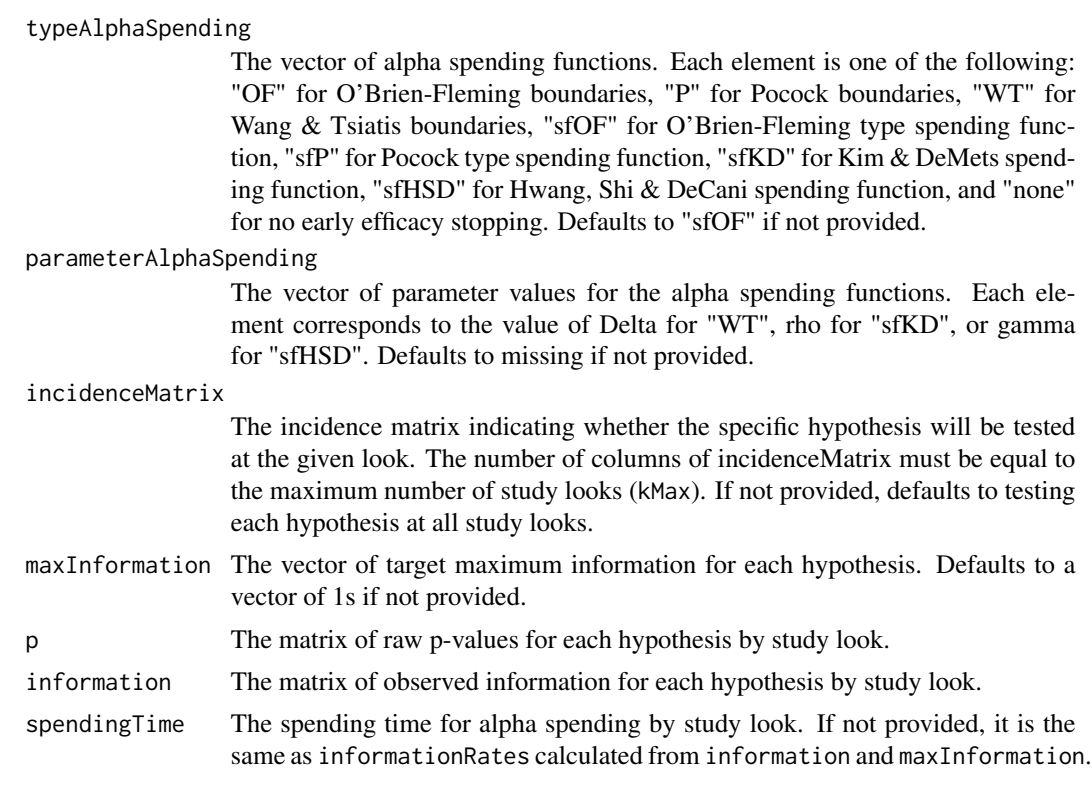

# Value

A vector to indicate the first look the specific hypothesis is rejected (0 if the hypothesis is not rejected).

### Author(s)

Kaifeng Lu, <kaifenglu@gmail.com>

#### References

Willi Maurer and Frank Bretz. Multiple testing in group sequential trials using graphical approaches. Statistics in Biopharmaceutical Research. 2013; 5:311-320.

```
# Case study from Maurer & Bretz (2013)
fseqbon(
 w = c(0.5, 0.5, 0, 0),
 G = matrix(c(0, 0.5, 0.5, 0, 0.5, 0, 0.5,0, 1, 0, 0, 1, 0, 0, 0),
            nrow=4, ncol=4, byrow=TRUE),
 alpha = 0.025,
 kMax = 3,
```
#### <span id="page-24-0"></span>fstdmix 25

```
typeAlphaSpending = rep("sfOF", 4),
maxInformation = rep(1, 4),p = matrix(c(0.0062, 0.017, 0.009, 0.13,
            0.0002, 0.0035, 0.002, 0.06),
          nrow=4, ncol=2),
information = matrix(c(rep(1/3, 4), rep(2/3, 4)),nrow=4, ncol=2))
```
fstdmix *Adjusted p-values for standard mixture gatekeeping procedures*

# Description

Obtains the adjusted p-values for the standard gatekeeping procedures for multiplicity problems involving serial and parallel logical restrictions.

#### Usage

```
fstdmix(
 p,
 family = NULL,
 serial,
 parallel,
 gamma,
 test = "hommel",
  exhaust = 1)
```
# Arguments

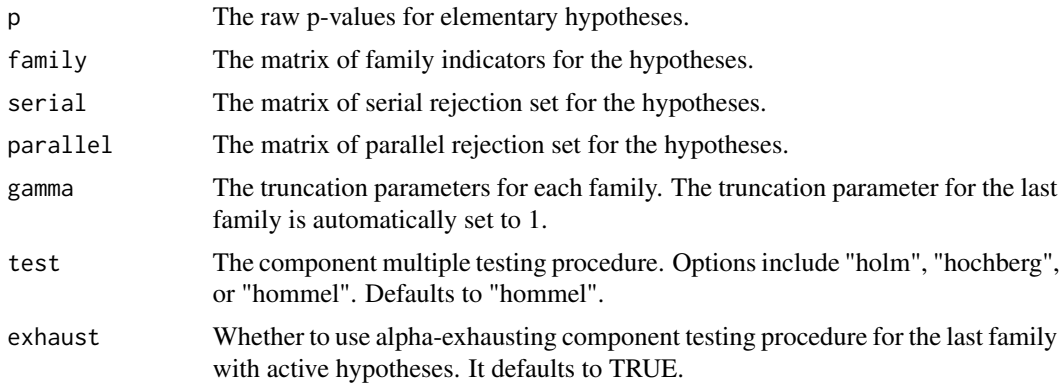

### Value

A matrix of adjusted p-values.

#### <span id="page-25-0"></span>Author(s)

Kaifeng Lu, <kaifenglu@gmail.com>

# References

Alex Dmitrienko and Ajit C Tamhane. Mixtures of multiple testing procedures for gatekeeping applications in clinical trials. Statistics in Medicine. 2011; 30(13):1473–1488.

#### Examples

```
p = c(0.0194, 0.0068, 0.0271, 0.0088, 0.0370, 0.0018, 0.0814, 0.0066)
family = matrix(c(1, 1, 0, 0, 0, 0, 0, 0,
                  0, 0, 1, 1, 0, 0, 0, 0,
                  0, 0, 0, 0, 1, 1, 0, 0,
                  0, 0, 0, 0, 0, 0, 1, 1),
                nrow=4, byrow=TRUE)
serial = matrix(c(0, 0, 0, 0, 0, 0, 0, 0,
                  0, 0, 0, 0, 0, 0, 0, 0,
                  1, 0, 0, 0, 0, 0, 0, 0,
                  0, 1, 0, 0, 0, 0, 0, 0,
                  0, 0, 1, 0, 0, 0, 0, 0,
                  0, 0, 0, 1, 0, 0, 0, 0,
                  0, 0, 0, 0, 1, 0, 0, 0,
                  0, 0, 0, 0, 0, 1, 0, 0),
                nrow=8, byrow=TRUE)
parallel = matrix(0, 8, 8)gamma = c(0.6, 0.6, 0.6, 1)fstdmix(p, family, serial, parallel, gamma, test = "hommel", exhaust = 0)
```
fstp2seq *Adjusted p-values for stepwise testing procedures for two sequences*

#### Description

Obtains the adjusted p-values for the stepwise gatekeeping procedures for multiplicity problems involving two sequences of hypotheses.

#### Usage

fstp2seq(p, gamma, test = "hochberg", retest = TRUE)

#### <span id="page-26-0"></span>ftrunc 27

# Arguments

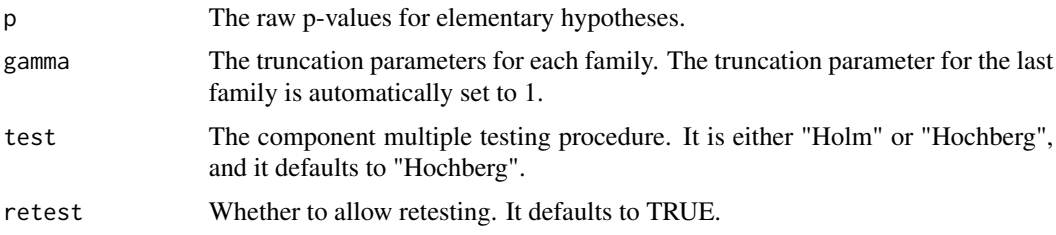

# Value

A matrix of adjusted p-values.

# Author(s)

Kaifeng Lu, <kaifenglu@gmail.com>

# Examples

```
p = c(0.0194, 0.0068, 0.0271, 0.0088, 0.0370, 0.0018, 0.0814, 0.0066)
gamma = c(0.6, 0.6, 0.6, 1)fstp2seq(p, gamma, test="hochberg", retest=1)
```
ftrunc *Adjusted p-values for Holm, Hochberg, and Hommel procedures*

# Description

Obtains the adjusted p-values for possibly truncated Holm, Hochberg, and Hommel procedures.

#### Usage

```
ftrunc(p, test = "hommel", gamma = 1)
```
#### Arguments

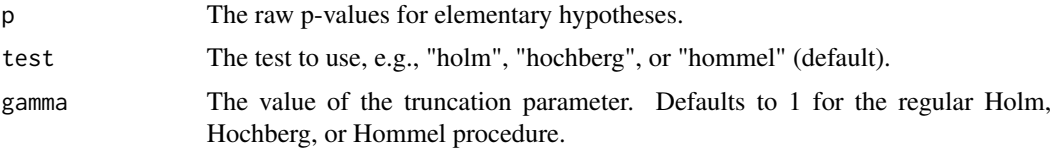

# Value

A matrix of adjusted p-values.

#### Author(s)

Kaifeng Lu, <kaifenglu@gmail.com>

#### References

Alex Dmitrienko, Ajit C. Tamhane, and Brian L. Wiens. General multistage gatekeeping procedures. Biometrical Journal. 2008; 5:667-677.

# Examples

```
pvalues <- matrix(c(0.01,0.005,0.015,0.022, 0.02,0.015,0.010,0.023),
                 nrow=2, ncol=4, byrow=TRUE)
ftrunc(pvalues, "hochberg")
```
fwgtmat *Weight matrix for all intersection hypotheses*

### Description

Obtains the weight matrix for all intersection hypotheses.

#### Usage

 $fwytmat(w = NA\_real_, G = NA\_real_$ 

# Arguments

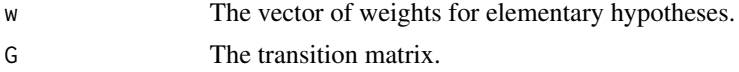

# Value

The weight matrix starting with the global null hypothesis.

# Author(s)

Kaifeng Lu, <kaifenglu@gmail.com>

```
w = c(0.5, 0.5, 0, 0)g = matrix(c(0, 0, 1, 0, 0, 0, 0, 1, 0, 1, 0, 0, 1, 0, 0, 0),nrow=4, ncol=4, byrow=TRUE)
(wgtmat = fwytmat(w, g))
```
<span id="page-27-0"></span>

<span id="page-28-0"></span>getAccrualDurationFromN

*Accrual duration to enroll target number of subjects*

# Description

Obtains the accrual duration to enroll the target number of subjects.

# Usage

```
getAccrualDurationFromN(
  nsubjects = NA_real_,
  accrualTime = <math>0L</math>,accrualIntensity = NA_real_
\mathcal{L}
```
#### Arguments

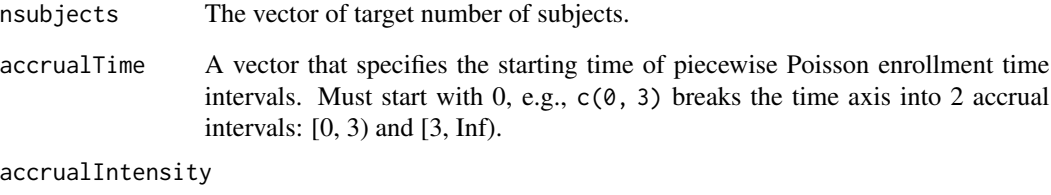

A vector of accrual intensities. One for each accrual time interval.

# Value

A vector of accrual durations.

# Author(s)

Kaifeng Lu, <kaifenglu@gmail.com>

```
getAccrualDurationFromN(nsubjects = c(20, 150), accrualTime = c(0, 3),
                       accrualIntensity = c(10, 20))
```
<span id="page-29-0"></span>Obtains the p-value, median unbiased point estimate, and confidence interval after the end of an adaptive trial.

# Usage

```
getADCI(
 L = NA_integer_,
  zL = NA\_real_IMax = NA\_real_kMax = NA_integer_,
  informationRates = NA_real_,
  efficacyStopping = NA_integer_,
  criticalValues = NA_real_,
  alpha = 0.25,
  typeAlphaSpending = "sfOF",
  parameterAlphaSpending = NA_real_,
  spendingTime = NA_real_,
 L2 = NA\_integer_zL2 = NA_{real_-,}INew = NA_real_,
 MullerSchafer = 0L,
  informationRatesNew = NA_real_,
  efficacyStoppingNew = NA_integer_,
  typeAlphaSpendingNew = "sfOF",
  parameterAlphaSpendingNew = NA_real_,
  spendingTimeNew = NA_real_
)
```
#### Arguments

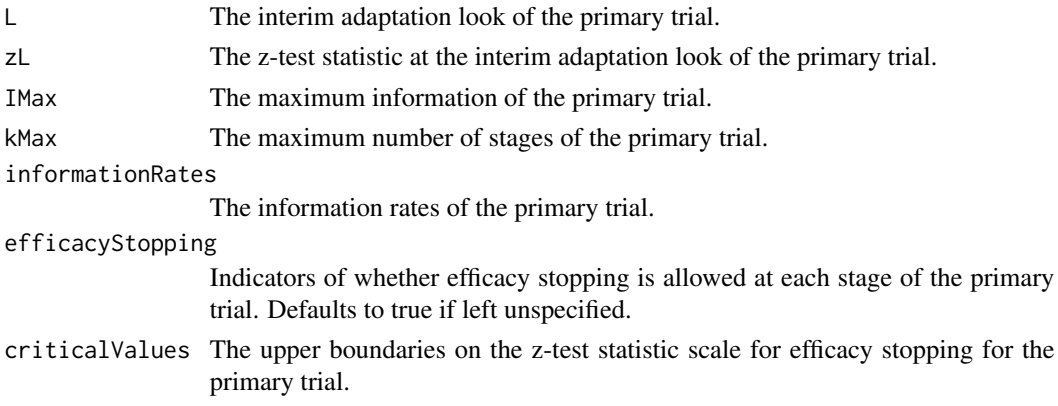

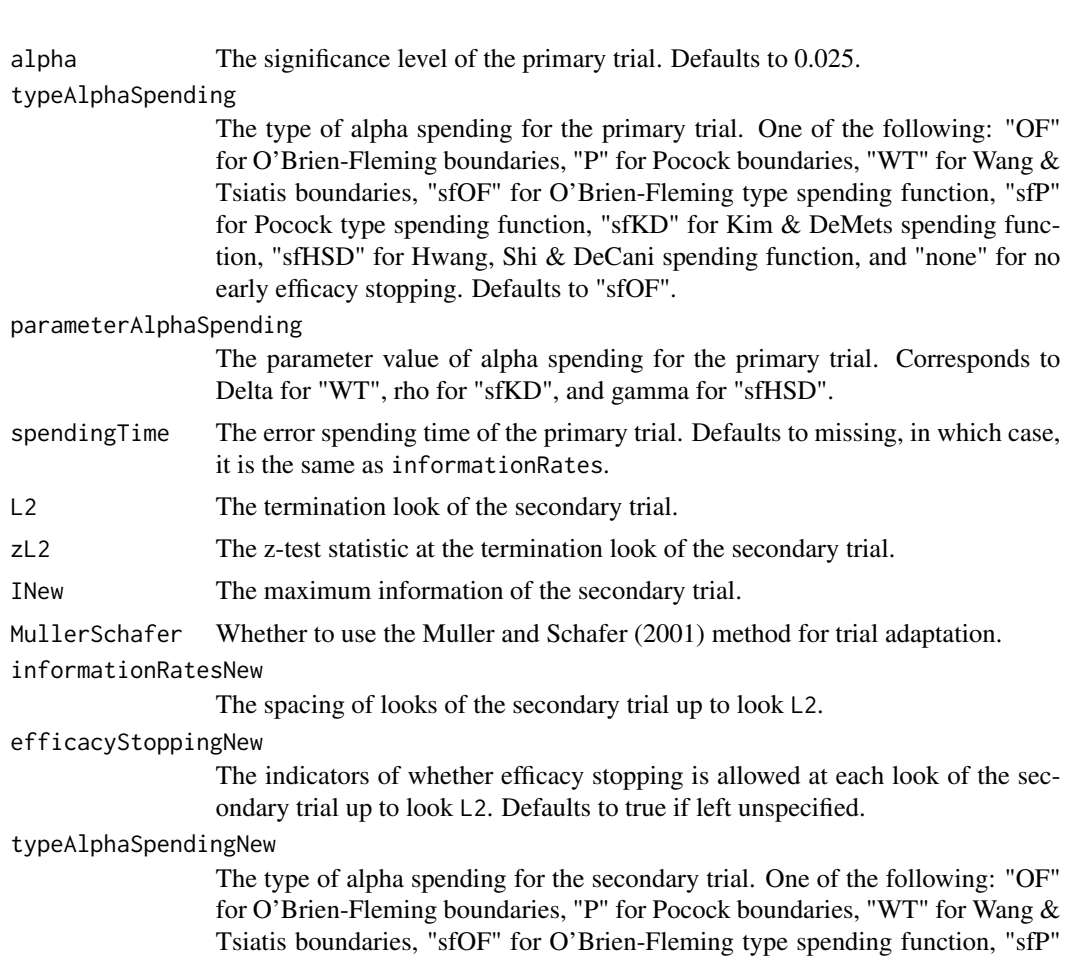

Tsiatis boundaries, "sfOF" for O'Brien-Fleming type spending function, "sfP" for Pocock type spending function, "sfKD" for Kim & DeMets spending function, "sfHSD" for Hwang, Shi & DeCani spending function, and "none" for no early efficacy stopping. Defaults to "sfOF".

# parameterAlphaSpendingNew

The parameter value of alpha spending for the secondary trial. Corresponds to Delta for "WT", rho for "sfKD", and gamma for "sfHSD".

# spendingTimeNew

The error spending time of the secondary trial up to look L2. Defaults to missing, in which case, it is the same as informationRatesNew.

# Value

A data frame with the following variables:

- pvalue: p-value for rejecting the null hypothesis.
- thetahat: Median unbiased point estimate of the parameter.
- cilevel: Confidence interval level.
- lower: Lower bound of confidence interval.
- upper: Upper bound of confidence interval.

#### Author(s)

Kaifeng Lu, <kaifenglu@gmail.com>

#### References

Ping Gao, Lingyun Liu and Cyrus Mehta. Exact inference for adaptive group sequential designs. Stat Med. 2013;32(23):3991-4005.

#### See Also

[adaptDesign](#page-5-1)

```
# original group sequential design with 90% power to detect delta = 6
delta = 6sigma = 17n = 282(des1 = getDesign(IMax = n/(4 * sigma^2), theta = delta, kMax = 3,
                  alpha = 0.05, typeAlphaSpending = "sfHSD",
                  parameterAlphaSpending = -4)# interim look results
L = 1n1 = n/3delta1 = 4.5sigmal = 20zL = delta1/sqrt(4/n1*sigma1^2)t = des1$byStageResults$informationRates
# Muller & Schafer (2001) method to design the secondary trial:
des2 = adaptDesign(
  betaNew = 0.2, L = L, zL = zL, theta = 5,
  kMax = 3, informationRates = t,
  alpha = 0.05, typeAlphaSpending = "sfHSD",
  parameterAlphaSpending = -4,MullerSchafer = TRUE,
  kNew = 3, typeAlphaSpendingNew = "sfHSD",
  parameterAlphaSpendingNew = -2)n2 = ceiling(des2$secondaryTrial$overallResults$information*4*20^2)
ns = round(n2*(1:3)/3)(des2 = adaptDesign(
   INew = n2/(4 \times 20^2), L = L, zL = zL, theta = 5,
   kMax = 3, informationRates = t,
   alpha = 0.05, typeAlphaSpending = "sfHSD",
   parameterAlphaSpending = -4,MullerSchafer = TRUE,
   kNew = 3, informationRatesNew = ns/n2,
   typeAlphaSpendingNew = "sfHSD",
```
#### <span id="page-32-0"></span>getADRCI 33

```
parameterAlphaSpendingNew = -2))
# termination at the second look of the secondary trial
L2 = 2delta2 = 6.86sigma2 = 21.77
zL2 = delta2/sqrt(4/197*sigma2^2)t2 = des2$secondaryTrial$byStageResults$informationRates[1:L2]
# confidence interval
getADCI(L = L, zL = zL,IMax = n/(4 * sigma1^2), kMax = 3,
        informationRates = t,
        alpha = 0.05, typeAlphaSpending = "sfHSD",
        parameterAlphaSpending = -4,L2 = L2, zL2 = zL2,
        INew = n2/(4*signa2^2),
       MullerSchafer = TRUE,
        informationRatesNew = t2,
        typeAlphaSpendingNew = "sfHSD",
        parameterAlphaSpendingNew = -2)
```
getADRCI *Repeated confidence interval after adaptation*

### Description

Obtains the repeated p-value, conservative point estimate, and repeated confidence interval for an adaptive group sequential trial.

#### Usage

```
getADRCI(
 L = NA\_integer_zL = NA_{real_-,}IMax = NA\_real_kMax = NA_integer_,
  informationRates = NA_real_,
  efficacyStopping = NA_integer_,
  criticalValues = NA_real_,
  alpha = 0.025,
  typeAlphaSpending = "sfOF",
  parameterAlphaSpending = NA_real_,
  spendingTime = NA\_real_,
 L2 = NA\_integer_zL2 = NA_{real_INew = NA_real_,
```

```
MullerSchafer = 0L,
informationRatesNew = NA_real_,
efficacyStoppingNew = NA_integer_,
typeAlphaSpendingNew = "sfOF",
parameterAlphaSpendingNew = NA_real_,
spendingTimeNew = NA_real_
```
# Arguments

 $\mathcal{L}$ 

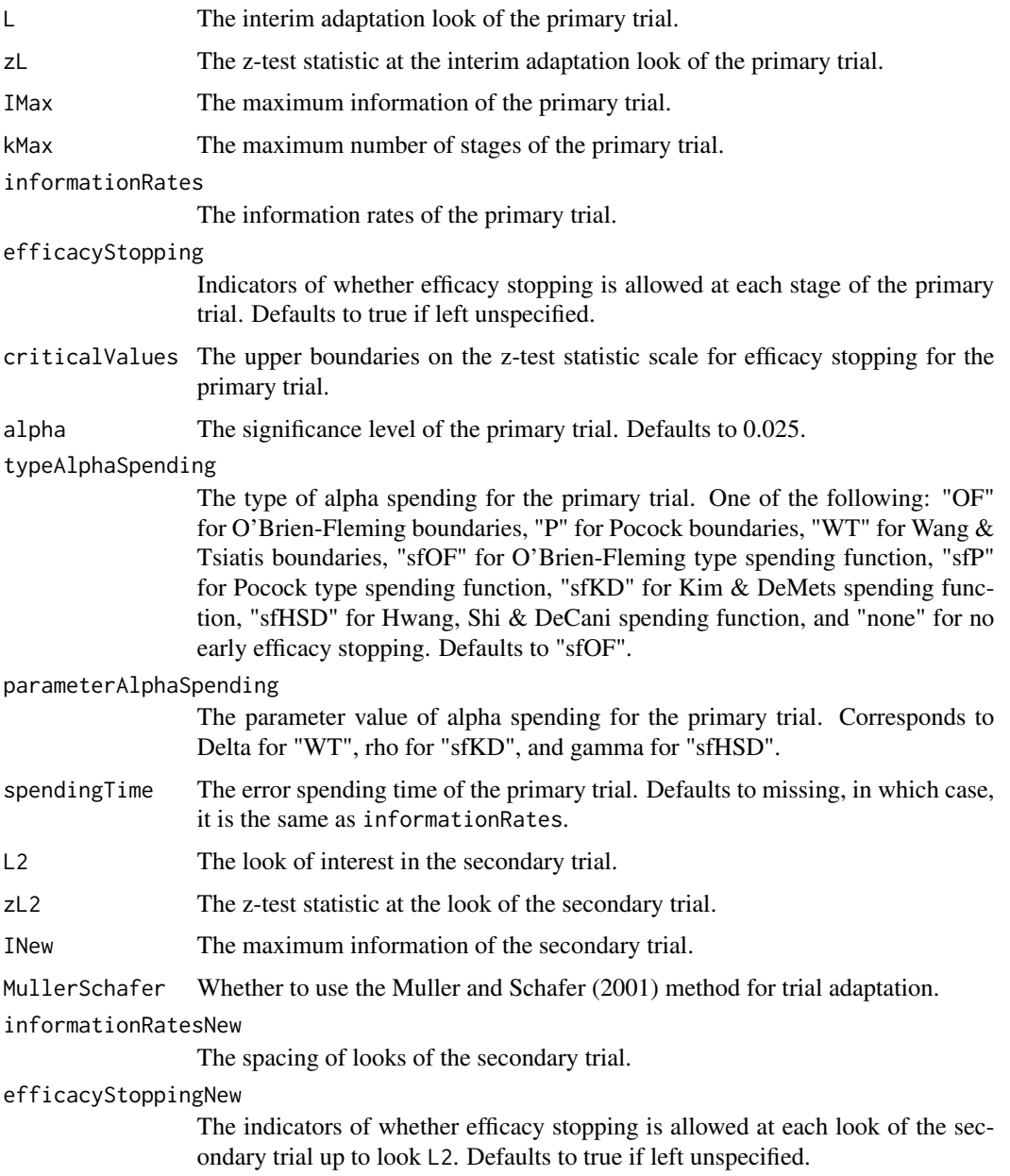

#### getADRCI 35

#### typeAlphaSpendingNew

The type of alpha spending for the secondary trial. One of the following: "OF" for O'Brien-Fleming boundaries, "P" for Pocock boundaries, "WT" for Wang & Tsiatis boundaries, "sfOF" for O'Brien-Fleming type spending function, "sfP" for Pocock type spending function, "sfKD" for Kim & DeMets spending function, "sfHSD" for Hwang, Shi & DeCani spending function, and "none" for no early efficacy stopping. Defaults to "sfOF".

#### parameterAlphaSpendingNew

The parameter value of alpha spending for the secondary trial. Corresponds to Delta for "WT", rho for "sfKD", and gamma for "sfHSD".

#### spendingTimeNew

The error spending time of the secondary trial. up to look L2. Defaults to missing, in which case, it is the same as informationRatesNew.

#### Value

A data frame with the following variables:

- pvalue: Repeated p-value for rejecting the null hypothesis.
- thetahat: Point estimate of the parameter.
- cilevel: Confidence interval level.
- lower: Lower bound of repeated confidence interval.
- upper: Upper bound of repeated confidence interval.

#### Author(s)

Kaifeng Lu, <kaifenglu@gmail.com>

#### References

Cyrus R. Mehta, Peter Bauer, Martin Posch and Werner Brannath. Repeated confidence intervals for adaptive group sequential trials. Stat Med. 2007;26:5422–5433.

#### See Also

[adaptDesign](#page-5-1)

#### Examples

```
# original group sequential design with 90% power to detect delta = 6
delta = 6sigma = 17n = 282(des1 = getDesign(IMax = n/(4 * sigma^2), theta = delta, kMax = 3,
                  alpha = 0.05, typeAlphaSpending = "sfHSD",
                  parameterAlphaSpending = -4))
```
# interim look results

```
L = 1n1 = n/3delta1 = 4.5sigma1 = 20zL = delta1/sqrt(4/n1*sigma1^2)
t = des1$byStageResults$informationRates
# Muller & Schafer (2001) method to design the secondary trial:
des2 = adaptDesign(
  betaNew = 0.2, L = L, zL = zL, theta = 5,
  kMax = 3, informationRates = t,
  alpha = 0.05, typeAlphaSpending = "sfHSD",
  parameterAlphaSpending = -4,MullerSchafer = TRUE,
  kNew = 3, typeAlphaSpendingNew = "sfHSD",
  parameterAlphaSpendingNew = -2)
n2 = ceiling(des2$secondaryTrial$overallResults$information*4*20^2)
ns = round(n2*(1:3)/3)(des2 = adaptDesign(
  INew = n2/(4 \times 20^2), L = L, zL = zL, theta = 5,
  kMax = 3, informationRates = t,
  alpha = 0.05, typeAlphaSpending = "sfHSD",
  parameterAlphaSpending = -4,MullerSchafer = TRUE,
  kNew = 3, informationRatesNew = ns/n2,
  typeAlphaSpendingNew = "sfHSD",
  parameterAlphaSpendingNew = -2))
# termination at the second look of the secondary trial
L2 = 2delta2 = 6.86sigma2 = 21.77
zL2 = delta2/sqrt(4/197*sigma2^2)t2 = des2$secondaryTrial$byStageResults$informationRates[1:L2]
# repeated confidence interval
getADCI(L = L, zL = zL,IMax = n/(4*sigma1^2), kMax = 3,
         informationRates = t,
         alpha = 0.05, typeAlphaSpending = "sfHSD",
         parameterAlphaSpending = -4,L2 = L2, zL2 = zL2,
         INew = n2/(4 * \text{sigma2}^2),
         MullerSchafer = TRUE,
         informationRatesNew = t2,
         typeAlphaSpendingNew = "sfHSD",
         parameterAlphaSpendingNew = -2)
```
## Description

Obtains the efficacy stopping boundaries for a group sequential design.

# Usage

```
getBound(
  k = NA,
  informationRates = NA,
  alpha = 0.025,
  typeAlphaSpending = "sfOF",
  parameterAlphaSpending = NA,
  userAlphaSpending = NA,
  spendingTime = NA,
  efficacyStopping = NA
)
```
# Arguments

k Look number for the current analysis.

informationRates

Information rates up to the current look. Must be increasing and less than or equal to 1.

alpha The significance level. Defaults to 0.025.

typeAlphaSpending

The type of alpha spending. One of the following: "OF" for O'Brien-Fleming boundaries, "P" for Pocock boundaries, "WT" for Wang & Tsiatis boundaries, "sfOF" for O'Brien-Fleming type spending function, "sfP" for Pocock type spending function, "sfKD" for Kim & DeMets spending function, "sfHSD" for Hwang, Shi & DeCani spending function, "user" for user defined spending, and "none" for no early efficacy stopping. Defaults to "sfOF".

parameterAlphaSpending

The parameter value for the alpha spending. Corresponds to Delta for "WT", rho for "sfKD", and gamma for "sfHSD".

userAlphaSpending

The user defined alpha spending. Cumulative alpha spent up to each stage.

spendingTime A vector of length k for the error spending time at each analysis. Must be increasing and less than or equal to 1. Defaults to missing, in which case, it is the same as informationRates.

efficacyStopping

Indicators of whether efficacy stopping is allowed at each stage. Defaults to true if left unspecified.

If typeAlphaSpending is "OF", "P", or "WT", then the boundaries will be based on equally spaced looks.

# Value

A numeric vector of critical values up to the current look.

## Author(s)

Kaifeng Lu, <kaifenglu@gmail.com>

### Examples

 $getBound(k = 2, informationRates = c(0.5,1),$ alpha =  $0.025$ , typeAlphaSpending = "sfOF")

# Description

Obtains the p-value, median unbiased point estimate, and confidence interval after the end of a group sequential trial.

#### Usage

```
getCI(
 L = NA_integer_,
  zL = NA\_real_IMax = NA_real_,
  informationRates = NA_real_,
  efficacyStopping = NA_integer_,
  criticalValues = NA_real_,
  alpha = 0.025,
  typeAlphaSpending = "sfOF",
  parameterAlphaSpending = NA_real_,
  spendingTime = NA_real_
\mathcal{E}
```
### getCI 39

# Arguments

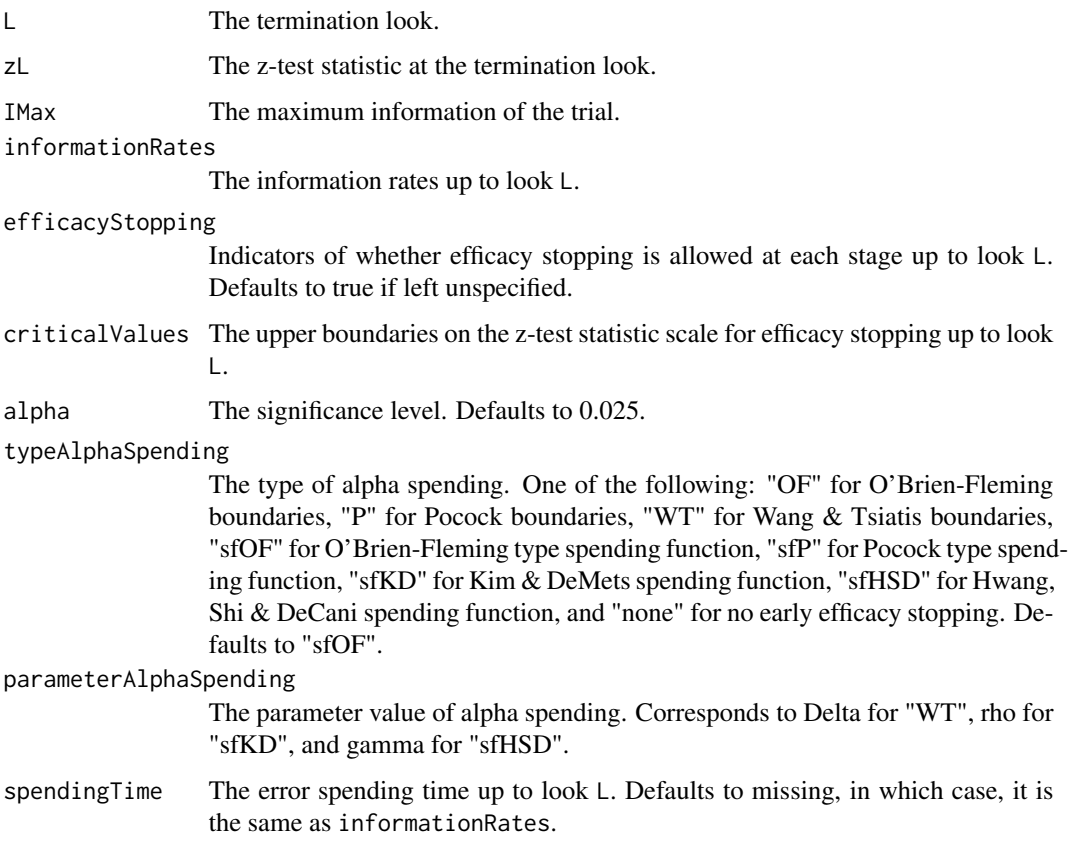

# Value

A data frame with the following components:

- pvalue: p-value for rejecting the null hypothesis.
- thetahat: Median unbiased point estimate of the parameter.
- cilevel: Confidence interval level.
- lower: Lower bound of confidence interval.
- upper: Upper bound of confidence interval.

# Author(s)

Kaifeng Lu, <kaifenglu@gmail.com>

# References

Anastasios A. Tsiatis, Gary L. Rosner and Cyrus R. Mehta. Exact confidence intervals following a group sequential test. Biometrics 1984;40:797-803.

# Examples

```
# group sequential design with 90% power to detect delta = 6
delta = 6sigma = 17n = 282(des1 = getDesign(IMax = n/(4*sigma^2), theta = delta, kMax = 3,
                 alpha = 0.05, typeAlphaSpending = "sfHSD",
                 parameterAlphaSpending = -4)# crossed the boundary at the second look
L = 2n1 = n*2/3delta1 = 7sigma1 = 20zL = delta1/sqrt(4/n1*sigma1^2)# confidence interval
getCI(L = L, zL = zL, IMax = n/(4*signal^2),informationRates = c(1/3, 2/3), alpha = 0.05,
      typeAlphaSpending = "sfHSD", parameterAlphaSpending = -4)
```
#### Description

Obtains the conditional power for specified incremental information given the interim results, parameter values, and data-dependent changes in the error spending function, as well as the number and spacing of interim looks.

#### Usage

```
getCP(
  INew = NA_real_,
 L = NA_integer_,
 zL = NA\_real_theta = NA\_real_,
  IMax = NA\_real_kMax = NA_integer_,
  informationRates = NA_real_,
  efficacyStopping = NA_integer_,
  futilityStopping = NA_integer_,
  criticalValues = NA_real_,
  alpha = 0.025,typeAlphaSpending = "sfOF",
  parameterAlphaSpending = NA_real_,
```
getCP *Conditional power allowing for varying parameter values*

## getCP  $\qquad \qquad \text{41}$

```
userAlphaSpending = NA_real_,
futilityBounds = NA_real_,
typeBetaSpending = "none",
parameterBetaSpending = NA_real_,
spendingTime = NA_real_,
MullerSchafer = 0L,
kNew = NA_integer_,
informationRatesNew = NA_real_,
efficacyStoppingNew = NA_integer_,
futilityStoppingNew = NA_integer_,
typeAlphaSpendingNew = "sfOF",
parameterAlphaSpendingNew = NA_real_,
typeBetaSpendingNew = "none",
parameterBetaSpendingNew = NA_real_,
spendingTimeNew = NA_real_,
varianceRatio = 1
```
# Arguments

 $\mathcal{L}$ 

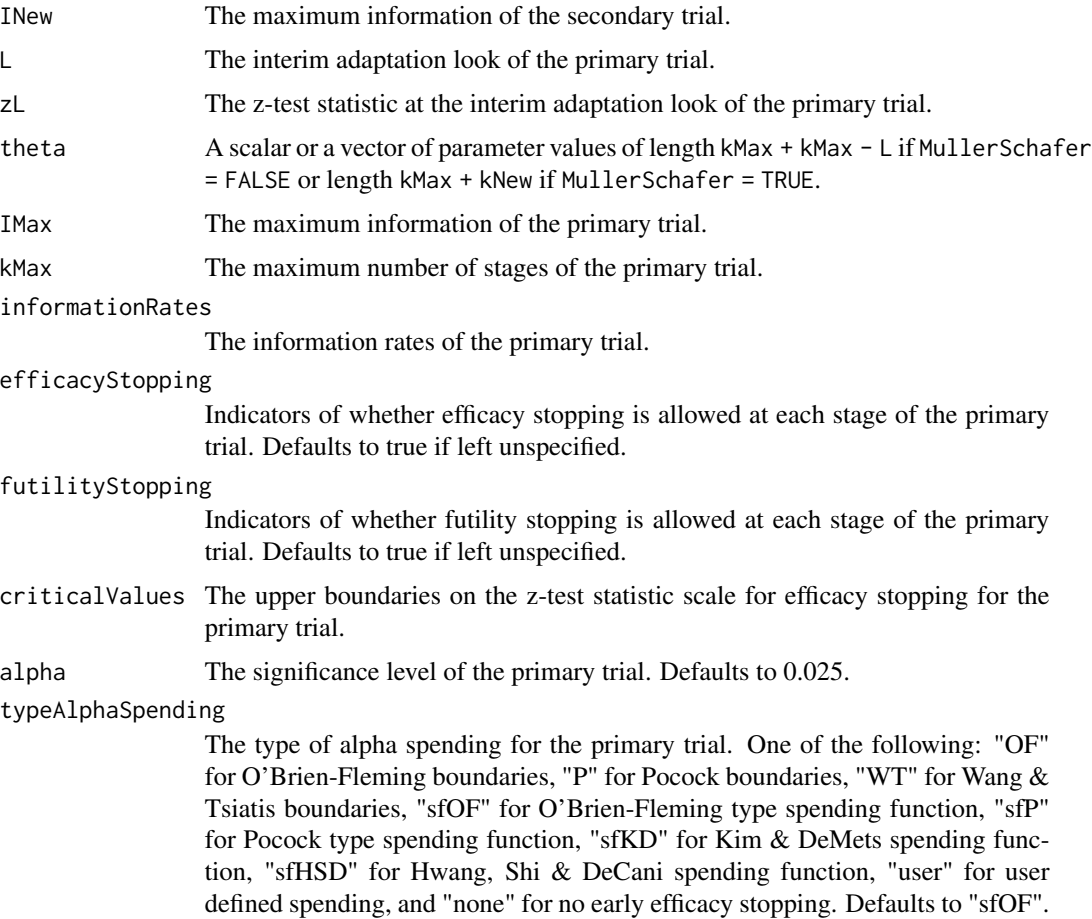

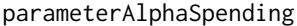

The parameter value of alpha spending for the primary trial. Corresponds to Delta for "WT", rho for "sfKD", and gamma for "sfHSD".

#### userAlphaSpending

The user defined alpha spending for the primary trial. Cumulative alpha spent up to each stage.

futilityBounds The lower boundaries on the z-test statistic scale for futility stopping for the primary trial. Defaults to rep(-6, kMax-1) if left unspecified.

#### typeBetaSpending

The type of beta spending for the primary trial. One of the following: "sfOF" for O'Brien-Fleming type spending function, "sfP" for Pocock type spending function, "sfKD" for Kim & DeMets spending function, "sfHSD" for Hwang, Shi & DeCani spending function, and "none" for no early futility stopping. Defaults to "none".

#### parameterBetaSpending

The parameter value of beta spending for the primary trial. Corresponds to rho for "sfKD", and gamma for "sfHSD".

- spendingTime The error spending time of the primary trial. Defaults to missing, in which case, it is the same as informationRates.
- MullerSchafer Whether to use the Muller and Schafer (2001) method for trial adaptation.

kNew The number of looks of the secondary trial.

### informationRatesNew

The spacing of looks of the secondary trial.

# efficacyStoppingNew

The indicators of whether efficacy stopping is allowed at each look of the secondary trial. Defaults to true if left unspecified.

## futilityStoppingNew

The indicators of whether futility stopping is allowed at each look of the secondary trial. Defaults to true if left unspecified.

## typeAlphaSpendingNew

The type of alpha spending for the secondary trial. One of the following: "OF" for O'Brien-Fleming boundaries, "P" for Pocock boundaries, "WT" for Wang & Tsiatis boundaries, "sfOF" for O'Brien-Fleming type spending function, "sfP" for Pocock type spending function, "sfKD" for Kim & DeMets spending function, "sfHSD" for Hwang, Shi & DeCani spending function, and "none" for no early efficacy stopping. Defaults to "sfOF".

## parameterAlphaSpendingNew

The parameter value of alpha spending for the secondary trial. Corresponds to Delta for "WT", rho for "sfKD", and gamma for "sfHSD".

#### typeBetaSpendingNew

The type of beta spending for the secondary trial. One of the following: "sfOF" for O'Brien-Fleming type spending function, "sfP" for Pocock type spending function, "sfKD" for Kim & DeMets spending function, "sfHSD" for Hwang, Shi & DeCani spending function, and "none" for no early futility stopping. Defaults to "none".

#### getCP and the set of the set of the set of the set of the set of the set of the set of the set of the set of the set of the set of the set of the set of the set of the set of the set of the set of the set of the set of the

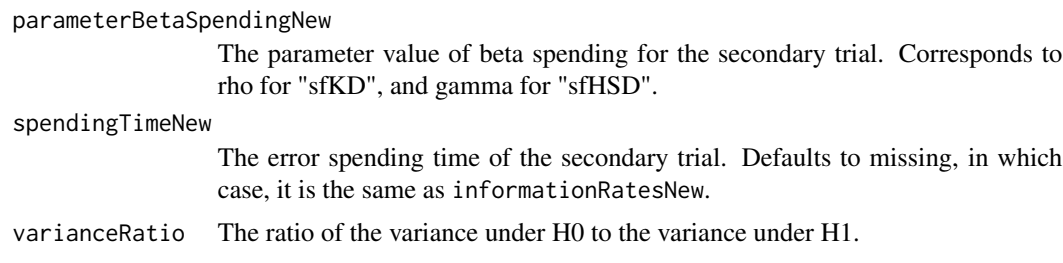

# Value

The conditional power given the interim results, parameter values, and data-dependent design changes.

# Author(s)

Kaifeng Lu, <kaifenglu@gmail.com>

## References

Cyrus R. Mehta and Stuart J. Pocock. Adaptive increase in sample size when interim results are promising: A practical guide with examples. Stat Med. 2011;30:3267–3284.

#### See Also

[getDesign](#page-43-0)

```
# Conditional power calculation with delayed treatment effect
```

```
# Two interim analyses have occurred with 179 and 266 events,
# respectively. The observed hazard ratio at the second interim
# look is 0.81.
trialsdt = as.Date("2020-03-04") \qquad \qquad \qquad # trial start date
iadt = c(as.Date("2022-02-01"), as.Date("2022-11-01")) # interim dates
mod = as.numeric(idt - trialsdt + 1)/30.4375 # interim months
# Assume a piecewise Poisson enrollment process with a 8-month ramp-up
# and 521 patients were enrolled after 17.94 months
N = 521 # total number of patients
Ta = 17.94 # enrollment duration
Ta1 = 8 # assumed end of enrollment ramp-up
enrate = N / (Ta - Ta1/2) # enrollment rate after ramp-up
# Assume a median survival of 16.7 months for the control group, a
# 5-month delay in treatment effect, and a hazard ratio of 0.7 after
# the delay
lam1 = \log(2)/16.7 # control group hazard of exponential distribution
t1 = 5 # months of delay in treatment effect
```

```
hr = 0.7 # hazard ratio after delay
lam2 = hr*lam1 # treatment group hazard after delay
# Assume an annual dropout rate of 5%
gam = -log(1-0.05)/12 # hazard for dropout
# The original target number of events was 298 and the new target is 335
mo2 <- caltime(
  nevents = c(298, 335),allocationRatioPlanned = 1,
  accrualTime = seq(0, Ta1),accrualIntensity = enrate*seq(1, Ta1+1)/(Ta1+1),
  piecewiseSurvivalTime = c(0, t1),
  lambda1 = c(lam1, lam2),
  lambda2 = c(lam1, lam1),gamma1 = gam,gamma2 = gam,accrualDuration = Ta,
  followupTime = 1000)
# expected number of events and average hazard ratios
(lr1 <- lrstat(
  time = c(m01, mo2),
  \text{accrualTime} = \text{seq}(0, \text{ Tal}),accrualIntensity = enrate*seq(1, Ta1+1)/(Ta1+1),
  piecewiseSurvivalTime = c(\emptyset, t1),
  lambda1 = c(lam1, lam2),
  lambda2 = c(lam1, lam1),gamma = gam,
  gamma2 = gam,accrualDuration = Ta,
  followupTime = 1000,
  predictTarget = 3))
hr2 = 0.81 # observed hazard ratio at interim 2
z2 = (-\log(hr2))*sqrt(266/4) # corresponding z-test statistic value
# expected mean of -log(HR) at the original looks and the new final look
theta = -log(1r1$HR[c(1, 2, 3, 4)])# conditional power with sample size increase
getCP( INew = (335 - 266)/4,
      L = 2, zL = z2, theta = theta,
      IMax = 298/4, KMax = 3,
      informationRates = c(179, 266, 298)/298,
      alpha = 0.025, typeAlphaSpending = "sfOF")
```
<span id="page-43-0"></span>getDesign *Power and sample size for a generic group sequential design*

#### getDesign 45

# Description

Obtains the maximum information and stopping boundaries for a generic group sequential design assuming a constant treatment effect, or obtains the power given the maximum information and stopping boundaries.

# Usage

```
getDesign(
 beta = NA\_real_IMax = NA\_real_theta = NA_{real_kMax = 1L,
  informationRates = NA_real_,
 efficacyStopping = NA_integer_,
  futilityStopping = NA_integer_,
  criticalValues = NA_real_,
  alpha = 0.025,
  typeAlphaSpending = "sfOF",
 parameterAlphaSpending = NA_real_,
  userAlphaSpending = NA_real_,
  futilityBounds = NA_real_,
  typeBetaSpending = "none",
  parameterBetaSpending = NA_real_,
  userBetaSpending = NA_real_,
  spendingTime = NA_real_,
  varianceRatio = 1
)
```
# Arguments

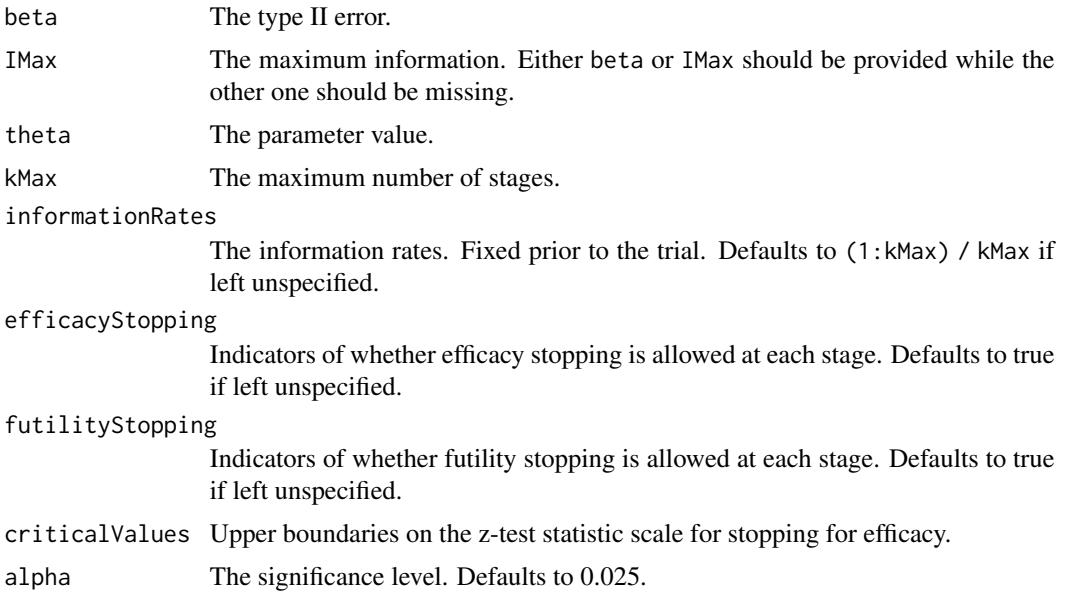

#### typeAlphaSpending

The type of alpha spending. One of the following: "OF" for O'Brien-Fleming boundaries, "P" for Pocock boundaries, "WT" for Wang & Tsiatis boundaries, "sfOF" for O'Brien-Fleming type spending function, "sfP" for Pocock type spending function, "sfKD" for Kim & DeMets spending function, "sfHSD" for Hwang, Shi & DeCani spending function, "user" for user defined spending, and "none" for no early efficacy stopping. Defaults to "sfOF".

#### parameterAlphaSpending

The parameter value for the alpha spending. Corresponds to Delta for "WT", rho for "sfKD", and gamma for "sfHSD".

#### userAlphaSpending

The user defined alpha spending. Cumulative alpha spent up to each stage.

futilityBounds Lower boundaries on the z-test statistic scale for stopping for futility at stages 1, ..., kMax-1. Defaults to rep(-6, kMax-1) if left unspecified. The futility bounds are non-binding for the calculation of critical values.

#### typeBetaSpending

The type of beta spending. One of the following: "sfOF" for O'Brien-Fleming type spending function, "sfP" for Pocock type spending function, "sfKD" for Kim & DeMets spending function, "sfHSD" for Hwang, Shi & DeCani spending function, "user" for user defined spending, and "none" for no early futility stopping. Defaults to "none".

#### parameterBetaSpending

The parameter value for the beta spending. Corresponds to rho for "sfKD", and gamma for "sfHSD".

#### userBetaSpending

The user defined beta spending. Cumulative beta spent up to each stage.

spendingTime A vector of length kMax for the error spending time at each analysis. Defaults to missing, in which case, it is the same as informationRates.

varianceRatio The ratio of the variance under H0 to the variance under H1.

#### Value

An S3 class design object with three components:

- overallResults: A data frame containing the following variables:
	- overallReject: The overall rejection probability.
	- alpha: The overall significance level.
	- attainedAlpha: The attained significance level, which is different from the overall significance level in the presence of futility stopping.
	- kMax: The number of stages.
	- theta: The parameter value.
	- information: The maximum information.
	- expectedInformationH1: The expected information under H1.
	- expectedInformationH0: The expected information under H0.
	- drift: The drift parameter, equal to theta\*sqrt(information).
	- inflationFactor: The inflation factor (relative to the fixed design).

#### getDesign 47

- byStageResults: A data frame containing the following variables:
	- informationRates: The information rates.
	- efficacyBounds: The efficacy boundaries on the Z-scale.
	- futilityBounds: The futility boundaries on the Z-scale.
	- rejectPerStage: The probability for efficacy stopping.
	- futilityPerStage: The probability for futility stopping.
	- cumulativeRejection: The cumulative probability for efficacy stopping.
	- cumulativeFutility: The cumulative probability for futility stopping.
	- cumulativeAlphaSpent: The cumulative alpha spent.
	- efficacyTheta: The efficacy boundaries on the parameter scale.
	- futilityTheta: The futility boundaries on the parameter scale.
	- efficacyP: The efficacy boundaries on the p-value scale.
	- futilityP: The futility boundaries on the p-value scale.
	- information: The cumulative information.
	- efficacyStopping: Whether to allow efficacy stopping.
	- futilityStopping: Whether to allow futility stopping.
	- rejectPerStageH0: The probability for efficacy stopping under H0.
	- futilityPerStageH0: The probability for futility stopping under H0.
	- cumulativeRejectionH0: The cumulative probability for efficacy stopping under H0.
	- cumulativeFutilityH0: The cumulative probability for futility stopping under H0.
- settings: A list containing the following input parameters:
	- typeAlphaSpending: The type of alpha spending.
	- parameterAlphaSpending: The parameter value for alpha spending.
	- userAlphaSpending: The user defined alpha spending.
	- typeBetaSpending: The type of beta spending.
	- parameterBetaSpending: The parameter value for beta spending.
	- userBetaSpending: The user defined beta spending.
	- spendingTime: The error spending time at each analysis.
	- varianceRatio: The ratio of the variance under H0 to the variance under H1.

## Author(s)

Kaifeng Lu, <kaifenglu@gmail.com>

#### References

Christopher Jennison, Bruce W. Turnbull. Group Sequential Methods with Applications to Clinical Trials. Chapman & Hall/CRC: Boca Raton, 2000, ISBN:0849303168

```
# Example 1: obtain the maximum information given power
(design1 <- getDesign(
 beta = 0.2, theta = -log(0.7),
```

```
kMax = 2, informationRates = c(0.5,1),
 alpha = 0.025, typeAlphaSpending = "sfOF",
 typeBetaSpending = "sfP"))
# Example 2: obtain power given the maximum information
(design2 <- getDesign(
 IMax = 72.5, theta = -log(0.7),
 kMax = 3, informationRates = c(0.5, 0.75, 1),
 alpha = 0.025, typeAlphaSpending = "sfOF",
 typeBetaSpending = "sfP"))
```
getDesignAgreement *Power and sample size for Cohen's kappa*

## Description

Obtains the power given sample size or obtains the sample size given power for Cohen's kappa.

# Usage

```
getDesignAgreement(
 beta = NA\_real_n = NA\_real_ncats = NA_integer_,
 kappaH0 = NA\_real_kappa = NA\_real_p1 = NA\_real_p2 = NA_{real_-,rounding = TRUE,
 alpha = 0.025)
```

```
Arguments
```
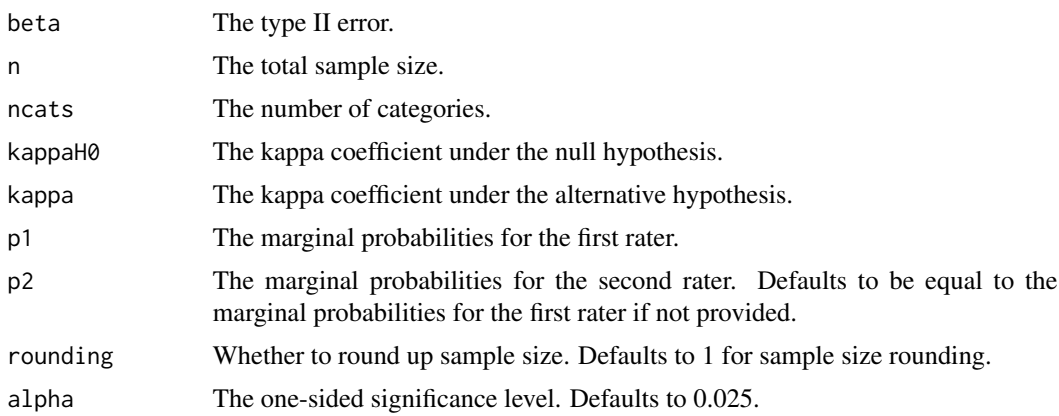

# getDesignAgreement 49

#### Details

The kappa coefficient is defined as

$$
\kappa = \frac{\pi_o - \pi_e}{1 - \pi_e},
$$

where  $\pi_o = \sum_i \pi_{ii}$  is the observed agreement, and  $\pi_e = \sum_i \pi_{i} \pi_{i}$  is the expected agreement by chance.

By Fleiss et al. (1969), the variance of  $\hat{\kappa}$  is given by

$$
Var(\hat{\kappa}) = \frac{v_1}{n}
$$

,

where

$$
v_1 = \frac{Q_1 + Q_2 - Q_3 - Q_4}{(1 - \pi_e)^4},
$$
  
\n
$$
Q_1 = \pi_o (1 - \pi_e)^2,
$$
  
\n
$$
Q_2 = (1 - \pi_o)^2 \sum_i \sum_j \pi_{ij} (\pi_{i.} + \pi_{.j})^2,
$$
  
\n
$$
Q_3 = 2(1 - \pi_o)(1 - \pi_e) \sum_i \pi_{ii} (\pi_{i.} + \pi_{.i}),
$$
  
\n
$$
Q_4 = (\pi_o \pi_e - 2\pi_e + \pi_o)^2.
$$

Given  $\kappa$  and marginals  $\{(\pi_{i_1}, \pi_{i}): i = 1, \ldots, k\}$ , we obtain  $\pi_o$ . The only unknowns are the double summation in  $Q_2$  and the single summation in  $Q_3$ .

We find the optimal configuration of cell probabilities that yield the maximum variance of  $\hat{\kappa}$  by treating the problem as a linear programming problem with constraints to match the given marginal probabilities and the observed agreement and ensure that the cell probabilities are nonnegative. This is an extension of Flack et al. (1988) by allowing unequal marginal probabilities of the two raters.

We perform the optimization under both the null and alternative hypotheses to obtain max  $Var(\hat{\kappa}|\kappa =$  $\kappa_0$ ) and max  $Var(\hat{\kappa}|\kappa = \kappa_1)$  for a single subject, and then calculate the sample size or power according to the following equation:

$$
\sqrt{n}|\kappa - \kappa_0| = z_{1-\alpha}\sqrt{\max Var(\hat{\kappa}|\kappa = \kappa_0)} + z_{1-\beta}\sqrt{\max Var(\hat{\kappa}|\kappa = \kappa_1)}.
$$

## Value

An S3 class designAgreement object with the following components:

- power: The power to reject the null hypothesis.
- alpha: The one-sided significance level.
- n: The total sample size.
- ncats: The number of categories.
- kappaH0: The kappa coefficient under the null hypothesis.
- kappa: The kappa coefficient under the alternative hypothesis.
- p1: The marginal probabilities for the first rater.
- p2: The marginal probabilities for the second rater.
- piH0: The cell probabilities that maximize the variance of estimated kappa under H0.
- pi: The cell probabilities that maximize the variance of estimated kappa under H1.
- rounding: Whether to round up sample size.

## Author(s)

Kaifeng Lu, <kaifenglu@gmail.com>

# References

V. F. Flack, A. A. Afifi, and P. A. Lachenbruch. Sample size determinations for the two rater kappa statistic. Psychometrika 1988; 53:321-325.

# Examples

```
(design1 <- getDesignAgreement(
 beta = 0.2, n = NA, ncats = 4, kappaH0 = 0.4, kappa = 0.6,
 p1 = c(0.1, 0.2, 0.3, 0.4), p2 = c(0.15, 0.2, 0.24, 0.41),rounding = TRUE, alpha = 0.05)
```
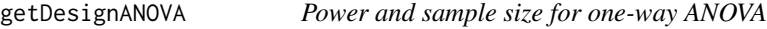

# Description

Obtains the power and sample size for one-way analysis of variance.

# Usage

```
getDesignANOVA(
 beta = NA\_real_n = NA\_real_ngroups = 2,
 means = NA\_real_stDev = 1,allocationRatioPlanned = NA_real_,
  rounding = TRUE,
  alpha = 0.05)
```
## Arguments

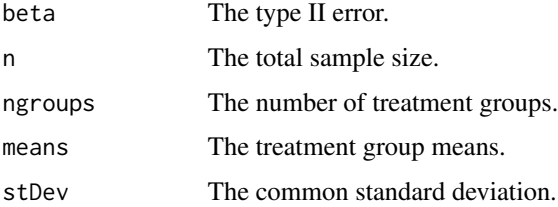

allocationRatioPlanned

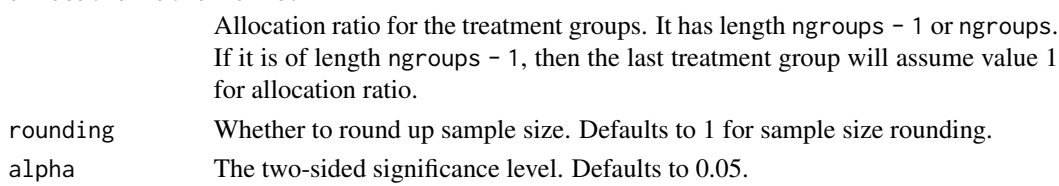

# Details

Let  $\{\mu_i : i = 1, \ldots, k\}$  denote the group means, and  $\{r_i : i = 1, \ldots, k\}$  denote the randomization probabilities to the k treatment groups. Let  $\sigma$  denote the common standard deviation, and n denote the total sample size. Then the  $F$ -statistic

$$
F = \frac{SSR/(k-1)}{SSE/(n-k)} \sim F_{k-1,n-k,\lambda},
$$

where

$$
\lambda = n \sum_{i=1}^{k} r_i (\mu_i - \bar{\mu})^2 / \sigma^2
$$

is the noncentrality parameter, and  $\bar{\mu} = \sum_{i=1}^{k} r_i \mu_i$ .

#### Value

An S3 class designANOVA object with the following components:

- power: The power to reject the null hypothesis that there is no difference among the treatment groups.
- alpha: The two-sided significance level.
- n: The number of subjects.
- ngroups: The number of treatment groups.
- means: The treatment group means.
- stDev: The common standard deviation.
- effectsize: The effect size.
- allocationRatioPlanned: Allocation ratio for the treatment groups.
- rounding: Whether to round up sample size.

#### Author(s)

Kaifeng Lu, <kaifenglu@gmail.com>

```
(design1 <- getDesignANOVA(
 beta = 0.1, ngroups = 4, means = c(1.5, 2.5, 2, 0),
 stDev = 3.5, allocationRatioPlanned = c(2, 2, 2, 1),
 alpha = 0.05))
```

```
getDesignANOVAContrast
```
*Power and sample size for one-way ANOVA contrast*

# Description

Obtains the power and sample size for a single contrast in one-way analysis of variance.

# Usage

```
getDesignANOVAContrast(
 beta = NA\_real_n = NA\_real_ngroups = 2,
 means = NA\_real_stDev = 1,contrast = NA_real_,
 meanContrastH0 = 0,
 allocationRatioPlanned = NA_real_,
  rounding = TRUE,
  alpha = 0.025\lambda
```
# Arguments

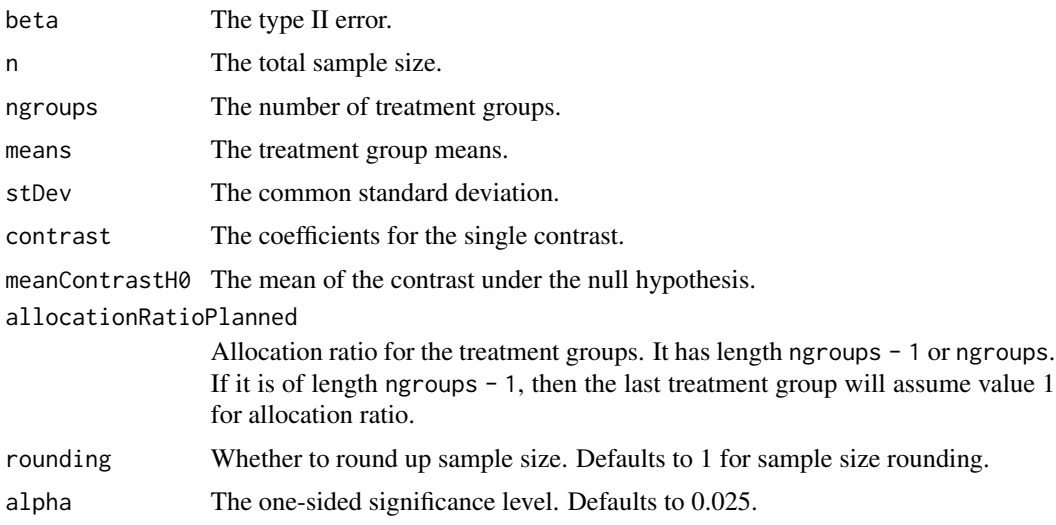

# Value

An S3 class designANOVAContrast object with the following components:

• power: The power to reject the null hypothesis for the treatment contrast.

# getDesignEquiv 53

- alpha: The one-sided significance level.
- n: The number of subjects.
- ngroups: The number of treatment groups.
- means: The treatment group means.
- stDev: The common standard deviation.
- contrast: The coefficients for the single contrast.
- meanContrastH0: The mean of the contrast under the null hypothesis.
- meanContrast: The mean of the contrast under the alternative hypothesis.
- effectsize: The effect size.
- allocationRatioPlanned: Allocation ratio for the treatment groups.
- rounding: Whether to round up sample size.

# Author(s)

Kaifeng Lu, <kaifenglu@gmail.com>

# Examples

```
(design1 <- getDesignANOVAContrast(
 beta = 0.1, ngroups = 4, means = c(1.5, 2.5, 2, 0),
 stDev = 3.5, contrast = c(1, 1, 1, -3)/3,
 allocationRatioPlanned = c(2, 2, 2, 1),
 alpha = 0.025)
```
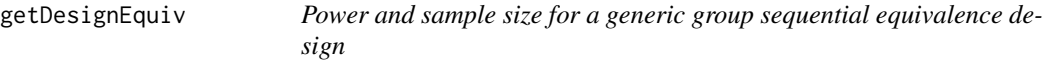

## Description

Obtains the maximum information and stopping boundaries for a generic group sequential equivalence design assuming a constant treatment effect, or obtains the power given the maximum information and stopping boundaries.

#### Usage

```
getDesignEquiv(
 beta = NA\_real_IMax = NA\_real_thetaLower = NA\_real_,
  thetaUpper = NA_real_,
  theta = 0,
  kMax = 1L,
```

```
information Rates = NA\_real_criticalValues = NA_real_,
  alpha = 0.05,
  typeAlphaSpending = "sfOF",
  parameterAlphaSpending = NA_real_,
 userAlphaSpending = NA_real_,
  spendingTime = NA_real_,
  varianceRatioH10 = 1,
 varianceRatioH20 = 1,
 varianceRatioH12 = 1,
  varianceRatioH21 = 1
\mathcal{L}
```
# Arguments

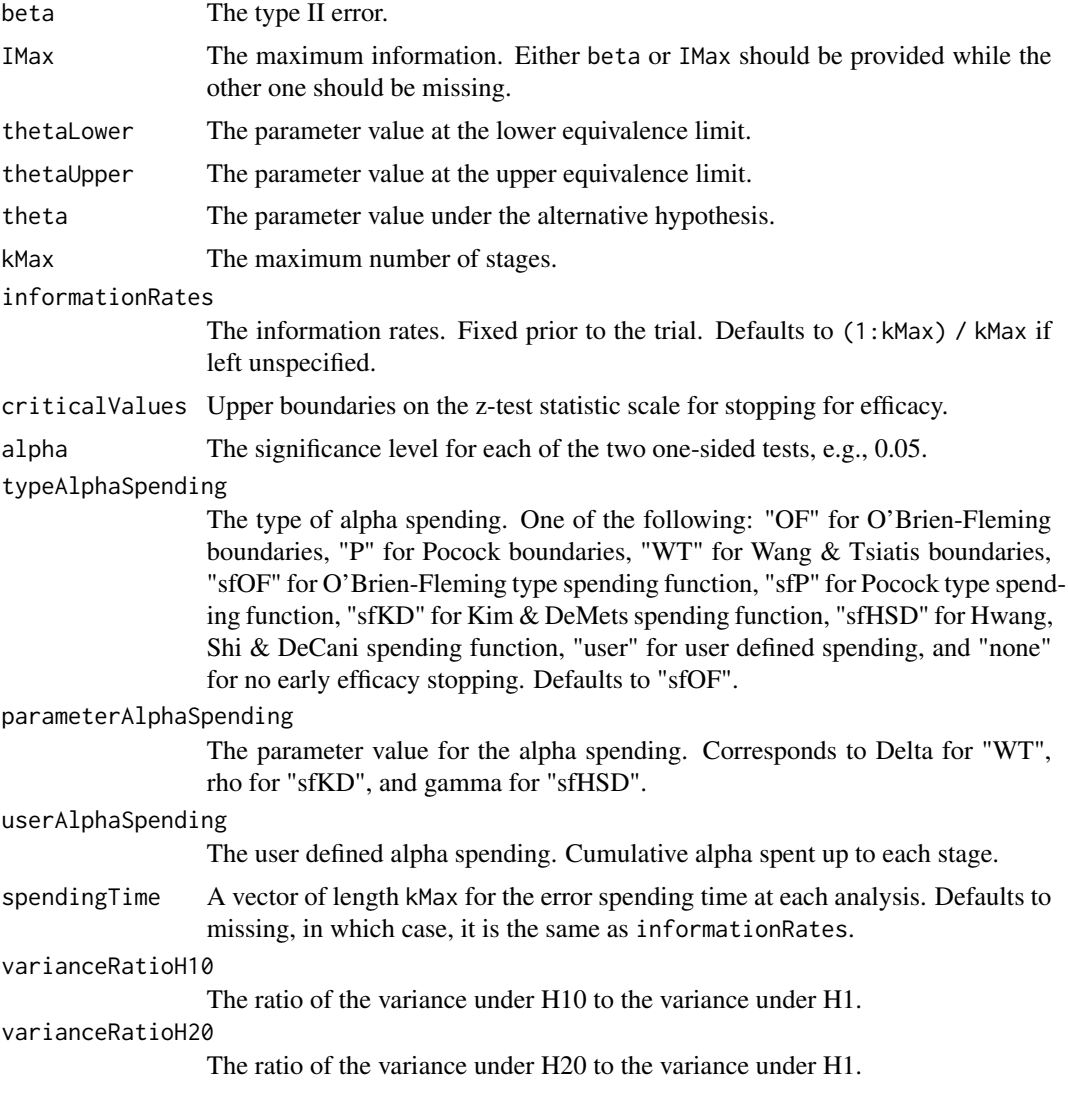

## getDesignEquiv 55

varianceRatioH12 The ratio of the variance under H10 to the variance under H20. varianceRatioH21

The ratio of the variance under H20 to the variance under H10.

#### Details

Consider the equivalence design with two one-sided hypotheses:

$$
H_{10} : \theta \le \theta_{10},
$$

$$
H_{20}:\theta\geq\theta_{20}.
$$

We reject  $H_{10}$  at or before look k if

$$
Z_{1j} = (\hat{\theta}_j - \theta_{10}) \sqrt{\frac{n_j}{v_{10}}} \ge b_j
$$

for some  $j = 1, \ldots, k$ , where  $\{b_j : j = 1, \ldots, K\}$  are the critical values associated with the specified alpha-spending function, and  $v_{10}$  is the null variance of  $\hat{\theta}$  based on the restricted maximum likelihood (reml) estimate of model parameters subject to the constraint imposed by  $H_{10}$  for one sampling unit drawn from  $H_1$ . For example, for estimating the risk difference  $\theta = \pi_1 - \pi_2$ , the asymptotic limits of the reml estimates of  $\pi_1$  and  $\pi_2$  subject to the constraint imposed by  $H_{10}$  are given by

$$
(\tilde{\pi}_1, \tilde{\pi}_2) = f(\theta_{10}, r, r\pi_1, 1-r, (1-r)\pi_2),
$$

where  $f(\theta_0, n_1, y_1, n_2, y_2)$  is the function to obtain the reml of  $\pi_1$  and  $\pi_2$  subject to the constraint that  $\pi_1 - \pi_2 = \theta_0$  with observed data  $(n_1, y_1, n_2, y_2)$  for the number of subjects and number of responses in the active treatment and control groups,  $r$  is the randomization probability for the active treatment group, and

$$
v_{10} = \frac{\tilde{\pi}_1(1 - \tilde{\pi}_1)}{r} + \frac{\tilde{\pi}_2(1 - \tilde{\pi}_2)}{1 - r}.
$$

Let  $I_j = n_j/v_1$  denote the information for  $\theta$  at the *j*th look, where

$$
v_1 = \frac{\pi_1(1-\pi_1)}{r} + \frac{\pi_2(1-\pi_2)}{1-r}
$$

denotes the variance of  $\hat{\theta}$  under  $H_1$  for one sampling unit. It follows that

$$
(Z_{1j} \ge b_j) = (Z_j \ge w_{10}b_j + (\theta_{10} - \theta)\sqrt{I_j}),
$$

where  $Z_j = (\hat{\theta}_j - \theta) \sqrt{I_j}$ , and  $w_{10} = \sqrt{v_{10}/v_1}$ . Similarly, we reject  $H_{20}$  at or before look k if

$$
Z_{2j} = (\hat{\theta}_j - \theta_{20}) \sqrt{\frac{n_j}{v_{20}}} \le -b_j
$$

for some  $j = 1, ..., k$ , where  $v_{20}$  is the null variance of  $\hat{\theta}$  based on the reml estimate of model parameters subject to the constraint imposed by  $H_{20}$  for one sampling unit drawn from  $H_1$ . We have

$$
(Z_{2j} \le -b_j) = (Z_j \le -w_{20}b_j + (\theta_{20} - \theta)\sqrt{I_j}),
$$

where  $w_{20} = \sqrt{v_{20}/v_1}$ .

Let  $l_j = w_{10}b_j + (\theta_{10} - \theta)\sqrt{I_j}$ , and  $u_j = -w_{20}b_j + (\theta_{20} - \theta)\sqrt{I_j}$ . The cumulative probability to reject  $H_0 = H_{10} \cup H_{20}$  at or before look k under the alternative hypothesis  $H_1$  is given by

$$
P_{\theta}\left(\cup_{j=1}^{k}(Z_{1j}\geq b_j)\cap \cup_{j=1}^{k}(Z_{2j}\leq -b_j)\right)=p_1+p_2+p_{12},
$$

where

$$
p_1 = P_{\theta} \left( \bigcup_{j=1}^k (Z_{1j} \ge b_j) \right) = P_{\theta} \left( \bigcup_{j=1}^k (Z_j \ge l_j) \right),
$$
  

$$
p_2 = P_{\theta} \left( \bigcup_{j=1}^k (Z_{2j} \le -b_j) \right) = P_{\theta} \left( \bigcup_{j=1}^k (Z_j \le u_j) \right),
$$

and

$$
p_{12} = P_{\theta} \left( \bigcup_{j=1}^{k} \{ (Z_j \ge l_j) \cup (Z_j \le u_j) \} \right).
$$

Of note, both  $p_1$  and  $p_2$  can be evaluated using one-sided exit probabilities for group sequential designs. If there exists  $j \leq k$  such that  $l_j \leq u_j$ , then  $p_{12} = 1$ . Otherwise,  $p_{12}$  can be evaluated using two-sided exit probabilities for group sequential designs.

To evaluate the type I error of the equivalence trial under  $H_{10}$ , we first match the information under  $H_{10}$  with the information under  $H_1$ . For example, for estimating the risk difference for two independent samples, the sample size  $n_{10}$  under  $H_{10}$  must satisfy

$$
\frac{1}{n_{10}}\left(\frac{(\pi_2+\theta_{10})(1-\pi_2-\theta_{10})}{r}+\frac{\pi_2(1-\pi_2)}{1-r}\right)=\frac{1}{n}\left(\frac{\pi_1(1-\pi_1)}{r}+\frac{\pi_2(1-\pi_2)}{1-r}\right).
$$

Then we obtain the reml estimates of  $\pi_1$  and  $\pi_2$  subject to the constraint imposed by  $H_{20}$  for one sampling unit drawn from  $H_{10}$ ,

$$
(\tilde{\pi}_{10}, \tilde{\pi}_{20}) = f(\theta_{20}, r, r(\pi_2 + \theta_{10}), 1 - r, (1 - r)\pi_2).
$$

Let  $t_j$  denote the information fraction at look j. Define

$$
\tilde{v}_1 = \frac{(\pi_2 + \theta_{10})(1 - \pi_2 - \theta_{10})}{r} + \frac{\pi_2(1 - \pi_2)}{1 - r},
$$

and

$$
\tilde{v}_{20} = \frac{\tilde{\pi}_{10}(1 - \tilde{\pi}_{10})}{r} + \frac{\tilde{\pi}_{20}(1 - \tilde{\pi}_{20})}{1 - r}
$$

.

The cumulative rejection probability under  $H_{10}$  at or before look k is given by

$$
P_{\theta_{10}}\left(\bigcup_{j=1}^k \{(\hat{\theta}_j - \theta_{10})\sqrt{n_{10}t_j/\tilde{v}_1} \ge b_j\} \cap \bigcup_{j=1}^k \{(\hat{\theta}_j - \theta_{20})\sqrt{n_{10}t_j/\tilde{v}_{20}} \le -b_j\}\right) = q_1 + q_2 + q_{12},
$$

where

$$
q_1 = P_{\theta_{10}} \left( \bigcup_{j=1}^k \{ (\hat{\theta}_j - \theta_{10}) \sqrt{n_{10} t_j / \tilde{v}_1} \ge b_j \} \right) = P_{\theta_{10}} \left( \bigcup_{j=1}^k (Z_j \ge b_j) \right),
$$
  
\n
$$
q_2 = P_{\theta_{10}} \left( \bigcup_{j=1}^k \{ (\hat{\theta}_j - \theta_{20}) \sqrt{n_{10} t_j / \tilde{v}_{20}} \le -b_j \} \right) = P_{\theta_{10}} \left( \bigcup_{j=1}^k (Z_j \le -b_j w_{21} + (\theta_{20} - \theta_{10}) \sqrt{I_j}) \right),
$$
  
\nand  
\n
$$
q_{12} = P_{\theta_{10}} \left( \bigcup_{i=1}^k \{ (Z_j \ge b_j) \cup (Z_j \le -w_{21} b_j + (\theta_{20} - \theta_{10}) \sqrt{I_j}) \} \right).
$$

an

$$
q_{12} = P_{\theta_{10}}\left(\cup_{j=1}^k \{(Z_j \ge b_j) \cup (Z_j \le -w_{21}b_j + (\theta_{20} - \theta_{10})\sqrt{I_j})\}\right)
$$

### getDesignEquiv 57

Here  $Z_j = (\hat{\theta}_j - \theta_{10})\sqrt{I_j}$ , and  $w_{21} = \sqrt{\tilde{v}_{20}/\tilde{v}_1}$ . Of note,  $q_1, q_2$ , and  $q_{12}$  can be evaluated using group sequential exit probabilities. Similarly, we can define  $\tilde{v}_2$ ,  $\tilde{v}_{10}$ , and  $w_{12} = \sqrt{\tilde{v}_{10}/\tilde{v}_2}$ , and evaluate the type I error under  $H_{20}$ .

The variance ratios correspond to

```
varianceRatioH10 = v_{10}/v_1,
varianceRatioH20 = v_{20}/v_1,
varianceRatioH12 = \tilde{v}_{10}/\tilde{v}_2,
varianceRatioH21 = \tilde{v}_{20}/\tilde{v}_1.
```
If the alternative variance is used, then the variance ratios are all equal to 1.

#### Value

An S3 class designEquiv object with three components:

- overallResults: A data frame containing the following variables:
	- overallReject: The overall rejection probability.
	- alpha: The overall significance level.
	- attainedAlphaH10: The attained significance level under H10.
	- attainedAlphaH20: The attained significance level under H20.
	- kMax: The number of stages.
	- thetaLower: The parameter value at the lower equivalence limit.
	- thetaUpper: The parameter value at the upper equivalence limit.
	- theta: The parameter value under the alternative hypothesis.
	- information: The maximum information.
	- expectedInformationH1: The expected information under H1.
	- expectedInformationH10: The expected information under H10.
	- expectedInformationH20: The expected information under H20.
- byStageResults: A data frame containing the following variables:
	- informationRates: The information rates.
	- efficacyBounds: The efficacy boundaries on the Z-scale for each of the two one-sided tests.
	- rejectPerStage: The probability for efficacy stopping.
	- cumulativeRejection: The cumulative probability for efficacy stopping.
	- cumulativeAlphaSpent: The cumulative alpha for each of the two one-sided tests.
	- cumulativeAttainedAlphaH10: The cumulative probability for efficacy stopping under H10.
	- cumulativeAttainedAlphaH20: The cumulative probability for efficacy stopping under H20.
	- efficacyThetaLower: The efficacy boundaries on the parameter scale for the one-sided null hypothesis at the lower equivalence limit.
	- efficacyThetaUpper: The efficacy boundaries on the parameter scale for the one-sided null hypothesis at the upper equivalence limit.
- efficacyP: The efficacy bounds on the p-value scale for each of the two one-sided tests.
- information: The cumulative information.
- settings: A list containing the following components:
	- typeAlphaSpending: The type of alpha spending.
	- parameterAlphaSpending: The parameter value for alpha spending.
	- userAlphaSpending: The user defined alpha spending.
	- spendingTime: The error spending time at each analysis.
	- varianceRatioH10: The ratio of the variance under H10 to the variance under H1.
	- varianceRatioH20: The ratio of the variance under H20 to the variance under H1.
	- varianceRatioH12: The ratio of the variance under H10 to the variance under H20.
	- varianceRatioH21: The ratio of the variance under H20 to the variance under H10.

### Author(s)

Kaifeng Lu, <kaifenglu@gmail.com>

#### Examples

```
# Example 1: obtain the maximum information given power
(design1 <- getDesignEquiv(
 beta = 0.2, thetaLower = log(0.8), thetaUpper = log(1.25),
 kMax = 2, informationRates = c(0.5, 1),
 alpha = 0.05, typeAlphaSpending = "sfOF"))
```

```
# Example 2: obtain power given the maximum information
(design2 <- getDesignEquiv(
 IMax = 72.5, thetaLower = log(0.7), thetaUpper = -log(0.7),
 kMax = 3, informationRates = c(0.5, 0.75, 1),
 alpha = 0.05, typeAlphaSpending = "sfOF"))
```
getDesignFisherExact *Power and sample size for Fisher's exact test for two proportions*

# **Description**

Obtains the power given sample size or obtains the sample size given power for Fisher's exact test for two proportions.

# getDesignFisherExact 59

# Usage

```
getDesignFisherExact(
 beta = NA\_real_n = NA\_real_pi1 = NA\_real_pi2 = NA\_real_allocationRatioPlanned = 1,
 alpha = 0.05\mathcal{L}
```
# Arguments

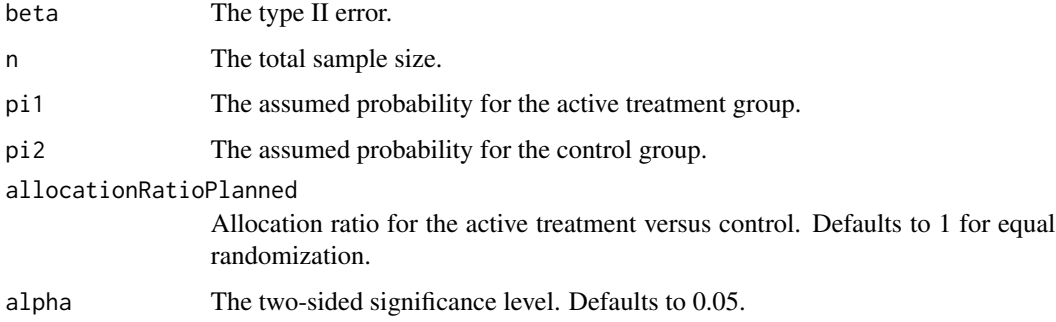

# Value

A data frame with the following variables:

- alpha: The two-sided significance level.
- power: The power.
- n: The sample size.
- pi1: The assumed probability for the active treatment group.
- pi2: The assumed probability for the control group.
- allocationRatioPlanned: Allocation ratio for the active treatment versus control.

## Author(s)

Kaifeng Lu, <kaifenglu@gmail.com>

```
(design1 <- getDesignFisherExact(
 beta = 0.2, pi1 = 0.5, pi2 = 0.2, alpha = 0.05))
```
# Description

Obtains the power given sample size or obtains the sample size given power for logistic regression of a binary response given the covariate of interest and other covariates.

# Usage

```
getDesignLogistic(
 beta = NA\_real_n = NA\_real_ncovariates = NA_integer_,
 nconfigs = NA_integer_,
 x = NA\_real_pconfigs = NA_real_,
  corr = 0,
 oddsratios = NA_real_,
  responseprob = NA_real_,
  rounding = TRUE,
  alpha = 0.05\mathcal{L}
```
# Arguments

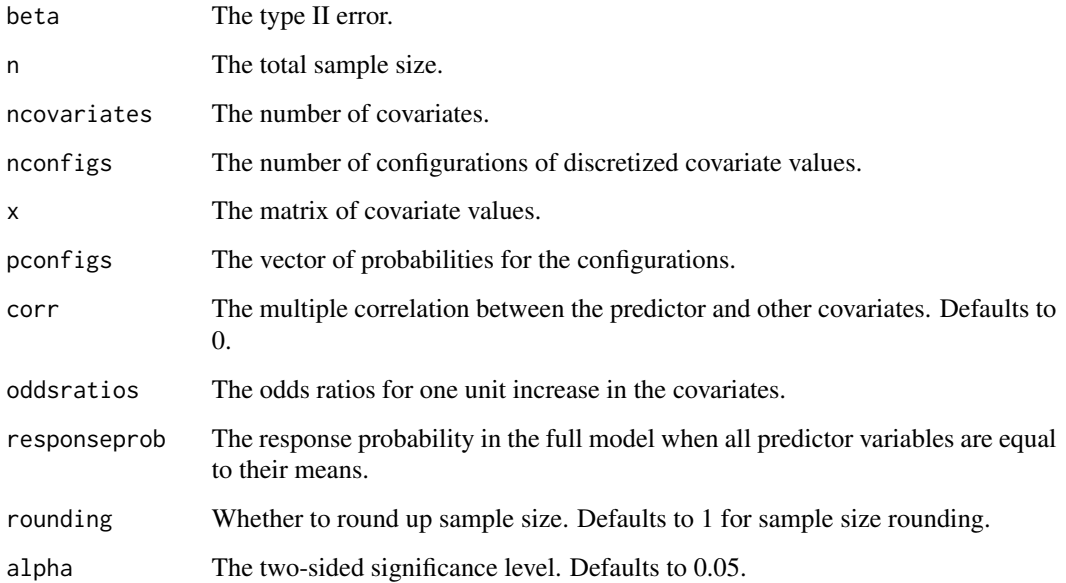

#### getDesignLogistic 61

#### Details

We consider the logistic regression of a binary response variable  $Y$  on a set of predictor variables  $x = (x_1, \dots, x_K)^T$  with  $x_1$  being the covariate of interest:  $\log \frac{P(Y_i=1)}{1 - P(Y_i=1)} = \psi_0 + x_i^T \psi$ , where  $\psi=(\psi_1,\ldots,\psi_K)^T$ . Similar to Self et al (1992), we assume that all covariates are either inherently discrete or discretized from continuous distributions (e.g. using the quantiles). Let  $m$  denote the total number of configurations of the covariate values. Let

$$
\pi_i = P(x = x_i), i = 1, \dots, m
$$

denote the probabilities for the configurations of the covariates under independence. The likelihood ratio test statistic for testing  $H_0$ :  $\psi_1 = 0$  can be approximated by a noncentral chi-square distribution with one degree of freedom and noncentrality parameter

$$
\Delta = 2\sum_{i=1}^m \pi_i [b'(\theta_i)(\theta_i - \theta_i^*) - \{b(\theta_i) - b(\theta_i^*)\}],
$$

where

$$
\theta_i = \psi_0 + \sum_{j=1}^k \psi_j x_{ij},
$$
  

$$
\theta_i^* = \psi_0^* + \sum_{j=2}^k \psi_j^* x_{ij},
$$

for  $\psi_0^* = \psi_0 + \psi_1 \mu_1$ , and  $\psi_j^*$ P  $j_j^* = \psi_j$  for  $j = 2, \ldots, K$ . Here  $\mu_1$  is the mean of  $x_1$ , e.g.,  $\mu_1 =$  $i_{i}$   $\pi_{i}x_{i1}$ . In addition, by formulating the logistic regression in the framework of generalized linear models,

$$
b(\theta) = \log(1 + \exp(\theta)),
$$

and

$$
b'(\theta) = \frac{\exp(\theta)}{1 + \exp(\theta)}.
$$

The regression coefficients  $\psi$  can be obtained by taking the log of the odds ratios for the covariates. The intercept  $\psi_0$  can be derived as

$$
\psi_0 = \log(\bar{\mu}/(1-\bar{\mu})) - \sum_{j=1}^K \psi_j \mu_j,
$$

where  $\bar{\mu}$  denotes the response probability when all predictor variables are equal to their means.

Finally, let  $\rho$  denote the multiple correlation between the predictor and other covariates. The noncentrality parameter of the chi-square test is adjusted downward by multiplying by  $1 - \rho^2$ .

# Value

An S3 class designLogistic object with the following components:

- power: The power to reject the null hypothesis.
- alpha: The two-sided significance level.
- n: The total sample size.
- ncovariates: The number of covariates.
- nconfigs: The number of configurations of discretized covariate values.
- x: The matrix of covariate values.
- pconfigs: The vector of probabilities for the configurations.
- corr: The multiple correlation between the predictor and other covariates.
- oddsratios: The odds ratios for one unit increase in the covariates.
- responseprob: The response probability in the full model when all predictor variables are equal to their means.
- effectsize: The effect size for the chi-square test.
- rounding: Whether to round up sample size.

## Author(s)

Kaifeng Lu, <kaifenglu@gmail.com>

### References

Steven G. Self, Robert H. Mauritsen and Jill Ohara. Power calculations for likelihood ratio tests in generalized linear models. Biometrics 1992; 48:31-39.

```
# two ordinal covariates
x1 = c(5, 10, 15, 20)px1 = c(0.2, 0.3, 0.3, 0.2)
x2 = c(2, 4, 6)px2 = c(0.4, 0.4, 0.2)# discretizing a normal distribution with mean 4 and standard deviation 2
nbins = 10x3 = qnorm(((1:nbins) - 0.5)/nbins)*2 + 4px3 = rep(1/nbins, nbins)# combination of covariate values
nconfigs = length(x1)*length(x2)*length(x3)x = expand.grid(x3 = x3, x2 = x2, x1 = x1)
x = as_matrix(x[, ncol(x):1])# probabilities for the covariate configurations under independence
pconfigs = as.numeric(px1 %x% px2 %x% px3)
# convert the odds ratio for the predictor variable in 5-unit change
# to the odds ratio in 1-unit change
(design1 <- getDesignLogistic(
 beta = 0.1, ncovariates = 3,
  nconfigs = nconfigs,
```
# getDesignMeanDiff 63

```
x = x,
pconfigs = pconfigs,
oddsratios = c(1.2^{(1/5)}, 1.4, 1.3),
responseprob = 0.25,
alpha = (0.1))
```
getDesignMeanDiff *Group sequential design for two-sample mean difference*

# Description

Obtains the power given sample size or obtains the sample size given power for a group sequential design for two-sample mean difference.

#### Usage

```
getDesignMeanDiff(
 beta = NA\_real_n = NA\_real_meanDiffH0 = 0,
 meanDiff = 0.5,
  stDev = 1,allocationRatioPlanned = 1,
  normalApproximation = TRUE,
  rounding = TRUE,
  kMax = 1L,
  informationRates = NA_real_,
  efficacyStopping = NA_integer_,
  futilityStopping = NA_integer_,
  criticalValues = NA_real_,
  alpha = 0.025,
  typeAlphaSpending = "sfOF",
  parameterAlphaSpending = NA_real_,
  userAlphaSpending = NA_real_,
  futilityBounds = NA_real_,
  typeBetaSpending = "none",
  parameterBetaSpending = NA_real_,
  userBetaSpending = NA_real_,
  spendingTime = NA_real_
```
# )

# Arguments

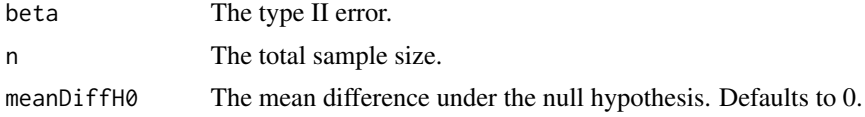

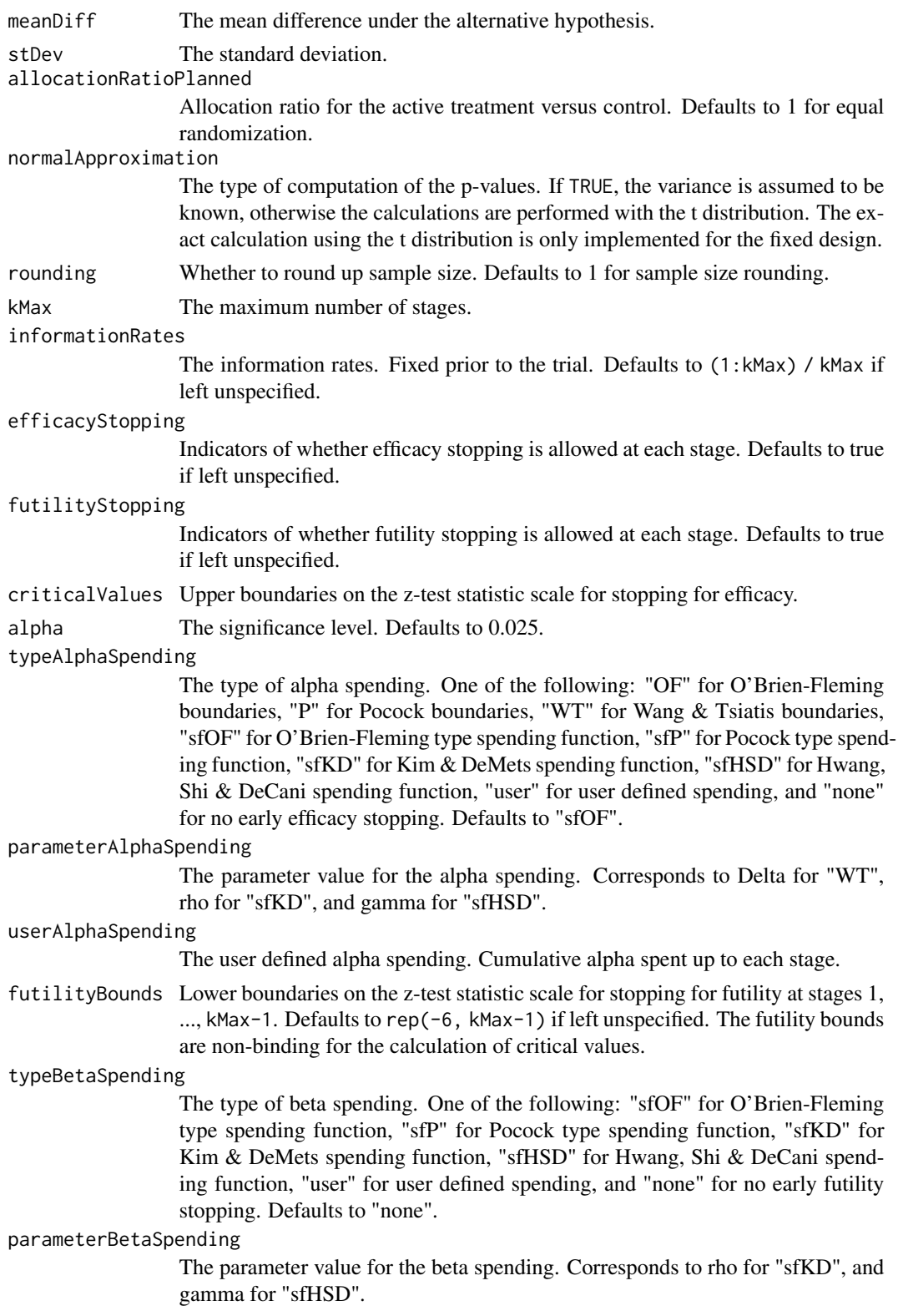

userBetaSpending

The user defined beta spending. Cumulative beta spent up to each stage.

# Value

An S3 class designMeanDiff object with three components:

- overallResults: A data frame containing the following variables:
	- overallReject: The overall rejection probability.
	- alpha: The overall significance level.
	- attainedAlpha: The attained significance level, which is different from the overall significance level in the presence of futility stopping.
	- kMax: The number of stages.
	- theta: The parameter value.
	- information: The maximum information.
	- expectedInformationH1: The expected information under H1.
	- expectedInformationH0: The expected information under H0.
	- drift: The drift parameter, equal to theta\*sqrt(information).
	- inflationFactor: The inflation factor (relative to the fixed design).
	- numberOfSubjects: The maximum number of subjects.
	- expectedNumberOfSubjectsH1: The expected number of subjects under H1.
	- expectedNumberOfSubjectsH0: The expected number of subjects under H0.
	- meanDiffH0: The mean difference under the null hypothesis.
	- meanDiff: The mean difference under the alternative hypothesis.
	- stDev: The standard deviation.
- byStageResults: A data frame containing the following variables:
	- informationRates: The information rates.
	- efficacyBounds: The efficacy boundaries on the Z-scale.
	- futilityBounds: The futility boundaries on the Z-scale.
	- rejectPerStage: The probability for efficacy stopping.
	- futilityPerStage: The probability for futility stopping.
	- cumulativeRejection: The cumulative probability for efficacy stopping.
	- cumulativeFutility: The cumulative probability for futility stopping.
	- cumulativeAlphaSpent: The cumulative alpha spent.
	- efficacyP: The efficacy boundaries on the p-value scale.
	- futilityP: The futility boundaries on the p-value scale.
	- information: The cumulative information.
	- efficacyStopping: Whether to allow efficacy stopping.
	- futilityStopping: Whether to allow futility stopping.
	- rejectPerStageH0: The probability for efficacy stopping under H0.
	- futilityPerStageH0: The probability for futility stopping under H0.

spendingTime A vector of length kMax for the error spending time at each analysis. Defaults to missing, in which case, it is the same as informationRates.

- cumulativeRejectionH0: The cumulative probability for efficacy stopping under H0.
- cumulativeFutilityH0: The cumulative probability for futility stopping under H0.
- efficacyMeanDiff: The efficacy boundaries on the mean difference scale.
- futilityMeanDiff: The futility boundaries on the mean difference scale.
- numberOfSubjects: The number of subjects.
- settings: A list containing the following input parameters:
	- typeAlphaSpending: The type of alpha spending.
	- parameterAlphaSpending: The parameter value for alpha spending.
	- userAlphaSpending: The user defined alpha spending.
	- typeBetaSpending: The type of beta spending.
	- parameterBetaSpending: The parameter value for beta spending.
	- userBetaSpending: The user defined beta spending.
	- spendingTime: The error spending time at each analysis.
	- allocationRatioPlanned: Allocation ratio for the active treatment versus control.
	- normalApproximation: The type of computation of the p-values. If TRUE, the variance is assumed to be known, otherwise the calculations are performed with the t distribution.
	- rounding: Whether to round up sample size.

#### Author(s)

Kaifeng Lu, <kaifenglu@gmail.com>

#### Examples

```
# Example 1: group sequential trial power calculation
(design1 <- getDesignMeanDiff(
 beta = NA, n = 456, meanDiff = 9, stDev = 32,
 kMax = 5, alpha = 0.025, typeAlphaSpending = "sfOF",
 typeBetaSpending = "sfP"))
# Example 2: sample size calculation for two-sample t-test
(design2 <- getDesignMeanDiff(
 beta = 0.1, n = NA, meanDiff = 0.3, stDev = 1,
```
normalApproximation = FALSE, alpha = 0.025))

getDesignMeanDiffCarryover

*Power and sample size for direct treatment effects in crossover trials accounting for carryover effects*

### **Description**

Obtains the power and sample size for direct treatment effects in crossover trials accounting for carryover effects.

# Usage

```
getDesignMeanDiffCarryover(
 beta = NA\_real_n = NA\_real_meanDiffH0 = 0,
 meanDiff = 0.5,
  stDev = 1,
  corr = 0.5,
  design = NA_real_,
  cumdrop = NA_real_,
  allocationRatioPlanned = NA_real_,
  normalApproximation = FALSE,
  rounding = TRUE,
  alpha = 0.025\mathcal{L}
```
# Arguments

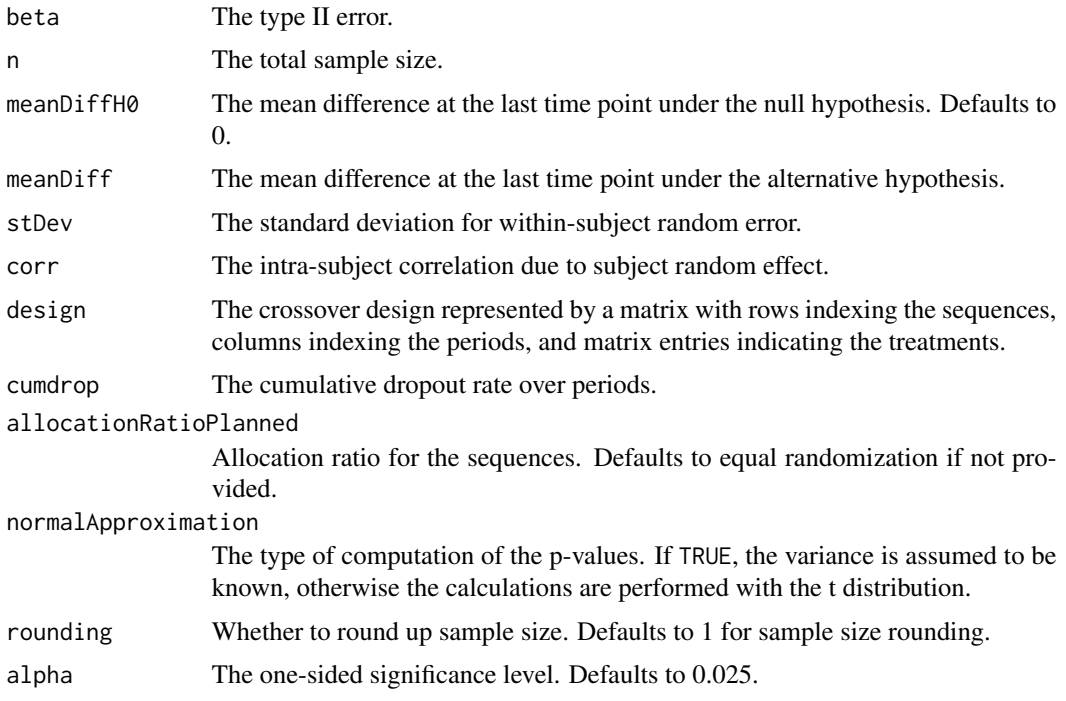

# Details

The linear mixed-effects model to assess the direct treatment effect in the presence of carryover treatment effect is given by

 $y_{ijk} = \mu + \alpha_i + b_{ij} + \gamma_k + \tau_{d(i,k)} + \lambda_{c(i,k-1)} + e_{ijk},$ 

 $i = 1, \ldots, n; j = 1, \ldots, r_i; k = 1, \ldots, p; d, c = 1, \ldots, t,$ 

where  $\mu$  is the general mean,  $\alpha_i$  is the effect of the *i*th treatment sequence,  $b_{ij}$  is the random effect with variance  $\sigma_b^2$  for the jthe subject of the *i*th treatment sequence,  $\gamma_k$  is the period effect, and  $e_{ijk}$  is the random error with variance  $\sigma^2$  for the subject in period k. The direct effect of the treatment administered in period k of sequence i is  $\tau_{d(i,k)}$ , and  $\lambda_{c(i,k-1)}$  is the carryover effect of the treatment administered in period  $k - 1$  of sequence i. The value of the carryover effect for the observed response in the first period is  $\lambda_{c(i,0)} = 0$  since there is no carryover effect in the first period. The intra-subject correlation due to the subject random effect is

$$
\rho = \frac{\sigma_b^2}{\sigma_b^2 + sigma^2}.
$$

By constructing the design matrix  $X$  for the linear model with a compound symmetry covariance matrix for the response vector of a subject, we can obtain

$$
Var(\hat{\beta}) = (X'V^{-1}X)^{-1}.
$$

The covariance matrix for the direct treatment effects and the carryover treatment effects can be extracted from the appropriate sub-matrices. The covariance matrix for the direct treatment effects without accounting for the carryover treatment effects can be obtained by omitting the carryover effect terms from the model.

The power and relative efficiency are for the direct treatment effect comparing the first treatment to the last treatment accounting for carryover effects.

The degrees of freedom for the t-test can be calculated as the total number of observations minus the number of subjects minus  $p - 1$  minus  $2(t - 1)$  to account for the subject effect, period effect, and direct and carryover treatment effects.

#### Value

An S3 class designMeanDiffCarryover object with the following components:

- power: The power to reject the null hypothesis.
- alpha: The one-sided significance level.
- numberOfSubjects: The maximum number of subjects.
- meanDiffH0: The mean difference under the null hypothesis.
- meanDiff: The mean difference under the alternative hypothesis.
- stDev: The standard deviation for within-subject random error.
- corr: The intra-subject correlation due to subject random effect.
- design: The crossover design represented by a matrix with rows indexing the sequences, columns indexing the periods, and matrix entries indicating the treatments.
- nseq: The number of sequences.
- nprd: The number of periods.
- ntrt: The number of treatments.
- cumdrop: The cumulative dropout rate over periods.
- V\_direct\_only: The covariance matrix for direct treatment effects without accounting for carryover effects.
- V\_direct\_carry: The covariance matrix for direct and carryover treatment effects.
- v\_direct\_only: The variance of direct treatment effects without accounting for carryover effects.
- v\_direct: The variance of direct treatment effects accounting for carryover effects.
- v\_carry: The variance of carryover treatment effects.
- releff\_direct: The relative efficiency of the design for estimating direct treatment effects after accounting for carryover effects with respect to that without accounting for carryover effects. This is equal to v\_direct\_only/v\_direct.
- releff\_carry: The relative efficiency of the design for estimating carryover effects. This is equal to v\_direct\_only/v\_carry.
- allocationRatioPlanned: Allocation ratio for the sequences.
- normalApproximation: The type of computation of the p-values. If TRUE, the variance is assumed to be known, otherwise the calculations are performed with the t distribution.
- rounding: Whether to round up sample size.

# Author(s)

Kaifeng Lu, <kaifenglu@gmail.com>

#### References

Robert O. Kuehl. Design of Experiments: Statistical Principles of Research Design and Analysis. Brooks/Cole: Pacific Grove, CA. 2000.

```
# Williams design for 4 treatments
(design1 = getDesignMeanDiffCarryover(
 beta = 0.2, n = NA,
 meanDiff = 0.5, stDev = 1,
 design = matrix(c(1, 4, 2, 3,2, 1, 3, 4,
                   3, 2, 4, 1,
                   4, 3, 1, 2),
                 4, 4, byrow = TRUE),
 alpha = 0.025)
```

```
getDesignMeanDiffEquiv
```
*Group sequential design for equivalence in two-sample mean difference*

# Description

Obtains the power given sample size or obtains the sample size given power for a group sequential design for equivalence in two-sample mean difference.

### Usage

```
getDesignMeanDiffEquiv(
 beta = NA\_real_n = NA\_real_meanDiffLower = NA_real_,
 meanDiffUpper = NA_real_,
 meanDiff = 0,
 stDev = 1,allocationRatioPlanned = 1,
 normalApproximation = TRUE,
 rounding = TRUE,
 kMax = 1L,
  informationRates = NA_real_,
  alpha = 0.05,
 typeAlphaSpending = "sfOF",
 parameterAlphaSpending = NA_real_,
 userAlphaSpending = NA_real_,
  spendingTime = NA_real_
)
```
# Arguments

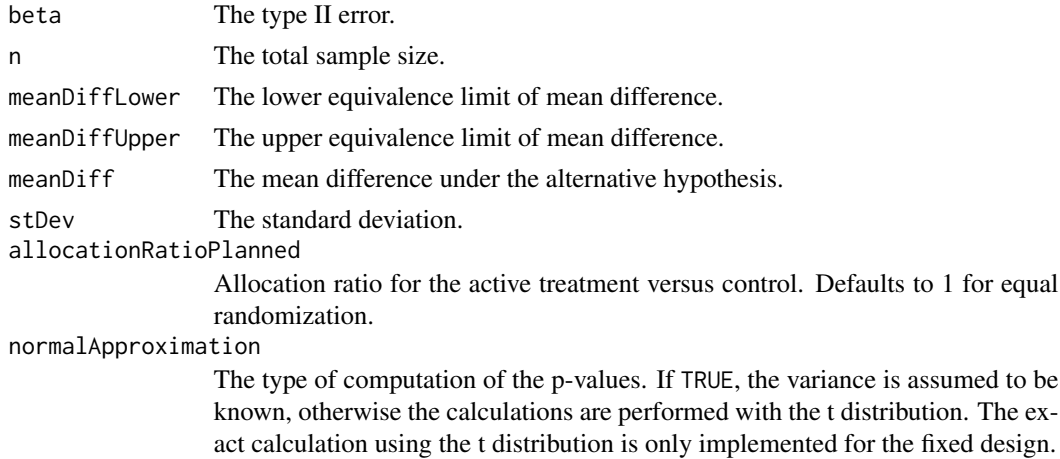

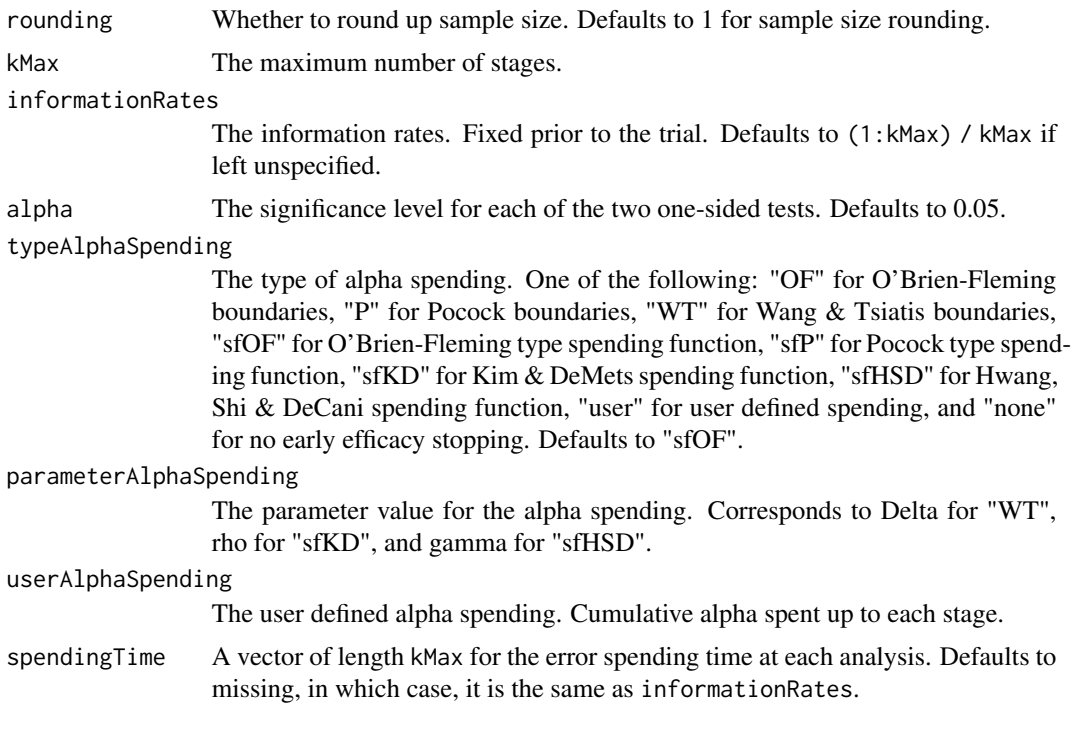

### Value

An S3 class designMeanDiffEquiv object with three components:

- overallResults: A data frame containing the following variables:
	- overallReject: The overall rejection probability.
	- alpha: The significance level for each of the two one-sided tests. Defaults to 0.05.
	- attainedAlpha: The attained significance level.
	- kMax: The number of stages.
	- information: The maximum information.
	- expectedInformationH1: The expected information under H1.
	- expectedInformationH0: The expected information under H0.
	- numberOfSubjects: The maximum number of subjects.
	- expectedNumberOfSubjectsH1: The expected number of subjects under H1.
	- expectedNumberOfSubjectsH0: The expected number of subjects under H0.
	- meanDiffLower: The lower equivalence limit of mean difference.
	- meanDiffUpper: The upper equivalence limit of mean difference.
	- meanDiff: The mean difference under the alternative hypothesis.
	- stDev: The standard deviation.
- byStageResults: A data frame containing the following variables:
	- informationRates: The information rates.
	- efficacyBounds: The efficacy boundaries on the Z-scale for each of the two one-sided tests.
- rejectPerStage: The probability for efficacy stopping.
- cumulativeRejection: The cumulative probability for efficacy stopping.
- cumulativeAlphaSpent: The cumulative alpha for each of the two one-sided tests.
- cumulativeAttainedAlpha: The cumulative probability for efficacy stopping under H0.
- efficacyMeanDiffLower: The efficacy boundaries on the mean difference scale for the one-sided null hypothesis on the lower equivalence limit.
- efficacyMeanDiffUpper: The efficacy boundaries on the mean difference scale for the one-sided null hypothesis on the upper equivalence limit.
- efficacyP: The efficacy bounds on the p-value scale for each of the two one-sided tests.
- information: The cumulative information.
- numberOfSubjects: The number of subjects.
- settings: A list containing the following input parameters:
	- typeAlphaSpending: The type of alpha spending.
	- parameterAlphaSpending: The parameter value for alpha spending.
	- userAlphaSpending: The user defined alpha spending.
	- spendingTime: The error spending time at each analysis.
	- allocationRatioPlanned: Allocation ratio for the active treatment versus control.
	- normalApproximation: The type of computation of the p-values. If TRUE, the variance is assumed to be known, otherwise the calculations are performed with the t distribution. The exact calculation using the t distribution is only implemented for the fixed design.
	- rounding: Whether to round up sample size.

#### Author(s)

Kaifeng Lu, <kaifenglu@gmail.com>

```
# Example 1: group sequential trial power calculation
(design1 <- getDesignMeanDiffEquiv(
 beta = 0.1, n = NA, meanDiffLower = -1.3, meanDiffUpper = 1.3,
 meanDiff = 0, stDev = 2.2,
 kMax = 4, alpha = 0.05, typeAlphaSpending = "sfOF"))
# Example 2: sample size calculation for t-test
(design2 <- getDesignMeanDiffEquiv(
 beta = 0.1, n = NA, meanDiffLower = -1.3, meanDiffUpper = 1.3,
 meanDiff = 0, stDev = 2.2,
 normalApproximation = FALSE, alpha = 0.05)
```
getDesignMeanDiffMMRM *Group sequential design for two-sample mean difference from the MMRM model*

#### Description

Obtains the power and sample size for two-sample mean difference at the last time point from the mixed-model for repeated measures (MMRM) model.

## Usage

```
getDesignMeanDiffMMRM(
 beta = NA_{real_meanDiffH0 = 0,
 meanDiff = 0.5,
 k = 1,
  t = NA_{real_covar1 = diag(k),
  covar2 = NA_{real_-,}accrualTime = 0,
  accrualIntensity = NA_real_,
  piecewiseSurvivalTime = 0,
  gamma1 = 0,
  gamma2 = 0,
  accrualDuration = NA_real_,
  allocationRatioPlanned = 1,
  normalApproximation = TRUE,
  rounding = TRUE,
  kMax = 1L,
  informationRates = NA_real_,
  efficacyStopping = NA_integer_,
  futilityStopping = NA_integer_,
  criticalValues = NA_real_,
  alpha = 0.025,
  typeAlphaSpending = "sfOF",
  parameterAlphaSpending = NA_real_,
  userAlphaSpending = NA_real_,
  futilityBounds = NA_real_,
  typeBetaSpending = "none",
  parameterBetaSpending = NA_real_,
  userBetaSpending = NA_real_,
  spendingTime = NA_real_
```
)

#### Arguments

beta The type II error.

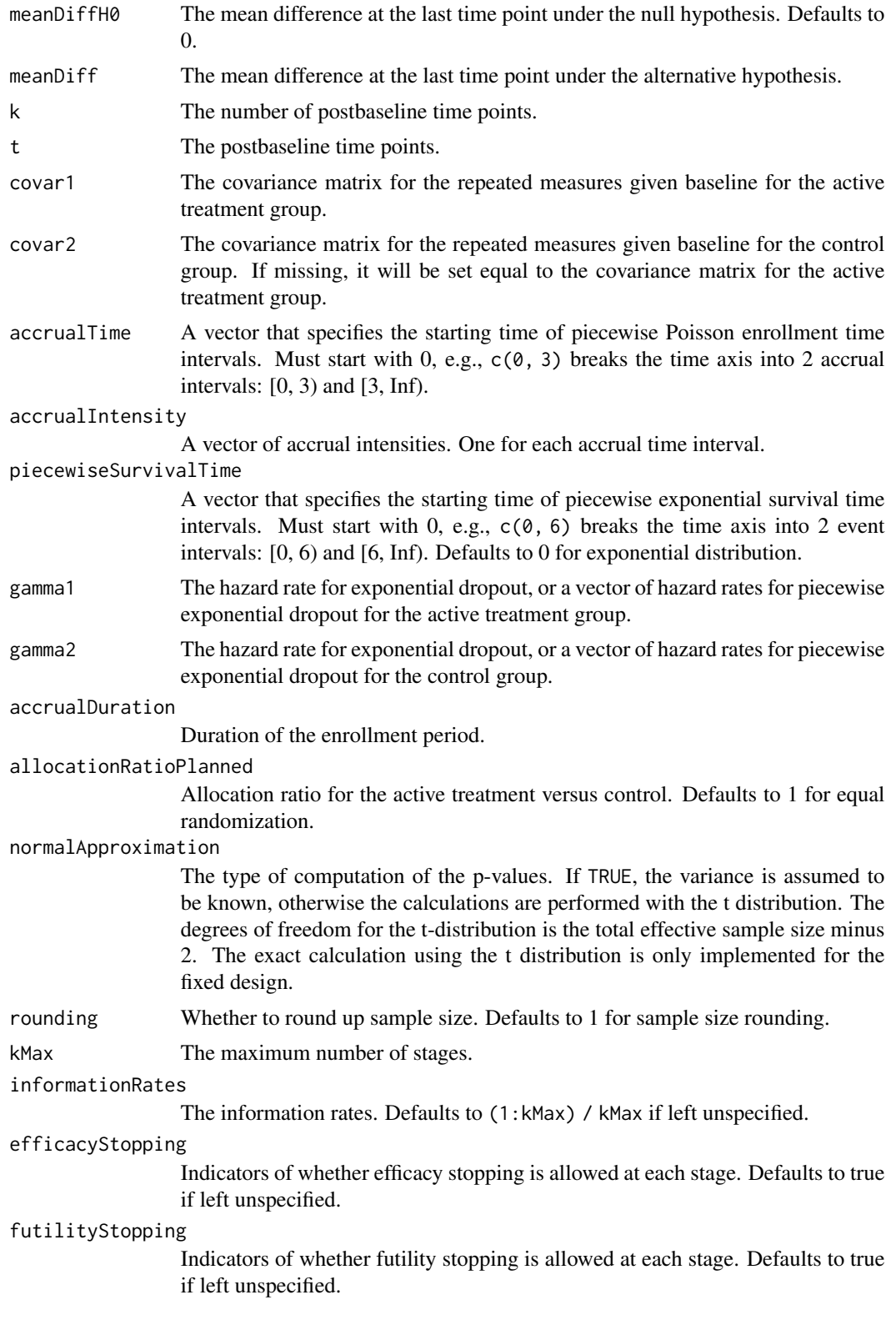

criticalValues Upper boundaries on the z-test statistic scale for stopping for efficacy.

alpha The significance level. Defaults to 0.025.

typeAlphaSpending

The type of alpha spending. One of the following: "OF" for O'Brien-Fleming boundaries, "P" for Pocock boundaries, "WT" for Wang & Tsiatis boundaries, "sfOF" for O'Brien-Fleming type spending function, "sfP" for Pocock type spending function, "sfKD" for Kim & DeMets spending function, "sfHSD" for Hwang, Shi & DeCani spending function, "user" for user defined spending, and "none" for no early efficacy stopping. Defaults to "sfOF".

parameterAlphaSpending

The parameter value for the alpha spending. Corresponds to Delta for "WT", rho for "sfKD", and gamma for "sfHSD".

#### userAlphaSpending

The user defined alpha spending. Cumulative alpha spent up to each stage.

futilityBounds Lower boundaries on the z-test statistic scale for stopping for futility at stages 1, ..., kMax-1. Defaults to rep(-6, kMax-1) if left unspecified. The futility bounds are non-binding for the calculation of critical values.

## typeBetaSpending

The type of beta spending. One of the following: "sfOF" for O'Brien-Fleming type spending function, "sfP" for Pocock type spending function, "sfKD" for Kim & DeMets spending function, "sfHSD" for Hwang, Shi & DeCani spending function, "user" for user defined spending, and "none" for no early futility stopping. Defaults to "none".

#### parameterBetaSpending

The parameter value for the beta spending. Corresponds to rho for "sfKD", and gamma for "sfHSD".

#### userBetaSpending

The user defined beta spending. Cumulative beta spent up to each stage.

spendingTime A vector of length kMax for the error spending time at each analysis. Defaults to missing, in which case, it is the same as informationRates.

# Value

An S3 class designMeanDiffMMRM object with three components:

- overallResults: A data frame containing the following variables:
	- overallReject: The overall rejection probability.
	- alpha: The overall significance level.
	- attainedAlpha: The attained significance level, which is different from the overall significance level in the presence of futility stopping.
	- kMax: The number of stages.
	- theta: The parameter value.
	- information: The maximum information.
	- expectedInformationH1: The expected information under H1.
	- expectedInformationH0: The expected information under H0.
- drift: The drift parameter, equal to theta\*sqrt(information).
- inflationFactor: The inflation factor (relative to the fixed design).
- numberOfSubjects: The maximum number of subjects.
- studyDuration: The maximum study duration.
- expectedNumberOfSubjectsH1: The expected number of subjects under H1.
- expectedNumberOfSubjectsH0: The expected number of subjects under H0.
- expectedStudyDurationH1: The expected study duration under H1.
- expectedStudyDurationH0: The expected study duration under H0.
- accrualDuration: The accrual duration.
- followupTime: The follow-up time.
- fixedFollowup: Whether a fixed follow-up design is used.
- meanDiffH0: The mean difference under H0.
- meanDiff: The mean difference under H1.
- byStageResults: A data frame containing the following variables:
	- informationRates: The information rates.
	- efficacyBounds: The efficacy boundaries on the Z-scale.
	- futilityBounds: The futility boundaries on the Z-scale.
	- rejectPerStage: The probability for efficacy stopping.
	- futilityPerStage: The probability for futility stopping.
	- cumulativeRejection: The cumulative probability for efficacy stopping.
	- cumulativeFutility: The cumulative probability for futility stopping.
	- cumulativeAlphaSpent: The cumulative alpha spent.
	- efficacyP: The efficacy boundaries on the p-value scale.
	- futilityP: The futility boundaries on the p-value scale.
	- information: The cumulative information.
	- efficacyStopping: Whether to allow efficacy stopping.
	- futilityStopping: Whether to allow futility stopping.
	- rejectPerStageH0: The probability for efficacy stopping under H0.
	- futilityPerStageH0: The probability for futility stopping under H0.
	- cumulativeRejectionH0: The cumulative probability for efficacy stopping under H0.
	- cumulativeFutilityH0: The cumulative probability for futility stopping under H0.
	- efficacyMeanDiff: The efficacy boundaries on the mean difference scale.
	- futilityMeanDiff: The futility boundaries on the mean difference scale.
	- numberOfSubjects: The number of subjects.
	- analysisTime: The average time since trial start.
- settings: A list containing the following input parameters:
	- typeAlphaSpending: The type of alpha spending.
	- parameterAlphaSpending: The parameter value for alpha spending.
	- userAlphaSpending: The user defined alpha spending.
	- typeBetaSpending: The type of beta spending.
	- parameterBetaSpending: The parameter value for beta spending.
- userBetaSpending: The user defined beta spending.
- spendingTime: The error spending time at each analysis.
- allocationRatioPlanned: The allocation ratio for the active treatment versus control.
- accrualTime: A vector that specifies the starting time of piecewise Poisson enrollment time intervals.
- accrualIntensity: A vector of accrual intensities. One for each accrual time interval.
- piecewiseSurvivalTime: A vector that specifies the starting time of piecewise exponential survival time intervals.
- gamma1: The hazard rate for exponential dropout or a vector of hazard rates for piecewise exponential dropout for the active treatment group.
- gamma2: The hazard rate for exponential dropout or a vector of hazard rates for piecewise exponential dropout for the control group.
- k: The number of postbaseline time points.
- t: The postbaseline time points.
- covar1: The covariance matrix for the repeated measures given baseline for the active treatment group.
- covar2: The covariance matrix for the repeated measures given baseline for the control group.
- normalApproximation: The type of computation of the p-values. If TRUE, the variance is assumed to be known, otherwise the calculations are performed with the t distribution.
- rounding: Whether to round up sample size.

Kaifeng Lu, <kaifenglu@gmail.com>

## Examples

```
# function to generate the AR(1) correlation matrix
ar1_cor <- function(n, corr) {
 exponent <- abs(matrix((1:n) - 1, n, n, byrow = TRUE) - ((1:n) - 1))
 corr^exponent
}
(design1 = getDesignMeanDiffMMRM(
 beta = 0.2,
 meanDiffH0 = 0,
 meanDiff = 0.5,
 k = 4,
 t = c(1, 2, 3, 4),
 covar1 = ar1\_cor(4, 0.7),
 accrualIntensity = 10,
 gamma1 = 0.02634013,
 gamma2 = 0.02634013,
 accrualDuration = NA,
 allocationRatioPlanned = 1,
 kMax = 3,
 alpha = 0.025,
```

```
typeAlphaSpending = "sfOF"))
```
getDesignMeanDiffXO *Group sequential design for mean difference in 2x2 crossover*

#### Description

Obtains the power given sample size or obtains the sample size given power for a group sequential design for two-sample mean difference in 2x2 crossover.

#### Usage

```
getDesignMeanDiffXO(
 beta = NA\_real_n = NA\_real_meanDiffH0 = 0,
 meanDiff = 0.5,
  stDev = 1,allocationRatioPlanned = 1,
  normalApproximation = TRUE,
  rounding = TRUE,
 kMax = 1L,
  informationRates = NA_real_,
  efficacyStopping = NA_integer_,
  futilityStopping = NA_integer_,
  criticalValues = NA_real_,
  alpha = 0.025,
  typeAlphaSpending = "sfOF",
  parameterAlphaSpending = NA_real_,
  userAlphaSpending = NA_real_,
  futilityBounds = NA_real_,
  typeBetaSpending = "none",
  parameterBetaSpending = NA_real_,
 userBetaSpending = NA_real_,
  spendingTime = NA_real_
)
```
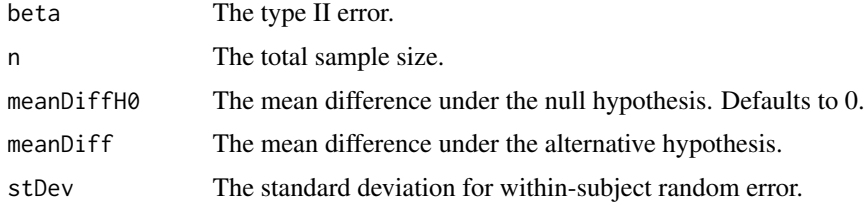

allocationRatioPlanned

Allocation ratio for sequence A/B versus sequence B/A. Defaults to 1 for equal randomization.

#### normalApproximation

The type of computation of the p-values. If TRUE, the variance is assumed to be known, otherwise the calculations are performed with the t distribution. The exact calculation using the t distribution is only implemented for the fixed design.

rounding Whether to round up sample size. Defaults to 1 for sample size rounding.

kMax The maximum number of stages.

#### informationRates

The information rates. Fixed prior to the trial. Defaults to (1:kMax) / kMax if left unspecified.

#### efficacyStopping

Indicators of whether efficacy stopping is allowed at each stage. Defaults to true if left unspecified.

#### futilityStopping

Indicators of whether futility stopping is allowed at each stage. Defaults to true if left unspecified.

criticalValues Upper boundaries on the z-test statistic scale for stopping for efficacy.

alpha The significance level. Defaults to 0.025.

#### typeAlphaSpending

The type of alpha spending. One of the following: "OF" for O'Brien-Fleming boundaries, "P" for Pocock boundaries, "WT" for Wang & Tsiatis boundaries, "sfOF" for O'Brien-Fleming type spending function, "sfP" for Pocock type spending function, "sfKD" for Kim & DeMets spending function, "sfHSD" for Hwang, Shi & DeCani spending function, "user" for user defined spending, and "none" for no early efficacy stopping. Defaults to "sfOF".

#### parameterAlphaSpending

The parameter value for the alpha spending. Corresponds to Delta for "WT", rho for "sfKD", and gamma for "sfHSD".

#### userAlphaSpending

The user defined alpha spending. Cumulative alpha spent up to each stage.

futilityBounds Lower boundaries on the z-test statistic scale for stopping for futility at stages 1, ..., kMax-1. Defaults to rep(-6, kMax-1) if left unspecified. The futility bounds are non-binding for the calculation of critical values.

#### typeBetaSpending

The type of beta spending. One of the following: "sfOF" for O'Brien-Fleming type spending function, "sfP" for Pocock type spending function, "sfKD" for Kim & DeMets spending function, "sfHSD" for Hwang, Shi & DeCani spending function, "user" for user defined spending, and "none" for no early futility stopping. Defaults to "none".

# parameterBetaSpending

The parameter value for the beta spending. Corresponds to rho for "sfKD", and gamma for "sfHSD".

#### userBetaSpending

The user defined beta spending. Cumulative beta spent up to each stage.

spendingTime A vector of length kMax for the error spending time at each analysis. Defaults to missing, in which case, it is the same as informationRates.

## Value

An S3 class designMeanDiffXO object with three components:

- overallResults: A data frame containing the following variables:
	- overallReject: The overall rejection probability.
	- alpha: The overall significance level.
	- attainedAlpha: The attained significance level, which is different from the overall significance level in the presence of futility stopping.
	- kMax: The number of stages.
	- theta: The parameter value.
	- information: The maximum information.
	- expectedInformationH1: The expected information under H1.
	- expectedInformationH0: The expected information under H0.
	- drift: The drift parameter, equal to theta\*sqrt(information).
	- inflationFactor: The inflation factor (relative to the fixed design).
	- numberOfSubjects: The maximum number of subjects.
	- expectedNumberOfSubjectsH1: The expected number of subjects under H1.
	- expectedNumberOfSubjectsH0: The expected number of subjects under H0.
	- meanDiffH0: The mean difference under the null hypothesis.
	- meanDiff: The mean difference under the alternative hypothesis.
	- stDev: The standard deviation for within-subject random error.
- byStageResults: A data frame containing the following variables:
	- informationRates: The information rates.
	- efficacyBounds: The efficacy boundaries on the Z-scale.
	- futilityBounds: The futility boundaries on the Z-scale.
	- rejectPerStage: The probability for efficacy stopping.
	- futilityPerStage: The probability for futility stopping.
	- cumulativeRejection: The cumulative probability for efficacy stopping.
	- cumulativeFutility: The cumulative probability for futility stopping.
	- cumulativeAlphaSpent: The cumulative alpha spent.
	- efficacyP: The efficacy boundaries on the p-value scale.
	- futilityP: The futility boundaries on the p-value scale.
	- information: The cumulative information.
	- efficacyStopping: Whether to allow efficacy stopping.
	- futilityStopping: Whether to allow futility stopping.
	- rejectPerStageH0: The probability for efficacy stopping under H0.
	- futilityPerStageH0: The probability for futility stopping under H0.
	- cumulativeRejectionH0: The cumulative probability for efficacy stopping under H0.
	- cumulativeFutilityH0: The cumulative probability for futility stopping under H0.
- efficacyMeanDiff: The efficacy boundaries on the mean difference scale.
- futilityMeanDiff: The futility boundaries on the mean difference scale.
- numberOfSubjects: The number of subjects.
- settings: A list containing the following input parameters:
	- typeAlphaSpending: The type of alpha spending.
	- parameterAlphaSpending: The parameter value for alpha spending.
	- userAlphaSpending: The user defined alpha spending.
	- typeBetaSpending: The type of beta spending.
	- parameterBetaSpending: The parameter value for beta spending.
	- userBetaSpending: The user defined beta spending.
	- spendingTime: The error spending time at each analysis.
	- allocationRatioPlanned: Allocation ratio for sequence A/B versus sequence B/A.
	- normalApproximation: The type of computation of the p-values. If TRUE, the variance is assumed to be known, otherwise the calculations are performed with the t distribution.
	- rounding: Whether to round up sample size.

Kaifeng Lu, <kaifenglu@gmail.com>

### Examples

(design1 <- getDesignMeanDiffXO( beta =  $0.2$ , n = NA, meanDiff = 75, stDev = 150, normalApproximation =  $FALSE, alpha = 0.05)$ 

getDesignMeanDiffXOEquiv

*Group sequential design for equivalence in mean difference in 2x2 crossover*

#### **Description**

Obtains the power given sample size or obtains the sample size given power for a group sequential design for equivalence in mean difference in 2x2 crossover.

## Usage

```
getDesignMeanDiffXOEquiv(
 beta = NA\_real_n = NA_{real_meanDiffLower = NA_real_,
 meanDiffUpper = NA_real_,
 meanDiff = 0,
```

```
stDev = 1,allocationRatioPlanned = 1,
 normalApproximation = TRUE,
 rounding = TRUE,
 kMax = 1L,
  informationRates = NA_real_,
  alpha = 0.05,
  typeAlphaSpending = "sfOF",
 parameterAlphaSpending = NA_real_,
 userAlphaSpending = NA_real_,
 spendingTime = NA_real_
)
```
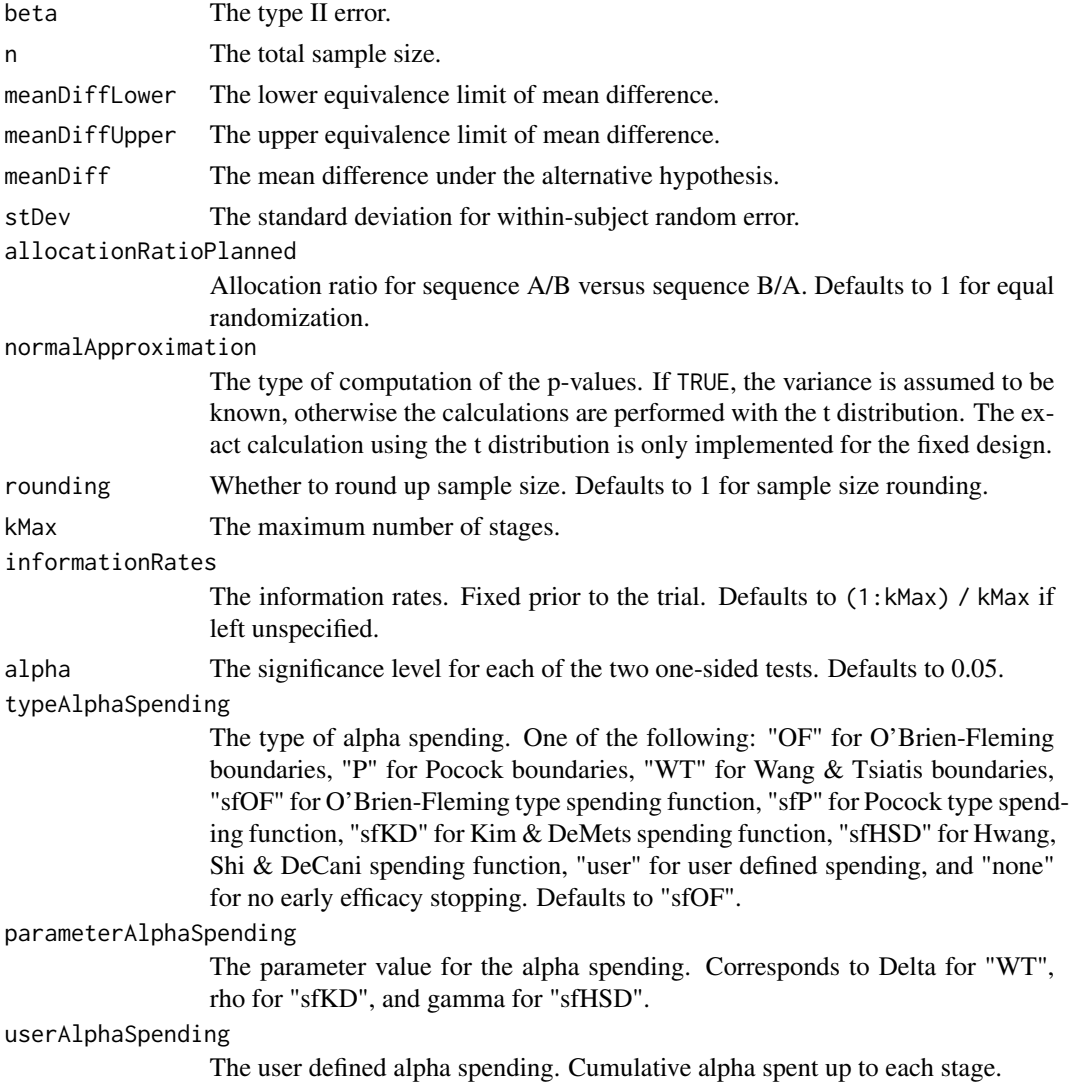

spendingTime A vector of length kMax for the error spending time at each analysis. Defaults to missing, in which case, it is the same as informationRates.

## Value

An S3 class designMeanDiffXOEquiv object with three components:

- overallResults: A data frame containing the following variables:
	- overallReject: The overall rejection probability.
	- alpha: The overall significance level.
	- attainedAlpha: The attained significance level.
	- kMax: The number of stages.
	- information: The maximum information.
	- expectedInformationH1: The expected information under H1.
	- expectedInformationH0: The expected information under H0.
	- numberOfSubjects: The maximum number of subjects.
	- expectedNumberOfSubjectsH1: The expected number of subjects under H1.
	- expectedNumberOfSubjectsH0: The expected number of subjects under H0.
	- meanDiffLower: The lower equivalence limit of mean difference.
	- meanDiffUpper: The upper equivalence limit of mean difference.
	- meanDiff: The mean difference under the alternative hypothesis.
	- stDev: The standard deviation for within-subject random error.
- byStageResults: A data frame containing the following variables:
	- informationRates: The information rates.
	- efficacyBounds: The efficacy boundaries on the Z-scale for each of the two one-sided tests.
	- rejectPerStage: The probability for efficacy stopping.
	- cumulativeRejection: The cumulative probability for efficacy stopping.
	- cumulativeAlphaSpent: The cumulative alpha for each of the two one-sided tests.
	- cumulativeAttainedAlpha: The cumulative probability for efficacy stopping under H0.
	- efficacyMeanDiffLower: The efficacy boundaries on the mean difference scale for the one-sided null hypothesis on the lower equivalence limit.
	- efficacyMeanDiffUpper: The efficacy boundaries on the mean difference scale for the one-sided null hypothesis on the upper equivalence limit.
	- efficacyP: The efficacy bounds on the p-value scale for each of the two one-sided tests.
	- information: The cumulative information.
	- numberOfSubjects: The number of subjects.
- settings: A list containing the following input parameters:
	- typeAlphaSpending: The type of alpha spending.
	- parameterAlphaSpending: The parameter value for alpha spending.
	- userAlphaSpending: The user defined alpha spending.
	- spendingTime: The error spending time at each analysis.
	- allocationRatioPlanned: Allocation ratio for sequence A/B versus sequence B/A.
- normalApproximation: The type of computation of the p-values. If TRUE, the variance is assumed to be known, otherwise the calculations are performed with the t distribution. The exact calculation using the t distribution is only implemented for the fixed design.
- rounding: Whether to round up sample size.

Kaifeng Lu, <kaifenglu@gmail.com>

#### Examples

```
# Example 1: group sequential trial power calculation
(design1 <- getDesignMeanDiffXOEquiv(
 beta = 0.1, n = NA, meanDiffLower = -1.3, meanDiffUpper = 1.3,
 meanDiff = 0, stDev = 2.2,
 kMax = 4, alpha = 0.05, typeAlphaSpending = "sfOF"))
# Example 2: sample size calculation for t-test
(design2 <- getDesignMeanDiffXOEquiv(
 beta = 0.1, n = NA, meanDiffLower = -1.3, meanDiffUpper = 1.3,
 meanDiff = 0, stDev = 2.2,
 normalApproximation = FALSE, alpha = 0.05))
```
getDesignMeanRatio *Group sequential design for two-sample mean ratio*

#### Description

Obtains the power given sample size or obtains the sample size given power for a group sequential design for two-sample mean ratio.

#### Usage

```
getDesignMeanRatio(
 beta = NA_{real_n = NA\_real_meanRatioH0 = 1,
 meanRatio = 1.25,
 CV = 1,
  allocationRatioPlanned = 1,
  normalApproximation = TRUE,
  rounding = TRUE,
  kMax = 1L,
  informationRates = NA_real_,
  efficacyStopping = NA_integer_,
  futilityStopping = NA_integer_,
```
# getDesignMeanRatio 85

```
criticalValues = NA_real_,
alpha = 0.025,
typeAlphaSpending = "sfOF",
parameterAlphaSpending = NA_real_,
userAlphaSpending = NA_real_,
futilityBounds = NA_real_,
typeBetaSpending = "none",
parameterBetaSpending = NA_real_,
userBetaSpending = NA_real_,
spendingTime = NA_real_
```
## Arguments

 $\mathcal{L}$ 

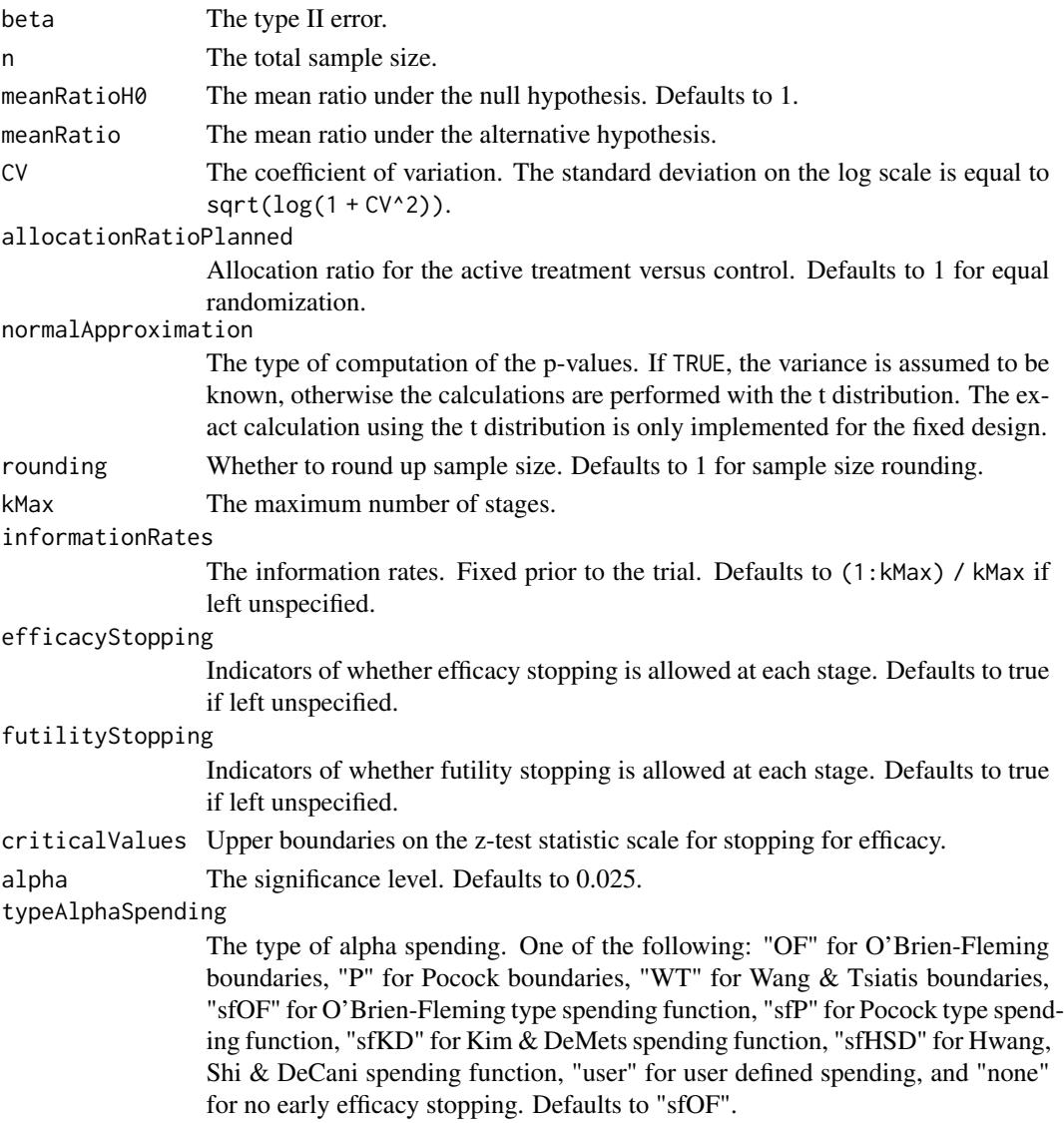

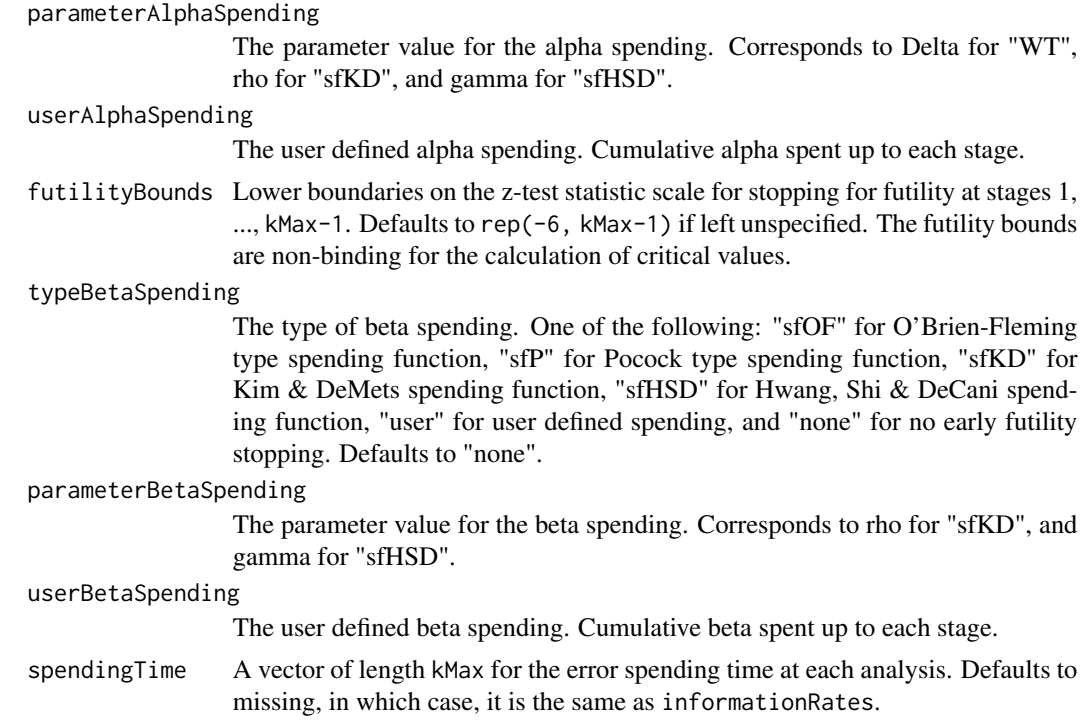

## Value

An S3 class designMeanRatio object with three components:

- overallResults: A data frame containing the following variables:
	- overallReject: The overall rejection probability.
	- alpha: The overall significance level.
	- attainedAlpha: The attained significance level, which is different from the overall significance level in the presence of futility stopping.
	- kMax: The number of stages.
	- theta: The parameter value.
	- information: The maximum information.
	- expectedInformationH1: The expected information under H1.
	- expectedInformationH0: The expected information under H0.
	- drift: The drift parameter, equal to theta\*sqrt(information).
	- inflationFactor: The inflation factor (relative to the fixed design).
	- numberOfSubjects: The maximum number of subjects.
	- expectedNumberOfSubjectsH1: The expected number of subjects under H1.
	- expectedNumberOfSubjectsH0: The expected number of subjects under H0.
	- meanRatioH0: The mean ratio under the null hypothesis.
	- meanRatio: The mean ratio under the alternative hypothesis.
	- CV: The coefficient of variation.
- byStageResults: A data frame containing the following variables:
- informationRates: The information rates.
- efficacyBounds: The efficacy boundaries on the Z-scale.
- futilityBounds: The futility boundaries on the Z-scale.
- rejectPerStage: The probability for efficacy stopping.
- futilityPerStage: The probability for futility stopping.
- cumulativeRejection: The cumulative probability for efficacy stopping.
- cumulativeFutility: The cumulative probability for futility stopping.
- cumulativeAlphaSpent: The cumulative alpha spent.
- efficacyP: The efficacy boundaries on the p-value scale.
- futilityP: The futility boundaries on the p-value scale.
- information: The cumulative information.
- efficacyStopping: Whether to allow efficacy stopping.
- futilityStopping: Whether to allow futility stopping.
- rejectPerStageH0: The probability for efficacy stopping under H0.
- futilityPerStageH0: The probability for futility stopping under H0.
- cumulativeRejectionH0: The cumulative probability for efficacy stopping under H0.
- cumulativeFutilityH0: The cumulative probability for futility stopping under H0.
- numberOfSubjects: The number of subjects.
- efficacyMeanRatio: The efficacy boundaries on the mean ratio scale.
- futilityMeanRatio: The futility boundaries on the mean ratio scale.
- settings: A list containing the following input parameters:
	- typeAlphaSpending: The type of alpha spending.
	- parameterAlphaSpending: The parameter value for alpha spending.
	- userAlphaSpending: The user defined alpha spending.
	- typeBetaSpending: The type of beta spending.
	- parameterBetaSpending: The parameter value for beta spending.
	- userBetaSpending: The user defined beta spending.
	- spendingTime: The error spending time at each analysis.
	- allocationRatioPlanned: Allocation ratio for the active treatment versus control.
	- normalApproximation: The type of computation of the p-values. If TRUE, the variance is assumed to be known, otherwise the calculations are performed with the t distribution.
	- rounding: Whether to round up sample size.

Kaifeng Lu, <kaifenglu@gmail.com>

#### Examples

```
(design1 <- getDesignMeanRatio(
 beta = 0.1, n = NA, meanRatio = 1.25, CV = 0.25,
 alpha = 0.05, normalApproximation = FALSE))
```
getDesignMeanRatioEquiv

*Group sequential design for equivalence in two-sample mean ratio*

#### Description

Obtains the power given sample size or obtains the sample size given power for a group sequential design for equivalence in two-sample mean ratio.

## Usage

```
getDesignMeanRatioEquiv(
 beta = NA\_real_n = NA\_real_meanRatioLower = NA_real_,
 meanRatioUpper = NA_real_,
 meanRatio = 1,
 CV = 1,allocationRatioPlanned = 1,
 normalApproximation = TRUE,
  rounding = TRUE,
 kMax = 1L,
  informationRates = NA_real_,
  alpha = 0.05,
  typeAlphaSpending = "sfOF",
  parameterAlphaSpending = NA_real_,
 userAlphaSpending = NA_real_,
  spendingTime = NA_real_
)
```
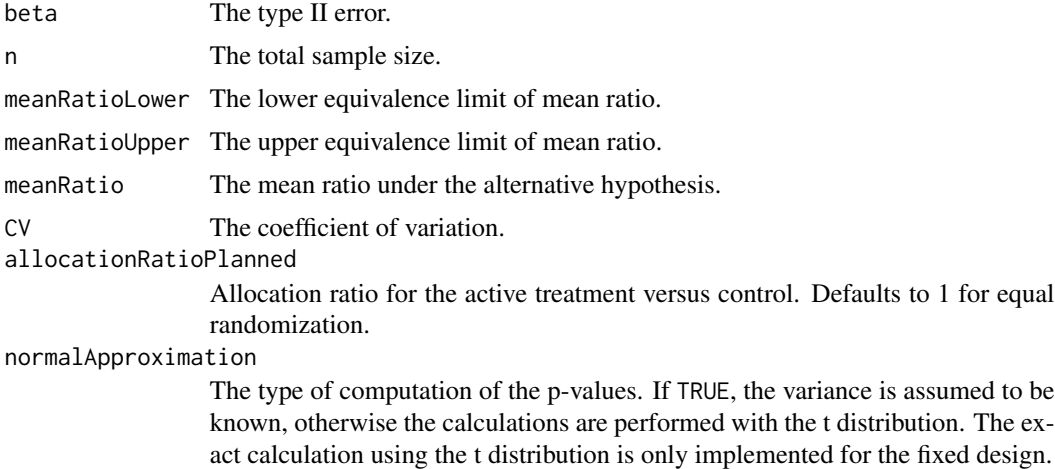

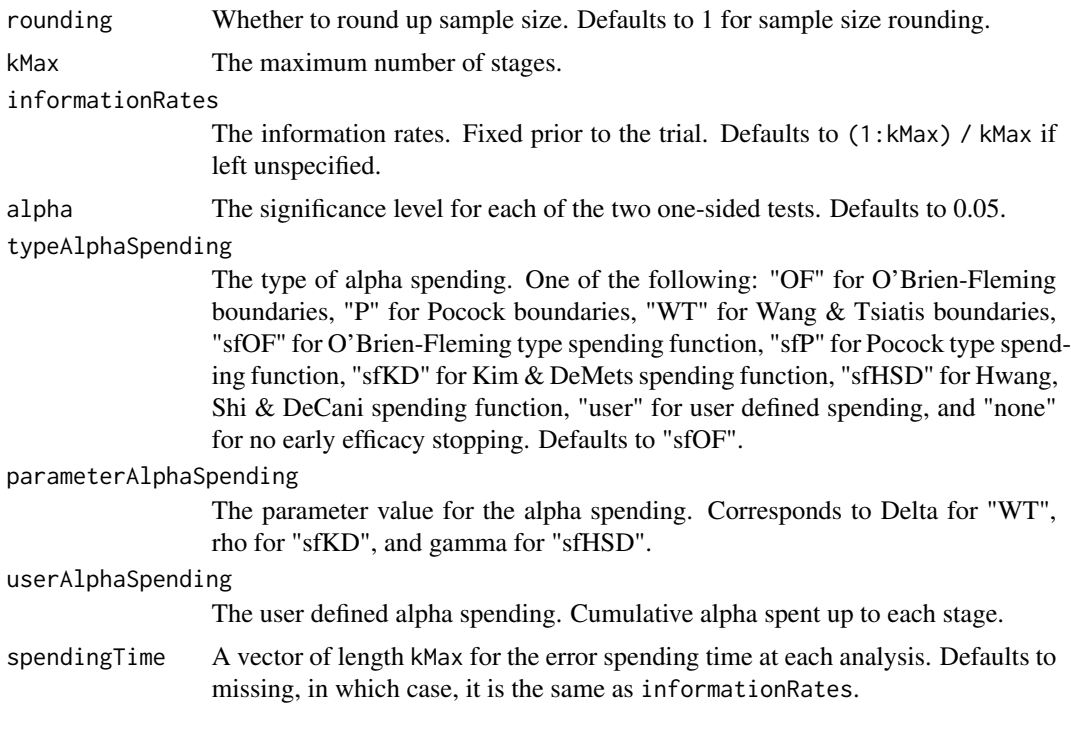

#### Value

An S3 class designMeanRatioEquiv object with three components:

- overallResults: A data frame containing the following variables:
	- overallReject: The overall rejection probability.
	- alpha: The significance level for each of the two one-sided tests. Defaults to 0.05.
	- attainedAlpha: The attained significance level.
	- kMax: The number of stages.
	- information: The maximum information.
	- expectedInformationH1: The expected information under H1.
	- expectedInformationH0: The expected information under H0.
	- numberOfSubjects: The maximum number of subjects.
	- expectedNumberOfSubjectsH1: The expected number of subjects under H1.
	- expectedNumberOfSubjectsH0: The expected number of subjects under H0.
	- meanRatioLower: The lower equivalence limit of mean ratio.
	- meanRatioUpper: The upper equivalence limit of mean ratio.
	- meanRatio: The mean ratio under the alternative hypothesis.
	- CV: The coefficient of variation.
- byStageResults: A data frame containing the following variables:
	- informationRates: The information rates.
	- efficacyBounds: The efficacy boundaries on the Z-scale for each of the two one-sided tests.
- rejectPerStage: The probability for efficacy stopping.
- cumulativeRejection: The cumulative probability for efficacy stopping.
- cumulativeAlphaSpent: The cumulative alpha for each of the two one-sided tests.
- cumulativeAttainedAlpha: The cumulative probability for efficacy stopping under H0.
- efficacyP: The efficacy bounds on the p-value scale for each of the two one-sided tests.
- information: The cumulative information.
- numberOfSubjects: The number of subjects.
- efficacyMeanRatioLower: The efficacy boundaries on the mean ratio scale for the onesided null hypothesis on the lower equivalence limit.
- efficacyMeanRatioUpper: The efficacy boundaries on the mean ratio scale for the onesided null hypothesis on the upper equivalence limit.
- settings: A list containing the following input parameters:
	- typeAlphaSpending: The type of alpha spending.
	- parameterAlphaSpending: The parameter value for alpha spending.
	- userAlphaSpending: The user defined alpha spending.
	- spendingTime: The error spending time at each analysis.
	- allocationRatioPlanned: Allocation ratio for the active treatment versus control.
	- normalApproximation: The type of computation of the p-values. If TRUE, the variance is assumed to be known, otherwise the calculations are performed with the t distribution. The exact calculation using the t distribution is only implemented for the fixed design.
	- rounding: Whether to round up sample size.

Kaifeng Lu, <kaifenglu@gmail.com>

#### Examples

```
# Example 1: group sequential trial power calculation
(design1 <- getDesignMeanRatioEquiv(
 beta = 0.1, n = NA, meanRatioLower = 0.8, meanRatioUpper = 1.25,
 meanRatio = 1, CV = 0.35,
 kMax = 4, alpha = 0.05, typeAlphaSpending = "sfOF"))
# Example 2: sample size calculation for t-test
(design2 <- getDesignMeanRatioEquiv(
 beta = 0.1, n = NA, meanRatioLower = 0.8, meanRatioUpper = 1.25,
 meanRatio = 1, CV = 0.35,
 normalApproximation = FALSE, alpha = 0.05))
```
getDesignMeanRatioXO *Group sequential design for mean ratio in 2x2 crossover*

# Description

Obtains the power given sample size or obtains the sample size given power for a group sequential design for two-sample mean ratio in 2x2 crossover.

#### Usage

```
getDesignMeanRatioXO(
 beta = NA\_real_n = NA\_real_meanRatioH0 = 1,
 meanRatio = 1.25,
 CV = 1,
  allocationRatioPlanned = 1,
  normalApproximation = TRUE,
  rounding = TRUE,
  kMax = 1L,
  informationRates = NA_real_,
  efficacyStopping = NA_integer_,
  futilityStopping = NA_integer_,
  criticalValues = NA_real_,
  alpha = 0.025,
  typeAlphaSpending = "sfOF",
  parameterAlphaSpending = NA_real_,
  userAlphaSpending = NA_real_,
  futilityBounds = NA_real_,
  typeBetaSpending = "none",
  parameterBetaSpending = NA_real_,
  userBetaSpending = NA_real_,
  spendingTime = NA_real_
\lambda
```
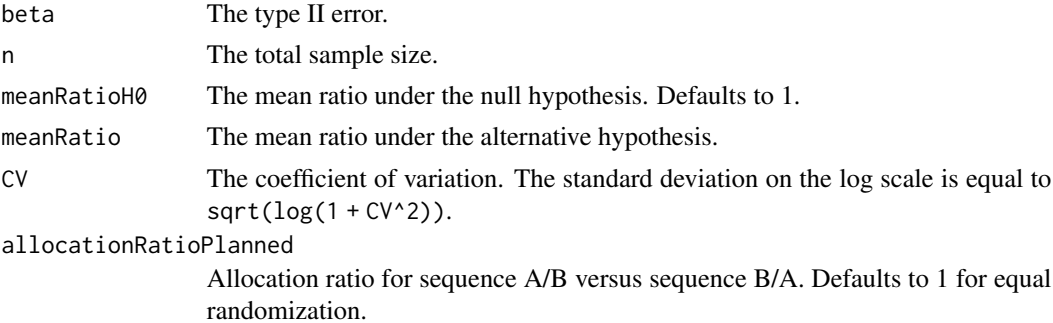

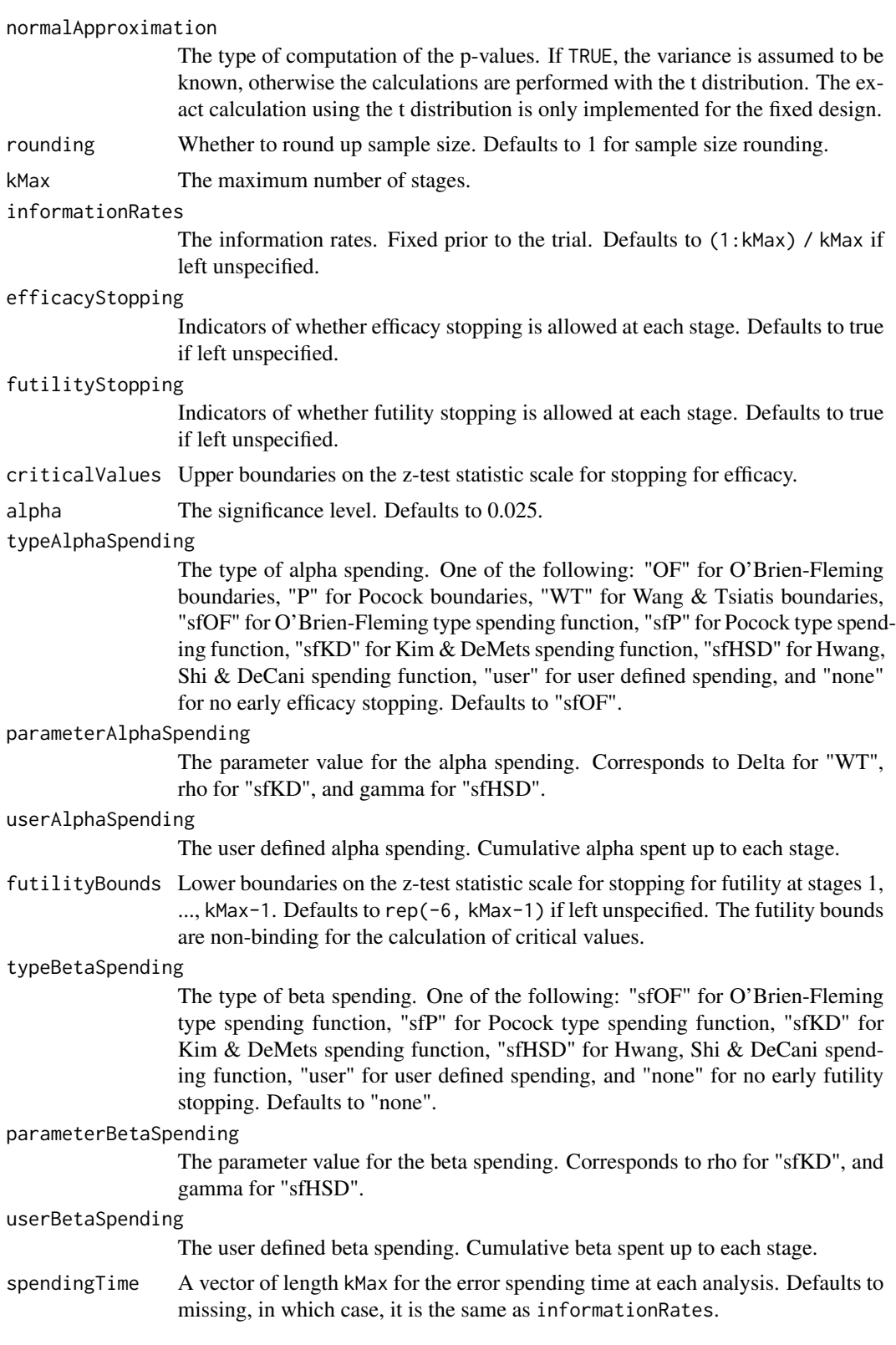

## Value

An S3 class designMeanRatioXO object with three components:

- overallResults: A data frame containing the following variables:
	- overallReject: The overall rejection probability.
	- alpha: The overall significance level.
	- attainedAlpha: The attained significance level, which is different from the overall significance level in the presence of futility stopping.
	- kMax: The number of stages.
	- theta: The parameter value.
	- information: The maximum information.
	- expectedInformationH1: The expected information under H1.
	- expectedInformationH0: The expected information under H0.
	- drift: The drift parameter, equal to theta\*sqrt(information).
	- inflationFactor: The inflation factor (relative to the fixed design).
	- numberOfSubjects: The maximum number of subjects.
	- expectedNumberOfSubjectsH1: The expected number of subjects under H1.
	- expectedNumberOfSubjectsH0: The expected number of subjects under H0.
	- meanRatioH0: The mean ratio under the null hypothesis.
	- meanRatio: The mean ratio under the alternative hypothesis.
	- CV: The coefficient of variation.
- byStageResults: A data frame containing the following variables:
	- informationRates: The information rates.
	- efficacyBounds: The efficacy boundaries on the Z-scale.
	- futilityBounds: The futility boundaries on the Z-scale.
	- rejectPerStage: The probability for efficacy stopping.
	- futilityPerStage: The probability for futility stopping.
	- cumulativeRejection: The cumulative probability for efficacy stopping.
	- cumulativeFutility: The cumulative probability for futility stopping.
	- cumulativeAlphaSpent: The cumulative alpha spent.
	- efficacyMeanRatio: The efficacy boundaries on the mean ratio scale.
	- futilityMeanRatio: The futility boundaries on the mean ratio scale.
	- efficacyP: The efficacy boundaries on the p-value scale.
	- futilityP: The futility boundaries on the p-value scale.
	- information: The cumulative information.
	- efficacyStopping: Whether to allow efficacy stopping.
	- futilityStopping: Whether to allow futility stopping.
	- rejectPerStageH0: The probability for efficacy stopping under H0.
	- futilityPerStageH0: The probability for futility stopping under H0.
	- cumulativeRejectionH0: The cumulative probability for efficacy stopping under H0.
	- cumulativeFutilityH0: The cumulative probability for futility stopping under H0.
	- numberOfSubjects: The number of subjects.
- settings: A list containing the following input parameters:
	- typeAlphaSpending: The type of alpha spending.
	- parameterAlphaSpending: The parameter value for alpha spending.
	- userAlphaSpending: The user defined alpha spending.
	- typeBetaSpending: The type of beta spending.
	- parameterBetaSpending: The parameter value for beta spending.
	- userBetaSpending: The user defined beta spending.
	- spendingTime: The error spending time at each analysis.
	- allocationRatioPlanned: Allocation ratio for sequence A/B versus sequence B/A.
	- normalApproximation: The type of computation of the p-values. If TRUE, the variance is assumed to be known, otherwise the calculations are performed with the t distribution.
	- rounding: Whether to round up sample size.

Kaifeng Lu, <kaifenglu@gmail.com>

# **Examples**

```
(design1 <- getDesignMeanRatioXO(
 beta = 0.1, n = NA, meanRatio = 1.25, CV = 0.25,
 alpha = 0.05, normalApproximation = FALSE)
```
getDesignMeanRatioXOEquiv

*Group sequential design for equivalence in mean ratio in 2x2 crossover*

## Description

Obtains the power given sample size or obtains the sample size given power for a group sequential design for equivalence mean ratio in 2x2 crossover.

## Usage

```
getDesignMeanRatioXOEquiv(
 beta = NA\_real_,
  n = NA_{real_meanRatioLower = NA_real_,
 meanRatioUpper = NA_real_,
 meanRatio = 1,
 CV = 1,
  allocationRatioPlanned = 1,
  normalApproximation = TRUE,
```
# getDesignMeanRatioXOEquiv 95

```
rounding = TRUE,
 kMax = 1L,
 informationRates = NA_real_,
 alpha = 0.05,
  typeAlphaSpending = "sfOF",
 parameterAlphaSpending = NA_real_,
 userAlphaSpending = NA_real_,
  spendingTime = NA_real_
)
```
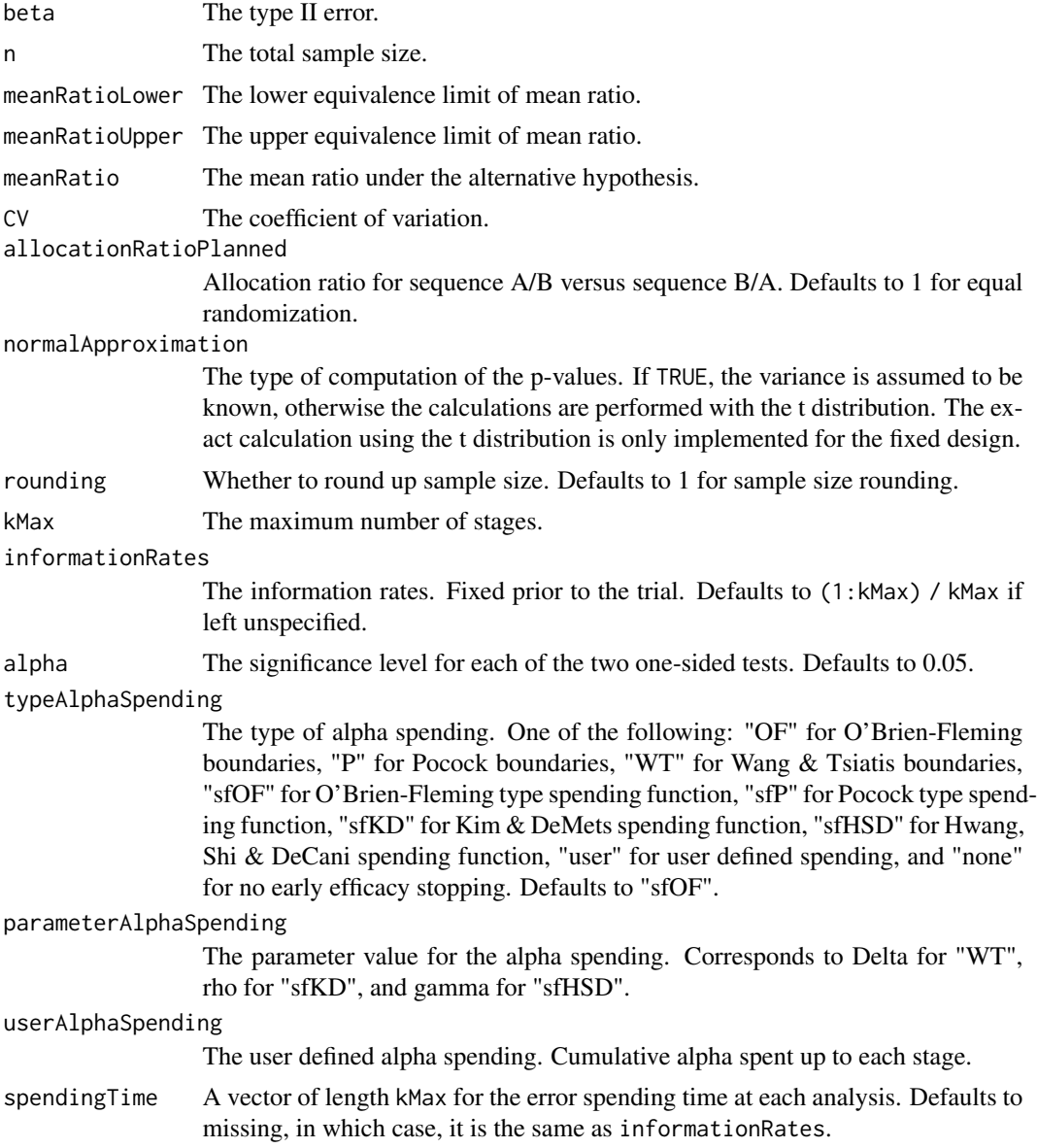

## Value

An S3 class designMeanRatioEquiv object with three components:

- overallResults: A data frame containing the following variables:
	- overallReject: The overall rejection probability.
	- alpha: The overall significance level.
	- attainedAlpha: The attained significance level.
	- kMax: The number of stages.
	- information: The maximum information.
	- expectedInformationH1: The expected information under H1.
	- expectedInformationH0: The expected information under H0.
	- numberOfSubjects: The maximum number of subjects.
	- expectedNumberOfSubjectsH1: The expected number of subjects under H1.
	- expectedNumberOfSubjectsH0: The expected number of subjects under H0.
	- meanRatioLower: The lower equivalence limit of mean ratio.
	- meanRatioUpper: The upper equivalence limit of mean ratio.
	- meanRatio: The mean ratio under the alternative hypothesis.
	- CV: The coefficient of variation.
- byStageResults: A data frame containing the following variables:
	- informationRates: The information rates.
	- efficacyBounds: The efficacy boundaries on the Z-scale for each of the two one-sided tests.
	- rejectPerStage: The probability for efficacy stopping.
	- cumulativeRejection: The cumulative probability for efficacy stopping.
	- cumulativeAlphaSpent: The cumulative alpha for each of the two one-sided tests.
	- cumulativeAttainedAlpha: The cumulative probability for efficacy stopping under H0.
	- efficacyMeanRatioLower: The efficacy boundaries on the mean ratio scale for the onesided null hypothesis on the lower equivalence limit.
	- efficacyMeanRatioUpper: The efficacy boundaries on the mean ratio scale for the onesided null hypothesis on the upper equivalence limit.
	- efficacyP: The efficacy bounds on the p-value scale for each of the two one-sided tests.
	- information: The cumulative information.
	- numberOfSubjects: The number of subjects.
- settings: A list containing the following input parameters:
	- typeAlphaSpending: The type of alpha spending.
	- parameterAlphaSpending: The parameter value for alpha spending.
	- userAlphaSpending: The user defined alpha spending.
	- spendingTime: The error spending time at each analysis.
	- allocationRatioPlanned: Allocation ratio for sequence A/B versus sequence B/A.
	- normalApproximation: The type of computation of the p-values. If TRUE, the variance is assumed to be known, otherwise the calculations are performed with the t distribution. The exact calculation using the t distribution is only implemented for the fixed design.
	- rounding: Whether to round up sample size.

# getDesignOddsRatio 97

## Author(s)

Kaifeng Lu, <kaifenglu@gmail.com>

#### Examples

```
# Example 1: group sequential trial power calculation
(design1 <- getDesignMeanRatioXOEquiv(
 beta = 0.1, n = NA, meanRatioLower = 0.8, meanRatioUpper = 1.25,
 meanRatio = 1, CV = 0.35,
 kMax = 4, alpha = 0.05, typeAlphaSpending = "sfOF"))
# Example 2: sample size calculation for t-test
(design2 <- getDesignMeanRatioXOEquiv(
 beta = 0.1, n = NA, meanRatioLower = 0.8, meanRatioUpper = 1.25,
 meanRatio = 1, CV = 0.35,
 normalApproximation = FALSE, alpha = 0.05)
```
getDesignOddsRatio *Group sequential design for two-sample odds ratio*

## **Description**

Obtains the power given sample size or obtains the sample size given power for a group sequential design for two-sample odds ratio.

## Usage

```
getDesignOddsRatio(
  beta = NA\_real_n = NA\_real_oddsRatioH0 = 1,
 pi1 = NA\_real_pi2 = NA\_real_nullVariance = FALSE,
  allocationRatioPlanned = 1,
  rounding = TRUE,
  kMax = 1L,
  informationRates = NA_real_,
  efficacyStopping = NA_integer_,
  futilityStopping = NA_integer_,
  criticalValues = NA_real_,
  alpha = 0.025,
  typeAlphaSpending = "sfOF",
  parameterAlphaSpending = NA_real_,
  userAlphaSpending = NA_real_,
  futilityBounds = NA_real_,
```

```
typeBetaSpending = "none",
\overline{p} parameterBetaSpending = NA_real_,
userBetaSpending = NA_real_,
spendingTime = NA_real_
```
# Arguments

)

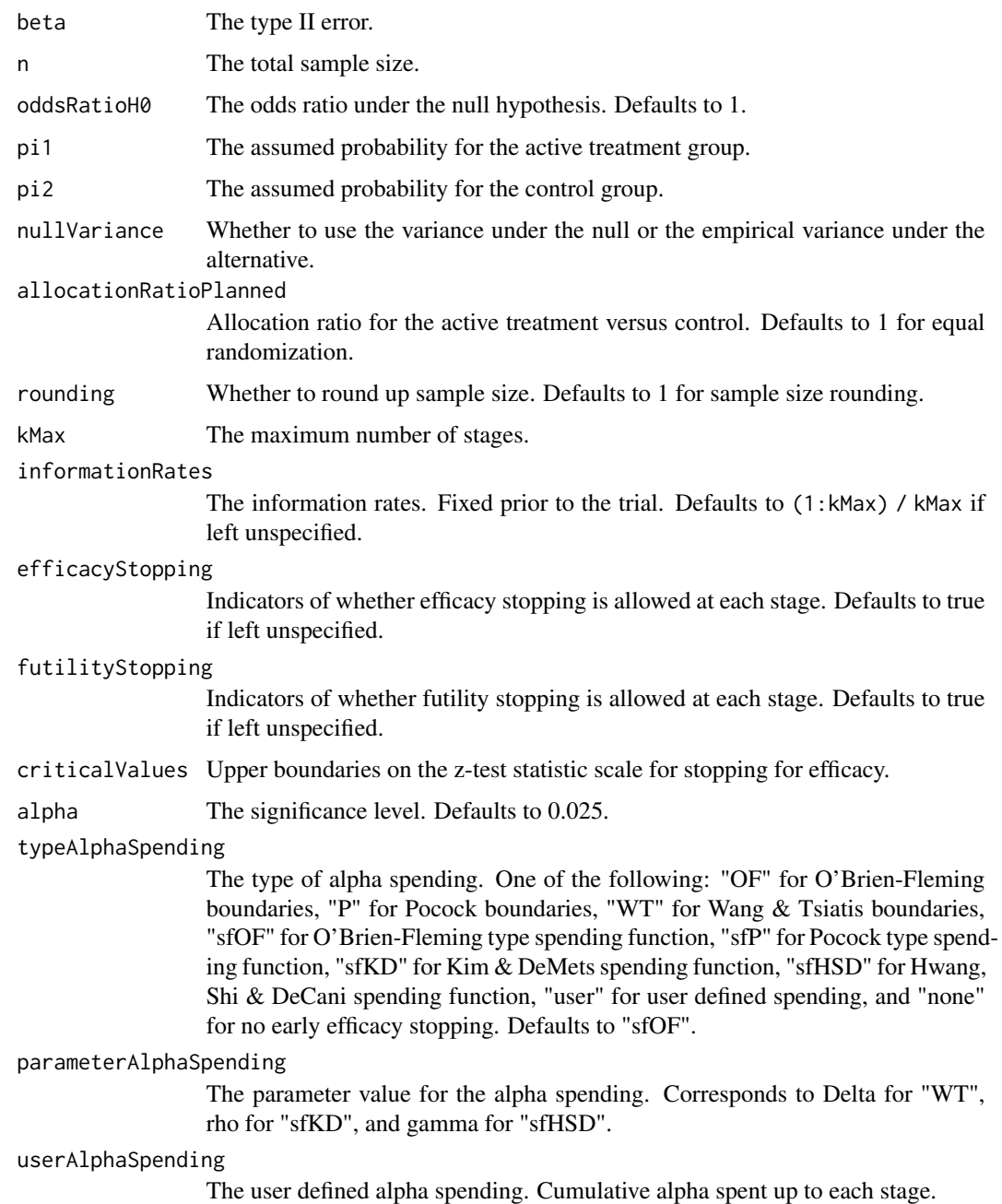

futilityBounds Lower boundaries on the z-test statistic scale for stopping for futility at stages 1, ..., kMax-1. Defaults to rep(-6, kMax-1) if left unspecified. The futility bounds are non-binding for the calculation of critical values.

#### typeBetaSpending

The type of beta spending. One of the following: "sfOF" for O'Brien-Fleming type spending function, "sfP" for Pocock type spending function, "sfKD" for Kim & DeMets spending function, "sfHSD" for Hwang, Shi & DeCani spending function, "user" for user defined spending, and "none" for no early futility stopping. Defaults to "none".

#### parameterBetaSpending

The parameter value for the beta spending. Corresponds to rho for "sfKD", and gamma for "sfHSD".

#### userBetaSpending

The user defined beta spending. Cumulative beta spent up to each stage.

spendingTime A vector of length kMax for the error spending time at each analysis. Defaults to missing, in which case, it is the same as informationRates.

## Value

An S3 class designOddsRatio object with three components:

- overallResults: A data frame containing the following variables:
	- overallReject: The overall rejection probability.
	- alpha: The overall significance level.
	- attainedAlpha: The attained significance level, which is different from the overall significance level in the presence of futility stopping.
	- kMax: The number of stages.
	- theta: The parameter value.
	- information: The maximum information.
	- expectedInformationH1: The expected information under H1.
	- expectedInformationH0: The expected information under H0.
	- drift: The drift parameter, equal to theta\*sqrt(information).
	- inflationFactor: The inflation factor (relative to the fixed design).
	- numberOfSubjects: The maximum number of subjects.
	- expectedNumberOfSubjectsH1: The expected number of subjects under H1.
	- expectedNumberOfSubjectsH0: The expected number of subjects under H0.
	- oddsRatioH0: The odds ratio under the null hypothesis.
	- pi1: The assumed probability for the active treatment group.
	- pi2: The assumed probability for the control group.
- byStageResults: A data frame containing the following variables:
	- informationRates: The information rates.
	- efficacyBounds: The efficacy boundaries on the Z-scale.
	- futilityBounds: The futility boundaries on the Z-scale.
	- rejectPerStage: The probability for efficacy stopping.
- futilityPerStage: The probability for futility stopping.
- cumulativeRejection: The cumulative probability for efficacy stopping.
- cumulativeFutility: The cumulative probability for futility stopping.
- cumulativeAlphaSpent: The cumulative alpha spent.
- efficacyP: The efficacy boundaries on the p-value scale.
- futilityP: The futility boundaries on the p-value scale.
- information: The cumulative information.
- efficacyStopping: Whether to allow efficacy stopping.
- futilityStopping: Whether to allow futility stopping.
- rejectPerStageH0: The probability for efficacy stopping under H0.
- futilityPerStageH0: The probability for futility stopping under H0.
- cumulativeRejectionH0: The cumulative probability for efficacy stopping under H0.
- cumulativeFutilityH0: The cumulative probability for futility stopping under H0.
- efficacyOdddsRatio: The efficacy boundaries on the odds ratio scale.
- futilityOddsRatio: The futility boundaries on the odds ratio scale.
- numberOfSubjects: The number of subjects.
- settings: A list containing the following input parameters:
	- typeAlphaSpending: The type of alpha spending.
	- parameterAlphaSpending: The parameter value for alpha spending.
	- userAlphaSpending: The user defined alpha spending.
	- typeBetaSpending: The type of beta spending.
	- parameterBetaSpending: The parameter value for beta spending.
	- userBetaSpending: The user defined beta spending.
	- spendingTime: The error spending time at each analysis.
	- varianceRatio: The ratio of the variance under H0 to the variance under H1.
	- nullVariance: Whether to use the variance under the null or the empirical variance under the alternative.
	- allocationRatioPlanned: Allocation ratio for the active treatment versus control.
	- rounding: Whether to round up sample size.

Kaifeng Lu, <kaifenglu@gmail.com>

# Examples

```
(design1 <- getDesignOddsRatio(
 beta = 0.1, n = NA, pi1 = 0.5, pi2 = 0.3,
 alpha = 0.05)
```
getDesignOddsRatioEquiv

*Group sequential design for equivalence in two-sample odds ratio*

## Description

Obtains the power given sample size or obtains the sample size given power for a group sequential design for equivalence in two-sample odds ratio.

#### Usage

```
getDesignOddsRatioEquiv(
 beta = NA\_real_n = NA\_real_oddsRatioLower = NA_real_,
 oddsRatioUpper = NA_real_,
 pi1 = NA\_real_pi2 = NA\_real_nullVariance = FALSE,
 allocationRatioPlanned = 1,
  rounding = TRUE,
 kMax = 1L,
  informationRates = NA_real_,
  criticalValues = NA_real_,
  alpha = 0.05,
  typeAlphaSpending = "sfOF",
  parameterAlphaSpending = NA_real_,
 userAlphaSpending = NA_real_,
  spendingTime = NA_real_
)
```
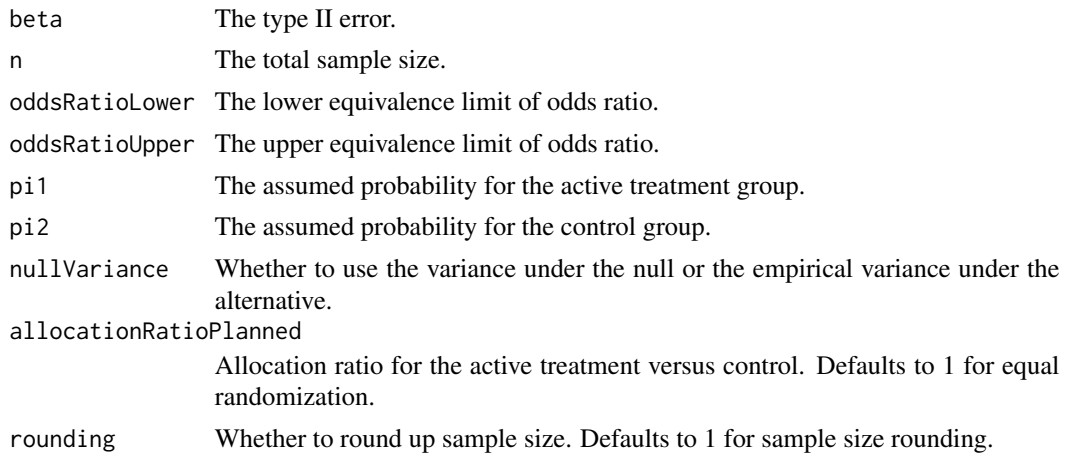

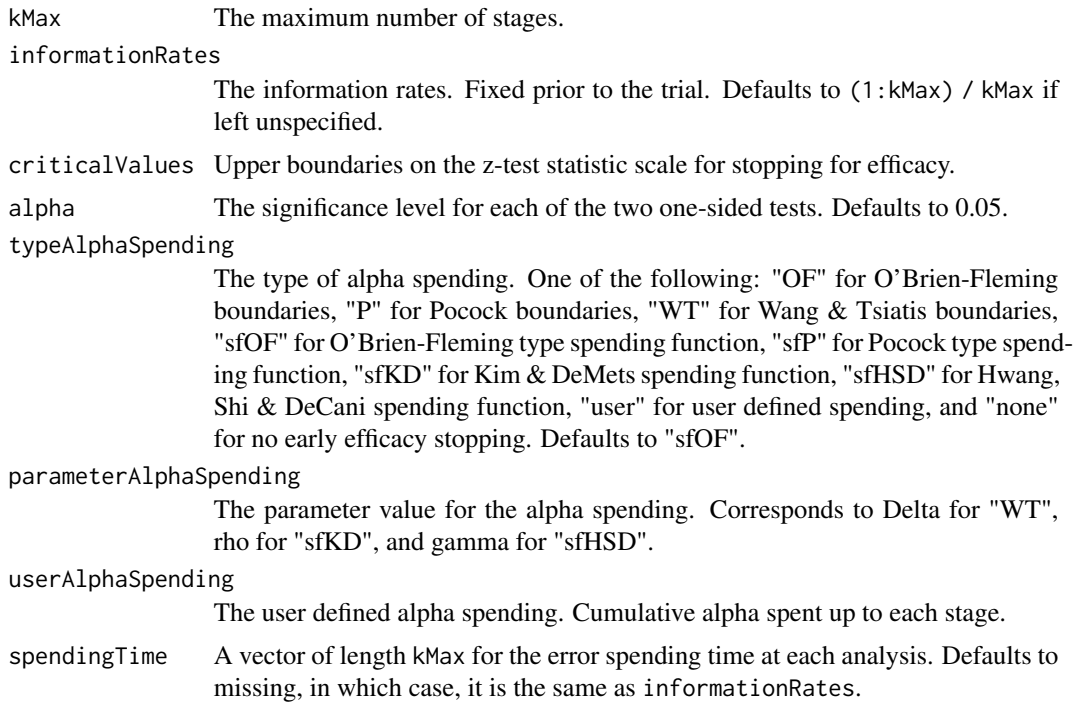

## Value

An S3 class designOddsRatioEquiv object with three components:

- overallResults: A data frame containing the following variables:
	- overallReject: The overall rejection probability.
	- alpha: The significance level for each of the two one-sided tests. Defaults to 0.05.
	- attainedAlphaH10: The attained significance level under H10.
	- attainedAlphaH20: The attained significance level under H20.
	- kMax: The number of stages.
	- information: The maximum information.
	- expectedInformationH1: The expected information under H1.
	- expectedInformationH10: The expected information under H10.
	- expectedInformationH20: The expected information under H20.
	- numberOfSubjects: The maximum number of subjects.
	- expectedNumberOfSubjectsH1: The expected number of subjects under H1.
	- expectedNumberOfSubjectsH10: The expected number of subjects under H10.
	- expectedNumberOfSubjectsH20: The expected number of subjects under H20.
	- oddsRatioLower: The lower equivalence limit of odds ratio.
	- oddsRatioUpper: The upper equivalence limit of odds ratio.
	- pi1: The assumed probability for the active treatment group.
	- pi2: The assumed probability for the control group.
	- oddsRatio: The odds ratio.
- byStageResults: A data frame containing the following variables:
	- informationRates: The information rates.
	- efficacyBounds: The efficacy boundaries on the Z-scale for each of the two one-sided tests.
	- rejectPerStage: The probability for efficacy stopping.
	- cumulativeRejection: The cumulative probability for efficacy stopping.
	- cumulativeAlphaSpent: The cumulative alpha for each of the two one-sided tests.
	- cumulativeAttainedAlphaH10: The cumulative alpha attained under H10.
	- cumulativeAttainedAlphaH20: The cumulative alpha attained under H20.
	- efficacyOddsRatioLower: The efficacy boundaries on the odds ratio scale for the onesided null hypothesis on the lower equivalence limit.
	- efficacyOddsRatioUpper: The efficacy boundaries on the odds ratio scale for the onesided null hypothesis on the upper equivalence limit.
	- efficacyP: The efficacy bounds on the p-value scale for each of the two one-sided tests.
	- information: The cumulative information.
	- numberOfSubjects: The number of subjects.
- settings: A list containing the following input parameters:
	- typeAlphaSpending: The type of alpha spending.
	- parameterAlphaSpending: The parameter value for alpha spending.
	- userAlphaSpending: The user defined alpha spending.
	- spendingTime: The error spending time at each analysis.
	- nullVariance: Whether to use the variance under the null or the empirical variance under the alternative.
	- varianceRatioH10: The ratio of the variance under H10 to the variance under H1.
	- varianceRatioH20: The ratio of the variance under H20 to the variance under H1.
	- varianceRatioH12: The ratio of the variance under H10 to the variance under H20.
	- varianceRatioH21: The ratio of the variance under H20 to the variance under H10.
	- allocationRatioPlanned: Allocation ratio for the active treatment versus control.
	- rounding: Whether to round up sample size.

Kaifeng Lu, <kaifenglu@gmail.com>

## Examples

```
(design1 <- getDesignOddsRatioEquiv(
 beta = 0.2, n = NA, oddsRatioLower = 0.8,
 oddsRatioUpper = 1.25, pi1 = 0.12, pi2 = 0.12,
 kMax = 3, alpha = 0.05, typeAlphaSpending = "sfOF"))
```
#### Description

Obtains the power given sample size or obtains the sample size given power for a group sequential design for one-sample mean.

#### Usage

```
getDesignOneMean(
 beta = NA\_real,
 n = NA\_real_meanH0 = 0,
 mean = 0.5,
  stDev = 1,normalApproximation = TRUE,
  rounding = TRUE,
 kMax = 1L,
  informationRates = NA_real_,
  efficacyStopping = NA_integer_,
  futilityStopping = NA_integer_,
  criticalValues = NA_real_,
  alpha = 0.025,
  typeAlphaSpending = "sfOF",
  parameterAlphaSpending = NA_real_,
  userAlphaSpending = NA_real_,
  futilityBounds = NA_real_,
  typeBetaSpending = "none",
  parameterBetaSpending = NA_real_,
  userBetaSpending = NA_real_,
  spendingTime = NA_real_
)
```
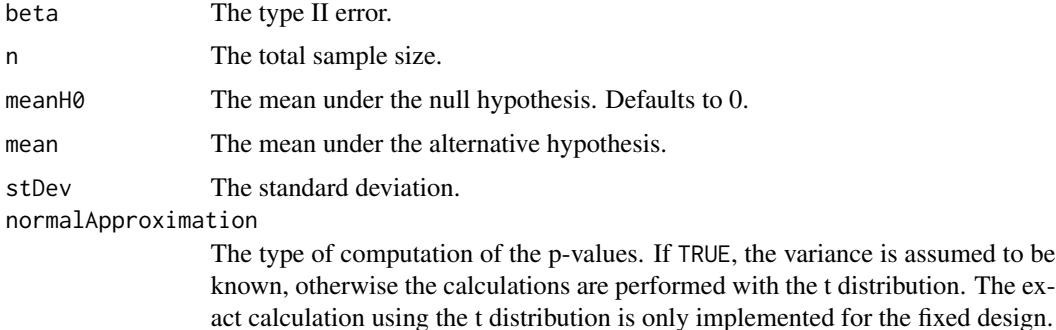

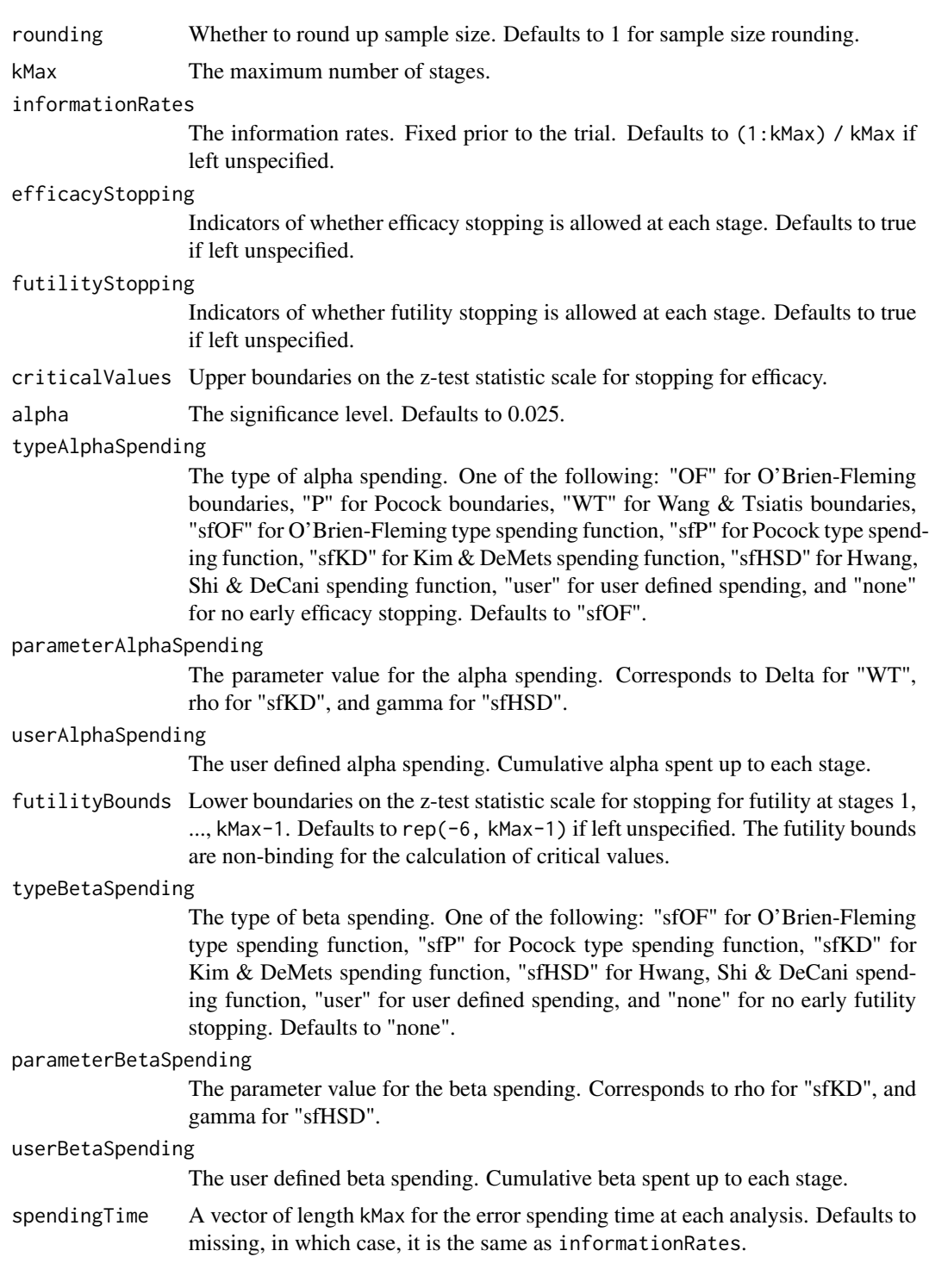

# Value

An S3 class designOneMean object with three components:

- overallResults: A data frame containing the following variables:
	- overallReject: The overall rejection probability.
	- alpha: The overall significance level.
	- attainedAlpha: The attained significance level, which is different from the overall significance level in the presence of futility stopping.
	- kMax: The number of stages.
	- theta: The parameter value.
	- information: The maximum information.
	- expectedInformationH1: The expected information under H1.
	- expectedInformationH0: The expected information under H0.
	- drift: The drift parameter, equal to theta\*sqrt(information).
	- inflationFactor: The inflation factor (relative to the fixed design).
	- numberOfSubjects: The maximum number of subjects.
	- expectedNumberOfSubjectsH1: The expected number of subjects under H1.
	- expectedNumberOfSubjectsH0: The expected number of subjects under H0.
	- meanH0: The mean under the null hypothesis.
	- mean: The mean under the alternative hypothesis.
	- stDev: The standard deviation.
- byStageResults: A data frame containing the following variables:
	- informationRates: The information rates.
	- efficacyBounds: The efficacy boundaries on the Z-scale.
	- futilityBounds: The futility boundaries on the Z-scale.
	- rejectPerStage: The probability for efficacy stopping.
	- futilityPerStage: The probability for futility stopping.
	- cumulativeRejection: The cumulative probability for efficacy stopping.
	- cumulativeFutility: The cumulative probability for futility stopping.
	- cumulativeAlphaSpent: The cumulative alpha spent.
	- efficacyP: The efficacy boundaries on the p-value scale.
	- futilityP: The futility boundaries on the p-value scale.
	- information: The cumulative information.
	- efficacyStopping: Whether to allow efficacy stopping.
	- futilityStopping: Whether to allow futility stopping.
	- rejectPerStageH0: The probability for efficacy stopping under H0.
	- futilityPerStageH0: The probability for futility stopping under H0.
	- cumulativeRejectionH0: The cumulative probability for efficacy stopping under H0.
	- $-$  cumulativeFutilityH0: The cumulative probability for futility stopping under H0.
	- efficacyMean: The efficacy boundaries on the mean scale.
	- futilityMean: The futility boundaries on the mean scale.
	- numberOfSubjects: The number of subjects.
- settings: A list containing the following input parameters:
	- typeAlphaSpending: The type of alpha spending.
- parameterAlphaSpending: The parameter value for alpha spending.
- userAlphaSpending: The user defined alpha spending.
- typeBetaSpending: The type of beta spending.
- parameterBetaSpending: The parameter value for beta spending.
- userBetaSpending: The user defined beta spending.
- spendingTime: The error spending time at each analysis.
- normalApproximation: The type of computation of the p-values. If TRUE, the variance is assumed to be known, otherwise the calculations are performed with the t distribution.
- rounding: Whether to round up sample size.

Kaifeng Lu, <kaifenglu@gmail.com>

## Examples

```
# Example 1: group sequential trial power calculation
(design1 <- getDesignOneMean(
 beta = 0.1, n = NA, meanH0 = 7, mean = 6, stDev = 2.5,
 kMax = 5, alpha = 0.025, typeAlphaSpending = "sfOF",
 typeBetaSpending = "sfP"))
# Example 2: sample size calculation for one-sample t-test
(design2 <- getDesignOneMean(
 beta = 0.1, n = NA, meanH0 = 7, mean = 6, stDev = 2.5,
```
normalApproximation =  $FALSE, alpha = 0.025)$ 

getDesignOneMultinom *Power and sample for one-sample multinomial response*

#### Description

Obtains the power given sample size or obtains the sample size given power for one-sample multinomial response.

## Usage

```
getDesignOneMultinom(
 beta = NA_{real_-,n = NA\_real_ncats = NA_integer_,
 piH0 = NA_{real_1}pi = NA\_real_.
  rounding = TRUE,
  alpha = 0.05)
```
## Arguments

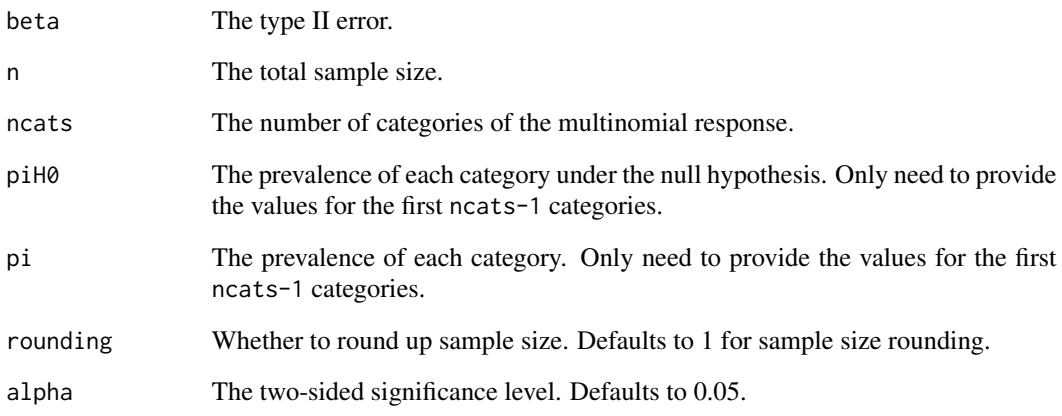

# Value

An S3 class designOneMultinom object with the following components:

- power: The power to reject the null hypothesis.
- alpha: The two-sided significance level.
- n: The maximum number of subjects.
- ncats: The number of categories of the multinomial response.
- piH0: The prevalence of each category under the null hypothesis.
- pi: The prevalence of each category.
- effectsize: The effect size for the chi-square test.
- rounding: Whether to round up sample size.

#### Author(s)

Kaifeng Lu, <kaifenglu@gmail.com>

# Examples

```
(design1 <- getDesignOneMultinom(
 beta = 0.1, ncats = 3, piH0 = c(0.25, 0.25),
 pi = c(0.3, 0.4), alpha = 0.05)
```
getDesignOneProportion

*Group sequential design for one-sample proportion*

# Description

Obtains the power given sample size or obtains the sample size given power for a group sequential design for one-sample proportion.

#### Usage

```
getDesignOneProportion(
 beta = NA\_real_n = NA\_real_piH0 = 0.1,
 pi = 0.2,
 normalApproximation = TRUE,
  rounding = TRUE,
 kMax = 1L,
  informationRates = NA_real_,
  efficacyStopping = NA_integer_,
  futilityStopping = NA_integer_,
  criticalValues = NA_real_,
  alpha = 0.025,
  typeAlphaSpending = "sfOF",
 parameterAlphaSpending = NA_real_,
  userAlphaSpending = NA_real_,
  futilityBounds = NA_real_,
  typeBetaSpending = "none",
 parameterBetaSpending = NA_real_,
 userBetaSpending = NA_real_,
  spendingTime = NA_real_
\mathcal{L}
```
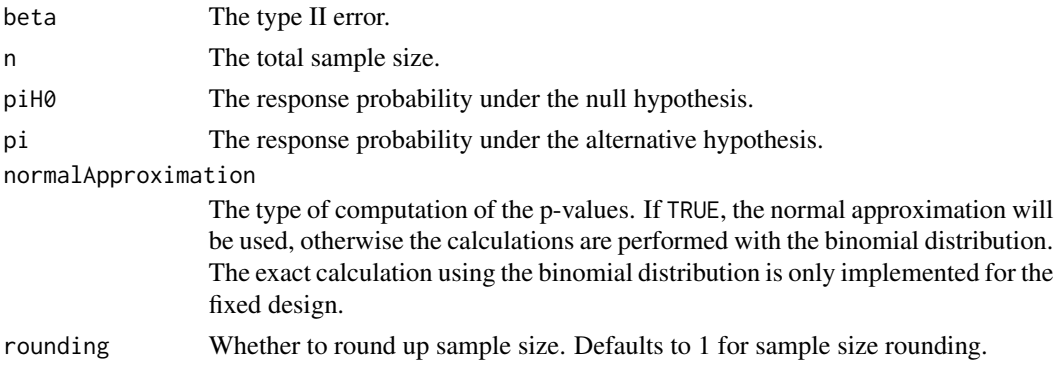

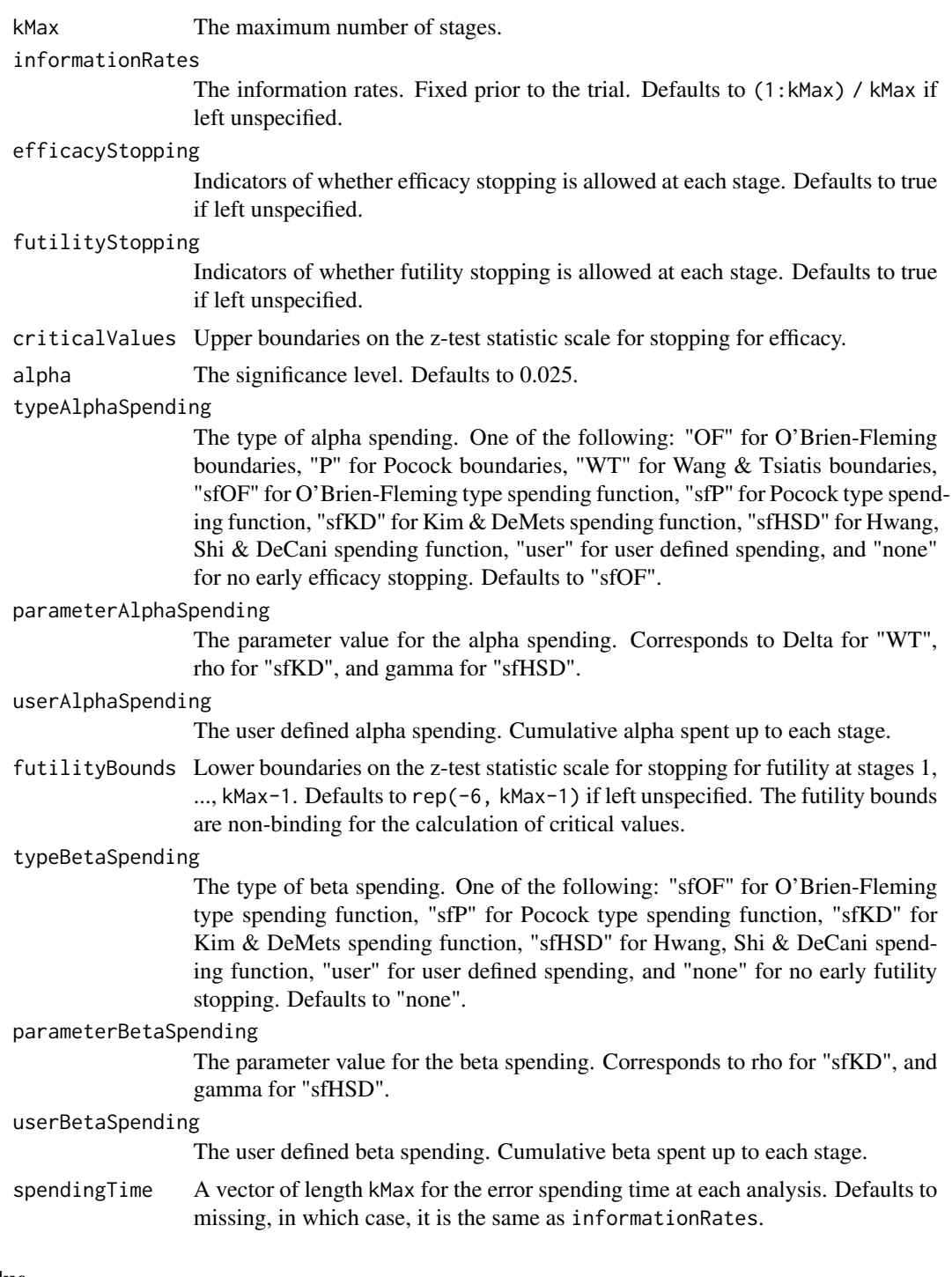

An S3 class designOneProportion object with three components:

• overallResults: A data frame containing the following variables:

- overallReject: The overall rejection probability.
- alpha: The overall significance level.
- attainedAlpha: The attained significance level, which is different from the overall significance level in the presence of futility stopping as well as for the binomial exact test in a fixed design.
- kMax: The number of stages.
- theta: The parameter value.
- information: The maximum information.
- expectedInformationH1: The expected information under H1.
- expectedInformationH0: The expected information under H0.
- drift: The drift parameter, equal to theta\*sqrt(information).
- inflationFactor: The inflation factor (relative to the fixed design).
- numberOfSubjects: The maximum number of subjects.
- expectedNumberOfSubjectsH1: The expected number of subjects under H1.
- expectedNumberOfSubjectsH0: The expected number of subjects under H0.
- piH0: The response probability under the null hypothesis.
- pi: The response probability under the alternative hypothesis.
- byStageResults: A data frame containing the following variables:
	- informationRates: The information rates.
	- efficacyBounds: The efficacy boundaries on the Z-scale.
	- futilityBounds: The futility boundaries on the Z-scale.
	- rejectPerStage: The probability for efficacy stopping.
	- futilityPerStage: The probability for futility stopping.
	- cumulativeRejection: The cumulative probability for efficacy stopping.
	- cumulativeFutility: The cumulative probability for futility stopping.
	- cumulativeAlphaSpent: The cumulative alpha spent.
	- efficacyP: The efficacy boundaries on the p-value scale.
	- futilityP: The futility boundaries on the p-value scale.
	- information: The cumulative information.
	- efficacyStopping: Whether to allow efficacy stopping.
	- futilityStopping: Whether to allow futility stopping.
	- rejectPerStageH0: The probability for efficacy stopping under H0.
	- futilityPerStageH0: The probability for futility stopping under H0.
	- cumulativeRejectionH0: The cumulative probability for efficacy stopping under H0.
	- cumulativeFutilityH0: The cumulative probability for futility stopping under H0.
	- efficacyResponses: The efficacy boundaries on the number of responses scale.
	- futilityResponses: The futility boundaries on the number of responses scale.
	- numberOfSubjects: The number of subjects.
- settings: A list containing the following input parameters:
	- typeAlphaSpending: The type of alpha spending.
	- parameterAlphaSpending: The parameter value for alpha spending.
	- userAlphaSpending: The user defined alpha spending.
- typeBetaSpending: The type of beta spending.
- parameterBetaSpending: The parameter value for beta spending.
- userBetaSpending: The user defined beta spending.
- spendingTime: The error spending time at each analysis.
- normalApproximation: The type of computation of the p-values. If TRUE, the variance is assumed to be known, otherwise the calculations are performed with the binomial distribution.
- rounding: Whether to round up sample size.

Kaifeng Lu, <kaifenglu@gmail.com>

# Examples

```
# Example 1: group sequential trial power calculation
(design1 <- getDesignOneProportion(
 beta = 0.2, n = NA, piH0 = 0.15, pi = 0.25,
 kMax = 3, alpha = 0.05, typeAlphaSpending = "sfOF"))
# Example 2: sample size calculation for one-sample binomial exact test
(design2 <- getDesignOneProportion(
 beta = 0.2, n = NA, piH0 = 0.15, pi = 0.25,
 normalApproximation = FALSE, alpha = 0.05)
```
getDesignOneRateExact *Power and sample size for one-sample Poisson rate exact test*

# Description

Obtains the power given sample size or obtains the sample size given power for one-sample Poisson rate.

## Usage

```
getDesignOneRateExact(
 beta = NA_{real_n = NA_{real_lambdaH0 = NA_{real},
  lambda = NA_{real},
 D = 1,
  alpha = 0.025)
```
## Arguments

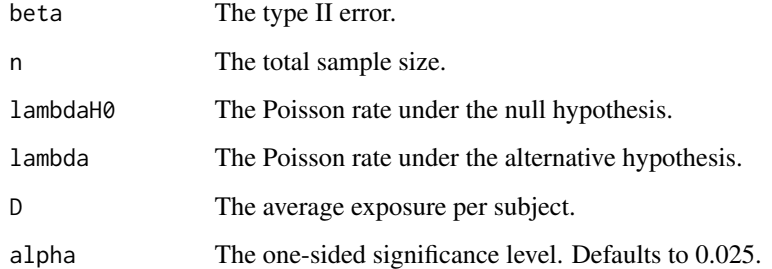

# Value

A data frame containing the following variables:

- alpha: The specified significance level.
- attainedAlpha: The attained type I error of the exact test.
- power: The actual power of the exact test.
- n: The sample size.
- lambdaH0: The Poisson rate under the null hypothesis.
- lambda: The Poisson rate under the alternative hypothesis.
- D: The average exposure per subject.
- r: The critical value of the number of events for rejecting the null hypothesis. Reject H0 if Y  $>=$  r for upper-tailed test, and reject H0 if  $Y \le r$  for lower-tailed test.

# Author(s)

Kaifeng Lu, <kaifenglu@gmail.com>

# Examples

```
# Example 1: power calculation
(design1 <- getDesignOneRateExact(
 n = 525, lambdaH0 = 0.049, lambda = 0.012,
 D = 0.5, alpha = 0.025))
# Example 2: sample size calculation
```

```
(design2 <- getDesignOneRateExact(
 beta = 0.2, lambdaH0 = 0.2, lambda = 0.3,
 D = 1, alpha = 0.05))
```
### Description

Obtains the power given sample size or obtains the sample size given power for a group sequential design for one-sample slope.

### Usage

```
getDesignOneSlope(
 beta = NA\_real_n = NA_{real},
  slopeH0 = 0,slope = 0.5,
  stDev = 1,stDevCovariate = 1,
  normalApproximation = TRUE,
  rounding = TRUE,
  kMax = 1L,
  informationRates = NA_real_,
  efficacyStopping = NA_integer_,
  futilityStopping = NA_integer_,
  criticalValues = NA_real_,
  alpha = 0.025,
  typeAlphaSpending = "sfOF",
  parameterAlphaSpending = NA_real_,
  userAlphaSpending = NA_real_,
  futilityBounds = NA_real_,
  typeBetaSpending = "none",
  parameterBetaSpending = NA_real_,
  userBetaSpending = NA_real_,
  spendingTime = NA_real_
)
```
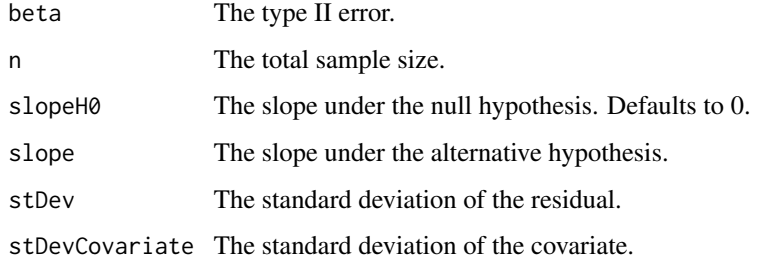

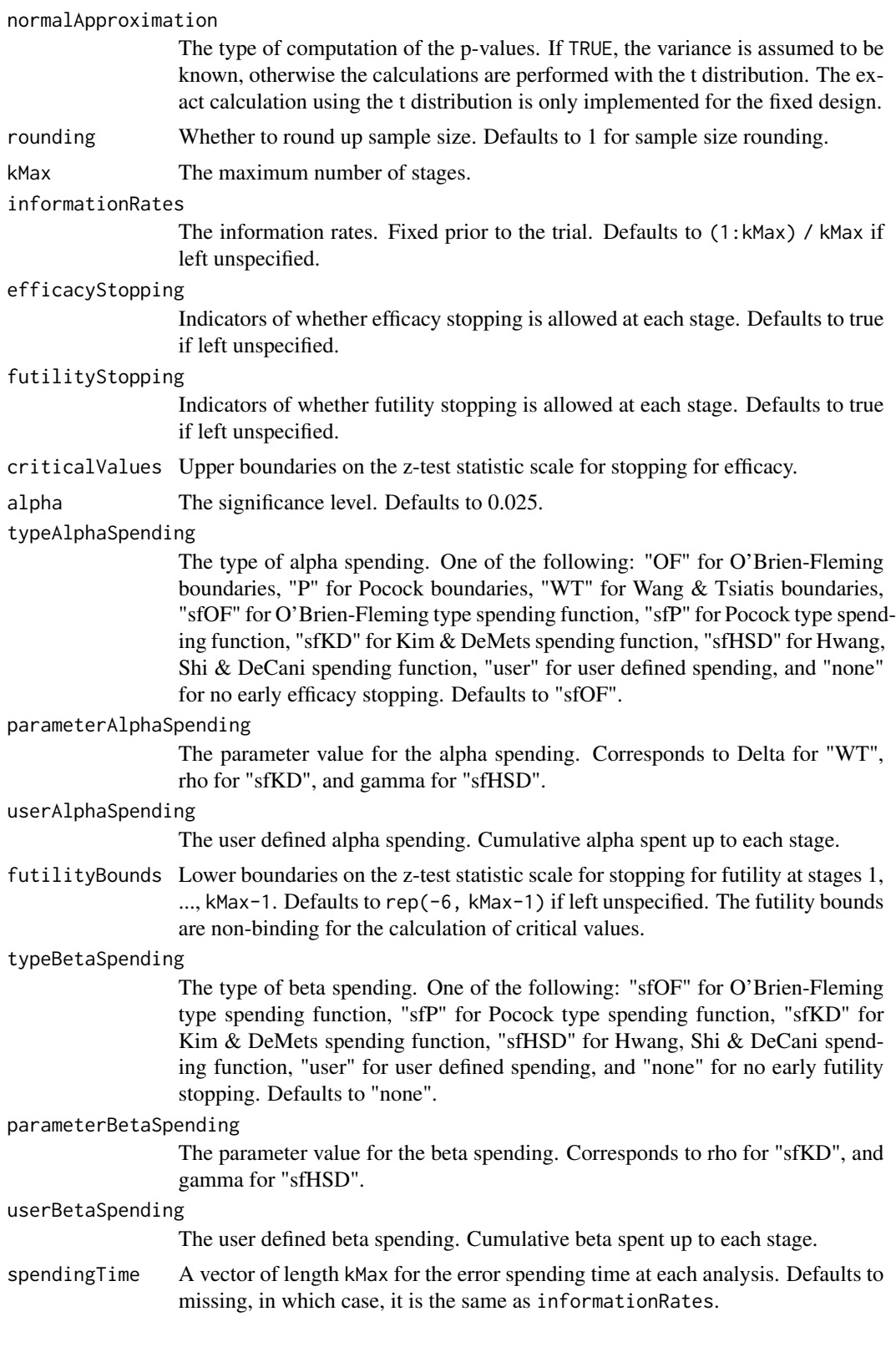

An S3 class designOneSlope object with three components:

- overallResults: A data frame containing the following variables:
	- overallReject: The overall rejection probability.
	- alpha: The overall significance level.
	- attainedAlpha: The attained significance level, which is different from the overall significance level in the presence of futility stopping.
	- kMax: The number of stages.
	- theta: The parameter value.
	- information: The maximum information.
	- expectedInformationH1: The expected information under H1.
	- expectedInformationH0: The expected information under H0.
	- drift: The drift parameter, equal to theta\*sqrt(information).
	- inflationFactor: The inflation factor (relative to the fixed design).
	- numberOfSubjects: The maximum number of subjects.
	- expectedNumberOfSubjectsH1: The expected number of subjects under H1.
	- expectedNumberOfSubjectsH0: The expected number of subjects under H0.
	- slopeH0: The slope under the null hypothesis.
	- slope: The slope under the alternative hypothesis.
	- stDev: The standard deviation of the residual.
	- stDevCovariate: The standard deviation of the covariate.
- byStageResults: A data frame containing the following variables:
	- informationRates: The information rates.
	- efficacyBounds: The efficacy boundaries on the Z-scale.
	- futilityBounds: The futility boundaries on the Z-scale.
	- rejectPerStage: The probability for efficacy stopping.
	- futilityPerStage: The probability for futility stopping.
	- cumulativeRejection: The cumulative probability for efficacy stopping.
	- cumulativeFutility: The cumulative probability for futility stopping.
	- cumulativeAlphaSpent: The cumulative alpha spent.
	- efficacyP: The efficacy boundaries on the p-value scale.
	- futilityP: The futility boundaries on the p-value scale.
	- information: The cumulative information.
	- efficacyStopping: Whether to allow efficacy stopping.
	- futilityStopping: Whether to allow futility stopping.
	- rejectPerStageH0: The probability for efficacy stopping under H0.
	- futilityPerStageH0: The probability for futility stopping under H0.
	- cumulativeRejectionH0: The cumulative probability for efficacy stopping under H0.
	- cumulativeFutilityH0: The cumulative probability for futility stopping under H0.
	- efficacySlope: The efficacy boundaries on the slope scale.
	- futilitySlope: The futility boundaries on the slope scale.
- numberOfSubjects: The number of subjects.
- settings: A list containing the following input parameters:
	- typeAlphaSpending: The type of alpha spending.
	- parameterAlphaSpending: The parameter value for alpha spending.
	- userAlphaSpending: The user defined alpha spending.
	- typeBetaSpending: The type of beta spending.
	- parameterBetaSpending: The parameter value for beta spending.
	- userBetaSpending: The user defined beta spending.
	- spendingTime: The error spending time at each analysis.
	- normalApproximation: The type of computation of the p-values. If TRUE, the variance is assumed to be known, otherwise the calculations are performed with the t distribution.
	- rounding: Whether to round up sample size.

Kaifeng Lu, <kaifenglu@gmail.com>

## Examples

```
(design1 <- getDesignOneSlope(
 beta = 0.1, n = NA, slope = 0.5,
 stDev = 15, stDevCovariate = 9,
 normalApproximation = FALSE,
 alpha = 0.025)
```
getDesignOrderedBinom *Power and sample size for Cochran-Armitage trend test for ordered multi-sample binomial response*

# **Description**

Obtains the power given sample size or obtains the sample size given power for the Cochran-Armitage trend test for ordered multi-sample binomial response.

### Usage

```
getDesignOrderedBinom(
 beta = NA\_real_n = NA_{real_ngroups = NA_integer_,
 pi = NA\_real_.
 w = NA\_real_allocationRatioPlanned = NA_integer_,
 rounding = TRUE,
  alpha = 0.05)
```
# Arguments

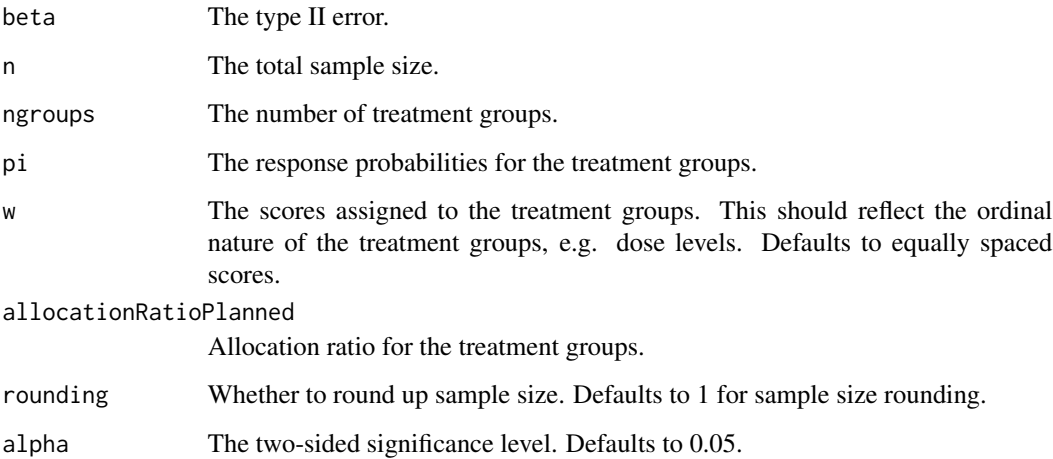

## Value

An S3 class designOrderedBinom object with the following components:

- power: The power to reject the null hypothesis.
- alpha: The two-sided significance level.
- n: The maximum number of subjects.
- ngroups: The number of treatment groups.
- pi: The response probabilities for the treatment groups.
- w: The scores assigned to the treatment groups.
- trendstat: The Cochran-Armitage trend test statistic.
- allocationRatioPlanned: Allocation ratio for the treatment groups.
- rounding: Whether to round up sample size.

# Author(s)

Kaifeng Lu, <kaifenglu@gmail.com>

# Examples

```
(design1 <- getDesignOrderedBinom(
 beta = 0.1, ngroups = 3, pi = c(0.1, 0.25, 0.5), alpha = 0.05))
```
getDesignPairedMeanDiff

*Group sequential design for paired mean difference*

# Description

Obtains the power given sample size or obtains the sample size given power for a group sequential design for paired mean difference.

#### Usage

```
getDesignPairedMeanDiff(
 beta = NA\_real_n = NA_{real},
 pairedDiffHO = 0,pairedDiff = 0.5,
  stDev = 1,normalApproximation = TRUE,
  rounding = TRUE,
  kMax = 1L,
  informationRates = NA_real_,
  efficacyStopping = NA_integer_,
  futilityStopping = NA_integer_,
  criticalValues = NA_real_,
  alpha = 0.025,
  typeAlphaSpending = "sfOF",
  parameterAlphaSpending = NA_real_,
  userAlphaSpending = NA_real_,
  futilityBounds = NA_real_,
  typeBetaSpending = "none",
  parameterBetaSpending = NA_real_,
  userBetaSpending = NA_real_,
  spendingTime = NA_real_
)
```
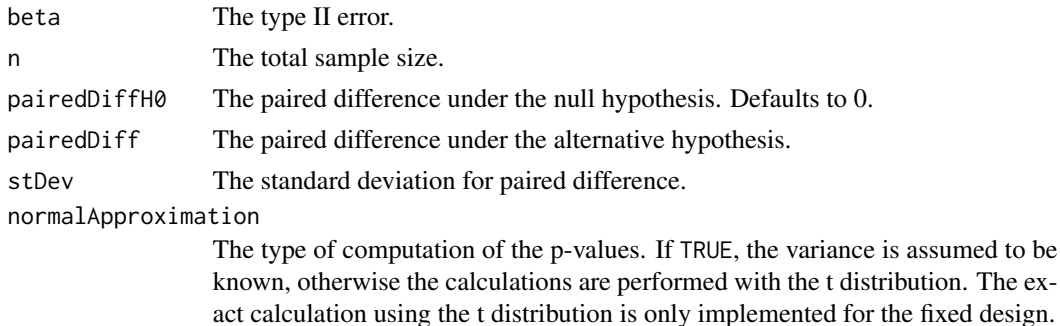

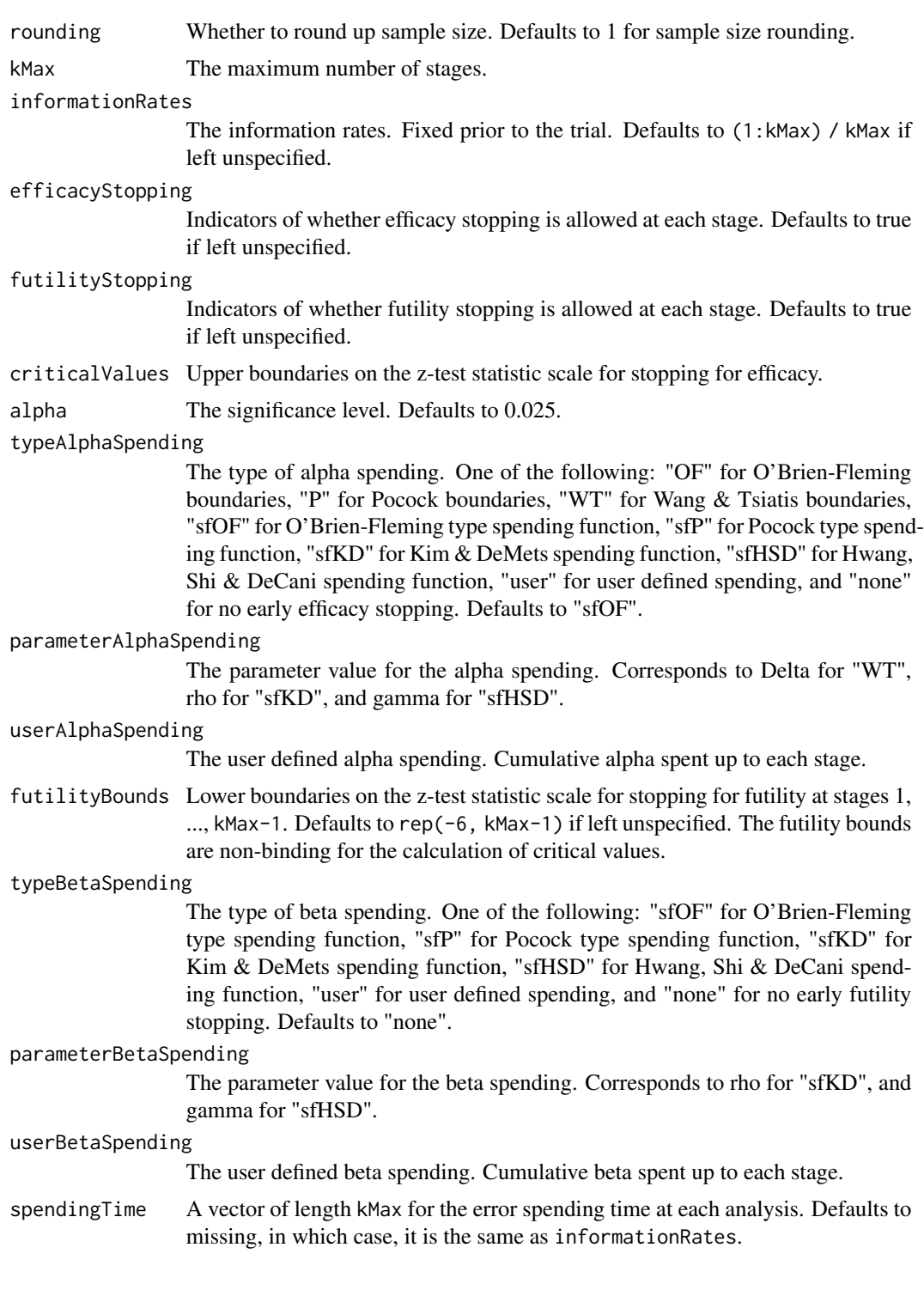

An S3 class designPairedMeanDiff object with three components:

- overallResults: A data frame containing the following variables:
	- overallReject: The overall rejection probability.
	- alpha: The overall significance level.
	- attainedAlpha: The attained significance level, which is different from the overall significance level in the presence of futility stopping.
	- kMax: The number of stages.
	- theta: The parameter value.
	- information: The maximum information.
	- expectedInformationH1: The expected information under H1.
	- expectedInformationH0: The expected information under H0.
	- drift: The drift parameter, equal to theta\*sqrt(information).
	- inflationFactor: The inflation factor (relative to the fixed design).
	- numberOfSubjects: The maximum number of subjects.
	- expectedNumberOfSubjectsH1: The expected number of subjects under H1.
	- expectedNumberOfSubjectsH0: The expected number of subjects under H0.
	- pairedDiffH0: The paired difference under the null hypothesis.
	- pairedDiff: The paired difference under the alternative hypothesis.
	- stDev: The standard deviation for paired difference.
- byStageResults: A data frame containing the following variables:
	- informationRates: The information rates.
	- efficacyBounds: The efficacy boundaries on the Z-scale.
	- futilityBounds: The futility boundaries on the Z-scale.
	- rejectPerStage: The probability for efficacy stopping.
	- futilityPerStage: The probability for futility stopping.
	- cumulativeRejection: The cumulative probability for efficacy stopping.
	- cumulativeFutility: The cumulative probability for futility stopping.
	- cumulativeAlphaSpent: The cumulative alpha spent.
	- efficacyP: The efficacy boundaries on the p-value scale.
	- futilityP: The futility boundaries on the p-value scale.
	- information: The cumulative information.
	- efficacyStopping: Whether to allow efficacy stopping.
	- futilityStopping: Whether to allow futility stopping.
	- rejectPerStageH0: The probability for efficacy stopping under H0.
	- futilityPerStageH0: The probability for futility stopping under H0.
	- cumulativeRejectionH0: The cumulative probability for efficacy stopping under H0.
	- $-$  cumulativeFutilityH0: The cumulative probability for futility stopping under H0.
	- efficacyPairedDiff: The efficacy boundaries on the paired difference scale.
	- futilityPairedDiff: The futility boundaries on the paired difference scale.
	- numberOfSubjects: The number of subjects.
- settings: A list containing the following input parameters:
	- typeAlphaSpending: The type of alpha spending.
- parameterAlphaSpending: The parameter value for alpha spending.
- userAlphaSpending: The user defined alpha spending.
- typeBetaSpending: The type of beta spending.
- parameterBetaSpending: The parameter value for beta spending.
- userBetaSpending: The user defined beta spending.
- spendingTime: The error spending time at each analysis.
- normalApproximation: The type of computation of the p-values. If TRUE, the variance is assumed to be known, otherwise the calculations are performed with the t distribution.
- rounding: Whether to round up sample size.

Kaifeng Lu, <kaifenglu@gmail.com>

### Examples

```
# Example 1: group sequential trial power calculation
(design1 <- getDesignPairedMeanDiff(
 beta = 0.1, n = NA, pairedDiffH0 = 0, pairedDiff = -2, stDev = 5,
 kMax = 5, alpha = 0.05, typeAlphaSpending = "sfOF"))
# Example 2: sample size calculation for one-sample t-test
(design2 <- getDesignPairedMeanDiff(
 beta = 0.1, n = NA, pairedDiffH0 = 0, pairedDiff = -2, stDev = 5,
 normalApproximation = FALSE, alpha = 0.025)
```
getDesignPairedMeanDiffEquiv

*Group sequential design for equivalence in paired mean difference*

# Description

Obtains the power given sample size or obtains the sample size given power for a group sequential design for equivalence in paired mean difference.

#### Usage

```
getDesignPairedMeanDiffEquiv(
 beta = NA_{real_n = NA_{real_pairedDiffLower = NA_real_,
 pairedDiffUpper = NA_real_,
 pairedDiff = 0,
  stDev = 1,
  normalApproximation = TRUE,
```
# getDesignPairedMeanDiffEquiv 123

```
rounding = TRUE,
 kMax = 1L,
 informationRates = NA_real_,
 alpha = 0.05,
  typeAlphaSpending = "sfOF",
 parameterAlphaSpending = NA_real_,
 userAlphaSpending = NA_real_,
 spendingTime = NA_real_
)
```
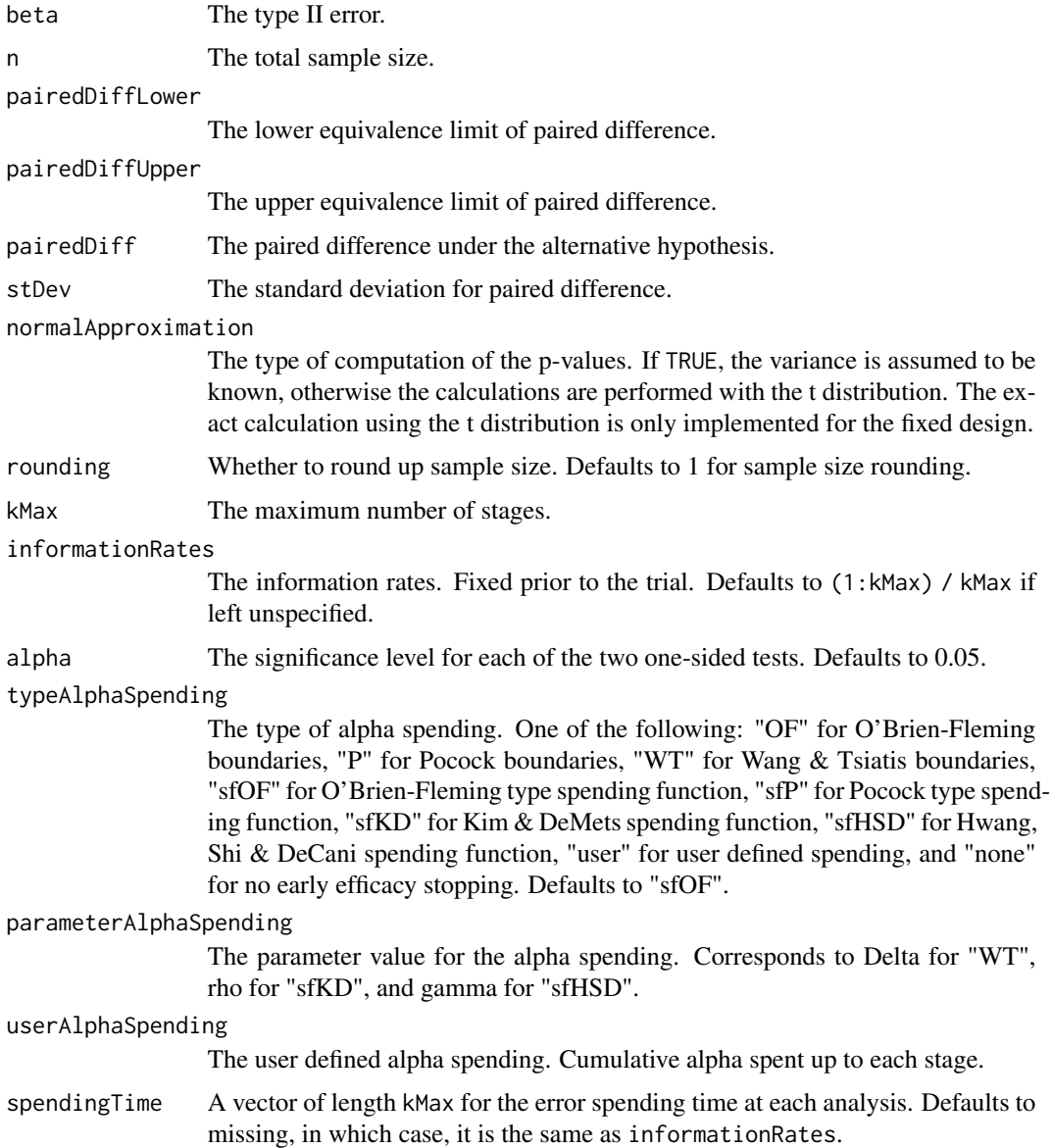

An S3 class designPairedMeanDiffEquiv object with three components:

- overallResults: A data frame containing the following variables:
	- overallReject: The overall rejection probability.
	- alpha: The significance level for each of the two one-sided tests. Defaults to 0.05.
	- attainedAlpha: The attained significance level under H0.
	- kMax: The number of stages.
	- information: The maximum information.
	- expectedInformationH1: The expected information under H1.
	- expectedInformationH0: The expected information under H0.
	- numberOfSubjects: The maximum number of subjects.
	- expectedNumberOfSubjectsH1: The expected number of subjects under H1.
	- expectedNumberOfSubjectsH0: The expected number of subjects under H0.
	- pairedDiffLower: The lower equivalence limit of paired difference.
	- pairedDiffUpper: The upper equivalence limit of paired difference.
	- pairedDiff: The paired difference under the alternative hypothesis.
	- stDev: The standard deviation for paired difference.
- byStageResults: A data frame containing the following variables:
	- informationRates: The information rates.
	- efficacyBounds: The efficacy boundaries on the Z-scale for each of the two one-sided tests.
	- rejectPerStage: The probability for efficacy stopping.
	- cumulativeRejection: The cumulative probability for efficacy stopping.
	- cumulativeAlphaSpent: The cumulative alpha for each of the two one-sided tests.
	- cumulativeAttainedAlpha: The cumulative probability for efficacy stopping under H0.
	- efficacyPairedDiffLower: The efficacy boundaries on the paired difference scale for the one-sided null hypothesis on the lower equivalence limit.
	- efficacyPairedDiffUpper: The efficacy boundaries on the paired difference scale for the one-sided null hypothesis on the upper equivalence limit.
	- efficacyP: The efficacy bounds on the p-value scale for each of the two one-sided tests.
	- information: The cumulative information.
	- numberOfSubjects: The number of subjects.
- settings: A list containing the following input parameters:
	- typeAlphaSpending: The type of alpha spending.
	- parameterAlphaSpending: The parameter value for alpha spending.
	- userAlphaSpending: The user defined alpha spending.
	- spendingTime: The error spending time at each analysis.
	- normalApproximation: The type of computation of the p-values. If TRUE, the variance is assumed to be known, otherwise the calculations are performed with the t distribution. The exact calculation using the t distribution is only implemented for the fixed design.
	- rounding: Whether to round up sample size.

Kaifeng Lu, <kaifenglu@gmail.com>

### Examples

```
# Example 1: group sequential trial power calculation
(design1 <- getDesignPairedMeanDiffEquiv(
 beta = 0.1, n = NA, pairedDiffLower = -1.3, pairedDiffUpper = 1.3,
 pairedDiff = 0, stDev = 2.2,
 kMax = 4, alpha = 0.05, typeAlphaSpending = "sfOF"))
# Example 2: sample size calculation for t-test
(design2 <- getDesignPairedMeanDiffEquiv(
 beta = 0.1, n = NA, pairedDiffLower = -1.3, pairedDiffUpper = 1.3,
 pairedDiff = 0, stDev = 2.2,
 normalApproximation = FALSE, alpha = 0.05)
```
getDesignPairedMeanRatio

*Group sequential design for paired mean ratio*

#### **Description**

Obtains the power given sample size or obtains the sample size given power for a group sequential design for paired mean ratio.

#### Usage

```
getDesignPairedMeanRatio(
 beta = NA\_real_,
 n = NA\_real_pairedRatioH0 = 1,
 pairedRatio = 1.2,
 CV = 1,normalApproximation = TRUE,
  rounding = TRUE,
  kMax = 1L,
  informationRates = NA_real_,
  efficacyStopping = NA_integer_,
  futilityStopping = NA_integer_,
  criticalValues = NA_real_,
  alpha = 0.025,
  typeAlphaSpending = "sfOF",
  parameterAlphaSpending = NA_real_,
  userAlphaSpending = NA_real_,
  futilityBounds = NA_real_,
```

```
typeBetaSpending = "none",
parameterBetaSpending = NA_real_,
userBetaSpending = NA_real_,
spendingTime = NA_real_
```
# Arguments

)

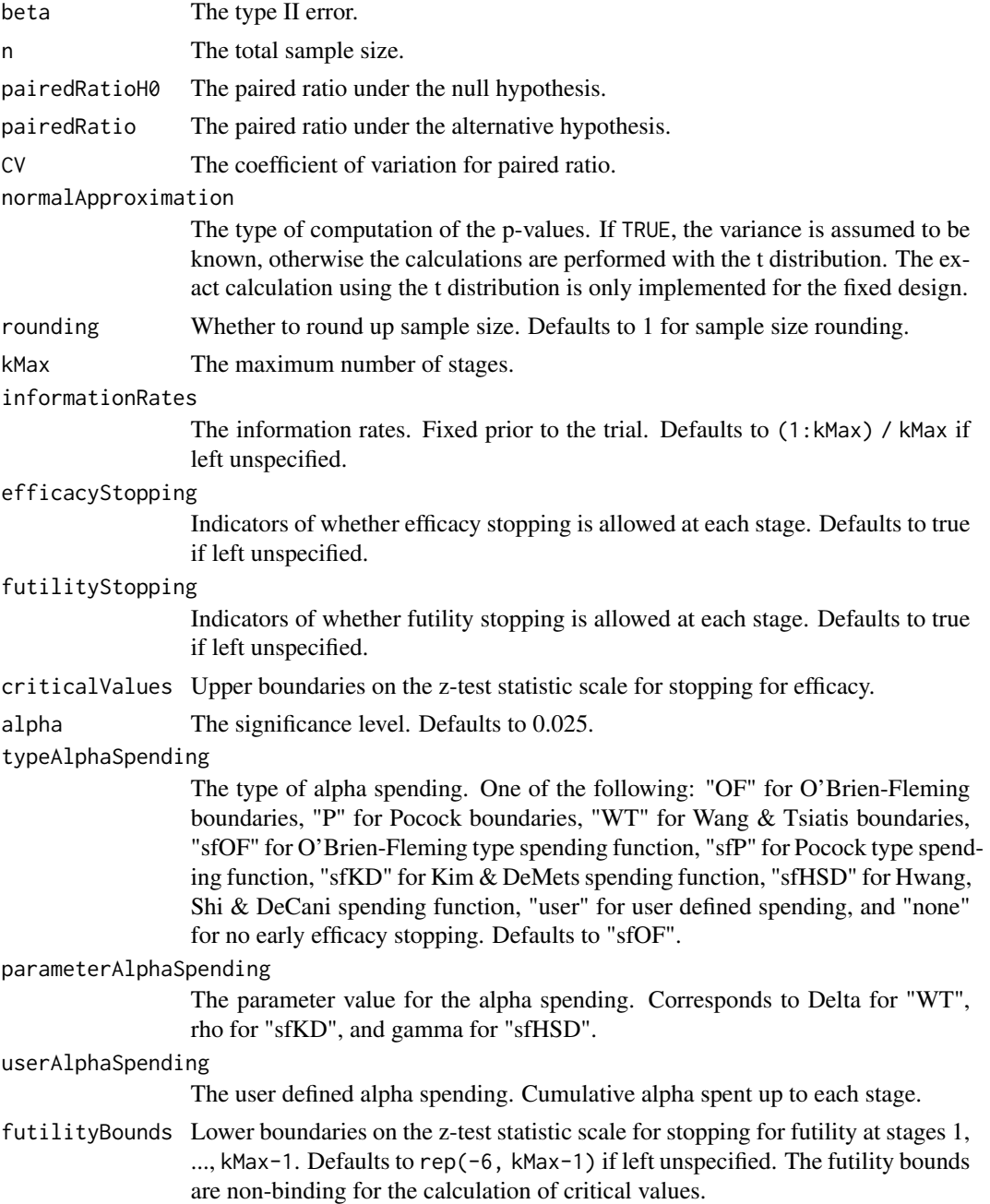

#### typeBetaSpending

The type of beta spending. One of the following: "sfOF" for O'Brien-Fleming type spending function, "sfP" for Pocock type spending function, "sfKD" for Kim & DeMets spending function, "sfHSD" for Hwang, Shi & DeCani spending function, "user" for user defined spending, and "none" for no early futility stopping. Defaults to "none".

## parameterBetaSpending

The parameter value for the beta spending. Corresponds to rho for "sfKD", and gamma for "sfHSD".

#### userBetaSpending

The user defined beta spending. Cumulative beta spent up to each stage.

spendingTime A vector of length kMax for the error spending time at each analysis. Defaults to missing, in which case, it is the same as informationRates.

# Value

An S3 class designPairedMeanRatio object with three components:

- overallResults: A data frame containing the following variables:
	- overallReject: The overall rejection probability.
	- alpha: The overall significance level.
	- attainedAlpha: The attained significance level, which is different from the overall significance level in the presence of futility stopping.
	- kMax: The number of stages.
	- theta: The parameter value.
	- information: The maximum information.
	- expectedInformationH1: The expected information under H1.
	- expectedInformationH0: The expected information under H0.
	- drift: The drift parameter, equal to theta\*sqrt(information).
	- inflationFactor: The inflation factor (relative to the fixed design).
	- numberOfSubjects: The maximum number of subjects.
	- expectedNumberOfSubjectsH1: The expected number of subjects under H1.
	- expectedNumberOfSubjectsH0: The expected number of subjects under H0.
	- pairedRatioH0: The paired ratio under the null hypothesis.
	- pairedRatio: The paired ratio under the alternative hypothesis.
	- CV: The coefficient of variation for paired ratio.
- byStageResults: A data frame containing the following variables:
	- informationRates: The information rates.
	- efficacyBounds: The efficacy boundaries on the Z-scale.
	- futilityBounds: The futility boundaries on the Z-scale.
	- rejectPerStage: The probability for efficacy stopping.
	- futilityPerStage: The probability for futility stopping.
	- cumulativeRejection: The cumulative probability for efficacy stopping.
	- cumulativeFutility: The cumulative probability for futility stopping.
- cumulativeAlphaSpent: The cumulative alpha spent.
- efficacyP: The efficacy boundaries on the p-value scale.
- futilityP: The futility boundaries on the p-value scale.
- information: The cumulative information.
- efficacyStopping: Whether to allow efficacy stopping.
- futilityStopping: Whether to allow futility stopping.
- rejectPerStageH0: The probability for efficacy stopping under H0.
- futilityPerStageH0: The probability for futility stopping under H0.
- cumulativeRejectionH0: The cumulative probability for efficacy stopping under H0.
- cumulativeFutilityH0: The cumulative probability for futility stopping under H0.
- numberOfSubjects: The number of subjects.
- efficacyPairedRatio: The efficacy boundaries on the paired ratio scale.
- futilityPairedRatio: The futility boundaries on the paired ratio scale.
- settings: A list containing the following input parameters:
	- typeAlphaSpending: The type of alpha spending.
	- parameterAlphaSpending: The parameter value for alpha spending.
	- userAlphaSpending: The user defined alpha spending.
	- typeBetaSpending: The type of beta spending.
	- parameterBetaSpending: The parameter value for beta spending.
	- userBetaSpending: The user defined beta spending.
	- spendingTime: The error spending time at each analysis.
	- normalApproximation: The type of computation of the p-values. If TRUE, the variance is assumed to be known, otherwise the calculations are performed with the t distribution.
	- rounding: Whether to round up sample size.

Kaifeng Lu, <kaifenglu@gmail.com>

### Examples

```
# Example 1: group sequential trial power calculation
(design1 <- getDesignPairedMeanRatio(
 beta = 0.1, n = NA, pairedRatio = 1.2, CV = 0.35,
 kMax = 5, alpha = 0.05, typeAlphaSpending = "sfOF"))
# Example 2: sample size calculation for one-sample t-test
(design2 <- getDesignPairedMeanRatio(
 beta = 0.1, n = NA, pairedRatio = 1.2, CV = 0.35,
 normalApproximation = FALSE, alpha = 0.05)
```
getDesignPairedMeanRatioEquiv

*Group sequential design for equivalence in paired mean ratio*

# Description

Obtains the power given sample size or obtains the sample size given power for a group sequential design for equivalence in paired mean ratio.

### Usage

```
getDesignPairedMeanRatioEquiv(
 beta = NA\_real_,
 n = NA\_real_pairedRatioLower = NA_real_,
 pairedRatioUpper = NA_real_,
 pairedRatio = 1,
 CV = 1,normalApproximation = TRUE,
  rounding = TRUE,
  kMax = 1L,
  informationRates = NA_real_,
  alpha = 0.05,
  typeAlphaSpending = "sfOF",
  parameterAlphaSpending = NA_real_,
  userAlphaSpending = NA_real_,
  spendingTime = NA_real_
)
```
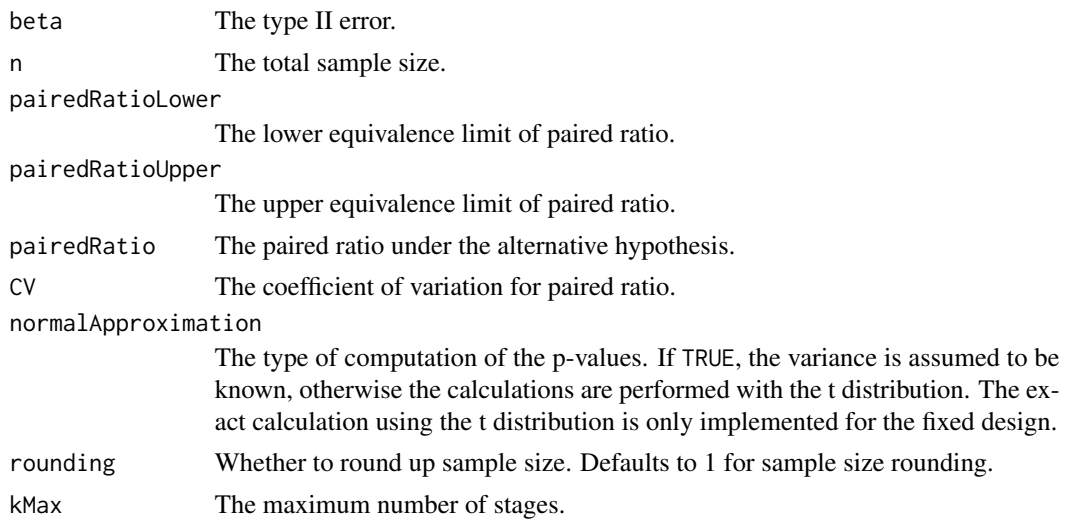

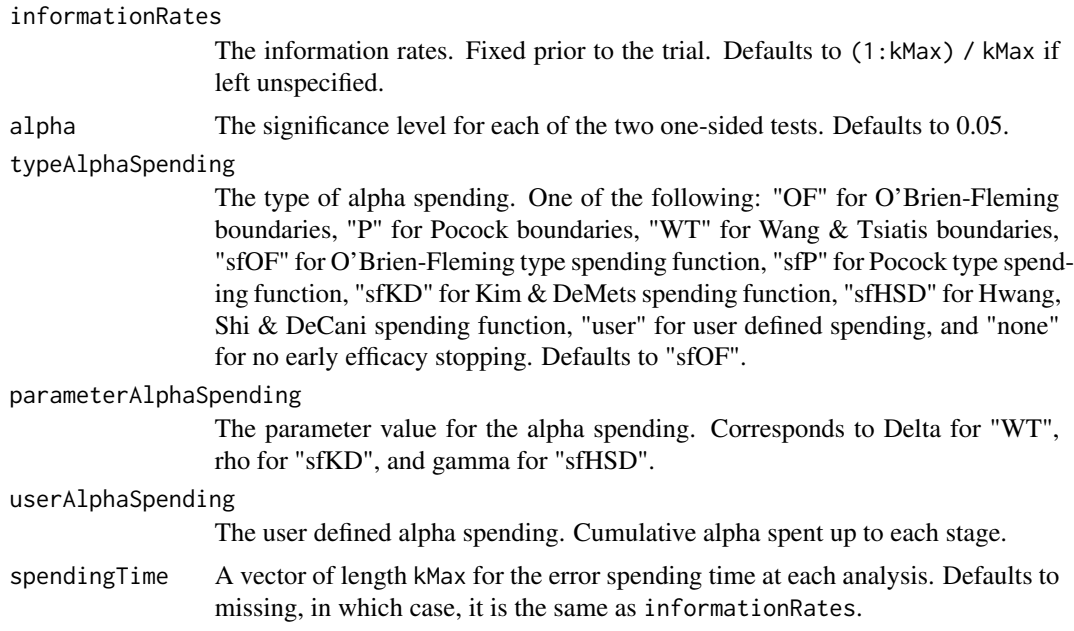

An S3 class designPairedMeanRatioEquiv object with three components:

- overallResults: A data frame containing the following variables:
	- overallReject: The overall rejection probability.
	- alpha: The significance level for each of the two one-sided tests. Defaults to 0.05.
	- attainedAlpha: The attained significance level under H0.
	- kMax: The number of stages.
	- information: The maximum information.
	- expectedInformationH1: The expected information under H1.
	- expectedInformationH0: The expected information under H0.
	- numberOfSubjects: The maximum number of subjects.
	- expectedNumberOfSubjectsH1: The expected number of subjects under H1.
	- expectedNumberOfSubjectsH0: The expected number of subjects under H0.
	- pairedRatioLower: The lower equivalence limit of paired ratio.
	- pairedRatioUpper: The upper equivalence limit of paired ratio.
	- pairedRatio: The paired ratio under the alternative hypothesis.
	- CV: The coefficient of variation for paired ratios.
- byStageResults: A data frame containing the following variables:
	- informationRates: The information rates.
	- efficacyBounds: The efficacy boundaries on the Z-scale for each of the two one-sided tests.
	- rejectPerStage: The probability for efficacy stopping.
	- cumulativeRejection: The cumulative probability for efficacy stopping.
- cumulativeAlphaSpent: The cumulative alpha for each of the two one-sided tests.
- cumulativeAttainedAlpha: The cumulative alpha attained under H0.
- efficacyP: The efficacy bounds on the p-value scale for each of the two one-sided tests.
- information: The cumulative information.
- numberOfSubjects: The number of subjects.
- efficacyPairedRatioLower: The efficacy boundaries on the paired ratio scale for the one-sided null hypothesis on the lower equivalence limit.
- efficacyPairedRatioUpper: The efficacy boundaries on the paired ratio scale for the one-sided null hypothesis on the upper equivalence limit.
- settings: A list containing the following input parameters:
	- typeAlphaSpending: The type of alpha spending.
	- parameterAlphaSpending: The parameter value for alpha spending.
	- userAlphaSpending: The user defined alpha spending.
	- spendingTime: The error spending time at each analysis.
	- normalApproximation: The type of computation of the p-values. If TRUE, the variance is assumed to be known, otherwise the calculations are performed with the t distribution. The exact calculation using the t distribution is only implemented for the fixed design.
	- rounding: Whether to round up sample size.

Kaifeng Lu, <kaifenglu@gmail.com>

#### Examples

```
# Example 1: group sequential trial power calculation
(design1 <- getDesignPairedMeanRatioEquiv(
 beta = 0.1, n = NA, pairedRatioLower = 0.8, pairedRatioUpper = 1.25,
 pairedRatio = 1, CV = 0.35,
 kMax = 4, alpha = 0.05, typeAlphaSpending = "sfOF"))
# Example 2: sample size calculation for t-test
(design2 <- getDesignPairedMeanRatioEquiv(
 beta = 0.1, n = NA, pairedRatioLower = 0.8, pairedRatioUpper = 1.25,
 pairedRatio = 1, CV = 0.35,
 normalApproximation = FALSE, alpha = 0.05)
```
getDesignPairedPropMcNemar

*Group sequential design for McNemar's test for paired proportions*

## **Description**

Obtains the power given sample size or obtains the sample size given power for a group sequential design for McNemar's test for paired proportions.

# Usage

```
getDesignPairedPropMcNemar(
 beta = NA\_real_n = NA\_real_pDiscordant = NA_real_,
  riskDiff = NA\_real_nullVariance = TRUE,
  rounding = TRUE,
 kMax = 1L,
  informationRates = NA_real_,
  efficacyStopping = NA_integer_,
  futilityStopping = NA_integer_,
  criticalValues = NA_real_,
  alpha = 0.025,typeAlphaSpending = "sfOF",
  parameterAlphaSpending = NA_real_,
  userAlphaSpending = NA_real_,
  futilityBounds = NA_real_,
  typeBetaSpending = "none",
  parameterBetaSpending = NA_real_,
  userBetaSpending = NA_real_,
  spendingTime = NA_real_
\mathcal{L}
```
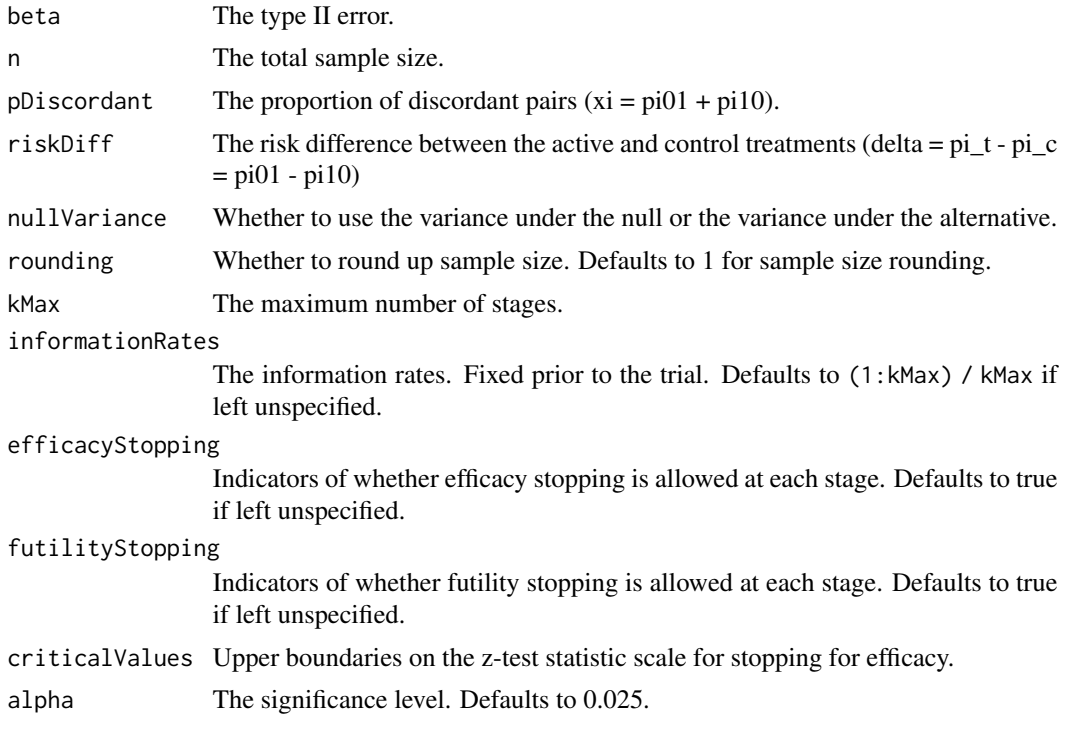

#### typeAlphaSpending

The type of alpha spending. One of the following: "OF" for O'Brien-Fleming boundaries, "P" for Pocock boundaries, "WT" for Wang & Tsiatis boundaries, "sfOF" for O'Brien-Fleming type spending function, "sfP" for Pocock type spending function, "sfKD" for Kim & DeMets spending function, "sfHSD" for Hwang, Shi & DeCani spending function, "user" for user defined spending, and "none" for no early efficacy stopping. Defaults to "sfOF".

#### parameterAlphaSpending

The parameter value for the alpha spending. Corresponds to Delta for "WT", rho for "sfKD", and gamma for "sfHSD".

#### userAlphaSpending

The user defined alpha spending. Cumulative alpha spent up to each stage.

futilityBounds Lower boundaries on the z-test statistic scale for stopping for futility at stages 1, ..., kMax-1. Defaults to rep(-6, kMax-1) if left unspecified. The futility bounds are non-binding for the calculation of critical values.

#### typeBetaSpending

The type of beta spending. One of the following: "sfOF" for O'Brien-Fleming type spending function, "sfP" for Pocock type spending function, "sfKD" for Kim & DeMets spending function, "sfHSD" for Hwang, Shi & DeCani spending function, "user" for user defined spending, and "none" for no early futility stopping. Defaults to "none".

#### parameterBetaSpending

The parameter value for the beta spending. Corresponds to rho for "sfKD", and gamma for "sfHSD".

#### userBetaSpending

The user defined beta spending. Cumulative beta spent up to each stage.

spendingTime A vector of length kMax for the error spending time at each analysis. Defaults to missing, in which case, it is the same as informationRates.

### Value

An S3 class designPairedPropMcNemar object with three components:

- overallResults: A data frame containing the following variables:
	- overallReject: The overall rejection probability.
	- alpha: The overall significance level.
	- attainedAlpha: The attained significance level, which is different from the overall significance level in the presence of futility stopping.
	- kMax: The number of stages.
	- theta: The parameter value.
	- information: The maximum information.
	- expectedInformationH1: The expected information under H1.
	- expectedInformationH0: The expected information under H0.
	- drift: The drift parameter, equal to theta\*sqrt(information).
	- inflationFactor: The inflation factor (relative to the fixed design).
	- numberOfSubjects: The maximum number of subjects.
- expectedNumberOfSubjectsH1: The expected number of subjects under H1.
- expectedNumberOfSubjectsH0: The expected number of subjects under H0.
- $-$  pDiscordant: The proportion of discordant pairs (xi = pi01 + pi10).
- riskDiff: The risk difference between the active and control treatments (delta = pi\_t  $pi_c = \pi 01 - \pi 10$
- byStageResults: A data frame containing the following variables:
	- informationRates: The information rates.
	- efficacyBounds: The efficacy boundaries on the Z-scale.
	- futilityBounds: The futility boundaries on the Z-scale.
	- rejectPerStage: The probability for efficacy stopping.
	- futilityPerStage: The probability for futility stopping.
	- cumulativeRejection: The cumulative probability for efficacy stopping.
	- cumulativeFutility: The cumulative probability for futility stopping.
	- cumulativeAlphaSpent: The cumulative alpha spent.
	- efficacyP: The efficacy boundaries on the p-value scale.
	- futilityP: The futility boundaries on the p-value scale.
	- information: The cumulative information.
	- efficacyStopping: Whether to allow efficacy stopping.
	- futilityStopping: Whether to allow futility stopping.
	- rejectPerStageH0: The probability for efficacy stopping under H0.
	- futilityPerStageH0: The probability for futility stopping under H0.
	- cumulativeRejectionH0: The cumulative probability for efficacy stopping under H0.
	- cumulativeFutilityH0: The cumulative probability for futility stopping under H0.
	- efficacyRiskDiff: The efficacy boundaries on the risk difference scale.
	- futilityRiskDiff: The futility boundaries on the risk difference scale.
	- numberOfSubjects: The number of subjects.
- settings: A list containing the following input parameters:
	- typeAlphaSpending: The type of alpha spending.
	- parameterAlphaSpending: The parameter value for alpha spending.
	- userAlphaSpending: The user defined alpha spending.
	- typeBetaSpending: The type of beta spending.
	- parameterBetaSpending: The parameter value for beta spending.
	- userBetaSpending: The user defined beta spending.
	- spendingTime: The error spending time at each analysis.
	- varianceRatio: The ratio of the variance under H0 to the variance under H1.
	- rounding: Whether to round up sample size.

Kaifeng Lu, <kaifenglu@gmail.com>

# getDesignRepeatedANOVA 135

# Examples

```
# Example 1: fixed design
(design1 <- getDesignPairedPropMcNemar(
 beta = 0.1, n = NA, pDiscordant = 0.16, riskDiff = 0.1,
 alpha = 0.025)# Example 2: group sequential design
(design2 <- getDesignPairedPropMcNemar(
 beta = 0.1, n = NA, pDiscordant = 0.16, riskDiff = 0.1,
 alpha = 0.025, kMax = 3, typeAlphaSpending = "sfOF"))
```
getDesignRepeatedANOVA

*Power and sample size for repeated-measures ANOVA*

# Description

Obtains the power and sample size for one-way repeated measures analysis of variance. Each subject takes all treatments in the longitudinal study.

#### Usage

```
getDesignRepeatedANOVA(
 beta = NA\_real_n = NA_{real_ngroups = 2,
 means = NA\_real_stDev = 1,corr = 0,rounding = TRUE,
 alpha = 0.05)
```
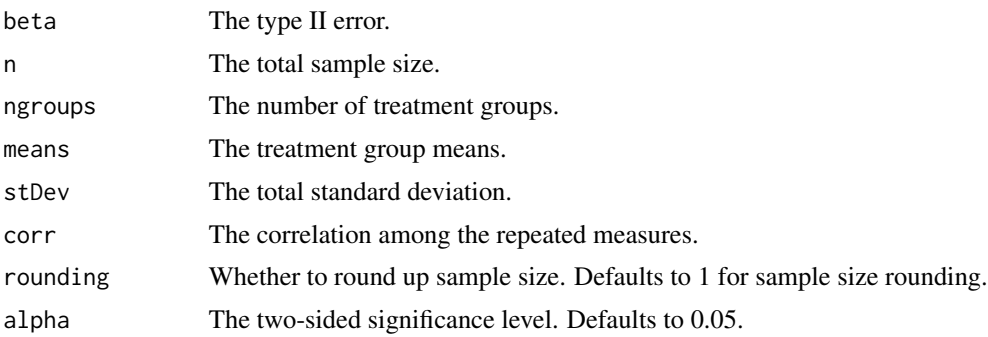

#### Details

Let  $y_{ij}$  denote the measurement under treatment condition  $j(j = 1, \ldots, k)$  for subject  $i(i = 1, \ldots, k)$  $1, \ldots, n$ ). Then

$$
y_{ij} = \alpha + \beta_j + b_i + e_{ij},
$$

where  $b_i$  denotes the subject random effect,  $b_i \sim N(0, \sigma_b^2)$ , and  $e_{ij} \sim N(0, \sigma_e^2)$  denotes the withinsubject residual. If we set  $\beta_k = 0$ , then  $\alpha$  is the mean of the last treatment (control), and  $\beta_j$  is the difference in means between the *j*th treatment and the control for  $j = 1, \ldots, k - 1$ .

The repeated measures have a compound symmetry covariance structure. Let  $\sigma^2 = \sigma_b^2 + \sigma_e^2$ , and  $\rho = \frac{\sigma_b^2}{\sigma_b^2 + \sigma_e^2}$ . Then  $Var(y_i) = \sigma^2 \{(1 - \rho)I_k + \rho I_k I_k^T\}$ . Let  $X_i$  denote the design matrix for subject *i*. Let  $\theta = (\alpha, \beta_1, \dots, \beta_{k-1})^T$ . It follows that

$$
Var(\hat{\theta}) = \left(\sum_{i=1}^{n} X_i^T V_i^{-1} X_i\right)^{-1}.
$$

It can be shown that

$$
Var(\hat{\beta}) = \frac{\sigma^2 (1 - \rho)}{n} (I_{k-1} + 1_{k-1} I_{k-1}^T).
$$

It follows that  $\hat{\beta}^T \hat{V}_{\hat{\beta}}^{-1} \hat{\beta} \sim F_{k-1,(n-1)(k-1),\lambda}$ , where the noncentrality parameter for the F distribution is

$$
\lambda = \beta^T V_{\hat{\beta}}^{-1} \beta = \frac{n \sum_{j=1}^k (\mu_j - \bar{\mu})^2}{\sigma^2 (1 - \rho)}.
$$

#### Value

An S3 class designRepeatedANOVA object with the following components:

- power: The power to reject the null hypothesis that there is no difference among the treatment groups.
- alpha: The two-sided significance level.
- n: The number of subjects.
- ngroups: The number of treatment groups.
- means: The treatment group means.
- stDev: The total standard deviation.
- corr: The correlation among the repeated measures.
- effectsize: The effect size.
- rounding: Whether to round up sample size.

#### Author(s)

Kaifeng Lu, <kaifenglu@gmail.com>

# Examples

```
(design1 <- getDesignRepeatedANOVA(
 beta = 0.1, ngroups = 4, means = c(1.5, 2.5, 2, 0),
 stDev = 5, corr = 0.2, alpha = 0.05)
```
getDesignRepeatedANOVAContrast

*Power and sample size for one-way repeated measures ANOVA contrast*

# Description

Obtains the power and sample size for a single contrast in one-way repeated measures analysis of variance.

## Usage

```
getDesignRepeatedANOVAContrast(
 beta = NA\_real_n = NA\_real_ngrows = 2,
 means = NA\_real_stDev = 1,corr = 0,
 contrast = NA\_real_meanContrastH0 = 0,
 rounding = TRUE,
  alpha = 0.025)
```
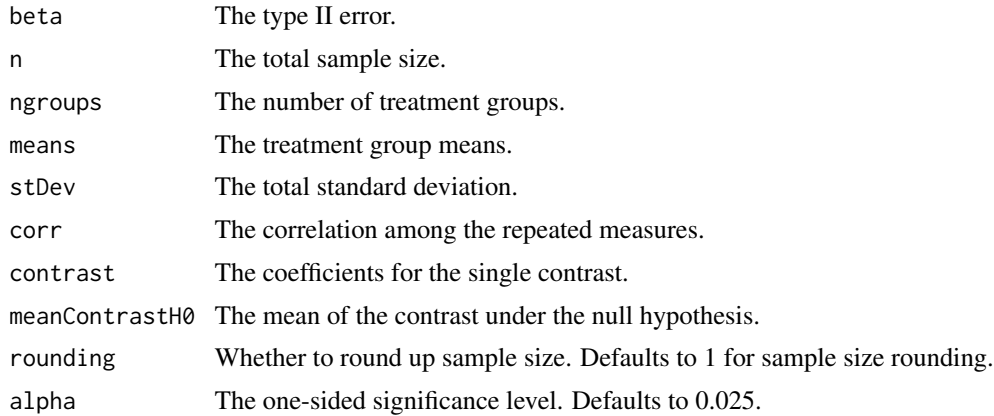

An S3 class designRepeatedANOVAContrast object with the following components:

- power: The power to reject the null hypothesis for the treatment contrast.
- alpha: The one-sided significance level.
- n: The number of subjects.
- ngroups: The number of treatment groups.
- means: The treatment group means.
- stDev: The total standard deviation.
- corr: The correlation among the repeated measures.
- contrast: The coefficients for the single contrast.
- meanContrastH0: The mean of the contrast under the null hypothesis.
- meanContrast: The mean of the contrast under the alternative hypothesis.
- effectsize: The effect size.
- rounding: Whether to round up sample size.

# Author(s)

Kaifeng Lu, <kaifenglu@gmail.com>

### Examples

```
(design1 <- getDesignRepeatedANOVAContrast(
 beta = 0.1, ngroups = 4, means = c(1.5, 2.5, 2, 0),
 stDev = 5, corr = 0.2, contrast = c(1, 1, 1, -3)/3,
 alpha = 0.025)
```
getDesignRiskDiff *Group sequential design for two-sample risk difference*

# **Description**

Obtains the power given sample size or obtains the sample size given power for a group sequential design for two-sample risk difference.

# Usage

```
getDesignRiskDiff(
 beta = NA\_real_n = NA\_real_riskDiffH0 = 0,
 pi1 = NA\_real_pi2 = NA\_real_nullVariance = TRUE,
  allocationRatioPlanned = 1,
  rounding = TRUE,
  kMax = 1L,
  informationRates = NA_real_,
  efficacyStopping = NA_integer_,
  futilityStopping = NA_integer_,
  criticalValues = NA_real_,
  alpha = 0.025,typeAlphaSpending = "sfOF",
  parameterAlphaSpending = NA_real_,
  userAlphaSpending = NA_real_,
  futilityBounds = NA_real_,
  typeBetaSpending = "none",
  parameterBetaSpending = NA_real_,
  userBetaSpending = NA_real_,
  spendingTime = NA_real_
\mathcal{L}
```
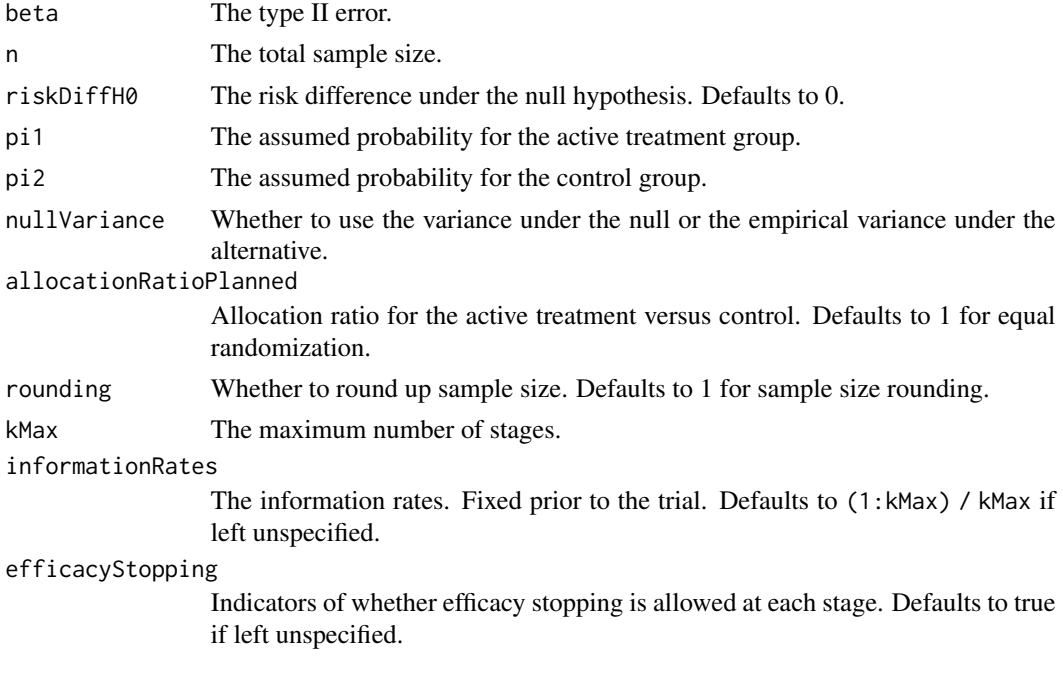

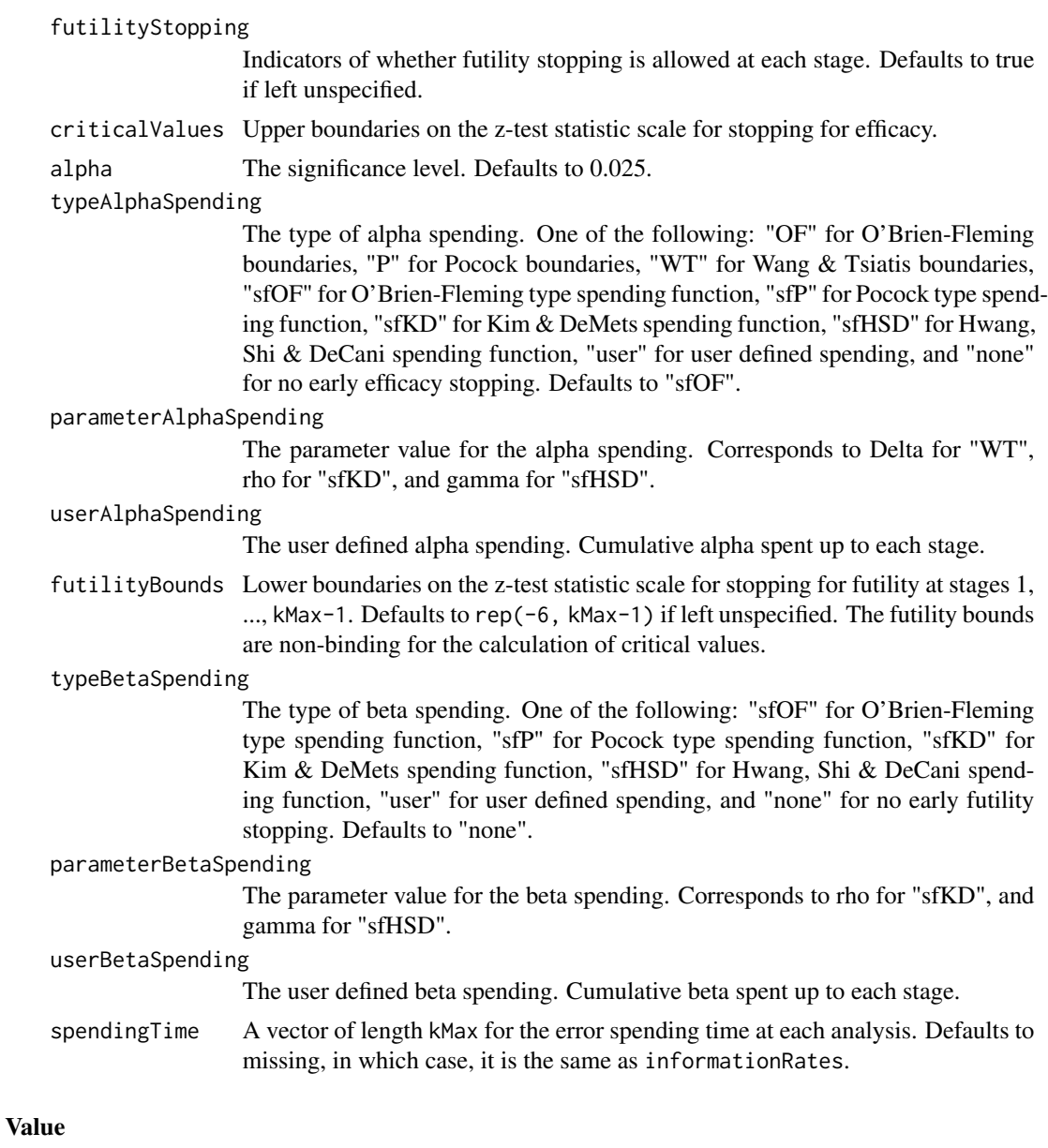

An S3 class designRiskDiff object with three components:

- overallResults: A data frame containing the following variables:
	- overallReject: The overall rejection probability.
	- alpha: The overall significance level.
	- attainedAlpha: The attained significance level, which is different from the overall significance level in the presence of futility stopping.
	- kMax: The number of stages.
	- theta: The parameter value.
	- information: The maximum information.
- expectedInformationH1: The expected information under H1.
- expectedInformationH0: The expected information under H0.
- drift: The drift parameter, equal to theta\*sqrt(information).
- inflationFactor: The inflation factor (relative to the fixed design).
- numberOfSubjects: The maximum number of subjects.
- expectedNumberOfSubjectsH1: The expected number of subjects under H1.
- expectedNumberOfSubjectsH0: The expected number of subjects under H0.
- riskDiffH0: The risk difference under the null hypothesis.
- pi1: The assumed probability for the active treatment group.
- pi2: The assumed probability for the control group.
- byStageResults: A data frame containing the following variables:
	- informationRates: The information rates.
	- efficacyBounds: The efficacy boundaries on the Z-scale.
	- futilityBounds: The futility boundaries on the Z-scale.
	- rejectPerStage: The probability for efficacy stopping.
	- futilityPerStage: The probability for futility stopping.
	- cumulativeRejection: The cumulative probability for efficacy stopping.
	- cumulativeFutility: The cumulative probability for futility stopping.
	- cumulativeAlphaSpent: The cumulative alpha spent.
	- efficacyRiskDiff: The efficacy boundaries on the risk difference scale.
	- futilityRiskDiff: The futility boundaries on the risk difference scale.
	- efficacyP: The efficacy boundaries on the p-value scale.
	- futilityP: The futility boundaries on the p-value scale.
	- information: The cumulative information.
	- efficacyStopping: Whether to allow efficacy stopping.
	- futilityStopping: Whether to allow futility stopping.
	- rejectPerStageH0: The probability for efficacy stopping under H0.
	- futilityPerStageH0: The probability for futility stopping under H0.
	- cumulativeRejectionH0: The cumulative probability for efficacy stopping under H0.
	- cumulativeFutilityH0: The cumulative probability for futility stopping under H0.
	- numberOfSubjects: The number of subjects.
- settings: A list containing the following input parameters:
	- typeAlphaSpending: The type of alpha spending.
	- parameterAlphaSpending: The parameter value for alpha spending.
	- userAlphaSpending: The user defined alpha spending.
	- typeBetaSpending: The type of beta spending.
	- parameterBetaSpending: The parameter value for beta spending.
	- userBetaSpending: The user defined beta spending.
	- spendingTime: The error spending time at each analysis.
	- varianceRatio: The ratio of the variance under H0 to the variance under H1.
	- nullVariance: Whether to use the variance under the null or the empirical variance under the alternative.
	- allocationRatioPlanned: Allocation ratio for the active treatment versus control.
	- rounding: Whether to round up sample size.

Kaifeng Lu, <kaifenglu@gmail.com>

## Examples

```
(design1 <- getDesignRiskDiff(
 beta = 0.2, n = NA, pi1 = 0.1, pi2 = 0.15,
 kMax = 3, alpha = 0.025, typeAlphaSpending = "sfOF",
 nullVariance = 0))
```
getDesignRiskDiffEquiv

*Group sequential design for equivalence in two-sample risk difference*

# Description

Obtains the power given sample size or obtains the sample size given power for a group sequential design for equivalence in two-sample risk difference.

### Usage

```
getDesignRiskDiffEquiv(
 beta = NA\_real_n = NA\_real_riskDiffLower = NA_real_,
  riskDiffUpper = NA_real_,
 pi1 = NA\_real_pi2 = NA\_real_nullVariance = FALSE,
  allocationRatioPlanned = 1,
  rounding = TRUE,
  kMax = 1L,
  informationRates = NA_real_,
  criticalValues = NA_real_,
  alpha = 0.05,
  typeAlphaSpending = "sfOF",
  parameterAlphaSpending = NA_real_,
  userAlphaSpending = NA_real_,
  spendingTime = NA_real_
\mathcal{L}
```
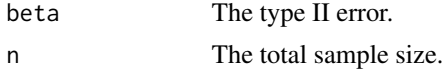

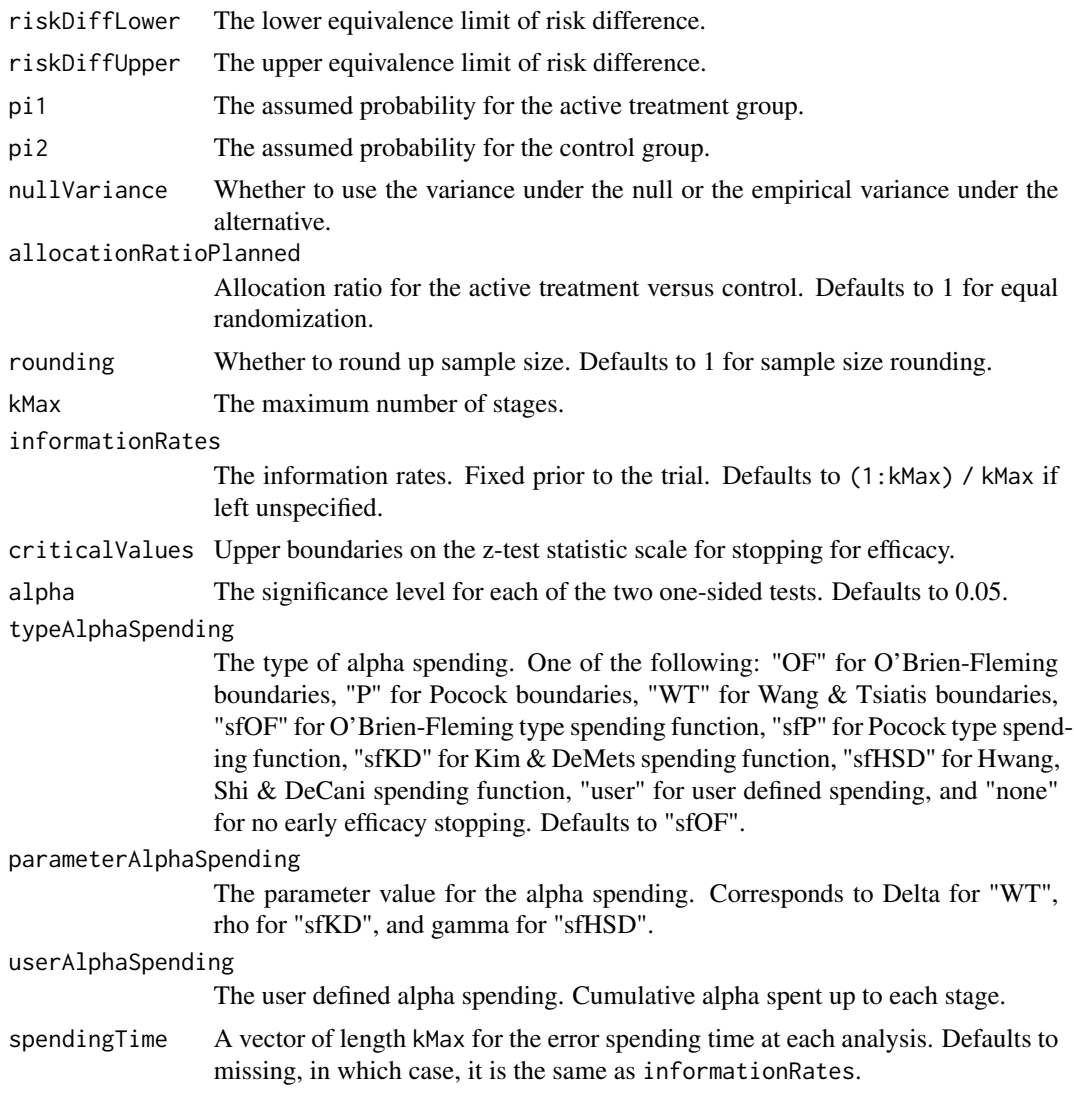

An S3 class designRiskDiffEquiv object with three components:

- overallResults: A data frame containing the following variables:
	- overallReject: The overall rejection probability.
	- alpha: The significance level for each of the two one-sided tests. Defaults to 0.05.
	- attainedAlphaH10: The attained significance level under H10.
	- attainedAlphaH20: The attained significance level under H20.
	- kMax: The number of stages.
	- information: The maximum information.
	- expectedInformationH1: The expected information under H1.
	- expectedInformationH10: The expected information under H10.
- expectedInformationH20: The expected information under H20.
- numberOfSubjects: The maximum number of subjects.
- expectedNumberOfSubjectsH1: The expected number of subjects under H1.
- expectedNumberOfSubjectsH10: The expected number of subjects under H10.
- expectedNumberOfSubjectsH20: The expected number of subjects under H20.
- riskDiffLower: The lower equivalence limit of risk difference.
- riskDiffUpper: The upper equivalence limit of risk difference.
- pi1: The assumed probability for the active treatment group.
- pi2: The assumed probability for the control group.
- riskDiff: The risk difference.
- byStageResults: A data frame containing the following variables:
	- informationRates: The information rates.
	- efficacyBounds: The efficacy boundaries on the Z-scale for each of the two one-sided tests.
	- rejectPerStage: The probability for efficacy stopping.
	- cumulativeRejection: The cumulative probability for efficacy stopping.
	- cumulativeAlphaSpent: The cumulative alpha for each of the two one-sided tests.
	- cumulativeAttainedAlphaH10: The cumulative alpha attained under H10.
	- cumulativeAttainedAlphaH20: The cumulative alpha attained under H20.
	- efficacyP: The efficacy bounds on the p-value scale for each of the two one-sided tests.
	- information: The cumulative information.
	- efficacyRiskDiffLower: The efficacy boundaries on the risk difference scale for the one-sided null hypothesis on the lower equivalence limit.
	- efficacyRiskDiffUpper: The efficacy boundaries on the risk difference scale for the one-sided null hypothesis on the upper equivalence limit.
	- numberOfSubjects: The number of subjects.
- settings: A list containing the following input parameters:
	- typeAlphaSpending: The type of alpha spending.
	- parameterAlphaSpending: The parameter value for alpha spending.
	- userAlphaSpending: The user defined alpha spending.
	- spendingTime: The error spending time at each analysis.
	- nullVariance: Whether to use the variance under the null or the empirical variance under the alternative.
	- varianceRatioH10: The ratio of the variance under H10 to the variance under H1.
	- varianceRatioH20: The ratio of the variance under H20 to the variance under H1.
	- varianceRatioH12: The ratio of the variance under H10 to the variance under H20.
	- varianceRatioH21: The ratio of the variance under H20 to the variance under H10.
	- allocationRatioPlanned: Allocation ratio for the active treatment versus control.
	- rounding: Whether to round up sample size.

Kaifeng Lu, <kaifenglu@gmail.com>
# getDesignRiskDiffExact 145

# Examples

```
(design1 <- getDesignRiskDiffEquiv(
 beta = 0.2, n = NA, riskDiffLower = -0.1,
 riskDiffUpper = 0.1, pi1 = 0.12, pi2 = 0.12,
 nullVariance = 1,
 kMax = 3, alpha = 0.05, typeAlphaSpending = "sfOF"))
```
getDesignRiskDiffExact

*Power and sample size for exact unconditional test for risk difference*

## Description

Obtains the power given sample size or obtains the sample size given power for exact unconditional test of risk difference.

# Usage

```
getDesignRiskDiffExact(
 beta = NA\_real_n = NA\_real_riskDiffH0 = 0,
 pi1 = NA\_real_pi2 = NA\_real_allocationRatioPlanned = 1,
 alpha = 0.025)
```
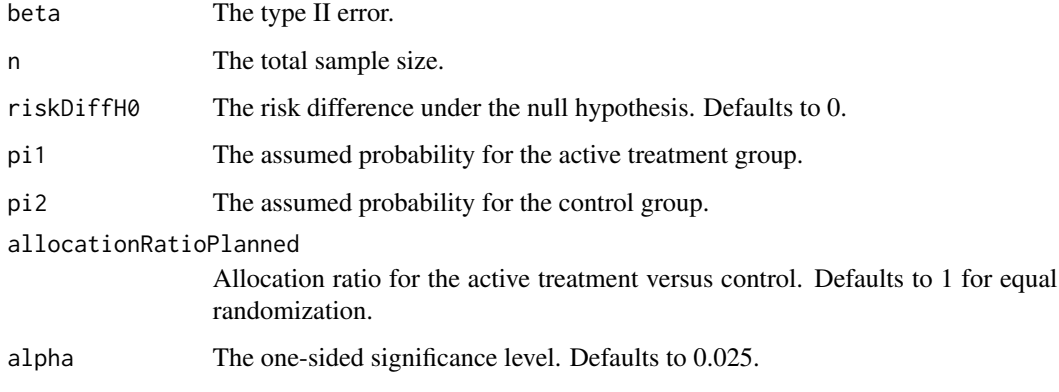

## Value

A data frame with the following variables:

- alpha: The specified one-sided significance level.
- attainedAlpha: The attained one-sided significance level.
- power: The power.
- n: The sample size.
- riskDiffH0: The risk difference under the null hypothesis.
- pi1: The assumed probability for the active treatment group.
- pi2: The assumed probability for the control group.
- allocationRatioPlanned: Allocation ratio for the active treatment versus control.
- zstatRiskDiffBound: The critical value on the scale of score test statistic for risk difference.
- pi2star: The response probability in the control group at which the critical value of the test statistic is attained.

## Author(s)

Kaifeng Lu, <kaifenglu@gmail.com>

## Examples

```
# Superiority test
```
getDesignRiskDiffExact(n = 50, pi1 = 0.6, pi2 = 0.25, alpha = 0.025)

```
# Non-inferiority test
```
getDesignRiskDiffExact(beta = 0.1, riskDiffH0 = -0.2,  $pi1 = 0.8$ ,  $pi2 = 0.8$ , alpha = 0.025)

getDesignRiskDiffExactEquiv

*Power and sample size for exact unconditional test for equivalence in risk difference*

## Description

Obtains the power given sample size or obtains the sample size given power for exact unconditional test of equivalence in risk difference.

# Usage

```
getDesignRiskDiffExactEquiv(
 beta = NA\_real_n = NA_{real},
 riskDiffLower = NA_real_,
 riskDiffUpper = NA_real_,
 pi1 = NA\_real_pi2 = NA\_real,
 allocationRatioPlanned = 1,
  alpha = 0.05)
```
## **Arguments**

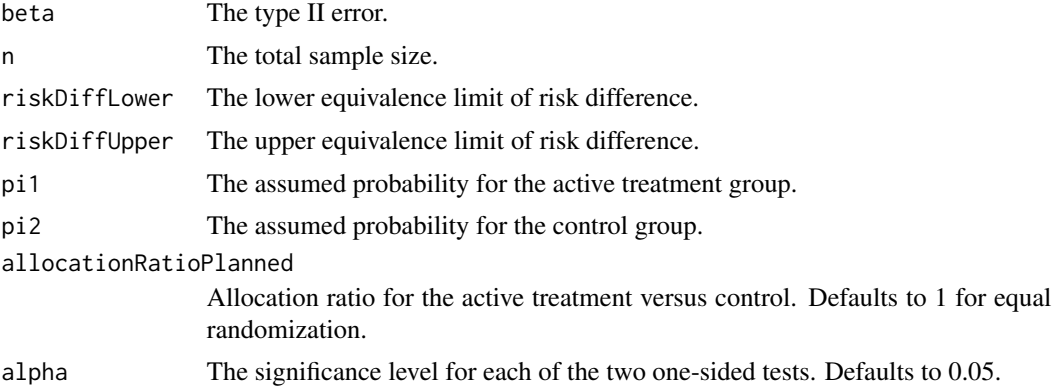

## Value

A data frame with the following variables:

- alpha: The specified significance level for each of the two one-sided tests.
- attainedAlpha: The attained significance level.
- power: The power.
- n: The sample size.
- riskDiffLower: The lower equivalence limit of risk difference.
- riskDiffUpper: The upper equivalence limit of risk difference.
- pi1: The assumed probability for the active treatment group.
- pi2: The assumed probability for the control group.
- riskDiff: The risk difference.
- allocationRatioPlanned: Allocation ratio for the active treatment versus control.
- zstatRiskDiffLower: The efficacy boundaries on the z-test statistic scale for the one-sided null hypothesis on the lower equivalence limit.
- zstatRiskDiffUpper: The efficacy boundaries on the z-test statistic scale for the one-sided null hypothesis on the upper equivalence limit.

Kaifeng Lu, <kaifenglu@gmail.com>

# Examples

```
getDesignRiskDiffExactEquiv(
 n = 200, riskDiffLower = -0.2, riskDiffUpper = 0.2,
 pi1 = 0.775, pi2 = 0.775, alpha = 0.05)
```
getDesignRiskRatio *Group sequential design for two-sample risk ratio*

## Description

Obtains the power given sample size or obtains the sample size given power for a group sequential design for two-sample risk ratio.

## Usage

```
getDesignRiskRatio(
 beta = NA\_real_n = NA\_real_riskRatioH0 = 1,
 pi1 = NA\_real_pi2 = NA\_real_nullVariance = TRUE,
  allocationRatioPlanned = 1,
  rounding = TRUE,
  kMax = 1L,
  informationRates = NA_real_,
  efficacyStopping = NA_integer_,
  futilityStopping = NA_integer_,
  criticalValues = NA_real_,
  alpha = 0.025,
  typeAlphaSpending = "sfOF",
  parameterAlphaSpending = NA_real_,
  userAlphaSpending = NA_real_,
  futilityBounds = NA\_real,
  typeBetaSpending = "none",
  parameterBetaSpending = NA_real_,
  userBetaSpending = NA_real_,
  spendingTime = NA_real_
)
```
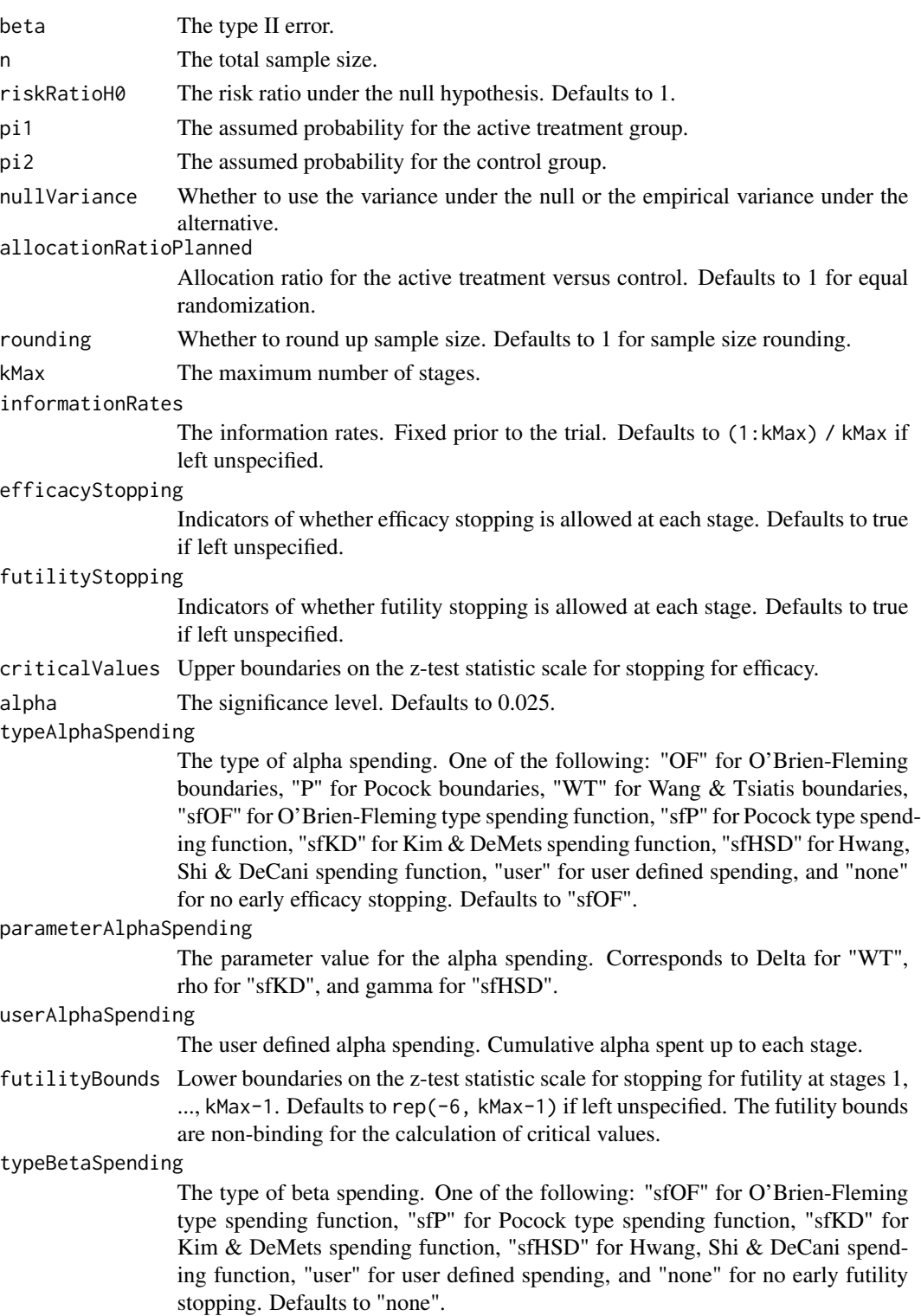

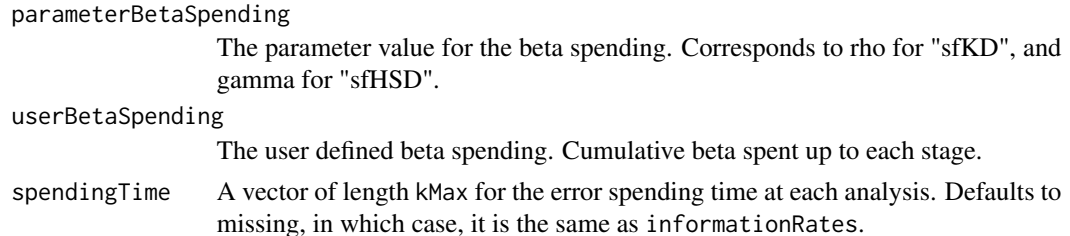

## Value

An S3 class designRiskRatio object with three components:

- overallResults: A data frame containing the following variables:
	- overallReject: The overall rejection probability.
	- alpha: The overall significance level.
	- attainedAlpha: The attained significance level, which is different from the overall significance level in the presence of futility stopping.
	- kMax: The number of stages.
	- theta: The parameter value.
	- information: The maximum information.
	- expectedInformationH1: The expected information under H1.
	- expectedInformationH0: The expected information under H0.
	- drift: The drift parameter, equal to theta\*sqrt(information).
	- inflationFactor: The inflation factor (relative to the fixed design).
	- numberOfSubjects: The maximum number of subjects.
	- expectedNumberOfSubjectsH1: The expected number of subjects under H1.
	- expectedNumberOfSubjectsH0: The expected number of subjects under H0.
	- riskRatioH0: The risk ratio under the null hypothesis.
	- pi1: The assumed probability for the active treatment group.
	- pi2: The assumed probability for the control group.
- byStageResults: A data frame containing the following variables:
	- informationRates: The information rates.
	- efficacyBounds: The efficacy boundaries on the Z-scale.
	- futilityBounds: The futility boundaries on the Z-scale.
	- rejectPerStage: The probability for efficacy stopping.
	- futilityPerStage: The probability for futility stopping.
	- cumulativeRejection: The cumulative probability for efficacy stopping.
	- cumulativeFutility: The cumulative probability for futility stopping.
	- cumulativeAlphaSpent: The cumulative alpha spent.
	- efficacyP: The efficacy boundaries on the p-value scale.
	- futilityP: The futility boundaries on the p-value scale.
	- information: The cumulative information.
	- efficacyStopping: Whether to allow efficacy stopping.
	- futilityStopping: Whether to allow futility stopping.
- rejectPerStageH0: The probability for efficacy stopping under H0.
- futilityPerStageH0: The probability for futility stopping under H0.
- cumulativeRejectionH0: The cumulative probability for efficacy stopping under H0.
- cumulativeFutilityH0: The cumulative probability for futility stopping under H0.
- efficacyRiskRatio: The efficacy boundaries on the risk ratio scale.
- futilityRiskRatio: The futility boundaries on the risk ratio scale.
- numberOfSubjects: The number of subjects.
- settings: A list containing the following input parameters:
	- typeAlphaSpending: The type of alpha spending.
	- parameterAlphaSpending: The parameter value for alpha spending.
	- userAlphaSpending: The user defined alpha spending.
	- typeBetaSpending: The type of beta spending.
	- parameterBetaSpending: The parameter value for beta spending.
	- userBetaSpending: The user defined beta spending.
	- spendingTime: The error spending time at each analysis.
	- varianceRatio: The ratio of the variance under H0 to the variance under H1.
	- nullVariance: Whether to use the variance under the null or the empirical variance under the alternative.
	- allocationRatioPlanned: Allocation ratio for the active treatment versus control.
	- rounding: Whether to round up sample size.

Kaifeng Lu, <kaifenglu@gmail.com>

## Examples

```
(design1 <- getDesignRiskRatio(
 beta = 0.1, n = NA, pi1 = 0.5, pi2 = 0.3,
 alpha = 0.05)
```
getDesignRiskRatioEquiv

*Group sequential design for equivalence in two-sample risk ratio*

## Description

Obtains the power given sample size or obtains the sample size given power for a group sequential design for equivalence in two-sample risk ratio.

# Usage

```
getDesignRiskRatioEquiv(
  beta = NA\_real_n = NA\_real_riskRatioLower = NA_real_,
  riskRatioUpper = NA_real_,
  pi1 = NA\_real_pi2 = NA\_real_nullVariance = FALSE,
  allocationRatioPlanned = 1,
  rounding = TRUE,
  kMax = 1L,
  informationRates = NA_real_,
  criticalValues = NA_real_,
  alpha = 0.05,
  typeAlphaSpending = "sfOF",
  parameterAlphaSpending = NA_real_,
  userAlphaSpending = NA_real_,
  spendingTime = NA_real_
\mathcal{L}
```
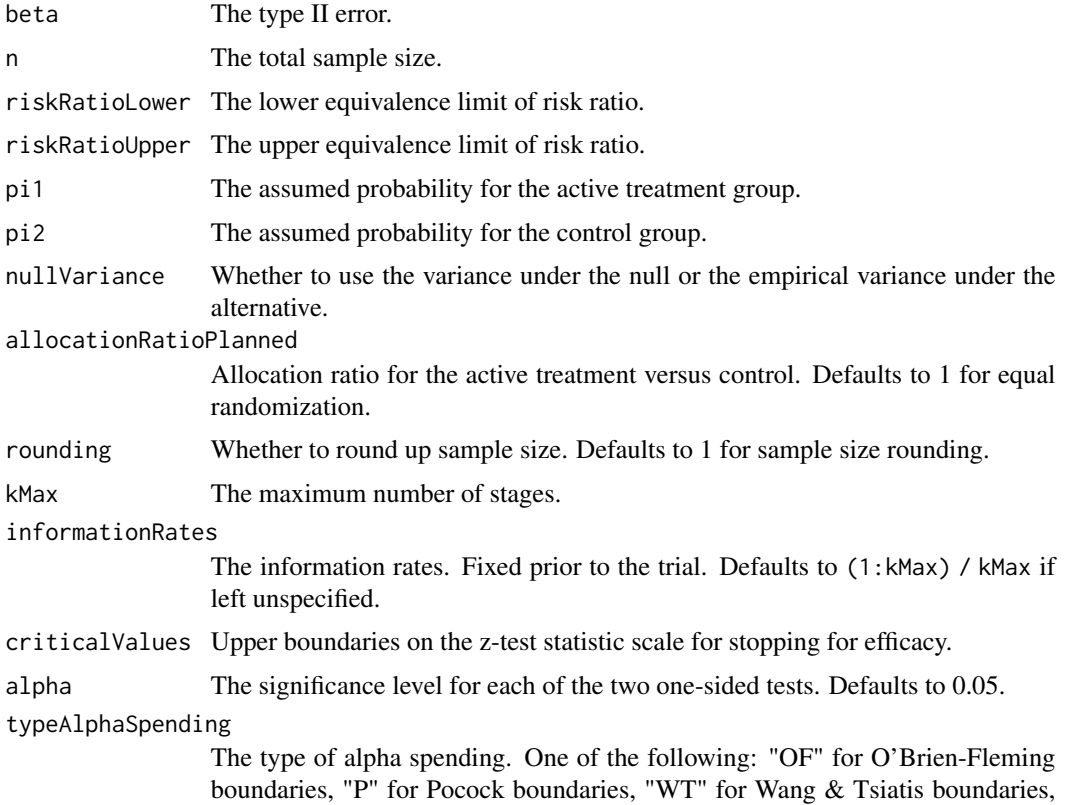

"sfOF" for O'Brien-Fleming type spending function, "sfP" for Pocock type spending function, "sfKD" for Kim & DeMets spending function, "sfHSD" for Hwang, Shi & DeCani spending function, "user" for user defined spending, and "none" for no early efficacy stopping. Defaults to "sfOF".

### parameterAlphaSpending

The parameter value for the alpha spending. Corresponds to Delta for "WT", rho for "sfKD", and gamma for "sfHSD".

## userAlphaSpending

The user defined alpha spending. Cumulative alpha spent up to each stage.

spendingTime A vector of length kMax for the error spending time at each analysis. Defaults to missing, in which case, it is the same as informationRates.

## Value

An S3 class designRiskRatioEquiv object with three components:

- overallResults: A data frame containing the following variables:
	- overallReject: The overall rejection probability.
	- alpha: The significance level for each of the two one-sided tests. Defaults to 0.05.
	- attainedAlphaH10: The attained significance level under H10.
	- attainedAlphaH20: The attained significance level under H20.
	- kMax: The number of stages.
	- information: The maximum information.
	- expectedInformationH1: The expected information under H1.
	- expectedInformationH10: The expected information under H10.
	- expectedInformationH20: The expected information under H20.
	- numberOfSubjects: The maximum number of subjects.
	- expectedNumberOfSubjectsH1: The expected number of subjects under H1.
	- expectedNumberOfSubjectsH10: The expected number of subjects under H10.
	- expectedNumberOfSubjectsH20: The expected number of subjects under H20.
	- riskRatioLower: The lower equivalence limit of risk ratio.
	- riskRatioUpper: The upper equivalence limit of risk ratio.
	- pi1: The assumed probability for the active treatment group.
	- pi2: The assumed probability for the control group.
	- riskRatio: The risk ratio.
- byStageResults: A data frame containing the following variables:
	- informationRates: The information rates.
	- efficacyBounds: The efficacy boundaries on the Z-scale for each of the two one-sided tests.
	- rejectPerStage: The probability for efficacy stopping.
	- cumulativeRejection: The cumulative probability for efficacy stopping.
	- cumulativeAlphaSpent: The cumulative alpha for each of the two one-sided tests.
	- cumulativeAttainedAlphaH10: The cumulative alpha attained under H10.
	- cumulativeAttainedAlphaH20: The cumulative alpha attained under H20.
- efficacyRiskRatioLower: The efficacy boundaries on the risk ratio scale for the onesided null hypothesis on the lower equivalence limit.
- efficacyRiskRatioUpper: The efficacy boundaries on the risk ratio scale for the onesided null hypothesis on the upper equivalence limit.
- efficacyP: The efficacy bounds on the p-value scale for each of the two one-sided tests.
- information: The cumulative information.
- numberOfSubjects: The number of subjects.
- settings: A list containing the following input parameters:
	- typeAlphaSpending: The type of alpha spending.
	- parameterAlphaSpending: The parameter value for alpha spending.
	- userAlphaSpending: The user defined alpha spending.
	- spendingTime: The error spending time at each analysis.
	- nullVariance: Whether to use the variance under the null or the empirical variance under the alternative.
	- varianceRatioH10: The ratio of the variance under H10 to the variance under H1.
	- varianceRatioH20: The ratio of the variance under H20 to the variance under H1.
	- varianceRatioH12: The ratio of the variance under H10 to the variance under H20.
	- varianceRatioH21: The ratio of the variance under H20 to the variance under H10.
	- allocationRatioPlanned: Allocation ratio for the active treatment versus control.
	- rounding: Whether to round up sample size.

Kaifeng Lu, <kaifenglu@gmail.com>

## Examples

```
(design1 <- getDesignRiskRatioEquiv(
 beta = 0.2, n = NA, riskRatioLower = 0.8,
 riskRatioUpper = 1.25, pi1 = 0.12, pi2 = 0.12,
 kMax = 3, alpha = 0.05, typeAlphaSpending = "sfOF"))
```
getDesignRiskRatioExact

*Power and sample size for exact unconditional test for risk ratio*

## **Description**

Obtains the power given sample size or obtains the sample size given power for exact unconditional test of risk ratio.

# getDesignRiskRatioExact 155

# Usage

```
getDesignRiskRatioExact(
 beta = NA\_real_n = NA\_real_riskRatioH0 = 1,
 pi1 = NA\_real_pi2 = NA\_real_allocationRatioPlanned = 1,
  alpha = 0.025\mathcal{L}
```
## Arguments

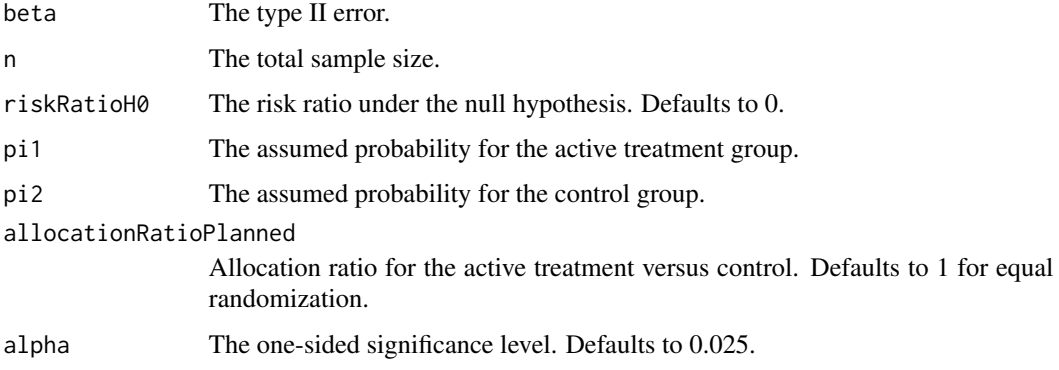

## Value

A data frame with the following variables:

- alpha: The specified one-sided significance level.
- attainedAlpha: The attained one-sided significance level.
- power: The power.
- n: The sample size.
- riskRatioH0: The risk ratio under the null hypothesis.
- pi1: The assumed probability for the active treatment group.
- pi2: The assumed probability for the control group.
- allocationRatioPlanned: Allocation ratio for the active treatment versus control.
- zstatRiskRatioBound: The critical value on the scale of score test statistic for risk ratio.
- pi2star: The response probability in the control group at which the critical value of the test statistic is attained.

## Author(s)

Kaifeng Lu, <kaifenglu@gmail.com>

# Examples

```
# Non-inferiority test
getDesignRiskRatioExact(beta = 0.1, riskRatioH0 = 0.833,
                       pi1 = 0.9, pi2 = 0.9, alpha = 0.025)
```
getDesignRiskRatioExactEquiv

*Power and sample size for exact unconditional test for equivalence in risk ratio*

# Description

Obtains the power given sample size or obtains the sample size given power for exact unconditional test of equivalence in risk ratio.

## Usage

```
getDesignRiskRatioExactEquiv(
 beta = NA\_real_n = NA_{real}.
 riskRatioLower = NA_real_,
 riskRatioUpper = NA_real_,
 pi1 = NA\_real_pi2 = NA\_real_allocationRatioPlanned = 1,
 alpha = 0.05)
```
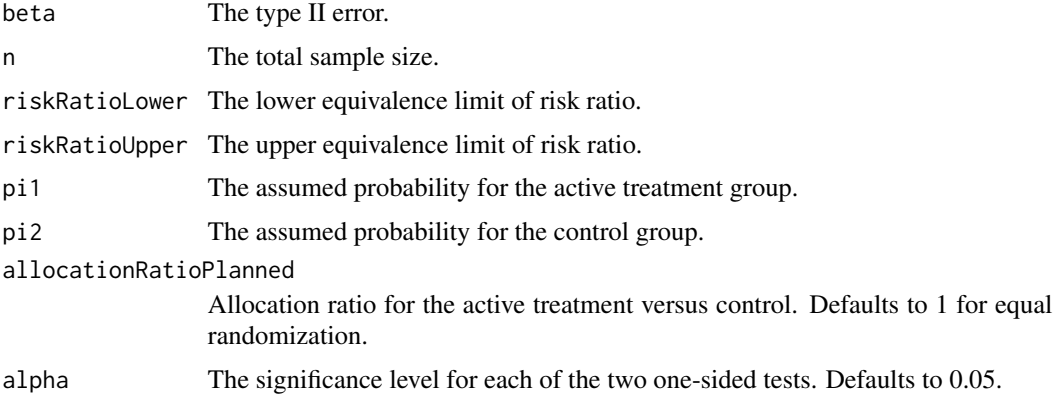

## Value

A data frame with the following variables:

- alpha: The specified significance level for each of the two one-sided tests.
- attainedAlpha: The attained significance level.
- power: The power.
- n: The sample size.
- riskRatioLower: The lower equivalence limit of risk ratio.
- riskRatioUpper: The upper equivalence limit of risk ratio.
- pi1: The assumed probability for the active treatment group.
- pi2: The assumed probability for the control group.
- riskRatio: The risk ratio.
- allocationRatioPlanned: Allocation ratio for the active treatment versus control.
- zstatRiskRatioLower: The efficacy boundaries on the z-test statistic scale for the one-sided null hypothesis on the lower equivalence limit.
- zstatRiskRatioUpper: The efficacy boundaries on the z-test statistic scale for the one-sided null hypothesis on the upper equivalence limit.

# Author(s)

Kaifeng Lu, <kaifenglu@gmail.com>

## Examples

```
getDesignRiskRatioExactEquiv(
  n = 200, riskRatioLower = 0.8, riskRatioUpper = 1.25,
  pi1 = 0.775, pi2 = 0.775, alpha = 0.05)
```
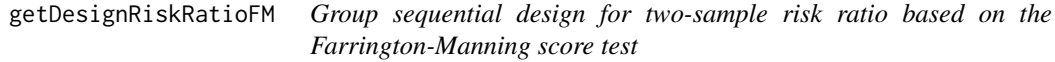

## Description

Obtains the power given sample size or obtains the sample size given power for a group sequential design for two-sample risk ratio based on the Farrington-Manning score test

# Usage

```
getDesignRiskRatioFM(
 beta = NA\_real_n = NA\_real_riskRatioH0 = 1,
 pi1 = NA\_real_pi2 = NA\_real_nullVariance = TRUE,
  allocationRatioPlanned = 1,
  rounding = TRUE,
  kMax = 1L,
  informationRates = NA_real_,
  efficacyStopping = NA_integer_,
  futilityStopping = NA_integer_,
  criticalValues = NA_real_,
  alpha = 0.025,typeAlphaSpending = "sfOF",
  parameterAlphaSpending = NA_real_,
  userAlphaSpending = NA_real_,
  futilityBounds = NA_real_,
  typeBetaSpending = "none",
  parameterBetaSpending = NA_real_,
  userBetaSpending = NA_real_,
  spendingTime = NA_real_
\mathcal{L}
```
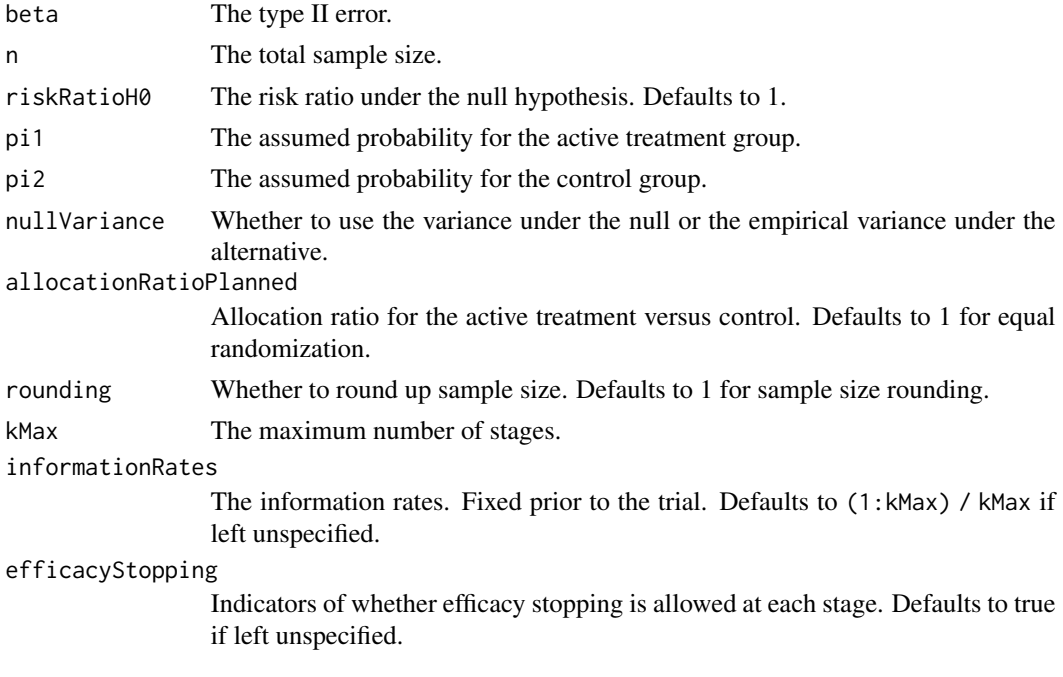

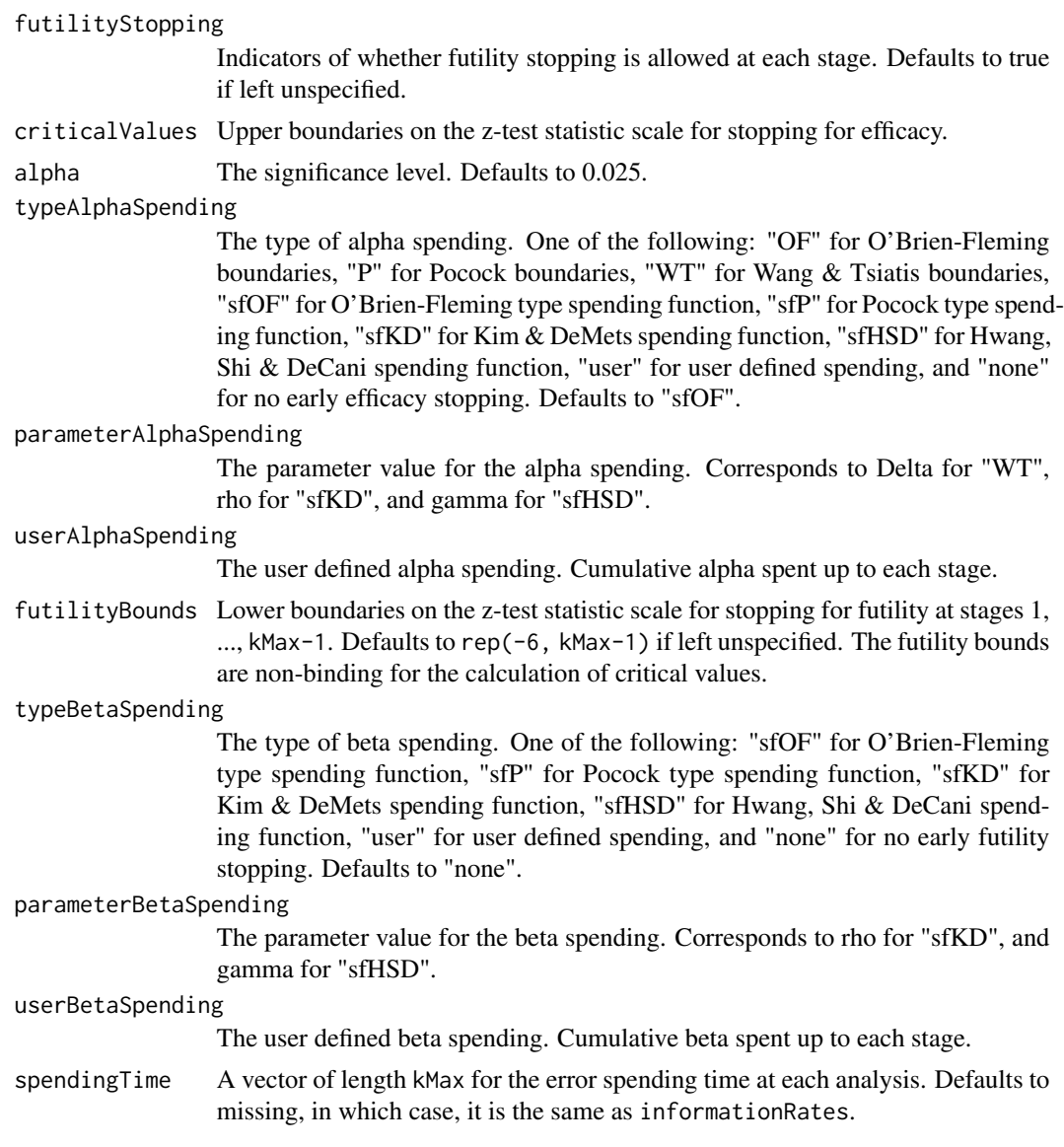

## Value

An S3 class designRiskRatioFM object with three components:

- overallResults: A data frame containing the following variables:
	- overallReject: The overall rejection probability.
	- alpha: The overall significance level.
	- attainedAlpha: The attained significance level, which is different from the overall significance level in the presence of futility stopping.
	- kMax: The number of stages.
	- theta: The parameter value.
	- information: The maximum information.
- expectedInformationH1: The expected information under H1.
- expectedInformationH0: The expected information under H0.
- drift: The drift parameter, equal to theta\*sqrt(information).
- inflationFactor: The inflation factor (relative to the fixed design).
- numberOfSubjects: The maximum number of subjects.
- expectedNumberOfSubjectsH1: The expected number of subjects under H1.
- expectedNumberOfSubjectsH0: The expected number of subjects under H0.
- riskRatioH0: The risk ratio under the null hypothesis.
- pi1: The assumed probability for the active treatment group.
- pi2: The assumed probability for the control group.
- byStageResults: A data frame containing the following variables:
	- informationRates: The information rates.
	- efficacyBounds: The efficacy boundaries on the Z-scale.
	- futilityBounds: The futility boundaries on the Z-scale.
	- rejectPerStage: The probability for efficacy stopping.
	- futilityPerStage: The probability for futility stopping.
	- cumulativeRejection: The cumulative probability for efficacy stopping.
	- cumulativeFutility: The cumulative probability for futility stopping.
	- cumulativeAlphaSpent: The cumulative alpha spent.
	- efficacyP: The efficacy boundaries on the p-value scale.
	- futilityP: The futility boundaries on the p-value scale.
	- information: The cumulative information.
	- efficacyStopping: Whether to allow efficacy stopping.
	- futilityStopping: Whether to allow futility stopping.
	- rejectPerStageH0: The probability for efficacy stopping under H0.
	- futilityPerStageH0: The probability for futility stopping under H0.
	- cumulativeRejectionH0: The cumulative probability for efficacy stopping under H0.
	- $-$  cumulativeFutilityH0: The cumulative probability for futility stopping under H0.
	- efficacyRiskRatioScore: The efficacy boundaries on the score test pi1 riskRatioH0\*pi2 score.
	- futilityRiskRatioScore: The futility boundaries on the score test pi1 riskRatioH0\*pi2 scale.
	- numberOfSubjects: The number of subjects.
- settings: A list containing the following input parameters:
	- typeAlphaSpending: The type of alpha spending.
	- parameterAlphaSpending: The parameter value for alpha spending.
	- userAlphaSpending: The user defined alpha spending.
	- typeBetaSpending: The type of beta spending.
	- parameterBetaSpending: The parameter value for beta spending.
	- userBetaSpending: The user defined beta spending.
	- spendingTime: The error spending time at each analysis.
	- varianceRatio: The ratio of the variance under H0 to the variance under H1.

# getDesignSlopeDiff 161

- nullVariance: Whether to use the variance under the null or the empirical variance under the alternative.
- allocationRatioPlanned: Allocation ratio for the active treatment versus control.
- rounding: Whether to round up sample size.

## Author(s)

Kaifeng Lu, <kaifenglu@gmail.com>

## Examples

```
(design1 <- getDesignRiskRatioFM(
 beta = 0.2, riskRatioH0 = 1.3, pi1 = 0.125, pi2 = 0.125,
 alpha = 0.05))
```
getDesignSlopeDiff *Group sequential design for two-sample slope difference*

## Description

Obtains the power given sample size or obtains the sample size given power for a group sequential design for two-sample slope difference.

## Usage

```
getDesignSlopeDiff(
 beta = NA\_real_n = NA\_real_slopeDiffHO = 0,slopeDiff = 0.5,
  stDev = 1,stDevCovariate = 1,
  allocationRatioPlanned = 1,
  normalApproximation = TRUE,
  rounding = TRUE,
  kMax = 1L,
  informationRates = NA_real_,
  efficacyStopping = NA_integer_,
  futilityStopping = NA_integer_,
  criticalValues = NA_real_,
  alpha = 0.025,
  typeAlphaSpending = "sfOF",
  parameterAlphaSpending = NA_real_,
  userAlphaSpending = NA_real_,
  futilityBounds = NA_real_,
```

```
typeBetaSpending = "none",
parameterBetaSpending = NA_real_,
userBetaSpending = NA_real_,
spendingTime = NA_real_
```
# Arguments

)

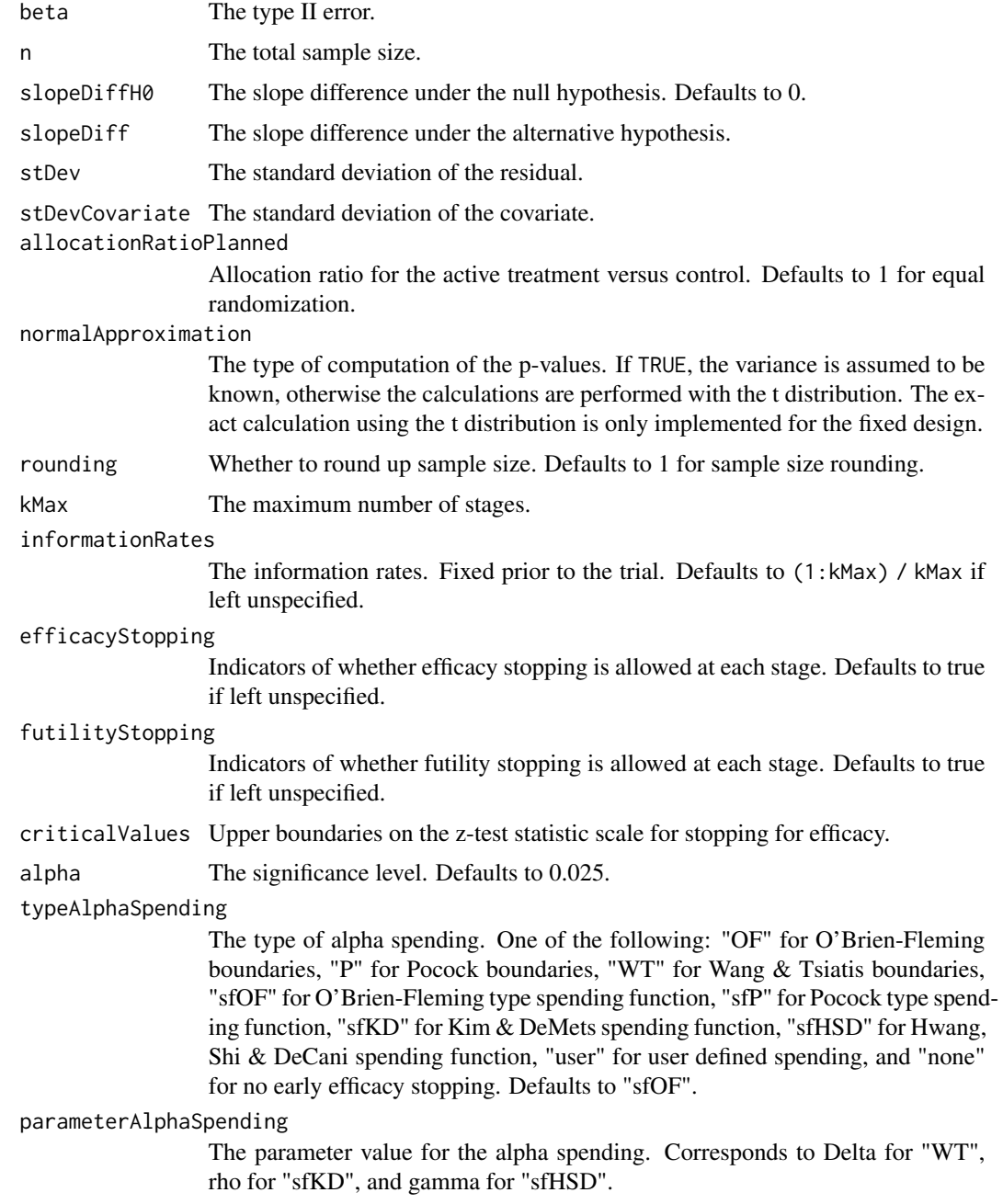

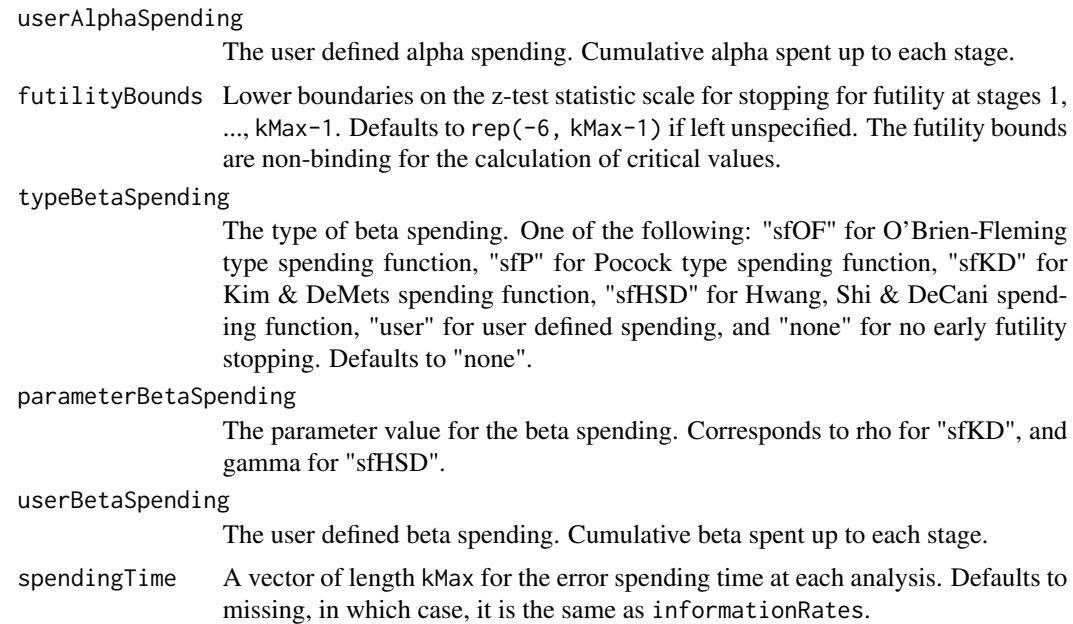

## Value

An S3 class designSlopeDiff object with three components:

- overallResults: A data frame containing the following variables:
	- overallReject: The overall rejection probability.
	- alpha: The overall significance level.
	- attainedAlpha: The attained significance level, which is different from the overall significance level in the presence of futility stopping.
	- kMax: The number of stages.
	- theta: The parameter value.
	- information: The maximum information.
	- expectedInformationH1: The expected information under H1.
	- expectedInformationH0: The expected information under H0.
	- drift: The drift parameter, equal to theta\*sqrt(information).
	- inflationFactor: The inflation factor (relative to the fixed design).
	- numberOfSubjects: The maximum number of subjects.
	- expectedNumberOfSubjectsH1: The expected number of subjects under H1.
	- expectedNumberOfSubjectsH0: The expected number of subjects under H0.
	- slopeDiffH0: The slope difference under the null hypothesis.
	- slopeDiff: The slope difference under the alternative hypothesis.
	- stDev: The standard deviation of the residual.
	- stDevCovariate: The standard deviation of the covariate.
- byStageResults: A data frame containing the following variables:
	- informationRates: The information rates.
- efficacyBounds: The efficacy boundaries on the Z-scale.
- futilityBounds: The futility boundaries on the Z-scale.
- rejectPerStage: The probability for efficacy stopping.
- futilityPerStage: The probability for futility stopping.
- cumulativeRejection: The cumulative probability for efficacy stopping.
- cumulativeFutility: The cumulative probability for futility stopping.
- cumulativeAlphaSpent: The cumulative alpha spent.
- efficacyP: The efficacy boundaries on the p-value scale.
- futilityP: The futility boundaries on the p-value scale.
- information: The cumulative information.
- efficacyStopping: Whether to allow efficacy stopping.
- futilityStopping: Whether to allow futility stopping.
- rejectPerStageH0: The probability for efficacy stopping under H0.
- futilityPerStageH0: The probability for futility stopping under H0.
- cumulativeRejectionH0: The cumulative probability for efficacy stopping under H0.
- cumulativeFutilityH0: The cumulative probability for futility stopping under H0.
- efficacySlopeDiff: The efficacy boundaries on the slope difference scale.
- futilitySlopeDiff: The futility boundaries on the slope difference scale.
- numberOfSubjects: The number of subjects.
- settings: A list containing the following input parameters:
	- typeAlphaSpending: The type of alpha spending.
	- parameterAlphaSpending: The parameter value for alpha spending.
	- userAlphaSpending: The user defined alpha spending.
	- typeBetaSpending: The type of beta spending.
	- parameterBetaSpending: The parameter value for beta spending.
	- userBetaSpending: The user defined beta spending.
	- spendingTime: The error spending time at each analysis.
	- allocationRatioPlanned: Allocation ratio for the active treatment versus control.
	- normalApproximation: The type of computation of the p-values. If TRUE, the variance is assumed to be known, otherwise the calculations are performed with the t distribution.
	- rounding: Whether to round up sample size.

Kaifeng Lu, <kaifenglu@gmail.com>

## Examples

```
(design1 <- getDesignSlopeDiff(
 beta = 0.1, n = NA, slopeDiff = -0.5,
 stDev = 10, stDevCovariate = 6,
 normalApproximation = FALSE, alpha = 0.025)
```
getDesignSlopeDiffMMRM

*Group sequential design for two-sample slope difference from the MMRM model*

## Description

Obtains the power given sample size or obtains the sample size given power for two-sample slope difference from the growth curve MMRM model.

## Usage

```
getDesignSlopeDiffMMRM(
 beta = NA\_real_,
  slopeDiffHO = 0,slopeDiff = 0.5,
  stDev = 1,stDevIntercept = 1,
  stDevSlope = 1,
  corrInterceptSlope = 0.5,
 w = NA\_real_N = NA\_real_accrualTime = 0,
  accrualIntensity = NA_real_,
 piecewiseSurvivalentime = 0,
 gamma1 = 0,
  gamma2 = 0,
  accrualDuration = NA_real_,
  followupTime = NA\_real,
  allocationRatioPlanned = 1,
  normalApproximation = TRUE,
  rounding = TRUE,
  kMax = 1L,
  informationRates = NA_real_,
  efficacyStopping = NA_integer_,
  futilityStopping = NA_integer_,
  criticalValues = NA_real_,
  alpha = 0.025,
  typeAlphaSpending = "sfOF",
  parameterAlphaSpending = NA_real_,
  userAlphaSpending = NA_real_,
  futilityBounds = NA\_real,
  typeBetaSpending = "none",
  parameterBetaSpending = NA_real_,
  userBetaSpending = NA_real_,
  spendingTime = NA_real_
```
)

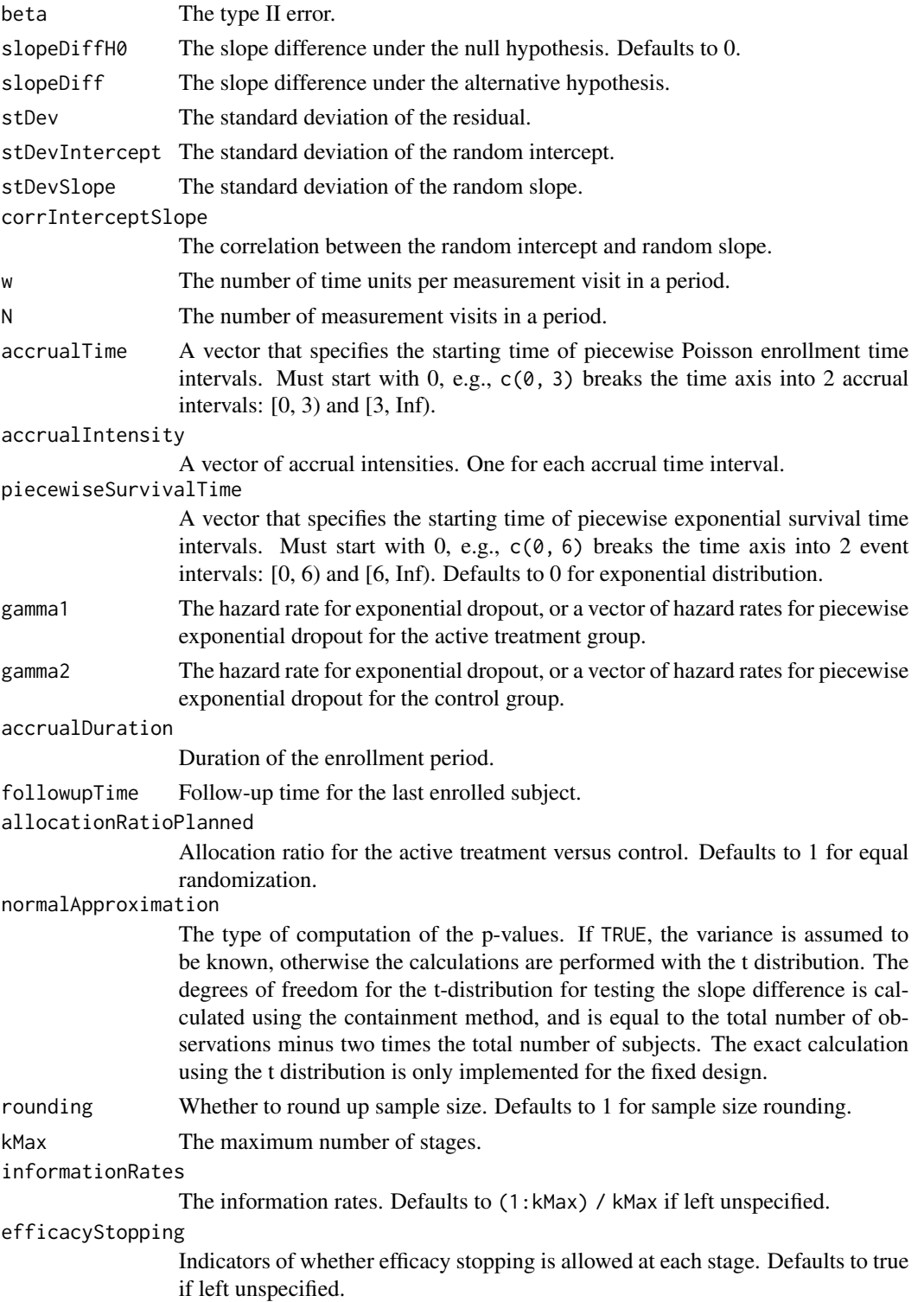

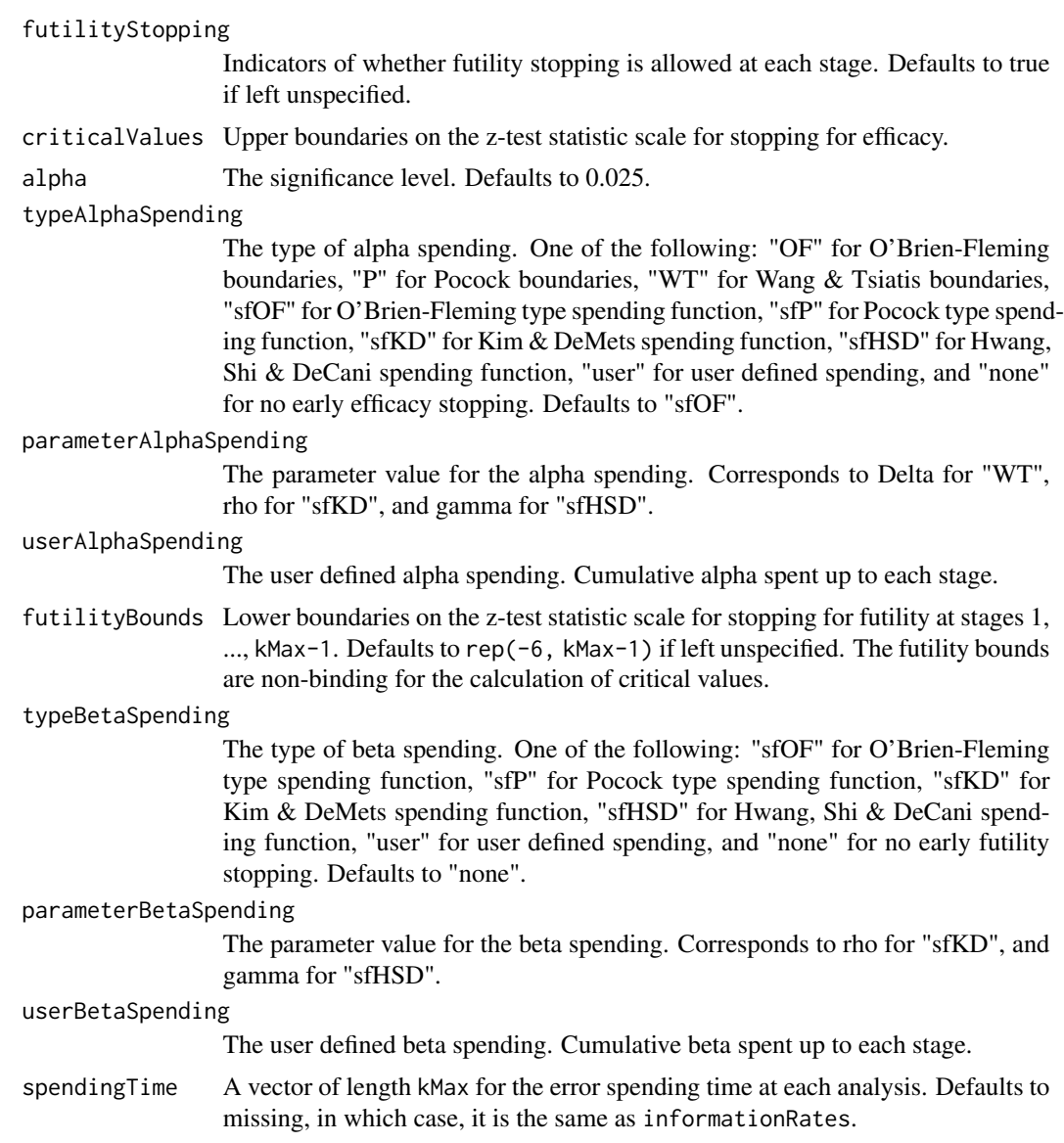

# Details

We use the following random-effects model to compare two slopes:

$$
y_{ij} = \alpha + (\beta + \gamma x_i)t_j + a_i + b_i t_j + e_{ij},
$$

## where

- α: overall intercept common across treatment groups due to randomization
- $\beta$ : slope for the control group
- $\gamma$ : difference in slopes between the active treatment and control groups
- $x_i$ : treatment indicator for subject i, 1 for the active treatment and 0 for the control
- $t_i$ : time point j for repeated measurements,  $t_1 = 0 < t_2 < \ldots < t_k$
- $(a_i, b_i)$ : random intercept and random slope for subject i,  $Var(a_i) = \sigma_a^2$ ,  $Var(b_i) = \sigma_b^2$ ,  $Corr(a_i, b_i) = \rho$
- $e_{ij}$ : within-subject residual with variance  $\sigma_e^2$

By accounting for randomization, we improve the efficiency for estimating the difference in slopes. We also allow for non-equal spacing of the time points and missing data due to dropouts.

## Value

An S3 class designSlopeDiffMMRM object with three components:

- overallResults: A data frame containing the following variables:
	- overallReject: The overall rejection probability.
	- alpha: The overall significance level.
	- attainedAlpha: The attained significance level, which is different from the overall significance level in the presence of futility stopping.
	- kMax: The number of stages.
	- theta: The parameter value.
	- information: The maximum information.
	- expectedInformationH1: The expected information under H1.
	- expectedInformationH0: The expected information under H0.
	- drift: The drift parameter, equal to theta\*sqrt(information).
	- inflationFactor: The inflation factor (relative to the fixed design).
	- numberOfSubjects: The maximum number of subjects.
	- studyDuration: The maximum study duration.
	- expectedNumberOfSubjectsH1: The expected number of subjects under H1.
	- expectedNumberOfSubjectsH0: The expected number of subjects under H0.
	- expectedStudyDurationH1: The expected study duration under H1.
	- expectedStudyDurationH0: The expected study duration under H0.
	- accrualDuration: The accrual duration.
	- followupTime: The follow-up time.
	- fixedFollowup: Whether a fixed follow-up design is used.
	- slopeDiffH0: The slope difference under H0.
	- slopeDiff: The slope difference under H1.
- byStageResults: A data frame containing the following variables:
	- informationRates: The information rates.
	- efficacyBounds: The efficacy boundaries on the Z-scale.
	- futilityBounds: The futility boundaries on the Z-scale.
	- rejectPerStage: The probability for efficacy stopping.
	- futilityPerStage: The probability for futility stopping.
	- cumulativeRejection: The cumulative probability for efficacy stopping.
	- cumulativeFutility: The cumulative probability for futility stopping.
	- cumulativeAlphaSpent: The cumulative alpha spent.
- efficacyP: The efficacy boundaries on the p-value scale.
- futilityP: The futility boundaries on the p-value scale.
- information: The cumulative information.
- efficacyStopping: Whether to allow efficacy stopping.
- futilityStopping: Whether to allow futility stopping.
- rejectPerStageH0: The probability for efficacy stopping under H0.
- futilityPerStageH0: The probability for futility stopping under H0.
- cumulativeRejectionH0: The cumulative probability for efficacy stopping under H0.
- cumulativeFutilityH0: The cumulative probability for futility stopping under H0.
- efficacySlopeDiff: The efficacy boundaries on the slope difference scale.
- futilitySlopeDiff: The futility boundaries on the slope difference scale.
- numberOfSubjects: The number of subjects.
- analysisTime: The average time since trial start.
- settings: A list containing the following input parameters:
	- typeAlphaSpending: The type of alpha spending.
	- parameterAlphaSpending: The parameter value for alpha spending.
	- userAlphaSpending: The user defined alpha spending.
	- typeBetaSpending: The type of beta spending.
	- parameterBetaSpending: The parameter value for beta spending.
	- userBetaSpending: The user defined beta spending.
	- spendingTime: The error spending time at each analysis.
	- allocationRatioPlanned: The allocation ratio for the active treatment versus control.
	- accrualTime: A vector that specifies the starting time of piecewise Poisson enrollment time intervals.
	- accrualIntensity: A vector of accrual intensities. One for each accrual time interval.
	- piecewiseSurvivalTime: A vector that specifies the starting time of piecewise exponential survival time intervals.
	- gamma1: The hazard rate for exponential dropout or a vector of hazard rates for piecewise exponential dropout for the active treatment group.
	- gamma2: The hazard rate for exponential dropout or a vector of hazard rates for piecewise exponential dropout for the control group.
	- w: The number of time units per measurement visit in a period.
	- N: The number of measurement visits in a period.
	- stdDev: The standard deviation of the residual.
	- G: The covariance matrix for the random intercept and random slope.
	- normalApproximation: The type of computation of the p-values. If TRUE, the variance is assumed to be known, otherwise the calculations are performed with the t distribution.
	- rounding: Whether to round up sample size.

Kaifeng Lu, <kaifenglu@gmail.com>

## References

Daniel O. Scharfstein, Anastasios A. Tsiatis, and James M. Robins. Semiparametric efficiency and its implication on the design and analysis of group-sequential studies. Journal of the American Statistical Association 1997; 92:1342-1350.

## Examples

```
(design1 <- getDesignSlopeDiffMMRM(
 beta = 0.2, slopeDiff = log(1.15)/52,
 stDev = sqrt(.182),
 stDevIntercept = sqrt(.238960),
 stDevSlope = sqrt(.000057),corrInterceptSlope = .003688/sqrt(.238960*.000057),
 w = 8,N = 10000,
 accrualIntensity = 15,
 gamma1 = 1/(4.48*52),
 gamma2 = 1/(4.48*52),
 accrualDuration = NA,
 followupTime = 8,
 alpha = 0.025)
```
getDesignTwoMultinom *Power and sample for difference in two-sample multinomial responses*

# Description

Obtains the power given sample size or obtains the sample size given power for difference in twosample multinomial responses.

## Usage

```
getDesignTwoMultinom(
 beta = NA\_real_n = NA\_real_ncats = NA_integer_,
 pi1 = NA\_real_.
 pi2 = NA\_real_allocationRatioPlanned = 1,
  rounding = TRUE,
  alpha = 0.05)
```
## Arguments

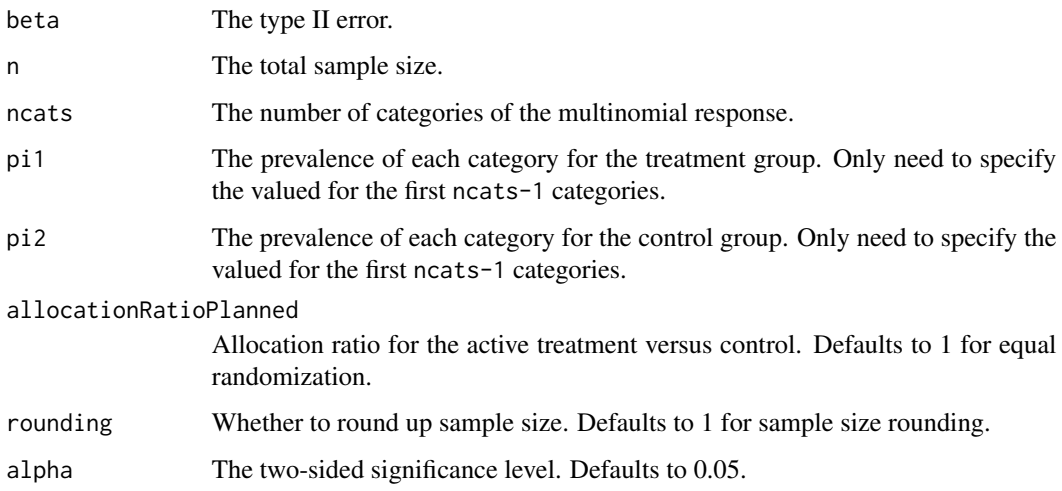

## Value

An S3 class designTwoMultinom object with the following components:

- power: The power to reject the null hypothesis.
- alpha: The two-sided significance level.
- n: The maximum number of subjects.
- ncats: The number of categories of the multinomial response.
- pi1: The prevalence of each category for the treatment group.
- pi2: The prevalence of each category for the control group.
- effectsize: The effect size for the chi-square test.
- allocationRatioPlanned: Allocation ratio for the active treatment versus control.
- rounding: Whether to round up sample size.

## Author(s)

Kaifeng Lu, <kaifenglu@gmail.com>

# Examples

```
(design1 <- getDesignTwoMultinom(
 beta = 0.1, ncats = 3, pi1 = c(0.3, 0.35),
 pi2 = c(0.2, 0.3), alpha = 0.05)
```
# Description

Obtains the power given sample size or obtains the sample size given power for the Wilcoxon test for two-sample ordinal response.

## Usage

```
getDesignTwoOrdinal(
 beta = NA\_real_n = NA\_real_ncats = NA_integer_,
 pi1 = NA\_real_pi2 = NA\_real_allocationRatioPlanned = 1,
  rounding = TRUE,
  alpha = 0.05)
```
## Arguments

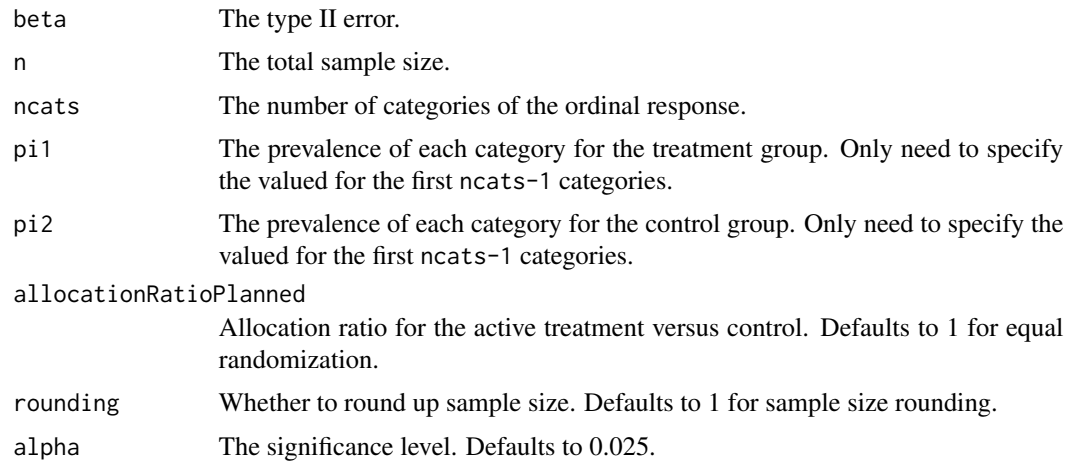

## Value

An S3 class designTwoOrdinal object with the following components:

- power: The power to reject the null hypothesis.
- alpha: The two-sided significance level.
- n: The maximum number of subjects.
- ncats: The number of categories of the ordinal response.
- pi1: The prevalence of each category for the treatment group.
- pi2: The prevalence of each category for the control group.
- meanscore1: The mean midrank score for the treatment group.
- meanscore2: The mean midrank score for the control group.
- allocationRatioPlanned: Allocation ratio for the active treatment versus control.
- rounding: Whether to round up sample size.

Kaifeng Lu, <kaifenglu@gmail.com>

## Examples

```
(design1 <- getDesignTwoOrdinal(
 beta = 0.1, ncats = 4, pi1 = c(0.55, 0.3, 0.1),
 pi2 = c(0.214, 0.344, 0.251), alpha = 0.025)
```
getDesignTwoWayANOVA *Power and sample size for two-way ANOVA*

## Description

Obtains the power and sample size for two-way analysis of variance.

## Usage

```
getDesignTwoWayANOVA(
 beta = NA\_real_n = NA\_real_nlevelsA = 2,
 nlevelsB = 2,
 means = NA\_real_stDev = 1,
 rounding = TRUE,
  alpha = 0.05)
```
## **Arguments**

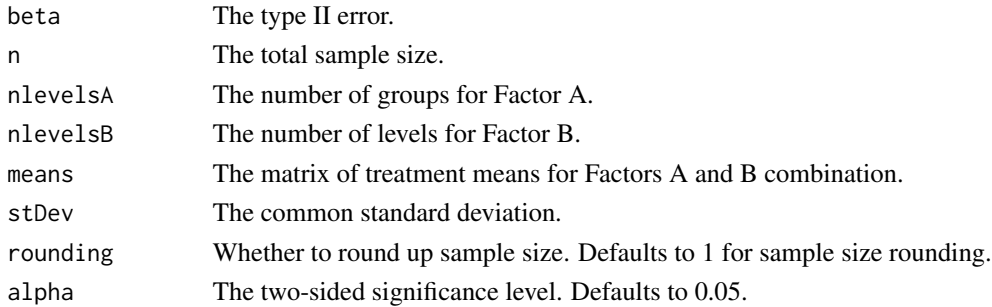

## Value

An S3 class designTwoWayANOVA object with the following components:

- alpha: The two-sided significance level.
- nlevelsA: The number of levels for Factor A.
- nlevelsB: The number of levels for Factor B.
- means: The matrix of treatment group means.
- stDev: The common standard deviation.
- effectsizeA: The effect size for Factor A.
- effectsizeB: The effect size for Factor B.
- effectsizeAB: The effect size for Factor A and Factor B interaction.
- rounding: Whether to round up sample size.
- powerdf: The data frame containing the power and sample size results. It has the following variables:
	- n: The sample size.
	- powerA: The power to reject the null hypothesis that there is no difference among Factor A levels.
	- powerB: The power to reject the null hypothesis that there is no difference among Factor B levels.
	- powerAB: The power to reject the null hypothesis that there is no interaction between Factor A and Factor B.

## Author(s)

Kaifeng Lu, <kaifenglu@gmail.com>

## Examples

```
(design1 <- getDesignTwoWayANOVA(
 beta = 0.1, nlevelsA = 2, nlevelsB = 2,
 means = matrix(c(0.5, 4.7, 0.4, 6.9), 2, 2, byrow = TRUE),stDev = 2, alpha = 0.05)
```
getDesignUnorderedBinom

*Power and sample size for unordered multi-sample binomial response*

# Description

Obtains the power given sample size or obtains the sample size given power for the chi-square test for unordered multi-sample binomial response.

## Usage

```
getDesignUnorderedBinom(
 beta = NA\_real_n = NA\_real_ngroups = NA_integer_,
 pi = NA\_real_allocationRatioPlanned = NA_integer_,
  rounding = TRUE,
  alpha = 0.05)
```
# Arguments

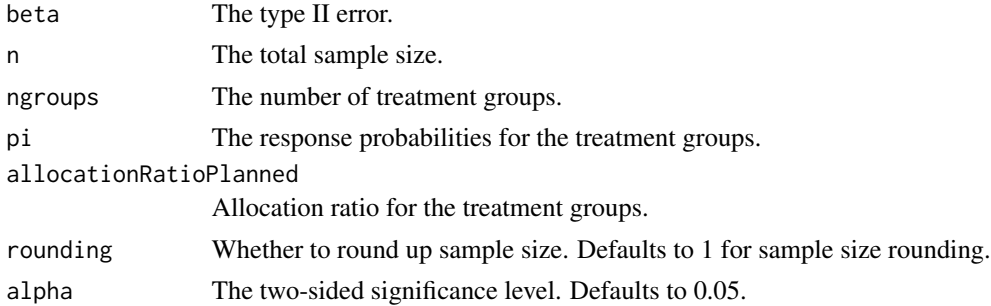

#### Value

An S3 class designUnorderedBinom object with the following components:

- power: The power to reject the null hypothesis.
- alpha: The two-sided significance level.
- n: The maximum number of subjects.
- ngroups: The number of treatment groups.
- pi: The response probabilities for the treatment groups.
- effectsize: The effect size for the chi-square test.
- allocationRatioPlanned: Allocation ratio for the treatment groups.
- rounding: Whether to round up sample size.

Kaifeng Lu, <kaifenglu@gmail.com>

## Examples

```
(design1 <- getDesignUnorderedBinom(
 beta = 0.1, ngroups = 3, pi = c(0.1, 0.25, 0.5), alpha = 0.05))
```
getDesignUnorderedMultinom

*Power and sample size for unordered multi-sample multinomial response*

# Description

Obtains the power given sample size or obtains the sample size given power for the chi-square test for unordered multi-sample multinomial response.

#### Usage

```
getDesignUnorderedMultinom(
 beta = NA\_real_n = NA\_real_ngroups = NA_integer_,
 ncats = NA_integer_,
 pi = NA\_real_allocationRatioPlanned = NA_integer_,
  rounding = TRUE,
  alpha = 0.05)
```
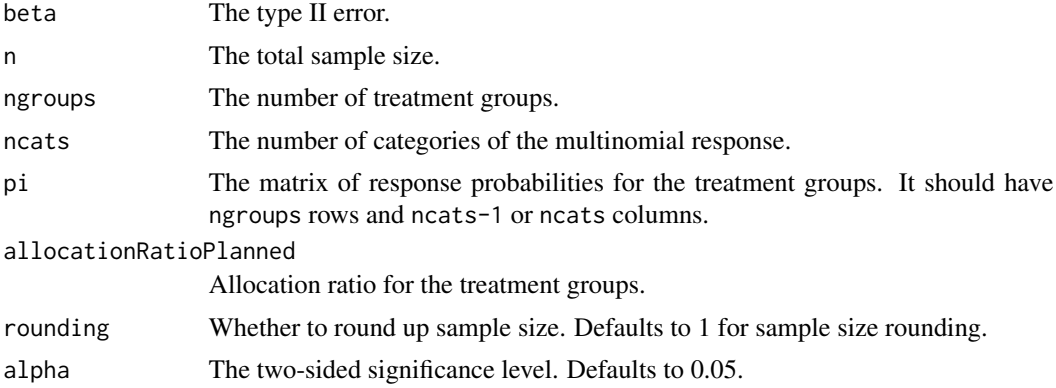

## getDesignWilcoxon 177

## Value

An S3 class designUnorderedMultinom object with the following components:

- power: The power to reject the null hypothesis.
- alpha: The two-sided significance level.
- n: The maximum number of subjects.
- ngroups: The number of treatment groups.
- ncats: The number of categories of the multinomial response.
- pi: The response probabilities for the treatment groups.
- effectsize: The effect size for the chi-square test.
- allocationRatioPlanned: Allocation ratio for the treatment groups.
- rounding: Whether to round up sample size.

## Author(s)

Kaifeng Lu, <kaifenglu@gmail.com>

## Examples

```
(design1 <- getDesignUnorderedMultinom(
 beta = 0.1, ngroups = 3, ncats = 4,
 pi = matrix(c(0.230, 0.320, 0.272,
               0.358, 0.442, 0.154,
               0.142, 0.036, 0.039),
             3, 3, byrow = TRUE),
 allocationRatioPlanned = c(2, 2, 1),
 alpha = 0.05)
```
getDesignWilcoxon *Group sequential design for two-sample Wilcoxon test*

## **Description**

Obtains the power given sample size or obtains the sample size given power for a group sequential design for two-sample Wilcoxon test.

# Usage

```
getDesignWilcoxon(
 beta = NA\_real_n = NA_{real},
 plarger = 0.6,
  allocationRatioPlanned = 1,
  rounding = TRUE,
```

```
kMax = 1L,
informationRates = NA_real_,
efficacyStopping = NA_integer_,
futilityStopping = NA_integer_,
criticalValues = NA_real_,
alpha = 0.025,typeAlphaSpending = "sfOF",
parameterAlphaSpending = NA_real_,
userAlphaSpending = NA_real_,
futilityBounds = NA_real_,
typeBetaSpending = "none",
parameterBetaSpending = NA_real_,
userBetaSpending = NA_real_,
spendingTime = NA_real_
```
# Arguments

)

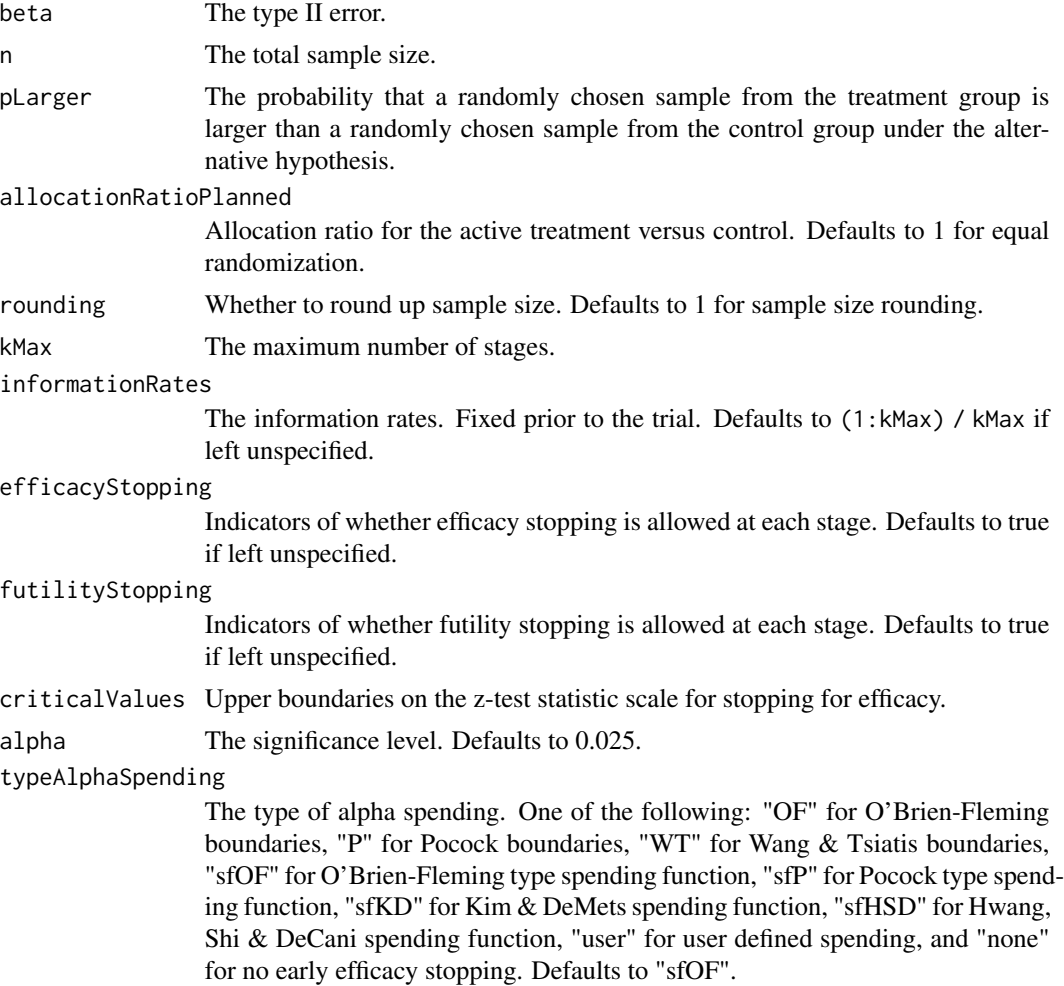

parameterAlphaSpending

The parameter value for the alpha spending. Corresponds to Delta for "WT", rho for "sfKD", and gamma for "sfHSD".

#### userAlphaSpending

The user defined alpha spending. Cumulative alpha spent up to each stage.

futilityBounds Lower boundaries on the z-test statistic scale for stopping for futility at stages 1, ..., kMax-1. Defaults to rep(-6, kMax-1) if left unspecified. The futility bounds are non-binding for the calculation of critical values.

typeBetaSpending

The type of beta spending. One of the following: "sfOF" for O'Brien-Fleming type spending function, "sfP" for Pocock type spending function, "sfKD" for Kim & DeMets spending function, "sfHSD" for Hwang, Shi & DeCani spending function, "user" for user defined spending, and "none" for no early futility stopping. Defaults to "none".

#### parameterBetaSpending

The parameter value for the beta spending. Corresponds to rho for "sfKD", and gamma for "sfHSD".

#### userBetaSpending

The user defined beta spending. Cumulative beta spent up to each stage.

spendingTime A vector of length kMax for the error spending time at each analysis. Defaults to missing, in which case, it is the same as informationRates.

#### Value

An S3 class designWilcoxon object with three components:

- overallResults: A data frame containing the following variables:
	- overallReject: The overall rejection probability.
	- alpha: The overall significance level.
	- attainedAlpha: The attained significance level, which is different from the overall significance level in the presence of futility stopping..
	- kMax: The number of stages.
	- theta: The parameter value.
	- information: The maximum information.
	- expectedInformationH1: The expected information under H1.
	- expectedInformationH0: The expected information under H0.
	- drift: The drift parameter, equal to theta\*sqrt(information).
	- inflationFactor: The inflation factor (relative to the fixed design).
	- numberOfSubjects: The maximum number of subjects.
	- expectedNumberOfSubjectsH1: The expected number of subjects under H1.
	- expectedNumberOfSubjectsH0: The expected number of subjects under H0.
	- pLarger: The probability that a randomly chosen sample from the treatment group is larger than a randomly chosen sample from the control group under the alternative hypothesis.
- byStageResults: A data frame containing the following variables:
- informationRates: The information rates.
- efficacyBounds: The efficacy boundaries on the Z-scale.
- futilityBounds: The futility boundaries on the Z-scale.
- rejectPerStage: The probability for efficacy stopping.
- futilityPerStage: The probability for futility stopping.
- cumulativeRejection: The cumulative probability for efficacy stopping.
- cumulativeFutility: The cumulative probability for futility stopping.
- cumulativeAlphaSpent: The cumulative alpha spent.
- efficacyP: The efficacy boundaries on the p-value scale.
- futilityP: The futility boundaries on the p-value scale.
- information: The cumulative information.
- efficacyStopping: Whether to allow efficacy stopping.
- futilityStopping: Whether to allow futility stopping.
- rejectPerStageH0: The probability for efficacy stopping under H0.
- futilityPerStageH0: The probability for futility stopping under H0.
- cumulativeRejectionH0: The cumulative probability for efficacy stopping under H0.
- cumulativeFutilityH0: The cumulative probability for futility stopping under H0.
- efficacyPLarger: The efficacy boundaries on the proportion of pairs of samples from the two treatment groups with the sample from the treatment group greater than that from the control group.
- futilityPLarger: The futility boundaries on the proportion of pairs of samples from the two treatment groups with the sample from the treatment group greater than that from the control group.
- numberOfSubjects: The number of subjects.
- settings: A list containing the following input parameters:
	- typeAlphaSpending: The type of alpha spending.
	- parameterAlphaSpending: The parameter value for alpha spending.
	- userAlphaSpending: The user defined alpha spending.
	- typeBetaSpending: The type of beta spending.
	- parameterBetaSpending: The parameter value for beta spending.
	- userBetaSpending: The user defined beta spending.
	- spendingTime: The error spending time at each analysis.
	- allocationRatioPlanned: Allocation ratio for the active treatment versus control.
	- rounding: Whether to round up sample size.

Kaifeng Lu, <kaifenglu@gmail.com>

# **Examples**

```
# Example 1: fixed design
(design1 <- getDesignWilcoxon(
```
### getDurationFromNevents 181

```
beta = 0.1, n = NA,
 plarger = pnorm((8 - 2)/sqrt(2*25^2)), alpha = 0.025)# Example 2: group sequential design
(design2 <- getDesignWilcoxon(
 beta = 0.1, n = NA,
 plarger = pnorm((8 - 2)/sqrt(2*25^2)), alpha = 0.025,kMax = 3, typeAlphaSpending = "sfOF"))
```
getDurationFromNevents

*Range of accrual duration for target number of events*

# Description

Obtains a range of accrual duration to reach the target number of events.

### Usage

```
getDurationFromNevents(
  nevents = NA\_real_allocationRatioPlanned = 1,
  accrualTime = <math>0L</math>,accrualIntensity = NA_real_,
 piecewiseSurvivalTime = 0L,
  stratumFraction = 1L,
  lambda1 = NA_{real_-,lambda2 = NA\_real_gamma1 = 0L,
  gamma2 = 0L,
  followupTime = NA_real_,
  fixedFollowup = 0L,
  npoints = 23L,
  interval = as.numeric(c(0.001, 240))\mathcal{L}
```
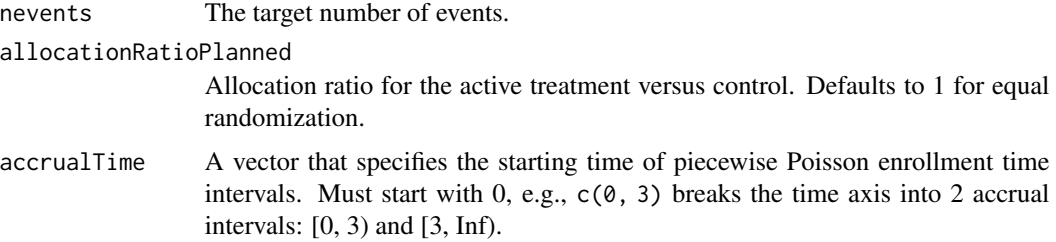

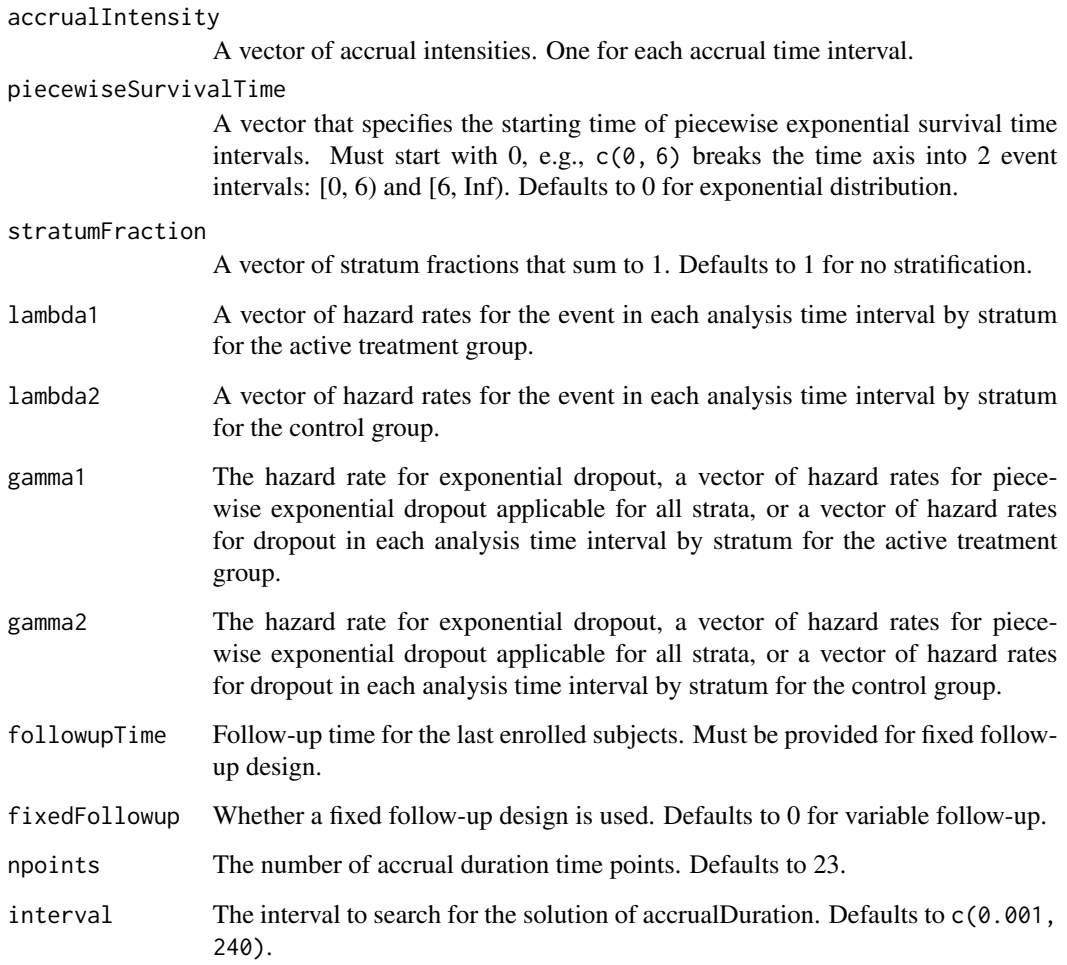

A data frame of the following variables:

- nevents: The target number of events.
- fixedFollowup: Whether a fixed follow-up design is used.
- accrualDuration: The accrual duration.
- subjects: The total number of subjects.
- followupTime: The follow-up time for the last enrolled subject.
- studyDuration: The study duration.

# Author(s)

Kaifeng Lu, <kaifenglu@gmail.com>

#### Examples

```
# Piecewise accrual, piecewise exponential survivals, and 5% dropout by
# the end of 1 year.
getDurationFromNevents(
 nevents = 80, allocationRatioPlanned = 1,
 accrualTime = seq(0, 8),accrualIntensity = 26/9*seq(1, 9),piecewiseSurvivalTime = c(\theta, 6),
 stratumFraction = c(0.2, 0.8),
 lambda1 = c(0.0533, 0.0309, 1.5*0.0533, 1.5*0.0309),lambda2 = c(0.0533, 0.0533, 1.5*0.0533, 1.5*0.0533),
 gamma = -log(1-0.05)/12,
 gamma2 = -log(1-0.05)/12,
 fixedFollowup = FALSE)
```
getNeventsFromHazardRatio

*Get the required number of events given hazard ratio*

## **Description**

Obtains the required number of events given the hazard ratios under the null and alternative hypotheses for a group sequential design.

```
getNeventsFromHazardRatio(
 beta = 0.2,
  kMax = 1L,
  informationRates = NA_real_,
  efficacyStopping = NA_integer_,
  futilityStopping = NA_integer_,
  criticalValues = NA_real_,
  alpha = 0.025,
  typeAlphaSpending = "sfOF",
  parameterAlphaSpending = NA_real_,
  userAlphaSpending = NA_real_,
  futilityBounds = NA_real_,
  typeBetaSpending = "none",
  parameterBetaSpending = NA_real_,
  userBetaSpending = NA_real_,
  spendingTime = NA_real_hazardRatioH0 = 1,
  hazardRatio = NA\_real,
  allocationRatioPlanned = 1,
  rounding = 1L
)
```
#### Arguments

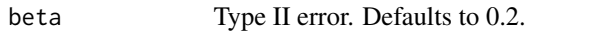

kMax The maximum number of stages.

informationRates

The information rates in terms of number of events. Fixed prior to the trial. Defaults to (1:kMax) / kMax if left unspecified.

#### efficacyStopping

Indicators of whether efficacy stopping is allowed at each stage. Defaults to true if left unspecified.

### futilityStopping

Indicators of whether futility stopping is allowed at each stage. Defaults to true if left unspecified.

criticalValues Upper boundaries on the z-test statistic scale for stopping for efficacy.

alpha The significance level. Defaults to 0.025.

#### typeAlphaSpending

The type of alpha spending. One of the following: "OF" for O'Brien-Fleming boundaries, "P" for Pocock boundaries, "WT" for Wang & Tsiatis boundaries, "sfOF" for O'Brien-Fleming type spending function, "sfP" for Pocock type spending function, "sfKD" for Kim & DeMets spending function, "sfHSD" for Hwang, Shi & DeCani spending function, "user" for user defined spending, and "none" for no early efficacy stopping. Defaults to "sfOF".

#### parameterAlphaSpending

The parameter value for the alpha spending. Corresponds to Delta for "WT", rho for "sfKD", and gamma for "sfHSD".

### userAlphaSpending

The user defined alpha spending. Cumulative alpha spent up to each stage.

futilityBounds Lower boundaries on the z-test statistic scale for stopping for futility at stages 1, ..., kMax-1. Defaults to rep(-6, kMax-1) if left unspecified. The futility bounds are non-binding for the calculation of critical values.

### typeBetaSpending

The type of beta spending. One of the following: "sfOF" for O'Brien-Fleming type spending function, "sfP" for Pocock type spending function, "sfKD" for Kim & DeMets spending function, "sfHSD" for Hwang, Shi & DeCani spending function, "user" for user defined spending, and "none" for no early futility stopping. Defaults to "none".

#### parameterBetaSpending

The parameter value for the beta spending. Corresponds to rho for "sfKD", and gamma for "sfHSD".

#### userBetaSpending

The user defined beta spending. Cumulative beta spent up to each stage.

- spendingTime A vector of length kMax for the error spending time at each analysis. Defaults to missing, in which case, it is the same as informationRates.
- hazardRatioH0 Hazard ratio under the null hypothesis for the active treatment versus control. Defaults to 1 for superiority test.

#### getRCI 285 and 200 and 200 and 200 and 200 and 200 and 200 and 200 and 200 and 200 and 200 and 200 and 200 and 200 and 200 and 200 and 200 and 200 and 200 and 200 and 200 and 200 and 200 and 200 and 200 and 200 and 200 and

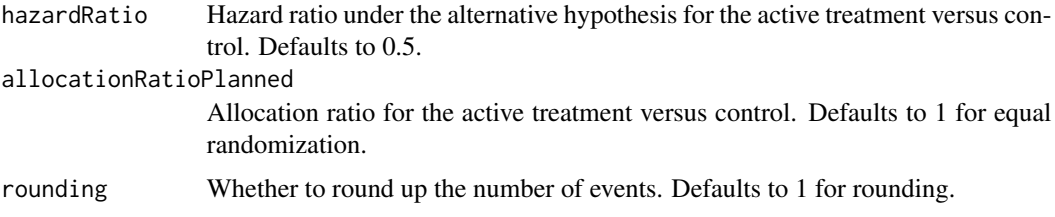

# Value

The required number of events.

## Author(s)

Kaifeng Lu, <kaifenglu@gmail.com>

# Examples

```
getNeventsFromHazardRatio(
  beta = 0.2, kMax = 2,
  informationRates = c(0.5,1),
  alpha = 0.025, typeAlphaSpending = "sfOF",
  typeBetaSpending = "sfP",
  hazardRatio = 0.673)
```
### getRCI *Repeated confidence interval for group sequential design*

### Description

Obtains the repeated confidence interval for a group sequential trial.

```
getRCI(
 L = NA_integer_,
 zL = NA\_real_IMax = NA\_real_informationRates = NA_real_,
  efficacyStopping = NA_integer_,
  criticalValues = NA_real_,
  alpha = 0.025,
  typeAlphaSpending = "sfOF",
  parameterAlphaSpending = NA_real_,
  spendingTime = NA_real_
\mathcal{E}
```
186 getRCI

### Arguments

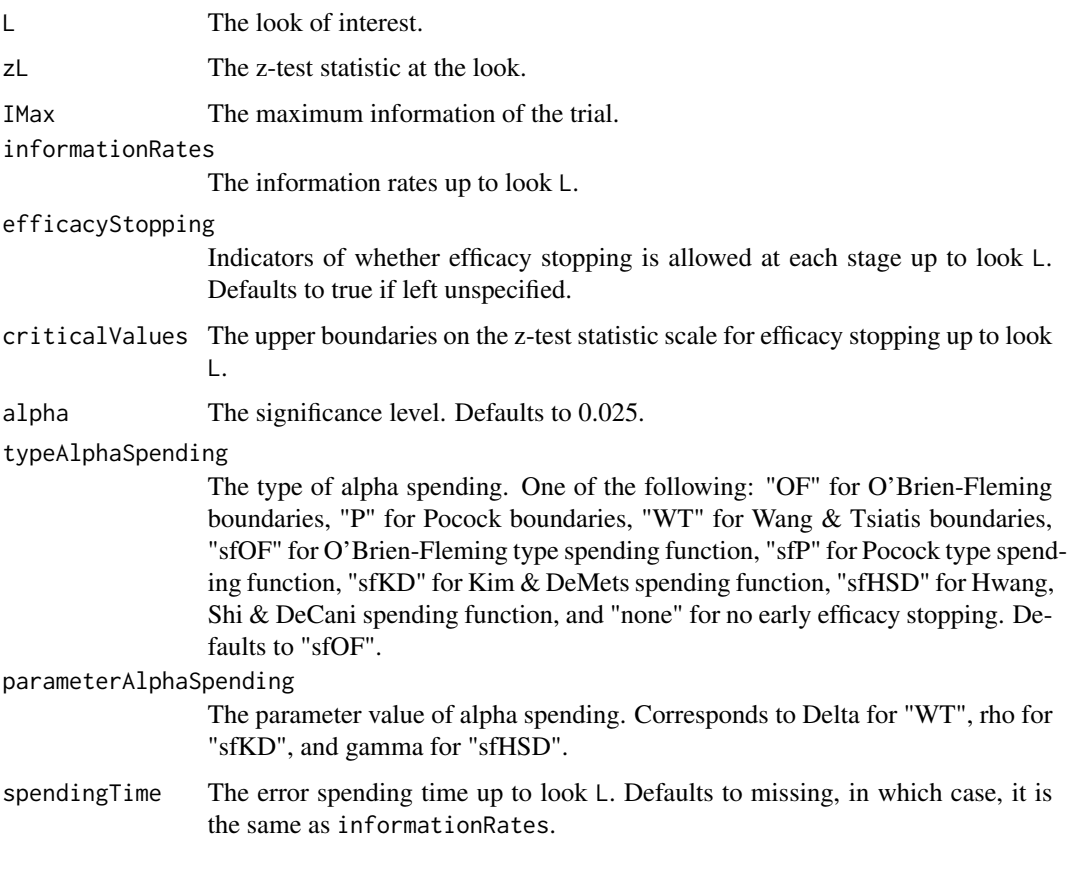

### Value

A data frame with the following components:

- pvalue: Repeated p-value for rejecting the null hypothesis.
- thetahat: Point estimate of the parameter.
- cilevel: Confidence interval level.
- lower: Lower bound of repeated confidence interval.
- upper: Upper bound of repeated confidence interval.

### Author(s)

Kaifeng Lu, <kaifenglu@gmail.com>

# References

Christopher Jennison and Bruce W. Turnbull. Interim analyses: the repeated confidence interval approach (with discussion). J R Stat Soc Series B. 1989;51:305-361.

#### hedgesg 187

# Examples

```
# group sequential design with 90% power to detect delta = 6
delta = 6sigma = 17n = 282(des1 = getDesign(IMax = n/(4*sigma^2), theta = delta, kMax = 3,
                  alpha = 0.05, typeAlphaSpending = "sfHSD",
                  parameterAlphaSpending = -4)# results at the second look
L = 2n1 = n*2/3delta1 = 7sigmal = 20zL = delta1/sqrt(4/n1*sigma1^2)# repeated confidence interval
getRCI(L = L, zL = zL, IMax = n/(4*sigma1^2),informationRates = c(1/3, 2/3), alpha = 0.05,
       typeAlphaSpending = "sfHSD", parameterAlphaSpending = -4)
```
hedgesg *Hedges' g effect size*

### Description

Obtains Hedges' g estimate and confidence interval of effect size.

### Usage

 $hedgesg(tstat, m, ntilde, cilevel = 0.95)$ 

### Arguments

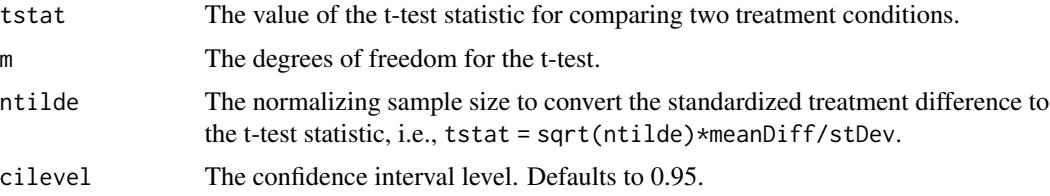

### Details

Hedges' g is an effect size measure commonly used in meta-analysis to quantify the difference between two groups. It's an improvement over Cohen's d, particularly when dealing with small sample sizes.

188 hedgesg

The formula for Hedges'  $q$  is

$$
g=c(m)d,
$$

where d is Cohen's d effect size estimate, and  $c(m)$  is the bias correction factor,

$$
d = (\hat{\mu}_1 - \hat{\mu}_2)/\hat{\sigma},
$$
  

$$
c(m) = 1 - \frac{3}{4m - 1}.
$$

Since  $c(m) < 1$ , Cohen's d overestimates the true effect size.  $\delta = (\mu_1 - \mu_2)/\sigma$ . Since

$$
t=\sqrt{\tilde{n}}d,
$$

we have

$$
g = \frac{c(m)}{\sqrt{\tilde{n}}}t,
$$

where t has a noncentral t distribution with m degrees of freedom and noncentrality parameter  $\sqrt{\tilde{n}\delta}$ .

The asymptotic variance of  $g$  can be approximated by

$$
Var(g) = \frac{1}{\tilde{n}} + \frac{g^2}{2m}.
$$

The confidence interval for  $\delta$  can be constructed using normal approximation.

For two-sample mean difference with sample size  $n_1$  for the treatment group and  $n_2$  for the control group, we have  $\tilde{n} = \frac{n_1 n_2}{n_1 + n_2}$  and  $m = n_1 + n_2 - 2$  for pooled variance estimate.

#### Value

A data frame with the following variables:

- tstat: The value of the t test statistic.
- m: The degrees of freedom for the t-test.
- ntilde: The normalizing sample size to convert the standardized treatment difference to the t-test statistic.
- g: Hedges' g effect size estimate.
- varg: Variance of g.
- lower: The lower confidence limit for effect size.
- upper: The upper confidence limit for effect size.
- cilevel: The confidence interval level.

#### Author(s)

Kaifeng Lu, <kaifenglu@gmail.com>

#### References

Larry V. Hedges. Distribution theory for Glass's estimator of effect size and related estimators. Journal of Educational Statistics 1981; 6:107-128.

#### kmdiff the contract of the contract of the contract of the contract of the contract of the contract of the contract of the contract of the contract of the contract of the contract of the contract of the contract of the con

# Examples

```
n1 = 7n2 = 8meanDiff = 0.444stDev = 1.201
m = n1+n2-2ntilde = n1*n2/(n1+n2)tstat = sqrt(ntilde)*meanDiff/stDev
```
hedgesg(tstat, m, ntilde)

# kmdiff *Estimate of milestone survival difference*

# Description

Obtains the estimate of milestone survival difference between two treatment groups.

### Usage

```
kmdiff(
 data,
 rep = "rep",stratum = "stratum",
  treat = "treat",
 time = "time",
 event = "event",
 milestone = NA_real_,
 survDiffHO = 0,confint = 0.95)
```
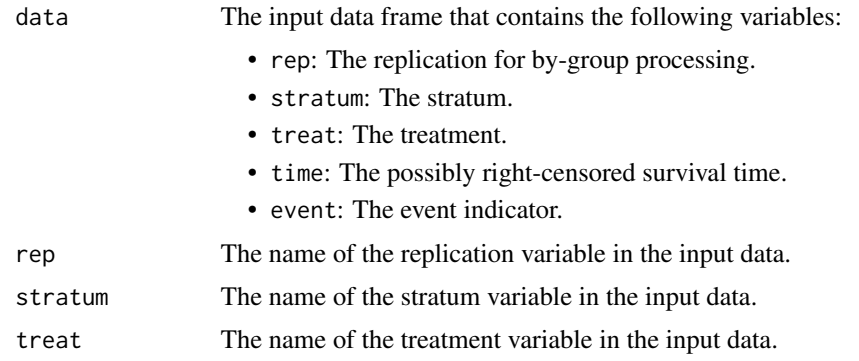

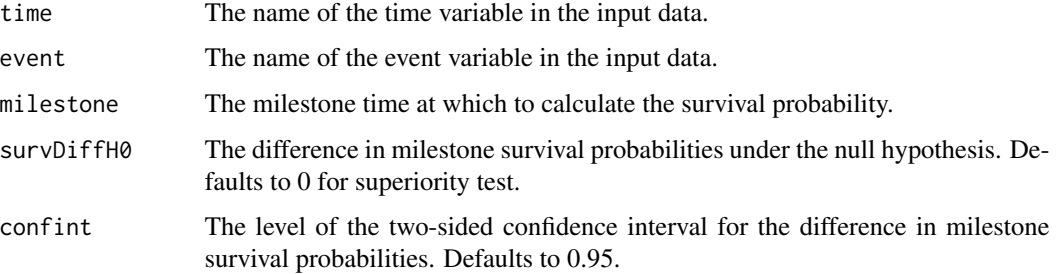

A data frame with the following variables:

- rep: The replication.
- milestone: The milestone time relative to randomization.
- survDiffH0: The difference in milestone survival probabilities under the null hypothesis.
- surv1: The estimated milestone survival probability for the treatment group.
- surv2: The estimated milestone survival probability for the control group.
- survDiff: The estimated difference in milestone survival probabilities.
- vsurv1: The variance for surv1.
- vsurv2: The variance for surv2.
- vsurvDiff: The variance for survDiff.
- survDiffZ: The Z-statistic value.
- survDiffPValue: The one-sided p-value.
- lower: The lower bound of confidence interval.
- upper: The upper bound of confidence interval.
- confint: The level of confidence interval.

### Author(s)

Kaifeng Lu, <kaifenglu@gmail.com>

#### Examples

```
df <- kmdiff(data = rawdata, rep = "iterationNumber",
             stratum = "stratum", treat = "treatmentGroup",
             time = "timeUnderObservation", event = "event",
            milestone = 12)
head(df)
```
# Description

Obtains the Kaplan-Meier estimates of the survival curve.

## Usage

```
kmest(
  data,
  rep = "rep",
  stratum = "stratum",
  time = "time",
  event = "event",
 \text{conftype} = "log-log",confint = 0.95)
```
# Arguments

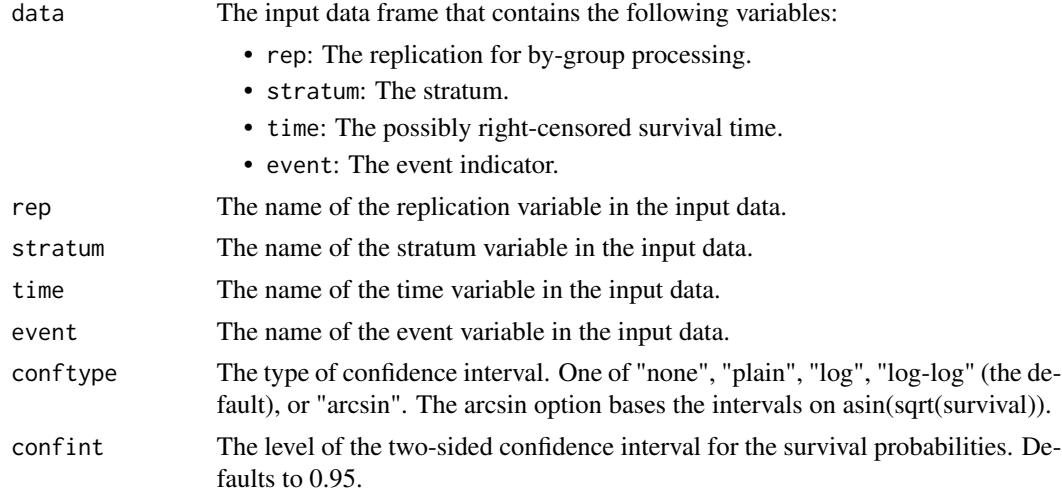

### Value

A data frame with the following variables:

- rep: The replication.
- stratum: The stratum.
- size: The number of subjects in the stratum.
- time: The event time.
- nrisk: The number of subjects at risk.
- nevent: The number of subjects having the event.
- survival: The Kaplan-Meier estimate of the survival probability.
- stderr: The standard error of the estimated survival probability based on the Greendwood formula.
- lower: The lower bound of confidence interval if requested.
- upper: The upper bound of confidence interval if requested.
- confint: The level of confidence interval if requested.
- conftype: The type of confidence interval if requested.

### Author(s)

Kaifeng Lu, <kaifenglu@gmail.com>

#### Examples

```
kmest(data = survival::am1, stratum = "x",time = "time", event = "status")
```
<span id="page-191-0"></span>kmpower *Power for difference in milestone survival probabilities*

#### Description

Estimates the power for testing the difference in milestone survival probabilities in a two-sample survival design.

```
kmpower(
  kMax = 1L,
  informationRates = NA_real_,
  efficacyStopping = NA_integer_,
  futilityStopping = NA_integer_,
  criticalValues = NA_real_,
  alpha = 0.025,
  typeAlphaSpending = "sfOF",
  parameterAlphaSpending = NA_real_,
  userAlphaSpending = NA_real_,
  futilityBounds = NA\_real,
  typeBetaSpending = "none",
  parameterBetaSpending = NA_real_,
 milestone = NA_real_,
  survDiffHO = 0,allocationRatioPlanned = 1,
```
#### kmpower that the contract of the contract of the contract of the contract of the contract of the contract of the contract of the contract of the contract of the contract of the contract of the contract of the contract of t

```
accrualTime = <math>0L</math>,accrualIntensity = NA_real_,
piecewiseSurvivalTime = 0L,
stratumFraction = 1L,
lambda1 = NA_{real_lambda2 = NA_{real_-,gamma = 0L,
gamma2 = 0L,
accrualDuration = NA_real_,
followupTime = NA_real_,
fixedFollowup = 0L,
spendingTime = NA_real_,
studyDuration = NA_real_
```
#### Arguments

)

kMax The maximum number of stages. informationRates The information rates. Defaults to (1:kMax) / kMax if left unspecified. efficacyStopping Indicators of whether efficacy stopping is allowed at each stage. Defaults to true if left unspecified. futilityStopping Indicators of whether futility stopping is allowed at each stage. Defaults to true if left unspecified. criticalValues Upper boundaries on the z-test statistic scale for stopping for efficacy. alpha The significance level. Defaults to 0.025. typeAlphaSpending The type of alpha spending. One of the following: "OF" for O'Brien-Fleming boundaries, "P" for Pocock boundaries, "WT" for Wang & Tsiatis boundaries, "sfOF" for O'Brien-Fleming type spending function, "sfP" for Pocock type spending function, "sfKD" for Kim & DeMets spending function, "sfHSD" for Hwang, Shi & DeCani spending function, "user" for user defined spending, and "none" for no early efficacy stopping. Defaults to "sfOF". parameterAlphaSpending The parameter value for the alpha spending. Corresponds to Delta for "WT", rho for "sfKD", and gamma for "sfHSD". userAlphaSpending The user defined alpha spending. Cumulative alpha spent up to each stage. futilityBounds Lower boundaries on the z-test statistic scale for stopping for futility at stages 1, ..., kMax-1. Defaults to rep(-6, kMax-1) if left unspecified. The futility bounds are non-binding for the calculation of critical values. typeBetaSpending The type of beta spending. One of the following: "sfOF" for O'Brien-Fleming type spending function, "sfP" for Pocock type spending function, "sfKD" for

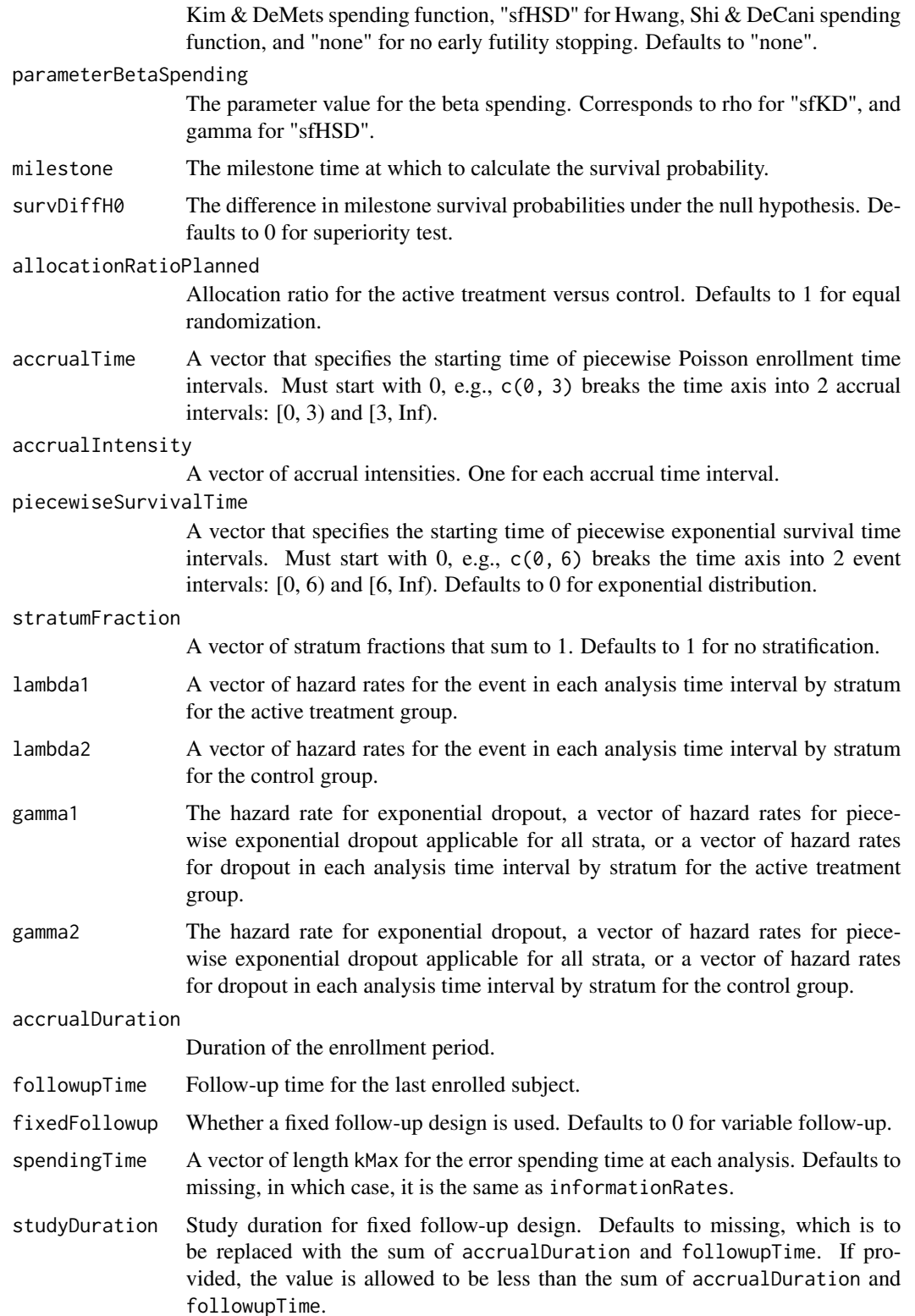

#### kmpower that the set of the set of the set of the set of the set of the set of the set of the set of the set of the set of the set of the set of the set of the set of the set of the set of the set of the set of the set of

### Value

An S3 class kmpower object with 3 components:

- overallResults: A data frame containing the following variables:
	- overallReject: The overall rejection probability.
	- alpha: The overall significance level.
	- drift: The drift parameter, equal to (survDiff survDiffH0)\*sqrt(information).
	- inflationFactor: The inflation factor (relative to the fixed design).
	- numbeOfSubjects: The total number of subjects.
	- studyDuration: The total study duration.
	- information: The maximum information.
	- expectedNumberOfSubjects: The expected number of subjects.
	- expectedStudyDuration: The expected study duration.
	- expectedInformation: The expected information.
	- accrualDuration: The accrual duration.
	- followupTime: The follow-up duration.
	- fixedFollowup: Whether a fixed follow-up design is used.
	- kMax: The number of stages.
	- milestone: The milestone time relative to randomization.
	- survDiffH0: The difference in milestone survival probabilities under the null hypothesis.
	- surv1: The milestone survival probability for the treatment group.
	- surv2: The milestone survival probability for the control group.
	- survDiff: The difference in milestone survival probabilities, equal to surv1 surv2.
- byStageResults: A data frame containing the following variables:
	- informationRates: The information rates.
	- efficacyBounds: The efficacy boundaries on the Z-scale.
	- futilityBounds: The futility boundaries on the Z-scale.
	- rejectPerStage: The probability for efficacy stopping.
	- futilityPerStage: The probability for futility stopping.
	- cumulativeRejection: The cumulative probability for efficacy stopping.
	- cumulativeFutility: The cumulative probability for futility stopping.
	- cumulativeAlphaSpent: The cumulative alpha spent.
	- numberOfSubjects: The number of subjects.
	- analysisTime: The average time since trial start.
	- efficacySurvDiff: The efficacy boundaries on the survival difference scale.
	- futilitySurvDiff: The futility boundaries on the survival difference scale.
	- efficacyP: The efficacy boundaries on the p-value scale.
	- futilityP: The futility boundaries on the p-value scale.
	- information: The cumulative information.
	- efficacyStopping: Whether to allow efficacy stopping.
	- futilityStopping: Whether to allow futility stopping.
- settings: A list containing the following input parameters: typeAlphaSpending, parameterAlphaSpending, userAlphaSpending, typeBetaSpending, parameterBetaSpending, allocationRatioPlanned, accrualTime, accuralIntensity, piecewiseSurvivalTime, stratumFraction, lambda1, lambda2, gamma1, gamma2, and spendingTime.

### Author(s)

Kaifeng Lu, <kaifenglu@gmail.com>

### Examples

```
# Piecewise accrual, piecewise exponential survival, and 5% dropout by
# the end of 1 year.
kmpower(kMax = 2, informationRates = c(0.8, 1),
       alpha = 0.025, typeAlphaSpending = "sfOF",
       milestone = 18,
       allocationRatioPlanned = 1, accrualTime = seq(0, 8),
       accrualIntensity = 26/9*seq(1, 9),piecewiseSurvivalTime = c(0, 6),
       stratumFraction = c(0.2, 0.8),
       lambda1 = c(0.0533, 0.0309, 1.5*0.0533, 1.5*0.0309),
       lambda2 = c(0.0533, 0.0533, 1.5*0.0533, 1.5*0.0533),gamma = -log(1-0.05)/12,
       gamma2 = -log(1-0.05)/12, accrualDuration = 22,
        followupTime = 18, fixedFollowup = FALSE)
```

```
kmpower1s Power for one-sample milestone survival probability
```
### Description

Estimates the power, stopping probabilities, and expected sample size in a one-group survival design.

```
kmpower1s(
  kMax = 1L,
  informationRates = NA_real_,
  efficacyStopping = NA_integer_,
  futilityStopping = NA_integer_,
  criticalValues = NA_real_,
  alpha = 0.025,
  typeAlphaSpending = "sfOF",
  parameterAlphaSpending = NA_real_,
  userAlphaSpending = NA_real_,
  futilityBounds = NA\_real,
  typeBetaSpending = "none",
  parameterBetaSpending = NA_real_,
 milestone = NA_real_,
  survH0 = NA\_real_accrualTime = <math>0L</math>,
```
### kmpower1s 197

```
accrualIntensity = NA_real_,
piecewiseSurvivalTime = 0L,
stratumFraction = 1L,
lambda = NA_{real_-,gamma = 0L,
accrualDuration = NA_real_,
followupTime = NA\_real_,
fixedFollowup = 0L,
spendingTime = NA_real_,
studyDuration = NA_real_
```
#### Arguments

 $\lambda$ 

kMax The maximum number of stages.

#### informationRates

The information rates. Defaults to (1:kMax) / kMax if left unspecified.

- efficacyStopping
	- Indicators of whether efficacy stopping is allowed at each stage. Defaults to true if left unspecified.

#### futilityStopping

Indicators of whether futility stopping is allowed at each stage. Defaults to true if left unspecified.

criticalValues Upper boundaries on the z-test statistic scale for stopping for efficacy.

alpha The significance level. Defaults to 0.025.

#### typeAlphaSpending

The type of alpha spending. One of the following: "OF" for O'Brien-Fleming boundaries, "P" for Pocock boundaries, "WT" for Wang & Tsiatis boundaries, "sfOF" for O'Brien-Fleming type spending function, "sfP" for Pocock type spending function, "sfKD" for Kim & DeMets spending function, "sfHSD" for Hwang, Shi & DeCani spending function, "user" for user defined spending, and "none" for no early efficacy stopping. Defaults to "sfOF".

#### parameterAlphaSpending

The parameter value for the alpha spending. Corresponds to Delta for "WT", rho for "sfKD", and gamma for "sfHSD".

### userAlphaSpending

The user defined alpha spending. Cumulative alpha spent up to each stage.

futilityBounds Lower boundaries on the z-test statistic scale for stopping for futility at stages 1, ..., kMax-1. Defaults to rep(-6, kMax-1) if left unspecified. The futility bounds are non-binding for the calculation of critical values.

### typeBetaSpending

The type of beta spending. One of the following: "sfOF" for O'Brien-Fleming type spending function, "sfP" for Pocock type spending function, "sfKD" for Kim & DeMets spending function, "sfHSD" for Hwang, Shi & DeCani spending function, and "none" for no early futility stopping. Defaults to "none".

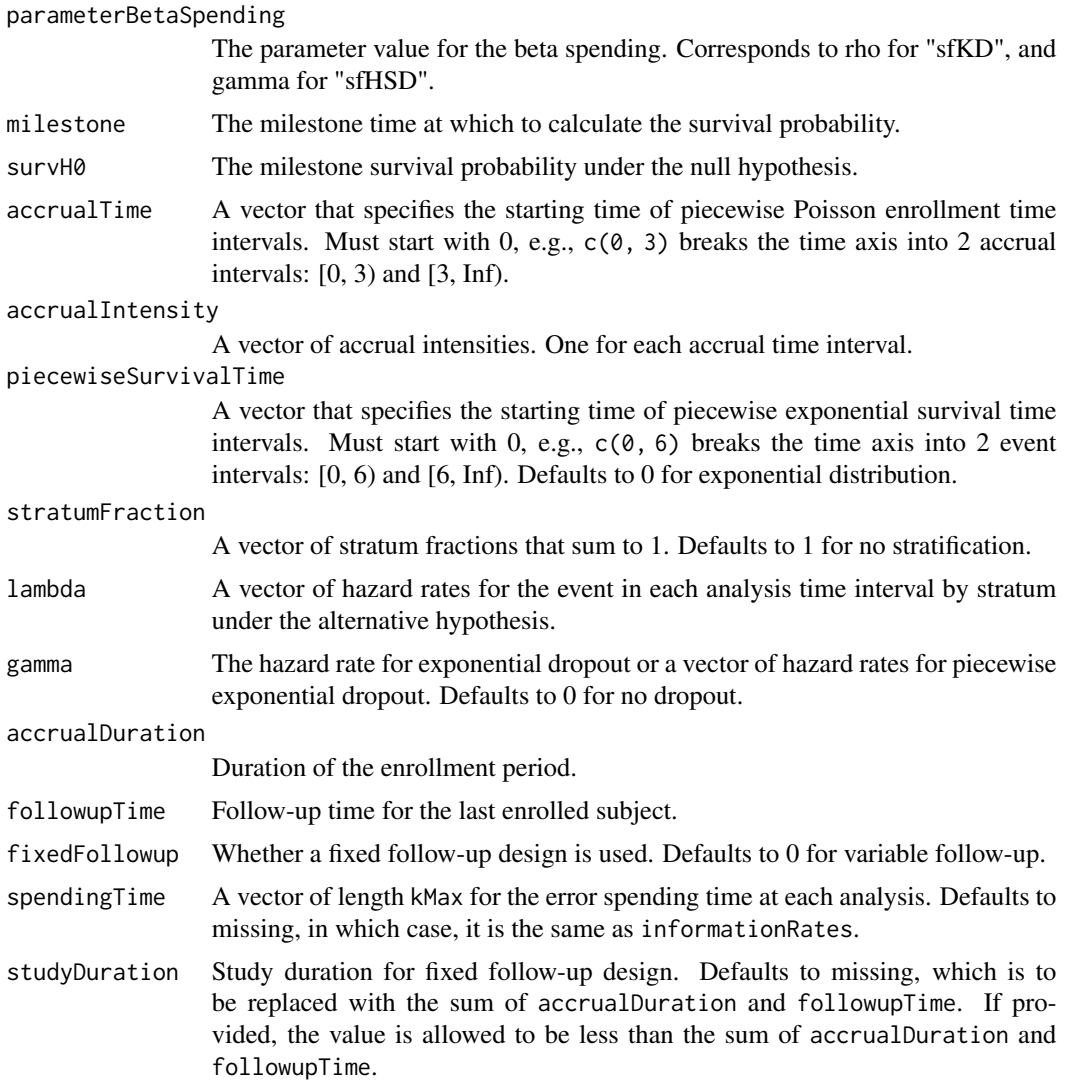

An S3 class kmpower1s object with 3 components:

- overallResults: A data frame containing the following variables:
	- overallReject: The overall rejection probability.
	- alpha: The overall significance level.
	- drift: The drift parameter, equal to (surv survH0)\*sqrt(information).
	- inflationFactor: The inflation factor (relative to the fixed design).
	- numbeOfSubjects: The total number of subjects.
	- studyDuration: The total study duration.
	- information: The maximum information.
	- expectedNumberOfSubjects: The expected number of subjects.

#### kmpower1s 199

- expectedStudyDuration: The expected study duration.
- expectedInformation: The expected information.
- accrualDuration: The accrual duration.
- followupTime: The follow-up duration.
- fixedFollowup: Whether a fixed follow-up design is used.
- kMax: The number of stages.
- milestone: The milestone time to calculate the survival probability.
- survH0: The milestone survival probability under the null hypothesis.
- surv: The milestone survival probability under the alternative hypothesis.
- byStageResults: A data frame containing the following variables:
	- informationRates: The information rates.
	- efficacyBounds: The efficacy boundaries on the Z-scale.
	- futilityBounds: The futility boundaries on the Z-scale.
	- rejectPerStage: The probability for efficacy stopping.
	- futilityPerStage: The probability for futility stopping.
	- cumulativeRejection: The cumulative probability for efficacy stopping.
	- cumulativeFutility: The cumulative probability for futility stopping.
	- cumulativeAlphaSpent: The cumulative alpha spent.
	- numberOfSubjects: The number of subjects.
	- analysisTime: The average time since trial start.
	- efficacySurv: The efficacy boundaries on the milestone survival probability scale.
	- futilitySurv: The futility boundaries on the milestone survival probability scale.
	- efficacyP: The efficacy boundaries on the p-value scale.
	- futilityP: The futility boundaries on the p-value scale.
	- information: The cumulative information.
	- efficacyStopping: Whether to allow efficacy stopping.
	- futilityStopping: Whether to allow futility stopping.
- settings: A list containing the following input parameters: typeAlphaSpending, parameterAlphaSpending, userAlphaSpending, typeBetaSpending, parameterBetaSpending, accrualTime, accuralIntensity, piecewiseSurvivalTime, stratumFraction, lambda, gamma, and spendingTime.

### Author(s)

Kaifeng Lu, <kaifenglu@gmail.com>

#### See Also

[kmstat](#page-213-0)

# Examples

```
km\nu = 1s(kMax = 2, informationRates = c(0.8, 1),
         alpha = 0.025, typeAlphaSpending = "sfOF",
         milestone = 18, survH0 = 0.30,
```

```
accrualTime = seq(0, 8),accrualIntensity = 26/9*seq(1, 9),piecewiseSurvivalTime = c(\emptyset, 6),
stratumFraction = c(0.2, 0.8),
lambda = c(0.0533, 0.0309, 1.5*0.0533, 1.5*0.0309),
gamma = -log(1-0.05)/12, accrualDuration = 22,
followupTime = 18, fixedFollowup = FALSE)
```
<span id="page-199-0"></span>

kmpowerequiv *Power for equivalence in milestone survival probability difference*

### Description

Obtains the power for equivalence in milestone survival probability difference.

```
kmpowerequiv(
 kMax = 1L,
  informationRates = NA_real_,
  criticalValues = NA_real_,
  alpha = 0.05,
  typeAlphaSpending = "sfOF",
  parameterAlphaSpending = NA_real_,
  userAlphaSpending = NA_real_,
 milestone = NA_real_,
  survDiffLower = NA_real_,
  survDiffUpper = NA_real_,
  allocationRatioPlanned = 1,
  accrualTime = <math>0L</math>,accrualIntensity = NA_real_,
 piecewiseSurvivalTime = 0L,
  stratumFraction = 1L,
  lambda1 = NA_{real_-,lambda2 = NA\_real_gamma1 = 0L,
 gamma2 = 0L,
  accrualDuration = NA_real_,
  followupTime = NA_real_,
  fixedFollowup = 0L,
  spendingTime = NA_real_,
  studyDuration = NA_real_
)
```
# kmpowerequiv 201

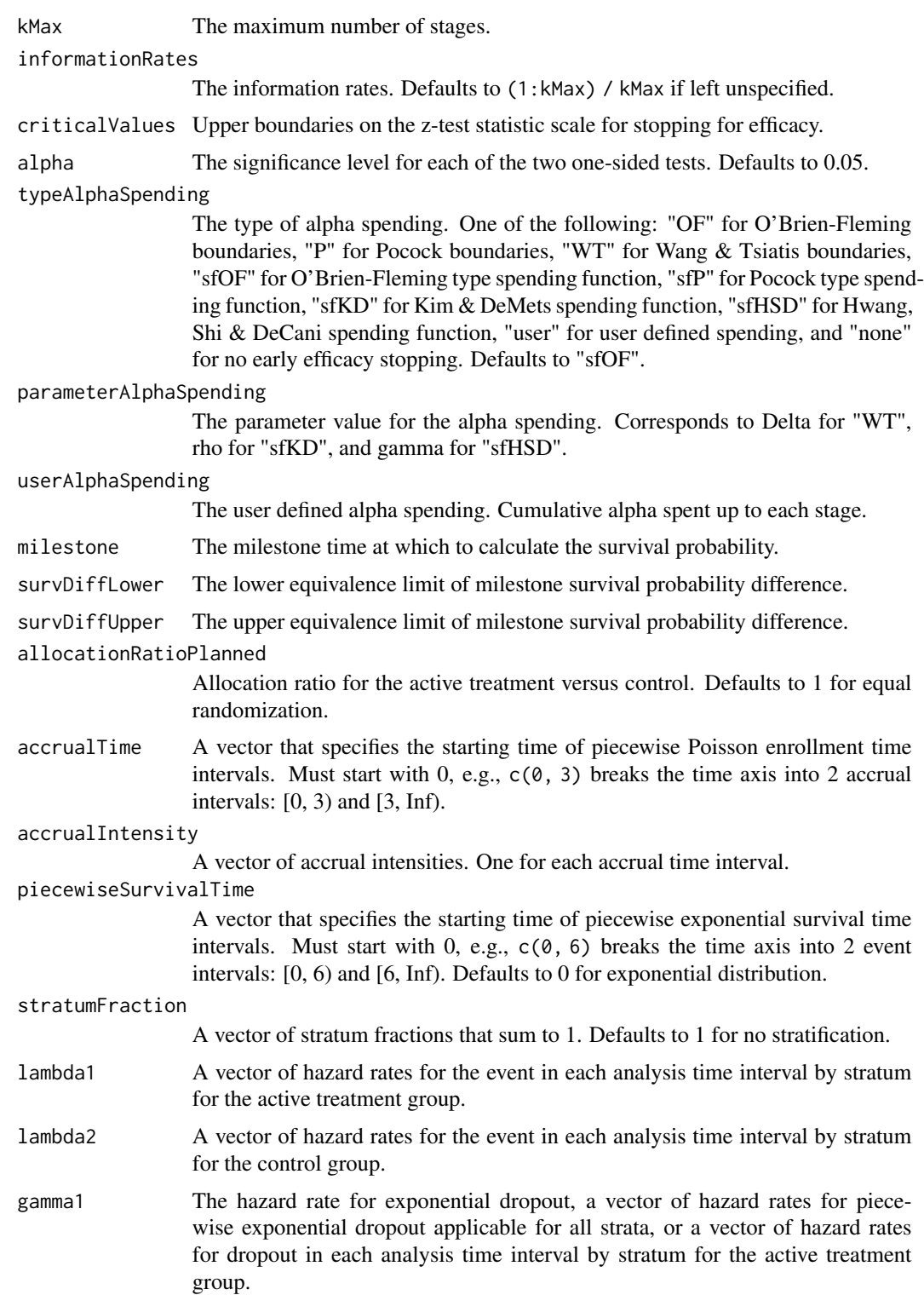

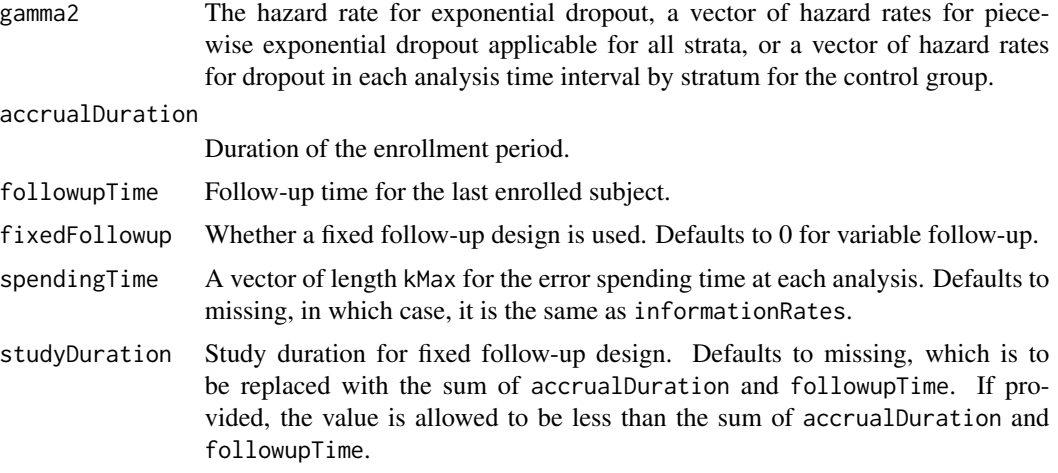

An S3 class kmpowerequiv object with 3 components:

- overallResults: A data frame containing the following variables:
	- overallReject: The overall rejection probability.
	- alpha: The overall significance level.
	- attainedAlphaH10: The attained significance level under H10.
	- attainedAlphaH20: The attained significance level under H20.
	- numbeOfSubjects: The total number of subjects.
	- studyDuration: The total study duration.
	- information: The maximum information.
	- expectedNumberOfSubjects: The expected number of subjects.
	- expectedStudyDuration: The expected study duration.
	- expectedInformation: The expected information.
	- kMax: The number of stages.
	- milestone: The milestone time relative to randomization.
	- survDiffLower: The lower equivalence limit of milestone survival probability difference.
	- survDiffUpper: The upper equivalence limit of milestone survival probability difference.
	- surv1: The milestone survival probability for the treatment group.
	- surv2: The milestone survival probability for the control group.
	- survDiff: The milestone survival probability difference.
	- accrualDuration: The accrual duration.
	- followupTime: The follow-up duration.
	- fixedFollowup: Whether a fixed follow-up design is used.
- byStageResults: A data frame containing the following variables:
	- informationRates: The information rates.

### kmpowerequiv 203

- efficacyBounds: The efficacy boundaries on the Z-scale for each of the two one-sided tests.
- rejectPerStage: The probability for efficacy stopping.
- cumulativeRejection: The cumulative probability for efficacy stopping.
- cumulativeAlphaSpent: The cumulative alpha for each of the two one-sided tests.
- cumulativeAttainedAlphaH10: The cumulative alpha attained under H10.
- cumulativeAttainedAlphaH20: The cumulative alpha attained under H20.
- numberOfSubjects: The number of subjects.
- analysisTime: The average time since trial start.
- efficacySurvDiffLower: The efficacy boundaries on the milestone survival probability difference scale for the one-sided null hypothesis at the lower equivalence limit.
- efficacySurvDiffUpper: The efficacy boundaries on the milestone survival probability difference scale for the one-sided null hypothesis at the upper equivalence limit.
- efficacyP: The efficacy bounds on the p-value scale for each of the two one-sided tests.
- information: The cumulative information.
- settings: A list containing the following input parameters: typeAlphaSpending, parameterAlphaSpending, userAlphaSpending, allocationRatioPlanned, accrualTime, accuralIntensity, piecewiseSurvivalTime, stratumFraction, lambda1, lambda2, gamma1, gamma2, and spendingTime.

#### Author(s)

Kaifeng Lu, <kaifenglu@gmail.com>

### See Also

#### [kmstat](#page-213-0)

### Examples

```
kmpowerequiv(kMax = 2, informationRates = c(0.5, 1),
            alpha = 0.05, typeAlphaSpending = "sfOF",
            milestone = 18,
            survDiffLower = -0.13, survDiffUpper = 0.13,
            allocationRatioPlanned = 1, accrualTime = seq(0, 8),
            accrualIntensity = 26/9*seq(1, 9),piecewiseSurvivalTime = c(\theta, 6),
            stratumFraction = c(0.2, 0.8),
            lambda1 = c(0.0533, 0.0533, 1.5*0.0533, 1.5*0.0533),lambda2 = c(0.0533, 0.0533, 1.5*0.0533, 1.5*0.0533),gamma = -log(1-0.05)/12,
            gamma2 = -log(1-0.05)/12, accrualDuration = 22,
             followupTime = 18, fixedFollowup = FALSE)
```
### Description

Obtains the needed accrual duration given power, accrual intensity, and follow-up time, the needed follow-up time given power, accrual intensity, and accrual duration, or the needed absolute accrual intensity given power, relative accrual intensity, accrual duration, and follow-up time in a two-group survival design.

```
kmsamplesize(
  beta = 0.2,
  kMax = 1L,
  informationRates = NA_real_,
  efficacyStopping = NA_integer_,
  futilityStopping = NA_integer_,
  criticalValues = NA_real_,
  alpha = 0.025,
  typeAlphaSpending = "sfOF",
  parameterAlphaSpending = NA_real_,
  userAlphaSpending = NA_{real},
  futilityBounds = NA_real_,
  typeBetaSpending = "none",
  parameterBetaSpending = NA_real_,
  userBetaSpending = NA_real_,
  milestone = NA_real_,
  survDiffHO = 0,
  allocationRatioPlanned = 1,
  accrualTime = <math>0L</math>,accrualIntensity = NA_real_,
  piecewiseSurvivalTime = 0L,
  stratumFraction = 1L,
  lambda1 = NA\_real_lambda2 = NA_{real_-,gamma1 = 0L,
  gamma2 = 0L,
  accrualDuration = NA_real_,
  follow up Time = NA\_realfixedFollowup = 0L,
  interval = as.numeric(c(0.001, 240)),spendingTime = NA_real_,
  rounding = 1L
)
```
# kmsamplesize 205

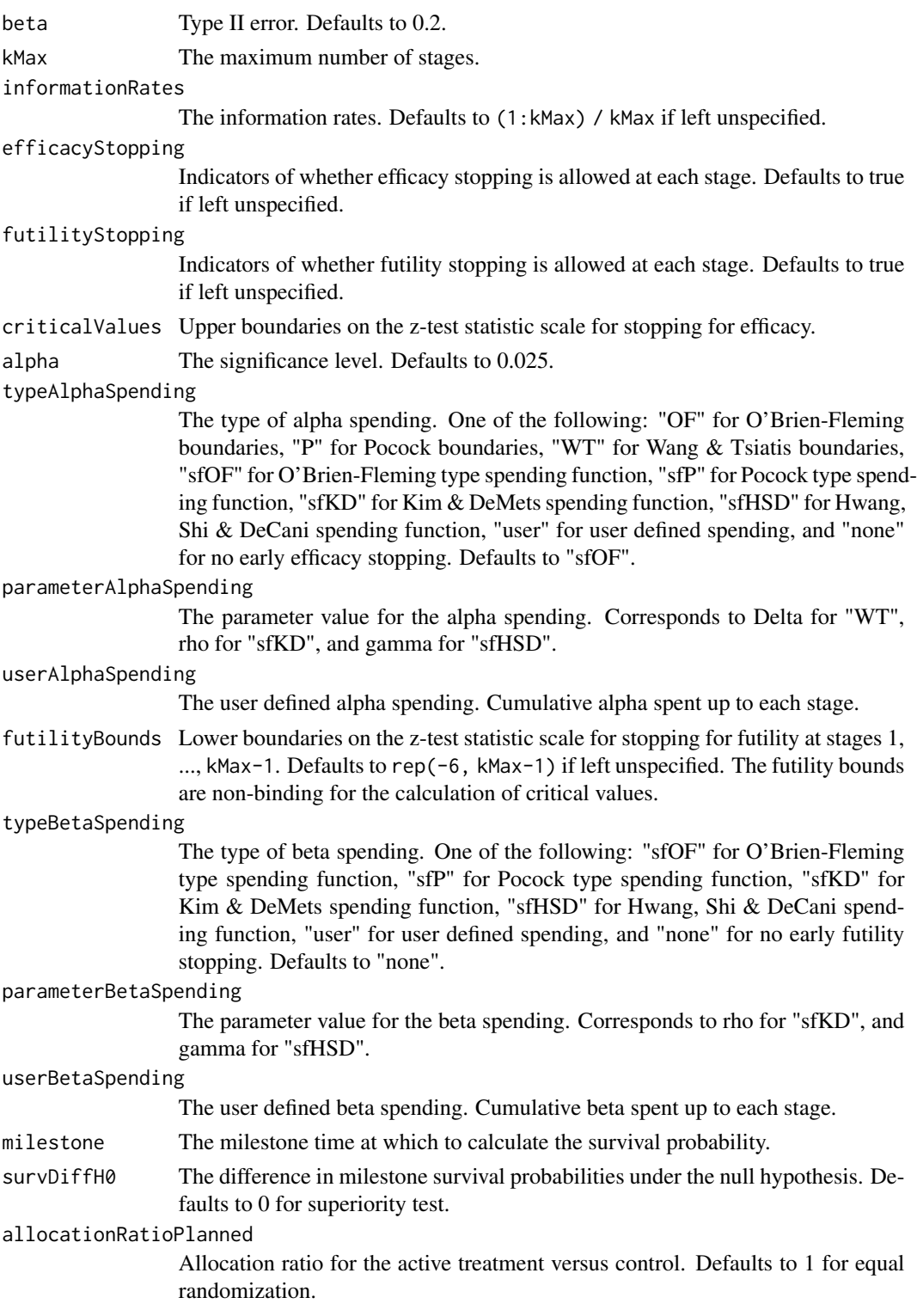

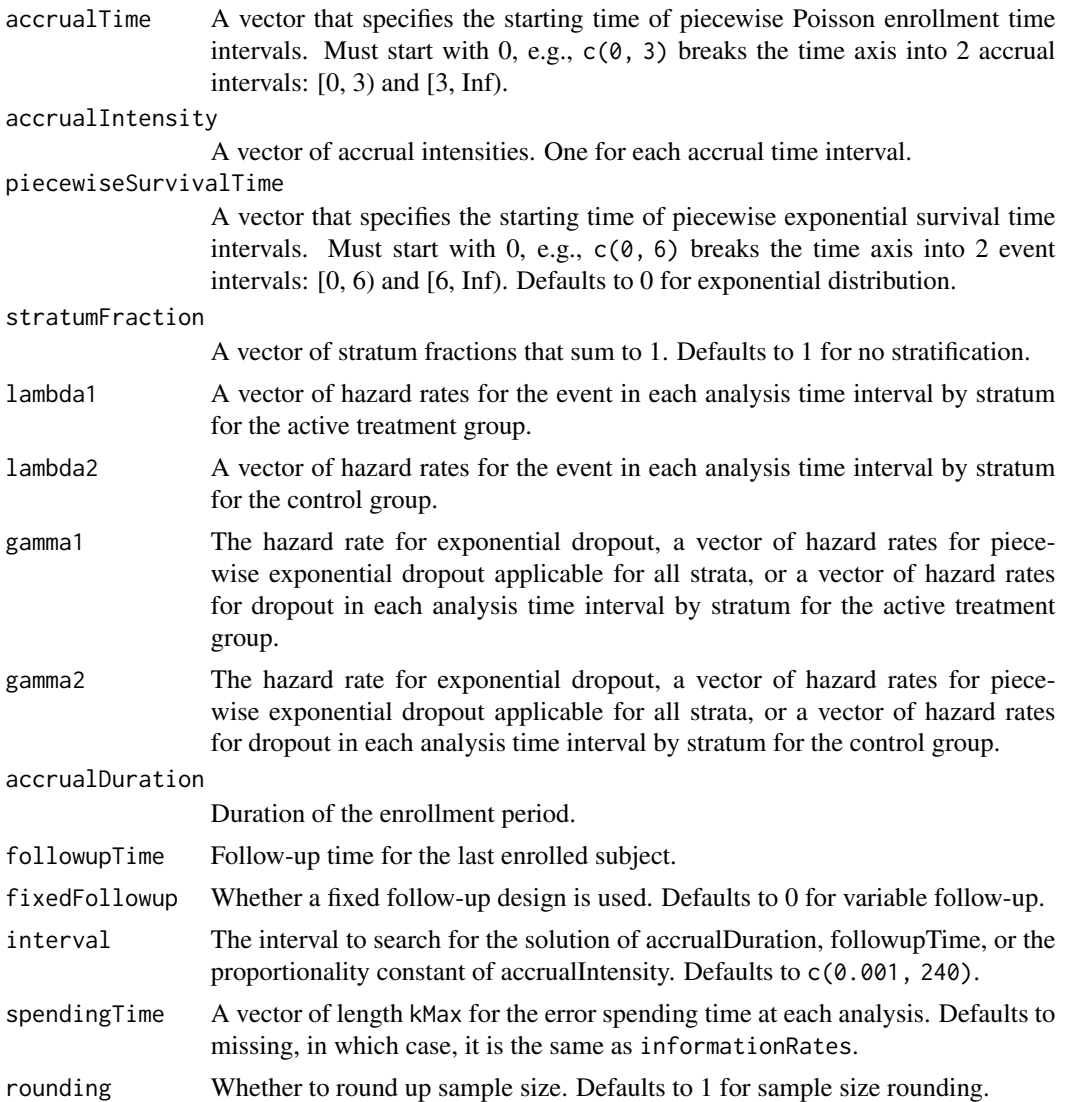

A list of two components:

- resultsUnderH1: An S3 class kmpower object under the alternative hypothesis.
- resultsUnderH0: An S3 class kmpower object under the null hypothesis.

### Author(s)

Kaifeng Lu, <kaifenglu@gmail.com>

### See Also

[kmpower](#page-191-0)

### kmsamplesize 207

#### Examples

```
# Example 1: Obtains follow-up time given power, accrual intensity,
# and accrual duration for variable follow-up. Of note, the power
# reaches the maximum when the follow-up time equals milestone.
kmsamplesize(beta = 0.25, kMax = 2, informationRates = c(0.8, 1),
             alpha = 0.025, typeAlphaSpending = "sfOF",
             milestone = 18,
             allocationRatioPlanned = 1, accrualTime = seq(0, 8),
             accrualIntensity = 26/9*seq(1, 9),
             piecewiseSurvivalTime = c(0, 6),
             stratumFraction = c(0.2, 0.8),
             lambda1 = c(0.0533, 0.0309, 1.5*0.0533, 1.5*0.0309),
             lambda2 = c(0.0533, 0.0533, 1.5*0.0533, 1.5*0.0533),gamma = -log(1-0.05)/12,
             gamma2 = -log(1-\theta.05)/12, accrualDuration = 22,
             followupTime = NA, fixedFollowup = FALSE)
# Example 2: Obtains accrual intensity given power, accrual duration, and
# follow-up time for variable follow-up
kmsamplesize(beta = 0.2, kMax = 2, informationRates = c(0.8, 1),
             alpha = 0.025, typeAlphaSpending = "sfOF",
             milestone = 18,
             allocationRatioPlanned = 1, accrualTime = seq(0, 8),
             accrualIntensity = 26/9*seq(1, 9),piecewiseSurvivalTime = c(\theta, 6),
             stratumFraction = c(0.2, 0.8),
             lambda1 = c(0.0533, 0.0309, 1.5*0.0533, 1.5*0.0309),lambda2 = c(0.0533, 0.0533, 1.5*0.0533, 1.5*0.0533),gamma = -log(1-0.05)/12,
             gamma2 = -log(1-0.05)/12, accrualDuration = 22,
             followupTime = 18, fixedFollowup = FALSE)
# Example 3: Obtains accrual duration given power, accrual intensity, and
# follow-up time for fixed follow-up
kmsamplesize(beta = 0.2, kMax = 2, informationRates = c(0.8, 1),
             alpha = 0.025, typeAlphaSpending = "sfOF",
             milestone = 18,
             allocationRatioPlanned = 1, accrualTime = seq(0, 8),
             accrualIntensity = 26/9*seq(1, 9),piecewiseSurvivalTime = c(0, 6),
             stratumFraction = c(0.2, 0.8),
             lambda1 = c(0.0533, 0.0309, 1.5*0.0533, 1.5*0.0309),
             lambda2 = c(0.0533, 0.0533, 1.5*0.0533, 1.5*0.0533),
             gamma = -log(1-0.05)/12,
             gamma2 = -log(1-0.05)/12, accrualDuration = NA,
             followupTime = 18, fixedFollowup = TRUE)
```
### Description

Obtains the needed accrual duration given power and follow-up time, the needed follow-up time given power and accrual duration, or the needed absolute accrual rates given power, accrual duration, follow-up duration, and relative accrual rates in a one-group survival design.

#### Usage

```
kmsamplesize1s(
 beta = 0.2,
 kMax = 1L,
  informationRates = NA_real_,
  efficacyStopping = NA_integer_,
  futilityStopping = NA_integer_,
  criticalValues = NA_real_,
  alpha = 0.025,
  typeAlphaSpending = "sfOF",
  parameterAlphaSpending = NA_real_,
  userAlphaSpending = NA_real_,
  futilityBounds = NA_real_,
  typeBetaSpending = "none",
  parameterBetaSpending = NA_real_,
  userBetaSpending = NA_real_,
 milestone = NA_real_,
  survH0 = NA\_real_accrualTime = <math>0L</math>,accrualIntensity = NA_real_,
 piecewiseSurvivalTime = 0L,
  stratumFraction = 1L,
  lambda = NA\_real_gamma = 0L,
  accrualDuration = NA_real_,
  followupTime = NA_real_,
  fixedFollowup = 0L,
  interval = as.numeric(c(0.001, 240)),spendingTime = NA\_real_rounding = 1L
)
```
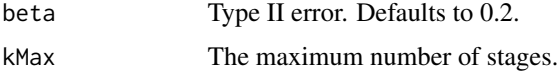

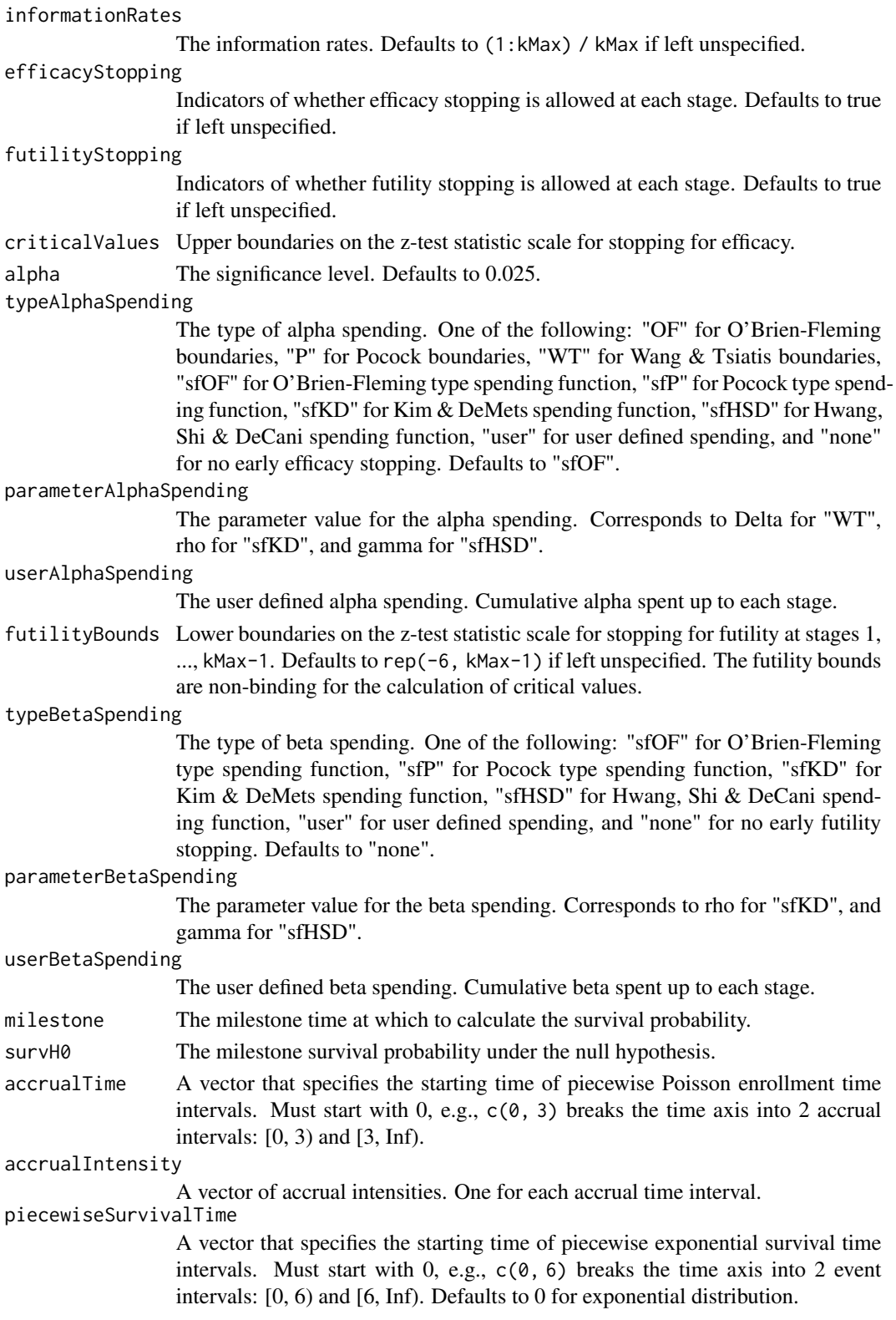

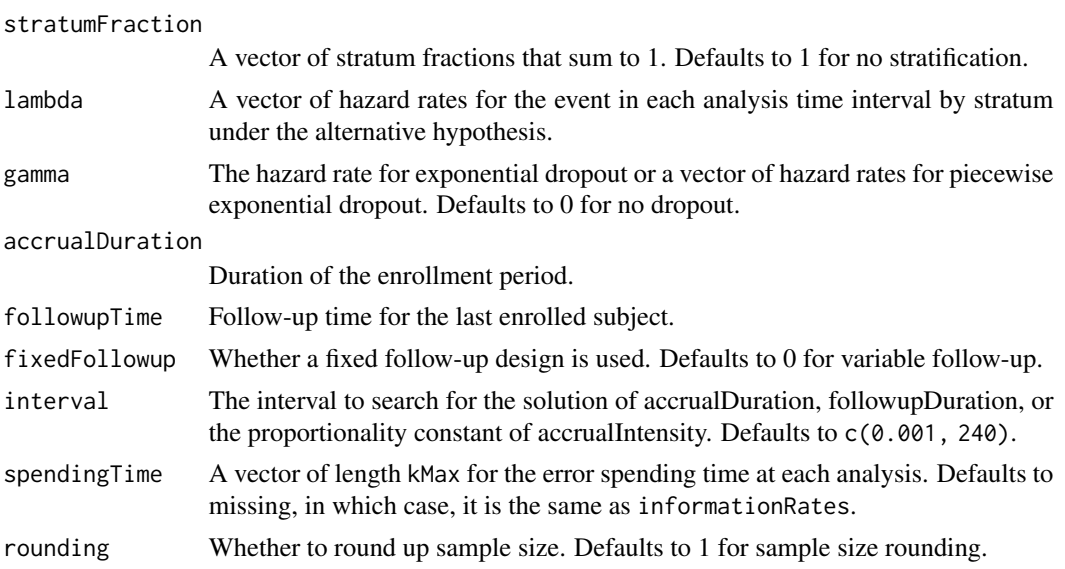

A list of two components:

- resultsUnderH1: An S3 class kmpower1s object under the alternative hypothesis.
- resultsUnderH0: An S3 class kmpower1s object under the null hypothesis.

#### Author(s)

Kaifeng Lu, <kaifenglu@gmail.com>

### See Also

#### [kmpower1s](#page-195-0)

### Examples

```
# Example 1: Obtains follow-up duration given power, accrual intensity,
# and accrual duration for variable follow-up
```

```
kmsamplesize1s(beta = 0.2, kMax = 2,
              informationRates = c(0.8, 1),
               alpha = 0.025, typeAlphaSpending = "sfOF",
              milestone = 18, survH0 = 0.30,
              accrualTime = seq(0, 8),accrualIntensity = 26/9*seq(1, 9),piecewiseSurvivalTime = c(\theta, 6),
               stratumFraction = c(0.2, 0.8),
               lambda = c(0.0533, 0.0309, 1.5*0.0533, 1.5*0.0309),gamma = -log(1-0.05)/12, accrualDuration = 22,
               followupTime = NA, fixedFollowup = FALSE)
```
# Example 2: Obtains accrual intensity given power, accrual duration, and

kmsamplesizeequiv 211

```
kmsamplesize1s(beta = 0.2, kMax = 2,
               informationRates = c(0.8, 1),
               alpha = 0.025, typeAlphaSpending = "sfOF",
              milestone = 18, survH0 = 0.30,
               accrualTime = seq(0, 8),accrualIntensity = 26/9*seq(1, 9),
               piecewiseSurvivalTime = c(0, 6),
               stratumFraction = c(0.2, 0.8),
               lambda = c(0.0533, 0.0309, 1.5*0.0533, 1.5*0.0309),
               gamma = -log(1-0.05)/12, accrualDuration = 22,
               followupTime = 18, fixedFollowup = FALSE)
```
# follow-up duration for variable follow-up

# Example 3: Obtains accrual duration given power, accrual intensity, and # follow-up duration for fixed follow-up

```
kmsamplesize1s(beta = 0.2, kMax = 2,
                informationRates = c(0.8, 1),
                alpha = 0.025, typeAlphaSpending = "sfOF",
               milestone = 18, survH\theta = \theta.30,
                \text{accrualTime} = \text{seq}(0, 8),accrualIntensity = 26/9*seq(1, 9),piecewiseSurvivalTime = c(0, 6),
                stratumFraction = c(0.2, 0.8),
                lambda = c(0.0533, 0.0309, 1.5*0.0533, 1.5*0.0309),gamma = -log(1-0.05)/12, accrualDuration = NA,
                followupTime = 18, fixedFollowup = TRUE)
```
kmsamplesizeequiv *Sample size for equivalence in milestone survival probability difference*

### Description

Obtains the sample size for equivalence in milestone survival probability difference.

```
kmsamplesizeequiv(
 beta = 0.2,
  kMax = 1L,
  informationRates = NA_real_,
  criticalValues = NA_real_,
  alpha = 0.05,
  typeAlphaSpending = "sfOF",
  parameterAlphaSpending = NA_real_,
  userAlphaSpending = NA_real_,
```

```
milestone = NA_real_,
  survDiffLower = NA_real_,
 survDiffUpper = NA_real_,
 allocationRatioPlanned = 1,
  accrualTime = <math>0L</math>,accrualIntensity = NA_real_,
 piecewiseSurvivalTime = 0L,
  stratumFraction = 1L,
 lambda1 = NA_{real_-,lambda2 = NA_{real_-,gamma1 = 0L,
 gamma2 = 0L,
 accrualDuration = NA_real_,
 followupTime = NA_real_,
 fixedFollowup = 0L,
  interval = as.numeric(c(0.001, 240)),spendingTime = NA_real_,
 rounding = 1L
\mathcal{L}
```
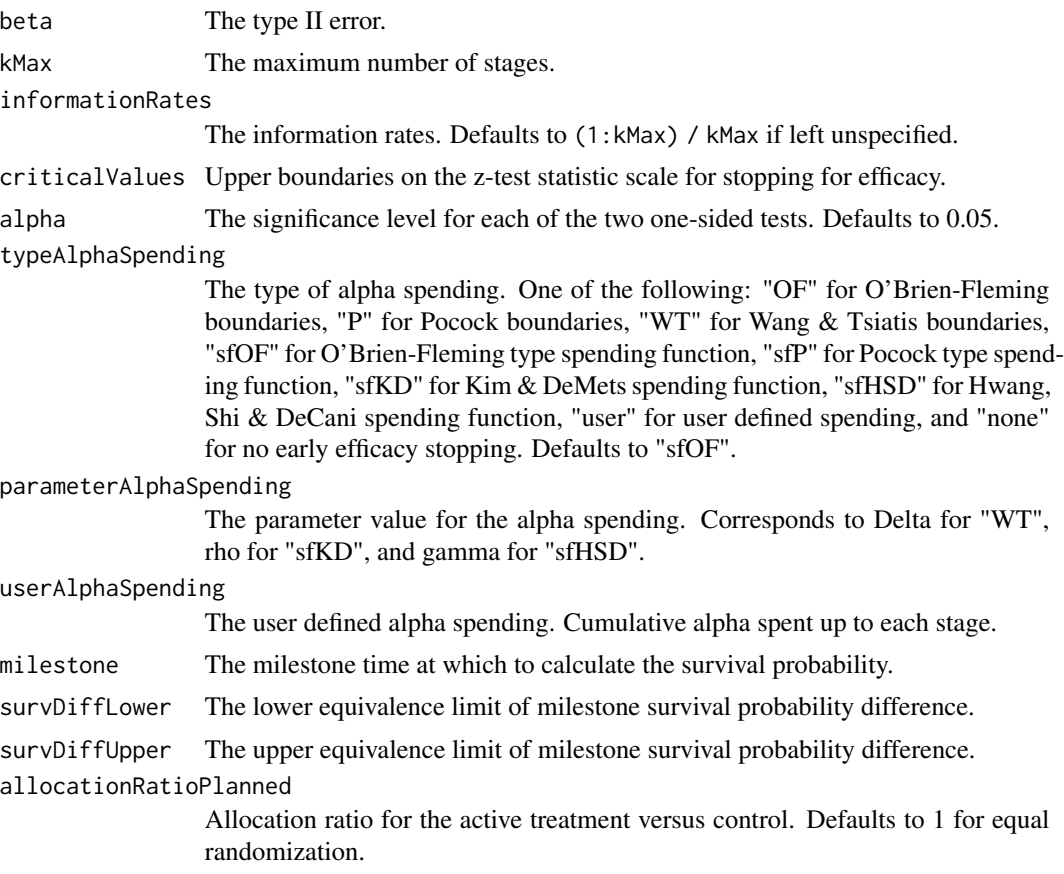

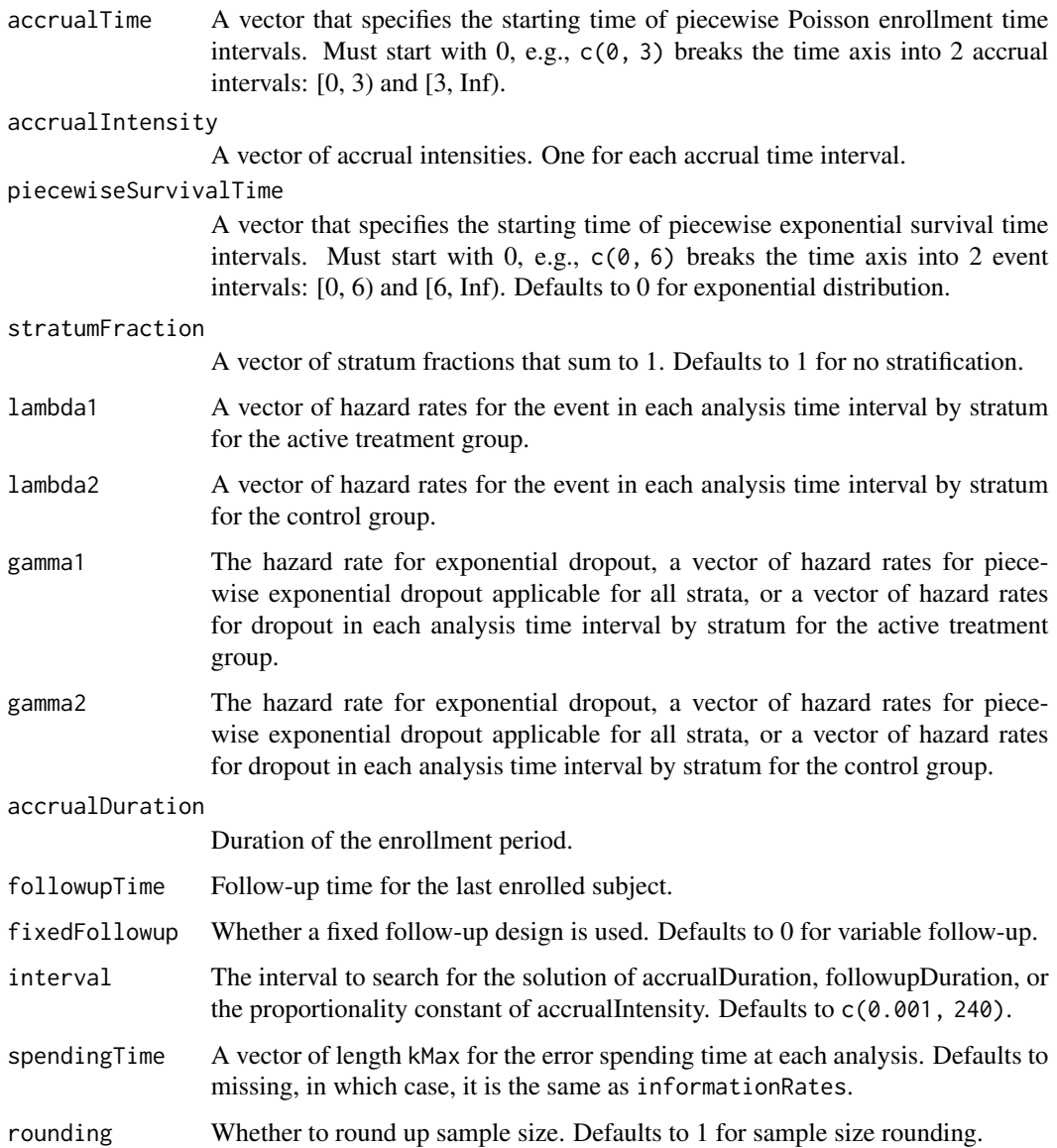

An S3 class kmpowerequiv object

# Author(s)

Kaifeng Lu, <kaifenglu@gmail.com>

# See Also

[kmpowerequiv](#page-199-0)

### Examples

```
kmsamplesizeequiv(beta = 0.1, kMax = 2, informationRates = c(0.5, 1),
                  alpha = 0.05, typeAlphaSpending = "sfOF",
                  milestone = 18,
                  survDiffLower = -0.13, survDiffUpper = 0.13,
                  allocationRatioPlanned = 1, accrualTime = seq(0, 8),
                  accrualIntensity = 26/9*seq(1, 9),piecewiseSurvivalTime = c(\theta, 6),
                  stratumFraction = c(0.2, 0.8),
                  lambda1 = c(0.0533, 0.0533, 1.5*0.0533, 1.5*0.0533),
                  lambda2 = c(0.0533, 0.0533, 1.5*0.0533, 1.5*0.0533),
                  gamma1 = -\log(1 - 0.05)/12,
                  gamma2 = -log(1-\theta.05)/12, accrualDuration = NA,
                  followupTime = 18, fixedFollowup = FALSE)
```
<span id="page-213-0"></span>kmstat *Stratified difference in milestone survival probabilities*

### Description

Obtains the stratified milestone survival probabilities and difference in milestone survival probabilities at given calendar times.

#### Usage

```
kmstat(
  time = NA\_real_milestone = NA_real_,
  allocationRatioPlanned = 1,
  accrualTime = <math>0L</math>,accrualIntensity = NA_real_,
  piecewiseSurvivalTime = 0L,
  stratumFraction = 1L,
  lambda1 = NA\_real_lambda2 = NA\_real_gamma = 0L,
  gamma2 = 0L,
  accrualDuration = NA_real_,
  followupTime = NA<sub>real</sub>
  fixedFollowup = 0L
\mathcal{L}
```
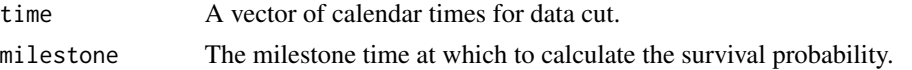

#### kmstat 215

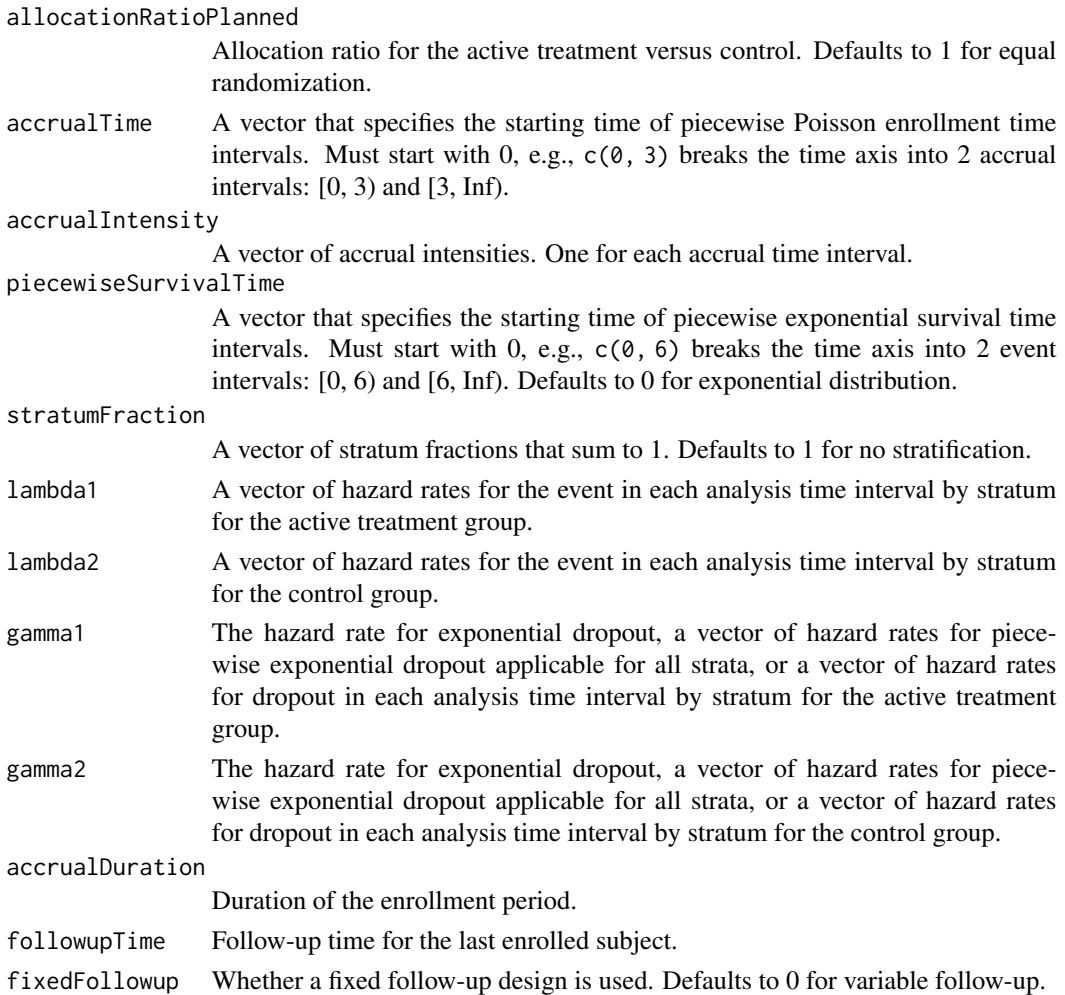

### Value

A data frame containing the following variables:

- time: The calendar time since trial start.
- subjects: The number of enrolled subjects.
- milestone: The milestone time relative to randomization.
- surv1: The milestone survival probability for the treatment group.
- surv2: The milestone survival probability for the control group.
- survDiff: The difference in milestone survival probabilities, i.e., surv1 surv2.
- vsurv1: The variance for surv1.
- vsurv2: The variance for surv2.
- vsurvDiff: The variance for survDiff.
- information: The information for survDiff, equal to 1/vsurvDiff.
- survDiffZ: The Z-statistic value, i.e., survDiff/sqrt(vsurvDiff).

#### 216 *Irpower Irpower Physics Physics Physics Physics Physics Physics Physics Physics Physics Physics Physics Physics Physics Physics Physics Physics Physics Physics Physics Physi*

### Author(s)

Kaifeng Lu, <kaifenglu@gmail.com>

### Examples

```
# Piecewise accrual, piecewise exponential survivals, and 5% dropout by
# the end of 1 year.
kmstat(time = c(22, 40),milestone = 18,
      allocationRatioPlanned = 1,
      accrualTime = seq(0, 8),accrualIntensity = 26/9*seq(1, 9),piecewiseSurvivalTime = c(0, 6),
      stratumFraction = c(0.2, 0.8),
      lambda1 = c(0.0533, 0.0309, 1.5*0.0533, 1.5*0.0309),lambda2 = c(0.0533, 0.0533, 1.5*0.0533, 1.5*0.0533),
      gamma = -log(1-0.05)/12,
      gamma2 = -log(1-0.05)/12,
      accrualDuration = 22,
      followupTime = 18, fixedFollowup = FALSE)
```
lrpower *Log-rank test power*

#### Description

Estimates the power, stopping probabilities, and expected sample size in a two-group survival design.

```
lrpower(
  kMax = 1L,
  informationRates = NA_real_,
  efficacyStopping = NA_integer_,
  futilityStopping = NA_integer_,
  criticalValues = NA_real_,
  alpha = 0.025,
  typeAlphaSpending = "sfOF",
  parameterAlphaSpending = NA_real_,
  userAlphaspending = NA_real_futilityBounds = NA_real_,
  typeBetaSpending = "none",
  parameterBetaSpending = NA_real_,
  hazardRatioH0 = 1,
  allocationRatioPlanned = 1,
```
#### lrpower 217

```
accrualTime = <math>OL</math>,accrualIntensity = NA_real_,
piecewiseSurvivalTime = 0L,
stratumFraction = 1L,
lambda = NA_{real_lambda2 = NA\_real_gamma = 0L,
gamma2 = 0L,
accrualDuration = NA_real_,
followupTime = NA_real_,
fixedFollowup = 0L,
rho1 = 0,
rho2 = 0,
numSubintervals = 300L,
estimateHazardRatio = 1L,
typeOfComputation = "direct",
spendingTime = NA_real_,
studyDuration = NA_real_
```
#### Arguments

)

kMax The maximum number of stages.

informationRates

The information rates in terms of number of events for the conventional log-rank test and in terms of the actual information for weighted log-rank tests. Defaults to (1:kMax) / kMax if left unspecified.

#### efficacyStopping

Indicators of whether efficacy stopping is allowed at each stage. Defaults to true if left unspecified.

#### futilityStopping

Indicators of whether futility stopping is allowed at each stage. Defaults to true if left unspecified.

criticalValues Upper boundaries on the z-test statistic scale for stopping for efficacy.

alpha The significance level. Defaults to 0.025.

#### typeAlphaSpending

The type of alpha spending. One of the following: "OF" for O'Brien-Fleming boundaries, "P" for Pocock boundaries, "WT" for Wang & Tsiatis boundaries, "sfOF" for O'Brien-Fleming type spending function, "sfP" for Pocock type spending function, "sfKD" for Kim & DeMets spending function, "sfHSD" for Hwang, Shi & DeCani spending function, "user" for user defined spending, and "none" for no early efficacy stopping. Defaults to "sfOF".

#### parameterAlphaSpending

The parameter value for the alpha spending. Corresponds to Delta for "WT", rho for "sfKD", and gamma for "sfHSD".

## userAlphaSpending

The user defined alpha spending. Cumulative alpha spent up to each stage.

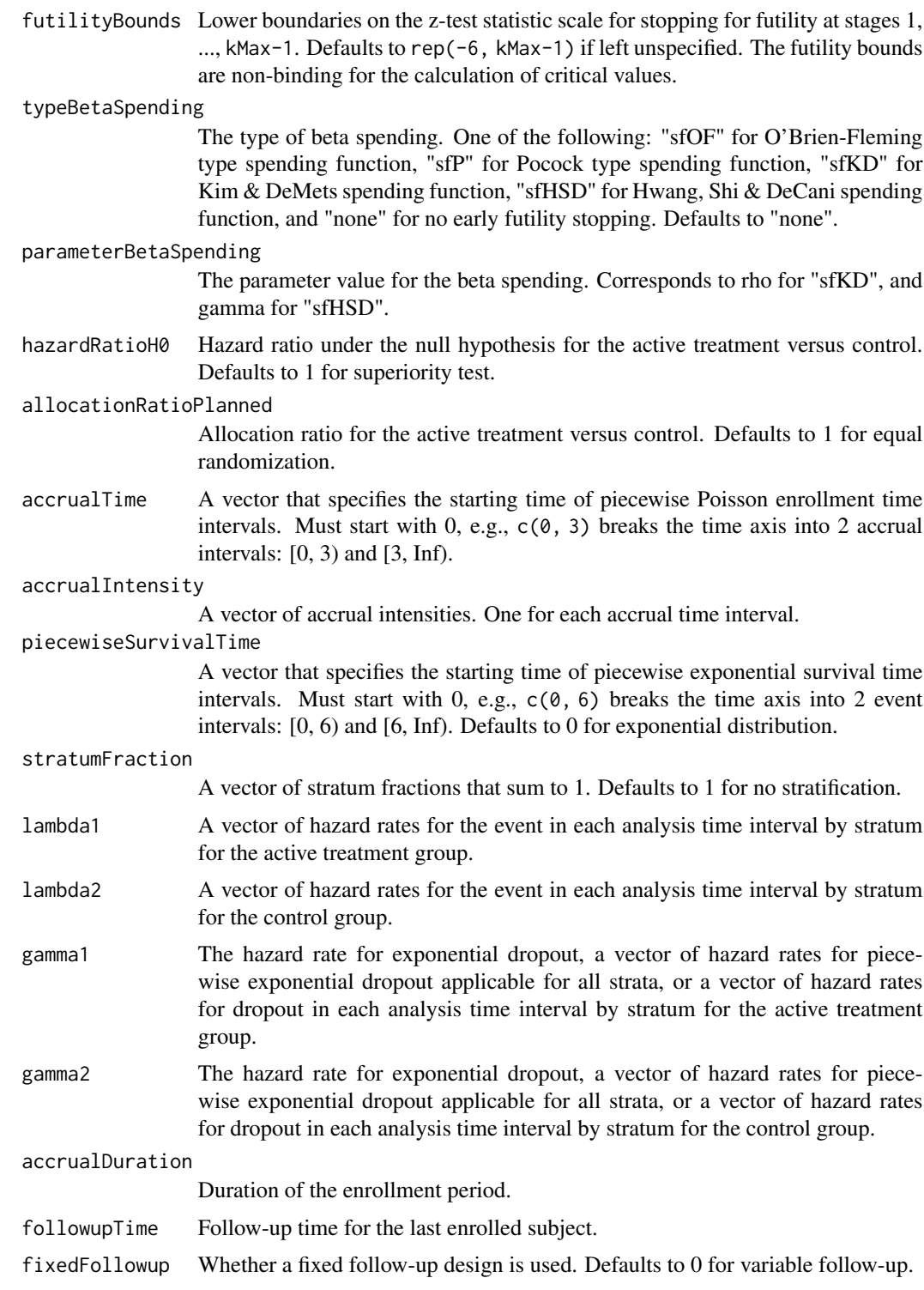

rho1 The first parameter of the Fleming-Harrington family of weighted log-rank test. Defaults to 0 for conventional log-rank test.

#### lrpower 219

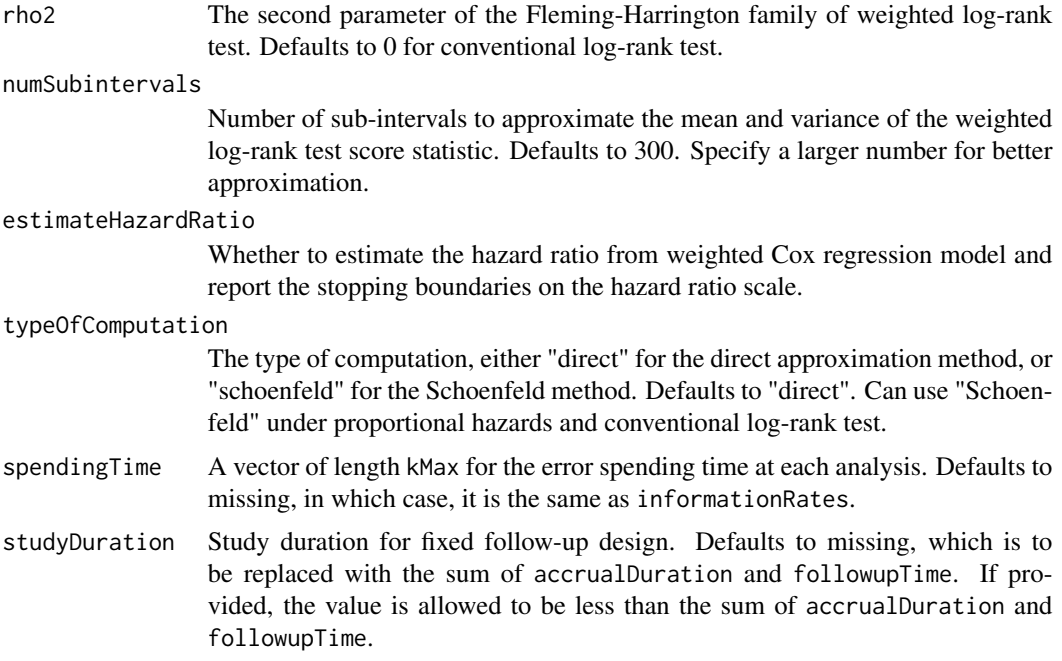

#### Value

An S3 class lrpower object with 4 components:

- overallResults: A data frame containing the following variables:
	- overallReject: The overall rejection probability.
	- alpha: The overall significance level.
	- numberOfEvents: The total number of events.
	- numberOfDropouts: The total number of dropouts.
	- numbeOfSubjects: The total number of subjects.
	- studyDuration: The total study duration.
	- information: The maximum information.
	- expectedNumberOfEvents: The expected number of events.
	- expectedNumberOfDropouts: The expected number of dropouts.
	- expectedNumberOfSubjects: The expected number of subjects.
	- expectedStudyDuration: The expected study duration.
	- expectedInformation: The expected information.
	- accrualDuration: The accrual duration.
	- followupTime: The follow-up time.
	- fixedFollowup: Whether a fixed follow-up design is used.
	- rho1: The first parameter of the Fleming-Harrington family of weighted log-rank test.
	- rho2: The second parameter of the Fleming-Harrington family of weighted log-rank test.
	- kMax: The number of stages.
	- hazardRatioH0: The hazard ratio under the null hypothesis.
- typeOfComputation: The type of computation, either "direct" for the direct approximation method, or "schoenfeld" for the Schoenfeld method.
- byStageResults: A data frame containing the following variables:
	- informationRates: The information rates.
	- efficacyBounds: The efficacy boundaries on the Z-scale.
	- futilityBounds: The futility boundaries on the Z-scale.
	- rejectPerStage: The probability for efficacy stopping.
	- futilityPerStage: The probability for futility stopping.
	- cumulativeRejection: The cumulative probability for efficacy stopping.
	- cumulativeFutility: The cumulative probability for futility stopping.
	- cumulativeAlphaSpent: The cumulative alpha spent.
	- numberOfEvents: The number of events.
	- numberOfDropouts: The number of dropouts.
	- numberOfSubjects: The number of subjects.
	- analysisTime: The average time since trial start.
	- efficacyHR: The efficacy boundaries on the hazard ratio scale if estimateHazardRatio.
	- futilityHR: The futility boundaries on the hazard ratio scale if estimateHazardRatio.
	- efficacyP: The efficacy boundaries on the p-value scale.
	- futilityP: The futility boundaries on the p-value scale.
	- information: The cumulative information.
	- HR: The average hazard ratio.
	- efficacyStopping: Whether to allow efficacy stopping.
	- futilityStopping: Whether to allow futility stopping.
- settings: A list containing the following input parameters: typeAlphaSpending, parameterAlphaSpending, userAlphaSpending, typeBetaSpending, parameterBetaSpending, allocationRatioPlanned, accrualTime, accuralIntensity, piecewiseSurvivalTime, stratumFraction, lambda1, lambda2, gamma1, gamma2, estimateHazardRatio, and spendingTime.
- byTreatmentCounts: A list containing the following counts by treatment group:
	- numberOfEvents1: The number of events by stage for the treatment group.
	- numberOfDropouts1: The number of dropouts by stage for the treatment group.
	- numberOfSubjects1: The number of subjects by stage for the treatment group.
	- numberOfEvents2: The number of events by stage for the control group.
	- numberOfDropouts2: The number of dropouts by stage for the control group.
	- numberOfSubjects2: The number of subjects by stage for the control group.
	- expectedNumberOfEvents1: The expected number of events for the treatment group.
	- expectedNumberOfDropouts1: The expected number of dropouts for the treatment group.
	- expectedNumberOfSubjects1: The expected number of subjects for the treatment group.
	- expectedNumberOfEvents2: The expected number of events for control group.
	- expectedNumberOfDropouts2: The expected number of dropouts for the control group.
	- expectedNumberOfSubjects2: The expected number of subjects for the control group.

## Author(s)

Kaifeng Lu, <kaifenglu@gmail.com>

## lrpowerequiv 221

#### Examples

```
# Piecewise accrual, piecewise exponential survival, and 5% dropout by
# the end of 1 year.
1rpower(kMax = 2, informationRates = c(0.8, 1),
        alpha = 0.025, typeAlphaSpending = "sfOF",
        allocationRatioPlanned = 1, accrualTime = seq(0, 8),
        accrualIntensity = 26/9*seq(1, 9),
        piecewiseSurvivalTime = c(\theta, 6),
        stratumFraction = c(0.2, 0.8),
        lambda1 = c(0.0533, 0.0309, 1.5*0.0533, 1.5*0.0309),lambda2 = c(0.0533, 0.0533, 1.5*0.0533, 1.5*0.0533),
        gamma = -log(1-0.05)/12,
        gamma2 = -log(1-\theta.05)/12, accrualDuration = 22,
        followupTime = 18, fixedFollowup = FALSE)
```
<span id="page-220-0"></span>lrpowerequiv *Power for equivalence in hazard ratio*

## Description

Obtains the power for equivalence in hazard ratio.

#### Usage

```
lrpowerequiv(
  kMax = 1L,
  informationRates = NA_real_,
  criticalValues = NA_real_,
  alpha = 0.05,
  typeAlphaSpending = "sfOF",
  parameterAlphaSpending = NA_real_,
  userAlphaSpending = NA_real_,
  hazardRatioLower = NA_real_,
  hazardRatioUpper = NA_real_,
  allocationRatioPlanned = 1,
  accrualTime = <math>0L</math>,accrualIntensity = NA_real_,
  piecewiseSurvivalTime = 0L,
  stratumFraction = 1L,
  lambda1 = NA\_real_lambda2 = NA_{real},
  gamma1 = 0L,
  gamma2 = 0L,
  accrualDuration = NA_real_,
  followupTime = NA_real_,
  fixedFollowup = 0L,
```

```
typeOfComputation = "direct",
  spendingTime = NA_real_,
  studyDuration = NA_real_
\mathcal{L}
```
## Arguments

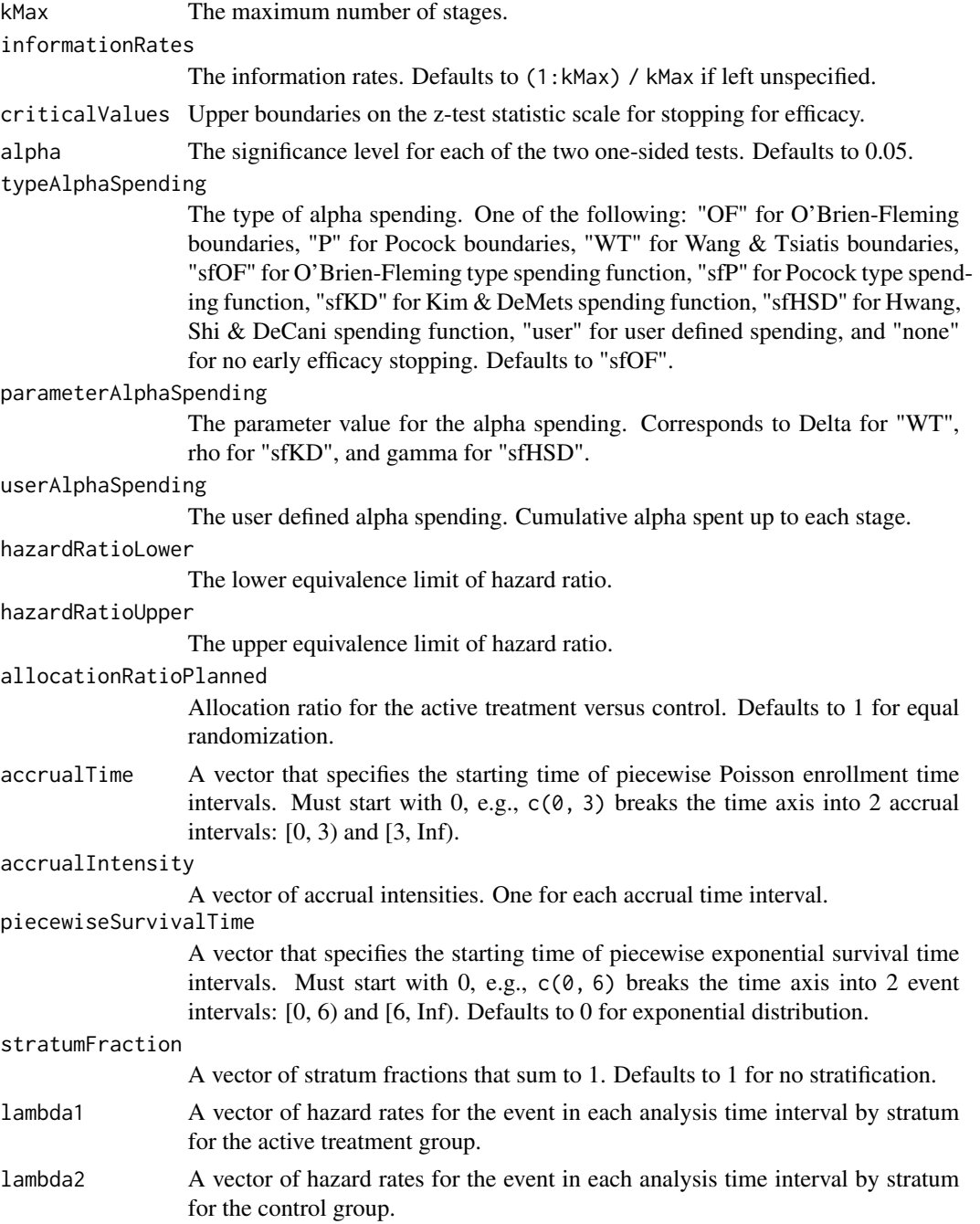

## lrpowerequiv 223

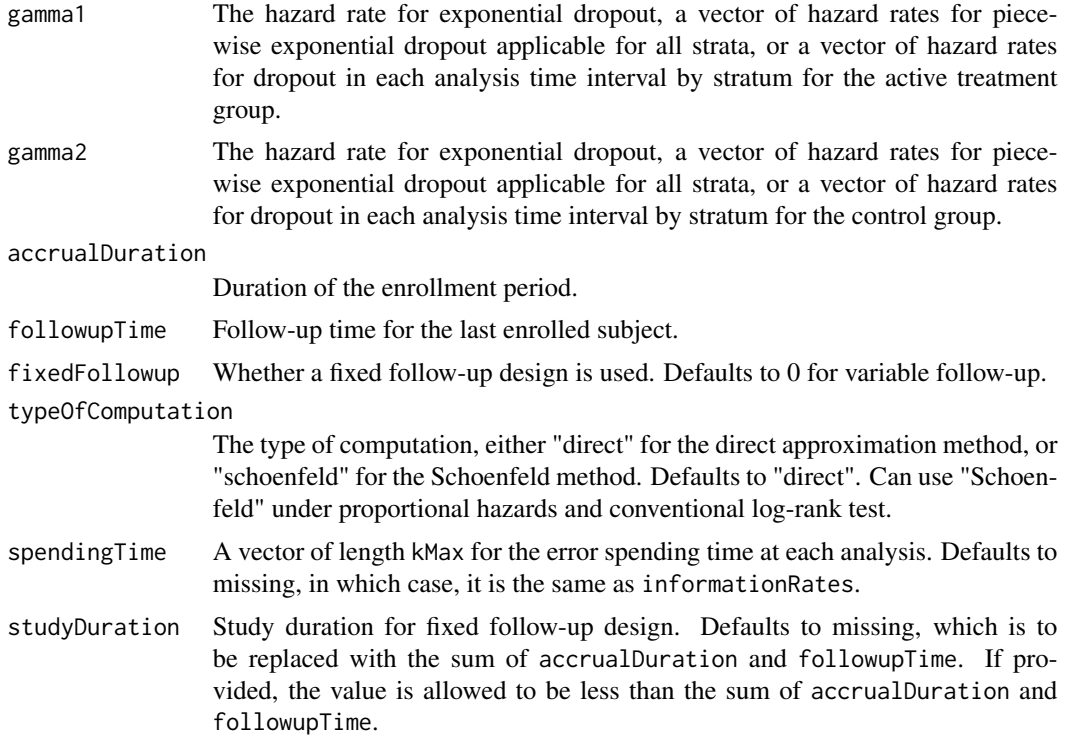

#### Value

An S3 class lrpowerequiv object with 4 components:

- overallResults: A data frame containing the following variables:
	- overallReject: The overall rejection probability.
	- alpha: The overall significance level.
	- attainedAlphaH10: The attained significance level under H10.
	- attainedAlphaH20: The attained significance level under H20.
	- numberOfEvents: The total number of events.
	- numberOfDropouts: The total number of dropouts.
	- numbeOfSubjects: The total number of subjects.
	- studyDuration: The total study duration.
	- information: The maximum information.
	- expectedNumberOfEvents: The expected number of events.
	- expectedNumberOfDropouts: The expected number of dropouts.
	- expectedNumberOfSubjects: The expected number of subjects.
	- expectedStudyDuration: The expected study duration.
	- expectedInformation: The expected information.
	- kMax: The number of stages.
	- hazardRatioLower: The lower equivalence limit of hazard ratio.
	- hazardRatioUpper: The upper equivalence limit of hazard ratio.
- accrualDuration: The accrual duration.
- followupTime: The follow-up time.
- fixedFollowup: Whether a fixed follow-up design is used.
- byStageResults: A data frame containing the following variables:
	- informationRates: The information rates.
	- efficacyBounds: The efficacy boundaries on the Z-scale for each of the two one-sided tests.
	- rejectPerStage: The probability for efficacy stopping.
	- cumulativeRejection: The cumulative probability for efficacy stopping.
	- cumulativeAlphaSpent: The cumulative alpha for each of the two one-sided tests.
	- cumulativeAttainedAlphaH10: The cumulative alpha attained under H10.
	- cumulativeAttainedAlphaH20: The cumulative alpha attained under H20.
	- numberOfEvents: The number of events.
	- numberOfDropouts: The number of dropouts.
	- numberOfSubjects: The number of subjects.
	- analysisTime: The average time since trial start.
	- efficacyHRLower: The efficacy boundaries on the hazard ratio scale for the one-sided null hypothesis at the lower equivalence limit.
	- efficacyHRUpper: The efficacy boundaries on the hazard ratio scale for the one-sided null hypothesis at the upper equivalence limit.
	- efficacyP: The efficacy bounds on the p-value scale for each of the two one-sided tests.
	- information: The cumulative information.
	- HR: The average hazard ratio.
- settings: A list containing the following input parameters: typeAlphaSpending, parameterAlphaSpending, userAlphaSpending, allocationRatioPlanned, accrualTime, accuralIntensity, piecewiseSurvivalTime, stratumFraction, lambda1, lambda2, gamma1, gamma2, typeOfComputation, and spendingTime.
- byTreatmentCounts: A list containing the following counts by treatment group:
	- numberOfEvents1: The number of events by stage for the treatment group.
	- numberOfDropouts1: The number of dropouts by stage for the treatment group.
	- numberOfSubjects1: The number of subjects by stage for the treatment group.
	- numberOfEvents2: The number of events by stage for the control group.
	- numberOfDropouts2: The number of dropouts by stage for the control group.
	- numberOfSubjects2: The number of subjects by stage for the control group.
	- expectedNumberOfEvents1: The expected number of events for the treatment group.
	- expectedNumberOfDropouts1: The expected number of dropouts for the treatment group.
	- expectedNumberOfSubjects1: The expected number of subjects for the treatment group.
	- expectedNumberOfEvents2: The expected number of events for control group.
	- expectedNumberOfDropouts2: The expected number of dropouts for the control group.
	- expectedNumberOfSubjects2: The expected number of subjects for the control group.

## Author(s)

Kaifeng Lu, <kaifenglu@gmail.com>

## lrsamplesize 225

#### See Also

[rmstat](#page-330-0)

#### Examples

```
lrpowerequiv(kMax = 2, informationRates = c(0.5, 1),
            alpha = 0.05, typeAlphaSpending = "sfOF",
            hazardRatioLower = 0.71, hazardRatioUpper = 1.4,
            allocationRatioPlanned = 1, accrualTime = seq(0, 8),
            accrualIntensity = 100/9*seq(1, 9),piecewiseSurvivalTime = c(0, 6),
            stratumFraction = c(0.2, 0.8),
            lambda1 = c(0.0533, 0.0533, 1.5*0.0533, 1.5*0.0533),lambda2 = c(0.0533, 0.0533, 1.5*0.0533, 1.5*0.0533),gamma = -log(1-0.05)/12,
            gamma2 = -log(1-0.05)/12, accrualDuration = 22,
            followupTime = 18, fixedFollowup = FALSE)
```
lrsamplesize *Log-rank test sample size*

#### Description

Obtains the needed accrual duration given power and follow-up time, the needed follow-up time given power and accrual duration, or the needed absolute accrual rates given power, accrual duration, follow-up time, and relative accrual rates in a two-group survival design.

### Usage

```
lrsamplesize(
 beta = 0.2,
  kMax = 1L,
  informationRates = NA_real_,
  efficacyStopping = NA_integer_,
  futilityStopping = NA_integer_,
  criticalValues = NA_real_,
  alpha = 0.025,
  typeAlphaSpending = "sfOF",
  parameterAlphaSpending = NA_real_,
  userAlphaSpending = NA_real_,
  futilityBounds = NA\_real,
  typeBetaSpending = "none",
  parameterBetaSpending = NA_real_,
  userBetaSpending = NA_real_,
  hazardRatioH0 = 1,
  allocationRatioPlanned = 1,
```

```
accrualTime = <math>0L</math>,accrualIntensity = NA_real_,
 piecewiseSurvivalTime = 0L,
  stratumFraction = 1L,
  lambda1 = NA\_real_lambda2 = NA\_real_gamma = 0L,
  gamma2 = 0L,
  accrualDuration = NA_real_,
  followupTime = NA\_real_,
  fixedFollowup = 0L,
  rho1 = 0,
 rho2 = 0,
 numSubintervals = 300L,
  estimateHazardRatio = 1L,
  typeOfComputation = "direct",
  interval = as.numeric(c(0.001, 240)),spendingTime = NA\_real_rounding = 1L
\lambda
```
# Arguments

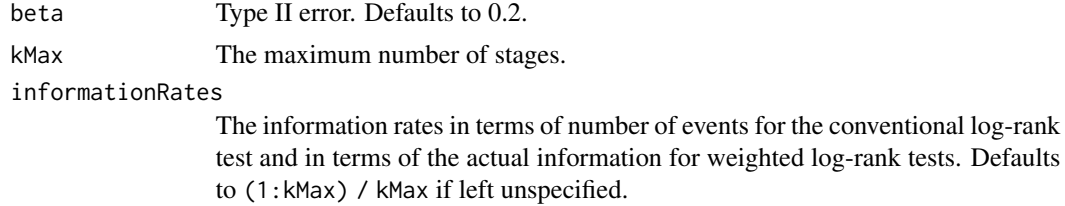

#### efficacyStopping

Indicators of whether efficacy stopping is allowed at each stage. Defaults to true if left unspecified.

for weighted log-rank tests. Defaults

#### futilityStopping

Indicators of whether futility stopping is allowed at each stage. Defaults to true if left unspecified.

criticalValues Upper boundaries on the z-test statistic scale for stopping for efficacy.

alpha The significance level. Defaults to 0.025.

#### typeAlphaSpending

The type of alpha spending. One of the following: "OF" for O'Brien-Fleming boundaries, "P" for Pocock boundaries, "WT" for Wang & Tsiatis boundaries, "sfOF" for O'Brien-Fleming type spending function, "sfP" for Pocock type spending function, "sfKD" for Kim & DeMets spending function, "sfHSD" for Hwang, Shi & DeCani spending function, "user" for user defined spending, and "none" for no early efficacy stopping. Defaults to "sfOF".

## parameterAlphaSpending

The parameter value for the alpha spending. Corresponds to Delta for "WT", rho for "sfKD", and gamma for "sfHSD".

## lrsamplesize 227

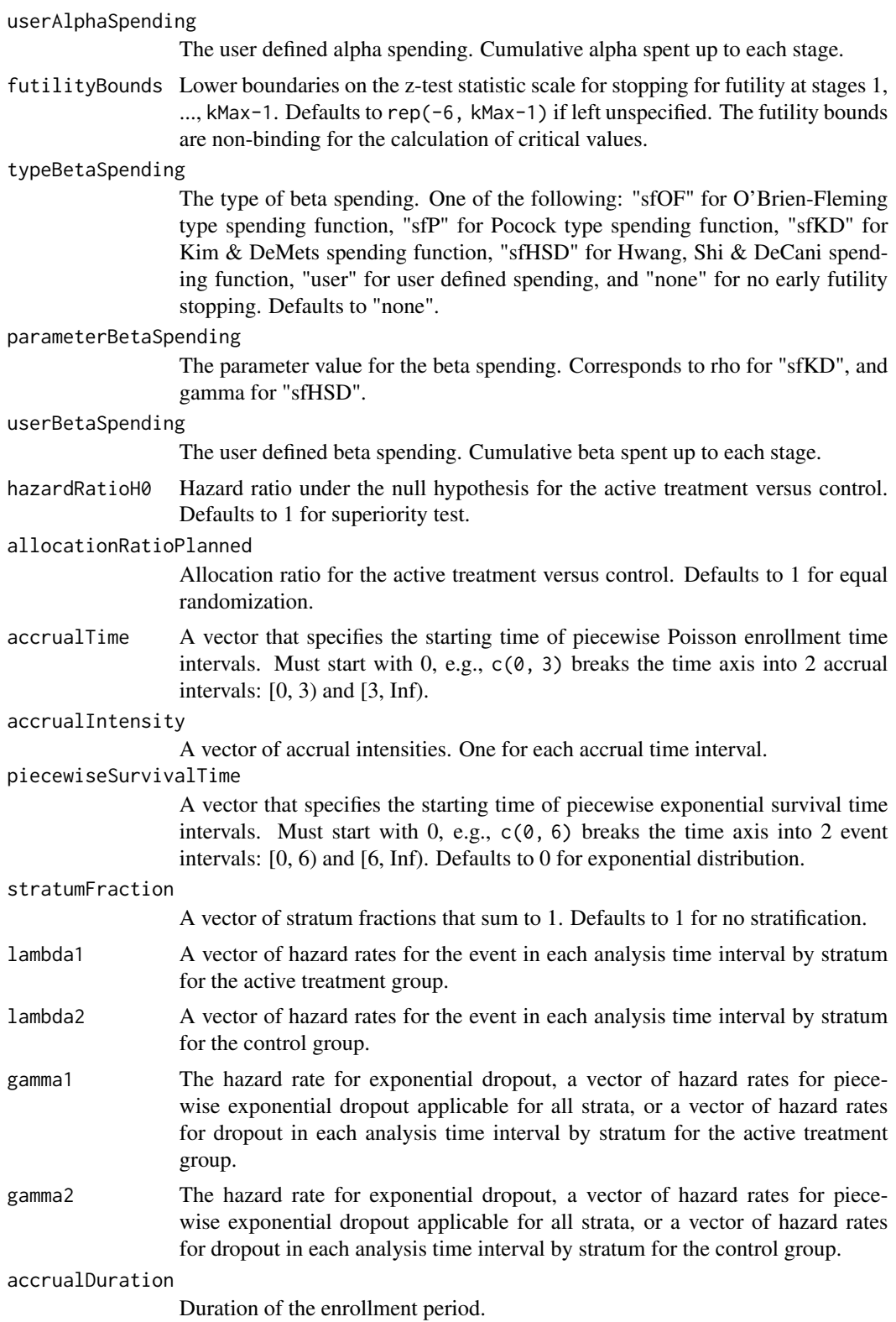

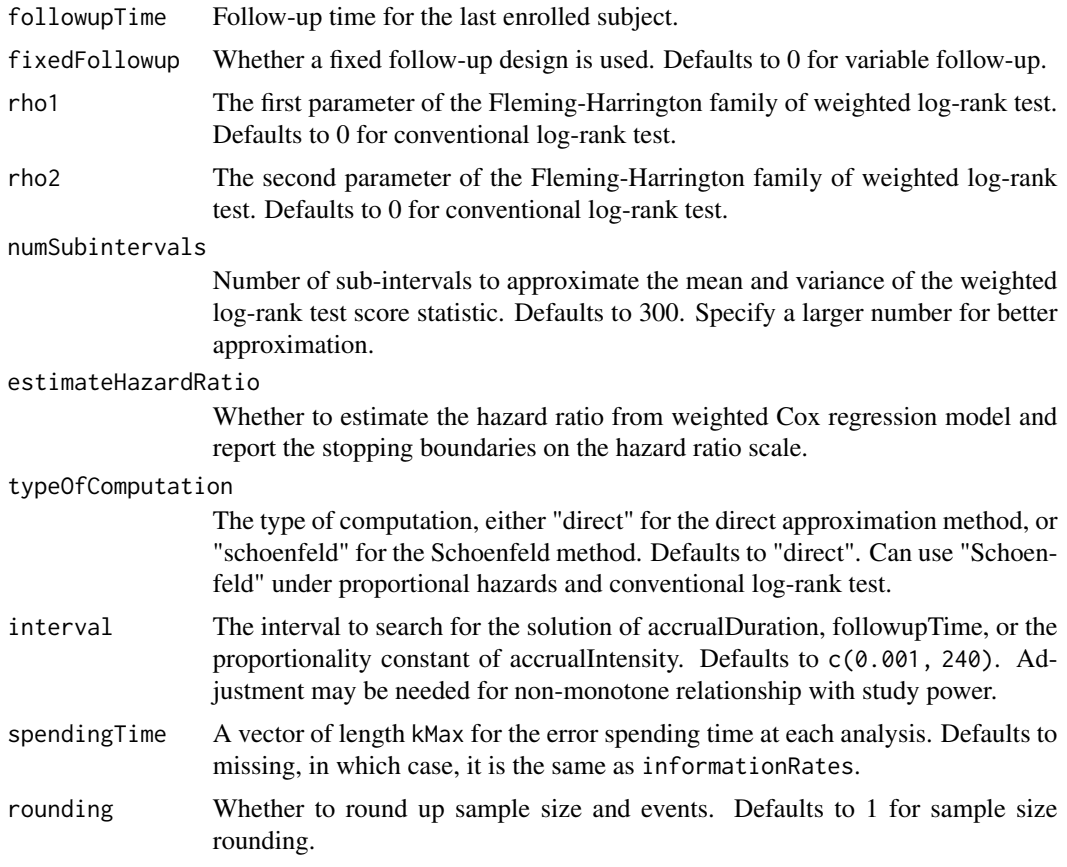

A list of two components:

- resultsUnderH1: An S3 class lrpower object under the alternative hypothesis.
- resultsUnderH0: An S3 class lrpower object under the null hypothesis.

## Author(s)

Kaifeng Lu, <kaifenglu@gmail.com>

## See Also

[lrpower](#page-215-0)

## Examples

- # Piecewise accrual, piecewise exponential survival, and 5% dropout by
- # the end of 1 year.
- # Example 1: Obtains accrual duration given power and follow-up time

## lrsamplesizeequiv 229

```
lrsamplesize(beta = 0.2, kMax = 2,informationRates = c(0.8, 1),
            alpha = 0.025, typeAlphaSpending = "sfOF",
            accrualTime = seq(0, 8),accrualIntensity = 26/9*seq(1, 9),piecewiseSurvivalTime = c(0, 6),
            stratumFraction = c(0.2, 0.8),
            lambda1 = c(0.0533, 0.0309, 1.5*0.0533, 1.5*0.0309),lambda2 = c(0.0533, 0.0533, 1.5*0.0533, 1.5*0.0533),gamma = -log(1-0.05)/12,
            gamma2 = -log(1-0.05)/12,
            accrualDuration = NA,
            followupTime = 18, fixedFollowup = FALSE)
```
# Example 2: Obtains follow-up time given power and accrual duration

```
lrsamplesize(beta = 0.2, kMax = 2,informationRates = c(0.8, 1),
             alpha = 0.025, typeAlphaSpending = "sfOF",
             accrualTime = seq(0, 8),accrualIntensity = 26/9*seq(1, 9),piecewiseSurvivalTime = c(0, 6),
             stratumFraction = c(0.2, 0.8),
             lambda1 = c(0.0533, 0.0309, 1.5*0.0533, 1.5*0.0309),
             lambda2 = c(0.0533, 0.0533, 1.5*0.0533, 1.5*0.0533),
             gamma1 = -\log(1 - 0.05)/12,
             gamma2 = -\log(1-0.05)/12,
             accrualDuration = 22,
             followupTime = NA, fixedFollowup = FALSE)
# Example 3: Obtains absolute accrual intensity given power,
# accrual duration, follow-up time, and relative accrual intensity
```

```
lrsamplesize(beta = 0.2, kMax = 2,informationRates = c(0.8, 1),
             alpha = 0.025, typeAlphaSpending = "sfOF",
             accrualTime = seq(0, 8),accrualIntensity = 26/9*seq(1, 9),piecewiseSurvivalTime = c(0, 6),
             stratumFraction = c(0.2, 0.8),
             lambda1 = c(0.0533, 0.0309, 1.5*0.0533, 1.5*0.0309),
             lambda2 = c(0.0533, 0.0533, 1.5*0.0533, 1.5*0.0533),
             gamma = -log(1-0.05)/12,
             gamma2 = -log(1-0.05)/12,
             accrualDuration = 22,
             followupTime = 18, fixedFollowup = FALSE)
```
lrsamplesizeequiv *Sample size for equivalence in hazard ratio*

## Description

Obtains the sample size for equivalence in hazard ratio.

## Usage

```
lrsamplesizeequiv(
 beta = 0.2,
 kMax = 1L,
  informationRates = NA_real_,
  criticalValues = NA_real_,
  alpha = 0.05,
  typeAlphaSpending = "sfOF",
  parameterAlphaSpending = NA_real_,
  userAlphaSpending = NA_real_,
  hazardRatioLower = NA_real_,
  hazardRatioUpper = NA_real_,
  allocationRatioPlanned = 1,
  accrualTime = <math>0L</math>,accrualIntensity = NA_real_,
 piecewiseSurvivalTime = 0L,
  stratumFraction = 1L,
  lambda1 = NA\_real_lambda2 = NA_{real_-,gamma = 0L,
  gamma2 = 0L,
  accrualDuration = NA_real_,
  followupTime = NA_real_,
  fixedFollowup = 0L,
  typeOfComputation = "direct",
  interval = as.numeric(c(0.001, 240)),spendingTime = NA_real_,
  rounding = 1L
)
```
## Arguments

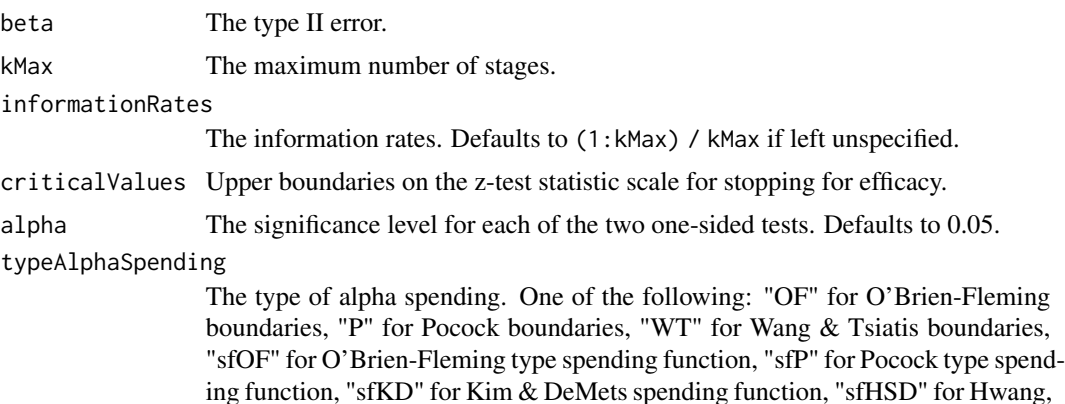

Shi & DeCani spending function, "user" for user defined spending, and "none" for no early efficacy stopping. Defaults to "sfOF".

parameterAlphaSpending

The parameter value for the alpha spending. Corresponds to Delta for "WT", rho for "sfKD", and gamma for "sfHSD".

#### userAlphaSpending

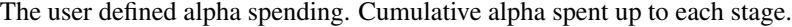

hazardRatioLower

The lower equivalence limit of hazard ratio.

hazardRatioUpper

The upper equivalence limit of hazard ratio.

#### allocationRatioPlanned

Allocation ratio for the active treatment versus control. Defaults to 1 for equal randomization.

- accrualTime A vector that specifies the starting time of piecewise Poisson enrollment time intervals. Must start with 0, e.g.,  $c(0, 3)$  breaks the time axis into 2 accrual intervals: [0, 3) and [3, Inf).
- accrualIntensity

A vector of accrual intensities. One for each accrual time interval.

## piecewiseSurvivalTime

A vector that specifies the starting time of piecewise exponential survival time intervals. Must start with 0, e.g.,  $c(0, 6)$  breaks the time axis into 2 event intervals: [0, 6) and [6, Inf). Defaults to 0 for exponential distribution.

#### stratumFraction

A vector of stratum fractions that sum to 1. Defaults to 1 for no stratification.

- lambda1 A vector of hazard rates for the event in each analysis time interval by stratum for the active treatment group.
- lambda2 A vector of hazard rates for the event in each analysis time interval by stratum for the control group.
- gamma1 The hazard rate for exponential dropout, a vector of hazard rates for piecewise exponential dropout applicable for all strata, or a vector of hazard rates for dropout in each analysis time interval by stratum for the active treatment group.
- gamma2 The hazard rate for exponential dropout, a vector of hazard rates for piecewise exponential dropout applicable for all strata, or a vector of hazard rates for dropout in each analysis time interval by stratum for the control group.

#### accrualDuration

Duration of the enrollment period.

followupTime Follow-up time for the last enrolled subject.

fixedFollowup Whether a fixed follow-up design is used. Defaults to 0 for variable follow-up.

### typeOfComputation

The type of computation, either "direct" for the direct approximation method, or "schoenfeld" for the Schoenfeld method. Defaults to "direct". Can use "Schoenfeld" under proportional hazards and conventional log-rank test.

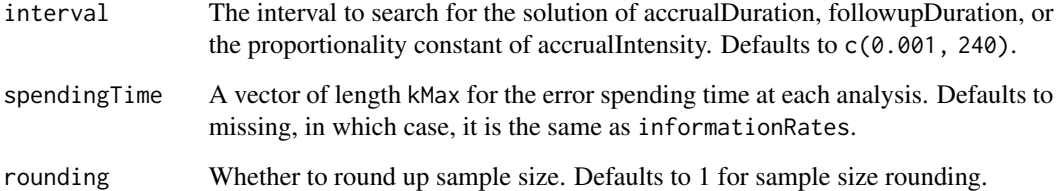

An S3 class lrpowerequiv object

#### Author(s)

Kaifeng Lu, <kaifenglu@gmail.com>

## See Also

[lrpowerequiv](#page-220-0)

## Examples

```
lrsamplesizeequiv(kMax = 2, informationRates = c(0.5, 1),
                  alpha = 0.05, typeAlphaSpending = "sfOF",
                  hazardRatioLower = 0.71, hazardRatioUpper = 1.4,
                  allocationRatioPlanned = 1, accrualTime = seq(0, 8),
                  accrualIntensity = 26/9*seq(1, 9),piecewiseSurvivalTime = c(\emptyset, 6),
                  stratumFraction = c(0.2, 0.8),
                  lambda1 = c(0.0533, 0.0533, 1.5*0.0533, 1.5*0.0533),
                  lambda2 = c(0.0533, 0.0533, 1.5*0.0533, 1.5*0.0533),
                  gamma = -log(1-0.05)/12,
                  gamma2 = -log(1-0.05)/12, accrualDuration = NA,
                  followupTime = 18, fixedFollowup = FALSE)
```
lrsim *Log-rank test simulation*

## Description

Performs simulation for two-arm group sequential trials based on weighted log-rank test.

lrsim 233

## Usage

```
lrsim(
  kMax = NA_integer_,
  informationRates = NA_real_,
  criticalValues = NA_real_,
  futilityBounds = NA_real_,
  hazardRatioH0 = 1,
  allocation1 = 1L,
  allocation2 = 1L,
  accrualTime = <math>0L</math>,accrualIntensity = NA_real_,
 piecewiseSurvivalTime = 0L,
  stratumFraction = 1L,
  lambda1 = NA\_real_lambda2 = NA_{real_-,gamma = 0L,
 gamma2 = 0L,
  accrualDuration = NA_real_,
  followupTime = NA_real_,
  fixedFollowup = 0L,
  rho1 = 0,
  rho2 = 0,
  plannedEvents = NA_integer_,
  plane = NA\_real_,
 maxNumberOfIterations = 1000L,
  maxNumberOfRawDatasetsPerStage = 0L,
  seed = NA_integer_
\lambda
```
## Arguments

kMax The maximum number of stages.

informationRates

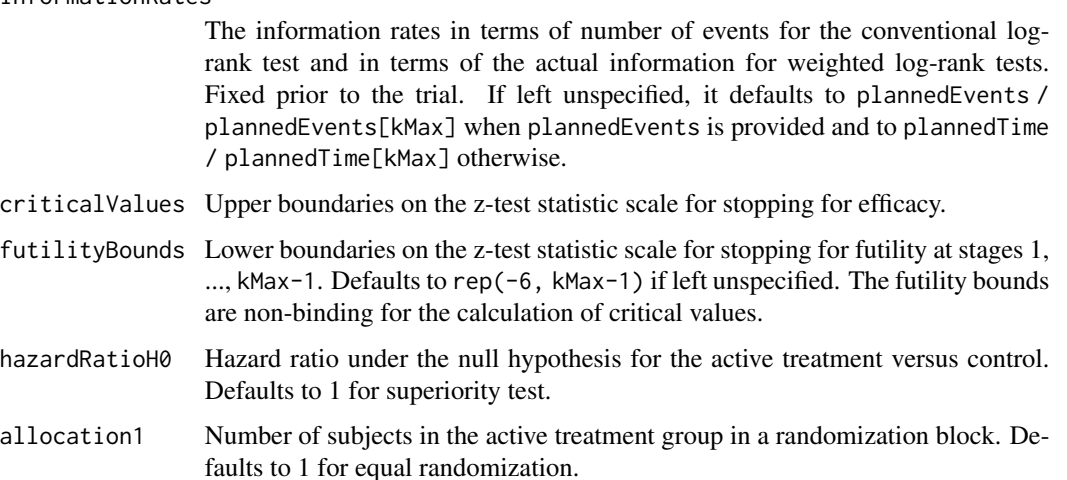

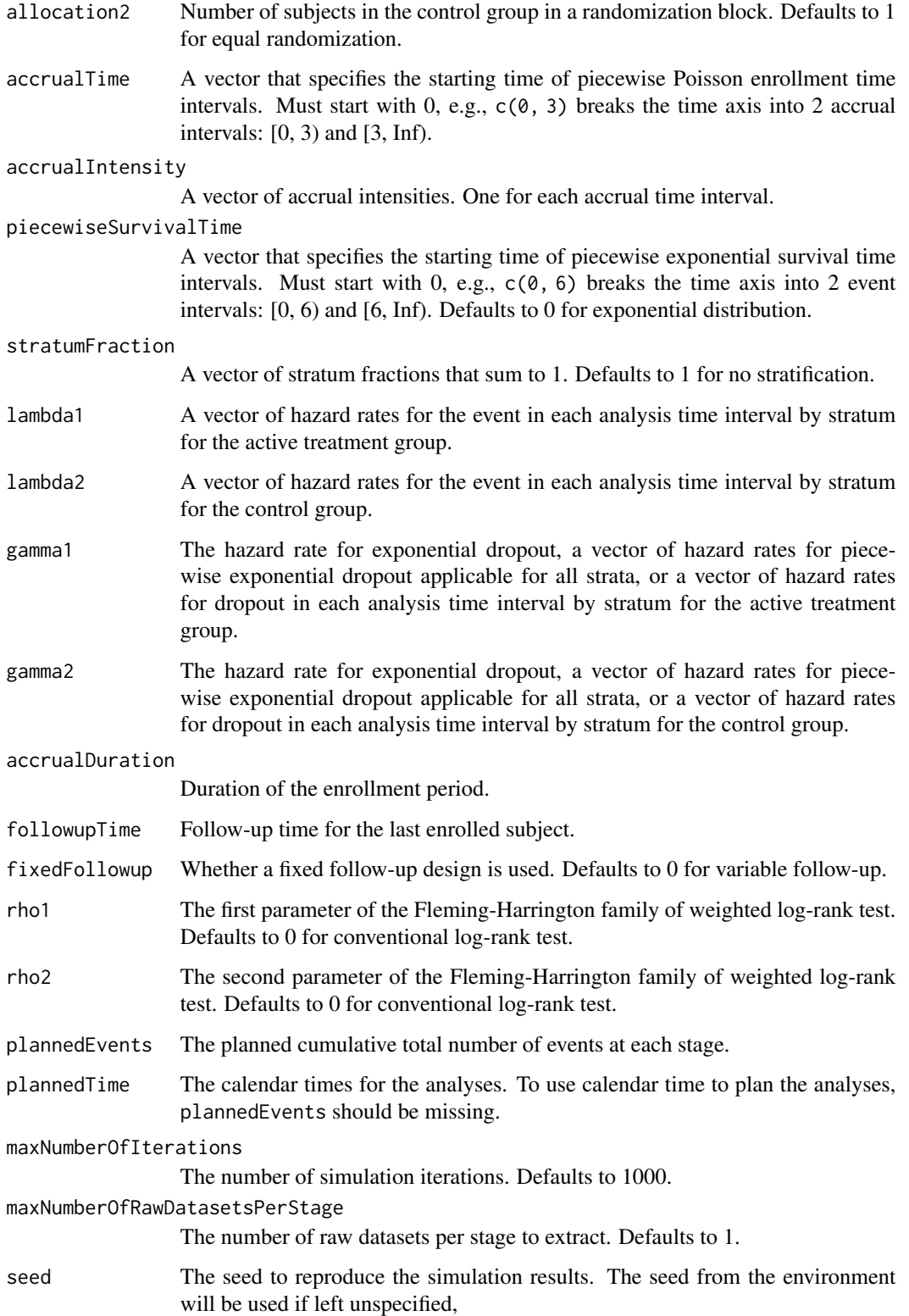

An S3 class lrsim object with 3 components:

- overview: A list containing the following information:
	- rejectPerStage: The efficacy stopping probability by stage.
	- futilityPerStage: The futility stopping probability by stage.
	- cumulativeRejection: Cumulative efficacy stopping probability by stage.
	- cumulativeFutility: The cumulative futility stopping probability by stage.
	- numberOfEvents: The average number of events by stage.
	- numberOfDropouts: The average number of dropouts by stage.
	- numberOfSubjects: The average number of subjects by stage.
	- analysisTime: The average analysis time by stage.
	- overallReject: The overall rejection probability.
	- expectedNumberOfEvents: The expected number of events for the overall study.
	- expectedNumberOfDropouts: The expected number of dropouts for the overall study.
	- expectedNumberOfSubjects: The expected number of subjects for the overall study.
	- expectedStudyDuration: The expected study duration.
	- hazardRatioH0: Hazard ratio under the null hypothesis for the active treatment versus control.
	- useEvents: whether the analyses are planned based on the number of events or calendar time.
	- accrualDuration: Duration of the enrollment period.
	- fixedFollowup: Whether a fixed follow-up design is used.
	- rho1: The first parameter of the Fleming-Harrington family of weighted log-rank test. Defaults to 0 for conventional log-rank test.
	- rho2: The second parameter of the Fleming-Harrington family of weighted log-rank test. Defaults to 0 for conventional log-rank test.
	- kMax: The maximum number of stages.
- sumdata: A data frame of summary data by iteration and stage:
	- iterationNumber: The iteration number.
	- stopStage: The stage at which the trial stops.
	- eventsNotAchieved: Whether the target number of events is not achieved for the iteration.
	- stageNumber: The stage number, covering all stages even if the trial stops at an interim look.
	- analysisTime: The time for the stage since trial start.
	- accruals1: The number of subjects enrolled at the stage for the treatment group.
	- accruals2: The number of subjects enrolled at the stage for the control group.
	- totalAccruals: The total number of subjects enrolled at the stage.
	- events1: The number of events at the stage for the treatment group.
	- events2: The number of events at the stage for the control group.
	- totalEvents: The total number of events at the stage.
	- dropouts1: The number of dropouts at the stage for the treatment group.
- dropouts2: The number of dropouts at the stage for the control group.
- totalDropouts: The total number of dropouts at the stage.
- uscore: The numerator of the log-rank test statistic.
- vscore: The variance of the log-rank test statistic.
- logRankStatistic: The log-rank test Z-statistic.
- rejectPerStage: Whether to reject the null hypothesis at the stage.
- futilityPerStage: Whether to stop the trial for futility at the stage.
- rawdata (exists if maxNumberOfRawDatasetsPerStage is a positive integer): A data frame for subject-level data for selected replications, containing the following variables:
	- iterationNumber: The iteration number.
	- stopStage: The stage at which the trial stops.
	- analysisTime: The time for the stage since trial start.
	- subjectId: The subject ID.
	- arrivalTime: The enrollment time for the subject.
	- stratum: The stratum for the subject.
	- treatmentGroup: The treatment group (1 or 2) for the subject.
	- survivalTime: The underlying survival time for the subject.
	- dropoutTime: The underlying dropout time for the subject.
	- timeUnderObservation: The time under observation since randomization.
	- event: Whether the subject experienced the event.
	- dropoutEvent: Whether the subject dropped out.

#### Author(s)

Kaifeng Lu, <kaifenglu@gmail.com>

#### Examples

```
# Example 1: analyses based on number of events
sim1 = lrsim(kMax = 2, informationRate = c(0.5, 1),criticalValues = c(2.797, 1.977),
            accrualIntensity = 11,
            lambda1 = 0.018, lambda2 = 0.030,
            accrualDuration = 12,
            plannedEvents = c(60, 120),
            maxNumberOfIterations = 1000,
            maxNumberOfRawDatasetsPerStage = 1,
            seed = 314159)
# summary statistics
sim1
```
# summary for each simulated data set head(sim1\$sumdata)

# raw data for selected replication

#### lrsim2e 237

```
head(sim1$rawdata)
# Example 2: analyses based on calendar time have similar power
sim2 = lrsim(kMax = 2, informationRate = c(0.5, 1),criticalValues = c(2.797, 1.977),
             accrualIntensity = 11,
             lambda1 = 0.018, lambda2 = 0.030,
             accrualDuration = 12,
             plannedTime = c(31.9, 113.2),
             maxNumberOfIterations = 1000,
             maxNumberOfRawDatasetsPerStage = 1,
             seed = 314159)
# summary statistics
sim2
# summary for each simulated data set
head(sim2$sumdata)
```
lrsim2e *Log-rank test simulation for two endpoints*

#### Description

Performs simulation for two-endpoint two-arm group sequential trials based on weighted log-rank test. The first kMaxe1 looks are driven by the total number of PFS events in two arms combined, and the subsequent looks are driven by the total number of OS events in two arms combined. Alternatively, the analyses can be planned to occur at specified calendar times.

#### Usage

```
lrsim2e(
  kMax = NA_integer_,
  kMaxe1 = NA_integer_,
  hazardRatioH0e1 = 1,
  hazardRatioH0e2 = 1,
  allocation1 = 1L,
  allocation2 = 1L,
  accrualTime = <math>0L</math>,accrualIntensity = NA_real_,
  piecewiseSurvivalTime = 0L,
  stratumFraction = 1L,
  rho = 0.
  lambda1 = NA\_real,
  lambda2e1 = NA_{real_-,lambda1e2 = NA_{real_-,
```

```
lambda2e2 = NA_{real_-,gamma1e1 = 0L,
gamma2e1 = 0L,
gamma1e2 = 0L,
gamma2e2 = OL,
accrualDuration = NA_real_,
followupTime = NA_real_,
fixedFollowup = 0L,
rho1 = 0,
rho2 = 0,
plannedEvents = NA_integer_,
plannedTime = NA_real_,
maxNumberOfIterations = 1000L,
maxNumberOfRawDatasetsPerStage = 0L,
seed = NA_integer_
```
## Arguments

 $\mathcal{L}$ 

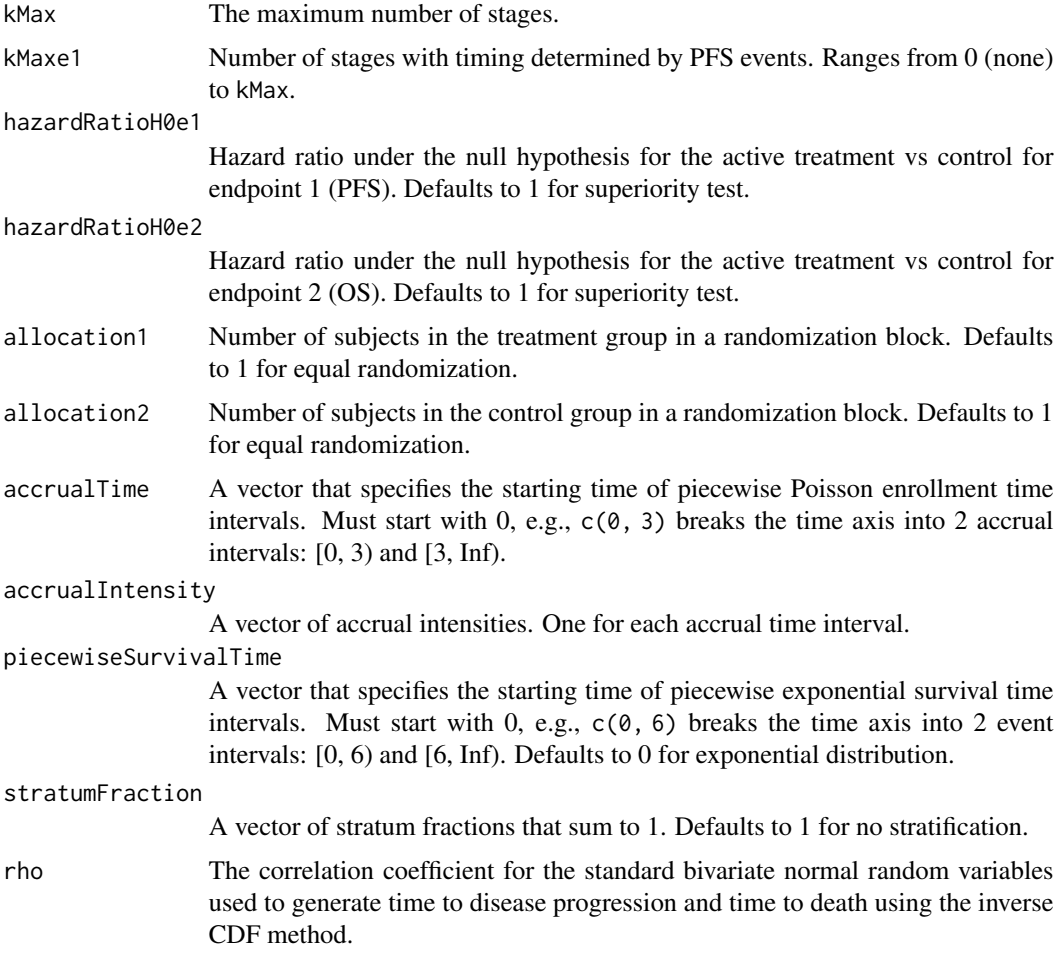

#### lrsim2e 239

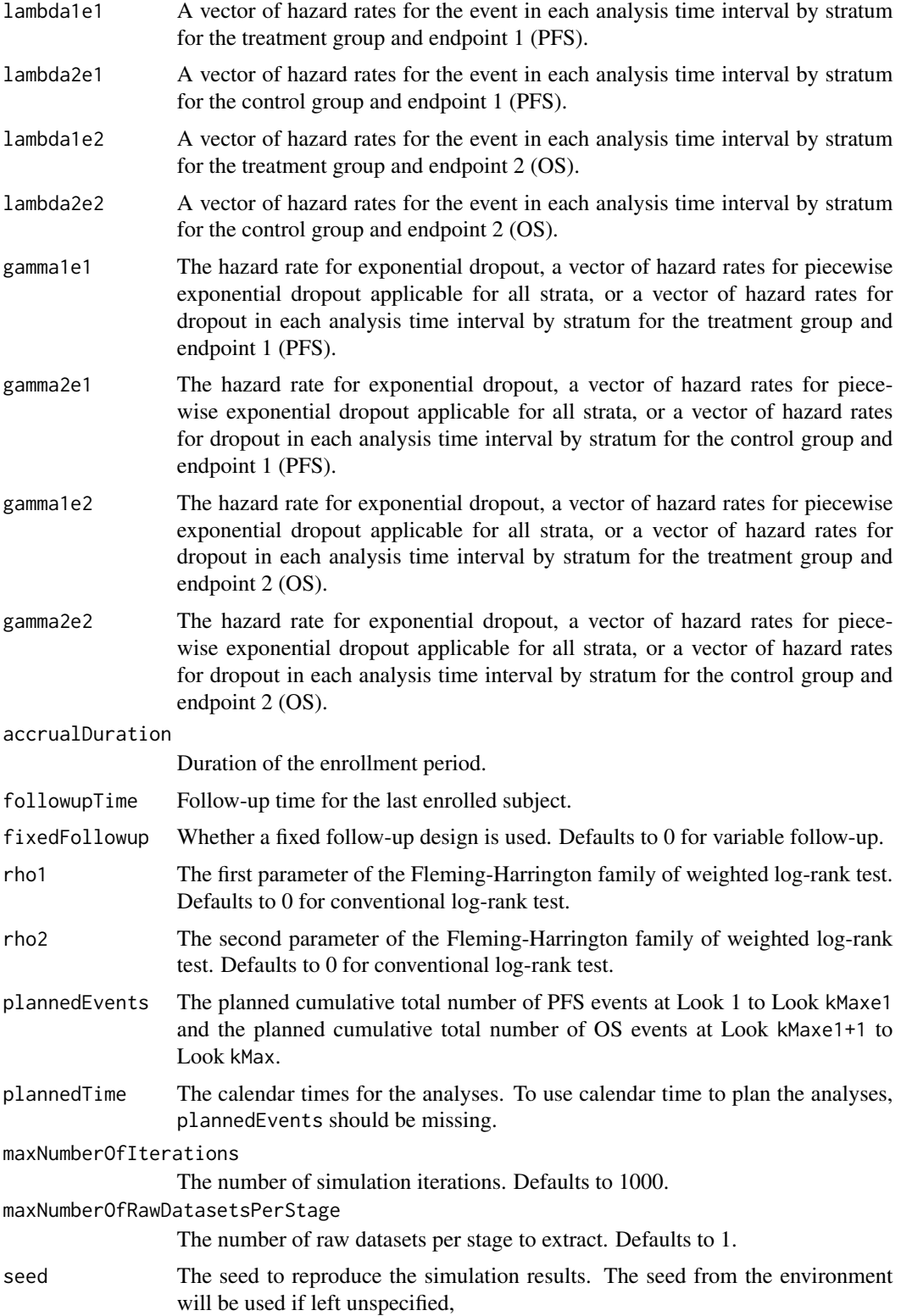

A list with 2 components:

- sumdata: A data frame of summary data by iteration and stage:
	- iterationNumber: The iteration number.
	- eventsNotAchieved: Whether the target number of events is not achieved for the iteration.
	- stageNumber: The stage number, covering all stages even if the trial stops at an interim look.
	- analysisTime: The time for the stage since trial start.
	- accruals1: The number of subjects enrolled at the stage for the treatment group.
	- accruals2: The number of subjects enrolled at the stage for the control group.
	- totalAccruals: The total number of subjects enrolled at the stage.
	- endpoint: The endpoint (1 or 2) under consideration.
	- events1: The number of events at the stage for the treatment group.
	- events2: The number of events at the stage for the control group.
	- totalEvents: The total number of events at the stage.
	- dropouts1: The number of dropouts at the stage for the treatment group.
	- dropouts2: The number of dropouts at the stage for the control group.
	- totalDropouts: The total number of dropouts at the stage.
	- logRankStatistic: The log-rank test Z-statistic for the endpoint.
- rawdata (exists if maxNumberOfRawDatasetsPerStage is a positive integer): A data frame for subject-level data for selected replications, containing the following variables:
	- iterationNumber: The iteration number.
	- stageNumber: The stage under consideration.
	- analysisTime: The time for the stage since trial start.
	- subjectId: The subject ID.
	- arrivalTime: The enrollment time for the subject.
	- stratum: The stratum for the subject.
	- treatmentGroup: The treatment group (1 or 2) for the subject.
	- survivalTime1: The underlying survival time for event endpoint 1 for the subject.
	- dropoutTime1: The underlying dropout time for event endpoint 1 for the subject.
	- timeUnderObservation1: The time under observation since randomization for event endpoint 1 for the subject.
	- event1: Whether the subject experienced event endpoint 1.
	- dropoutEvent1: Whether the subject dropped out for endpoint 1.
	- survivalTime2: The underlying survival time for event endpoint 2 for the subject.
	- dropoutTime2: The underlying dropout time for event endpoint 2 for the subject.
	- timeUnderObservation2: The time under observation since randomization for event endpoint 2 for the subject.
	- event2: Whether the subject experienced event endpoint 2.
	- dropoutEvent2: Whether the subject dropped out for endpoint 2.

#### lrsim2e3a 241

## Author(s)

Kaifeng Lu, <kaifenglu@gmail.com>

#### Examples

```
sim1 = lrsim2e(
 kMax = 3,
 kMaxe1 = 2.
 allocation1 = 2,
 allocation2 = 1,
 accrualTime = c(0, 8),accrualIntensity = c(10, 28),
 piecewiseSurvivalTime = 0,
 rho = \theta.
 lambda1e1 = \log(2)/12*0.60,
 lambda2e1 = log(2)/12,
 lambda1 = \log(2)/30*0.65,
 lambda2e2 = log(2)/30,
 accrualDuration = 20.143,
 plannedEvents = c(186, 259, 183),
 maxNumberOfIterations = 1000,
 maxNumberOfRawDatasetsPerStage = 1,
 seed = 314159)
head(sim1$sumdata)
```

```
head(sim1$rawdata)
```
lrsim2e3a *Log-rank test simulation for two endpoints and three arms*

## Description

Performs simulation for two-endpoint three-arm group sequential trials based on weighted log-rank test. The first kMaxe1 looks are driven by the total number of PFS events in Arm A and Arm C combined, and the subsequent looks are driven by the total number of OS events in Arm A and Arm C combined. Alternatively, the analyses can be planned to occur at specified calendar times.

#### Usage

```
lrsim2e3a(
  kMax = NA_integer_,
  kMaxe1 = NA_integer_,
  hazardRatioH013e1 = 1,
  hazardRatioH023e1 = 1,
  hazardRatioH012e1 = 1,
  hazardRatioH013e2 = 1,
  hazardRatioH023e2 = 1,
```

```
hazardRatioH012e2 = 1,
  allocation1 = 1L,
 allocation2 = 1L,
 allocation3 = 1L,
  accrualTime = <math>0L</math>,accrualIntensity = NA_real_,
 piecewiseSurvivalTime = 0L,
  stratumFraction = 1L,
  rho = \theta,
  lambda1 = NA\_real_,
  lambda2e1 = NA_{real_-,lambda3e1 = NA_{real_-,lambda1e2 = NA_real_,
  lambda2e2 = NA_{real_-,lambda3e2 = NA_{real_-,gamma1e1 = 0L,
 gamma2e1 = OL,
 gamma3e1 = OL,
 gamma1e2 = 0L,
 gamma2e2 = OL,
 gamma3e2 = OL,
  accrualDuration = NA_real_,
  followupTime = NA_real_,
  fixedFollowup = 0L,
  rho1 = 0,
  rho2 = 0,
 plannedEvents = NA_integer_,
 plannedTime = NA_real_,
 maxNumberOfIterations = 1000L,
 maxNumberOfRawDatasetsPerStage = 0L,
  seed = NA_integer_
)
```
## Arguments

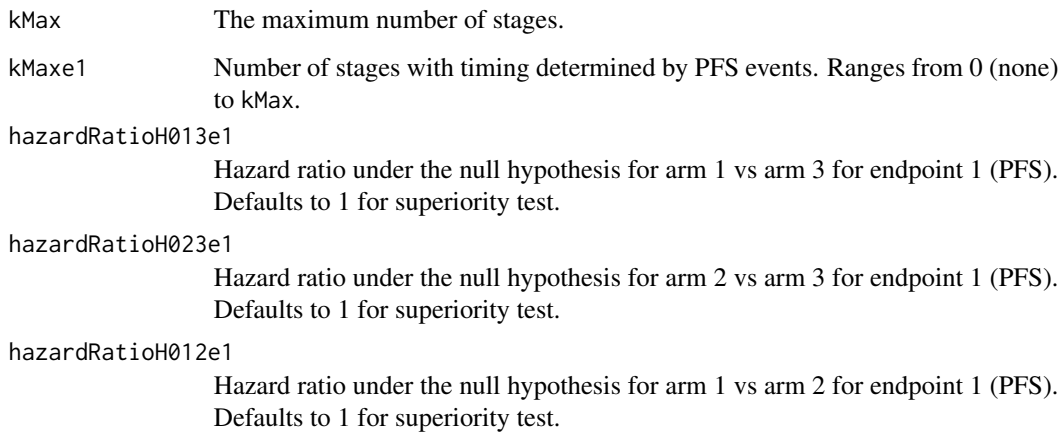

#### lrsim2e3a 243

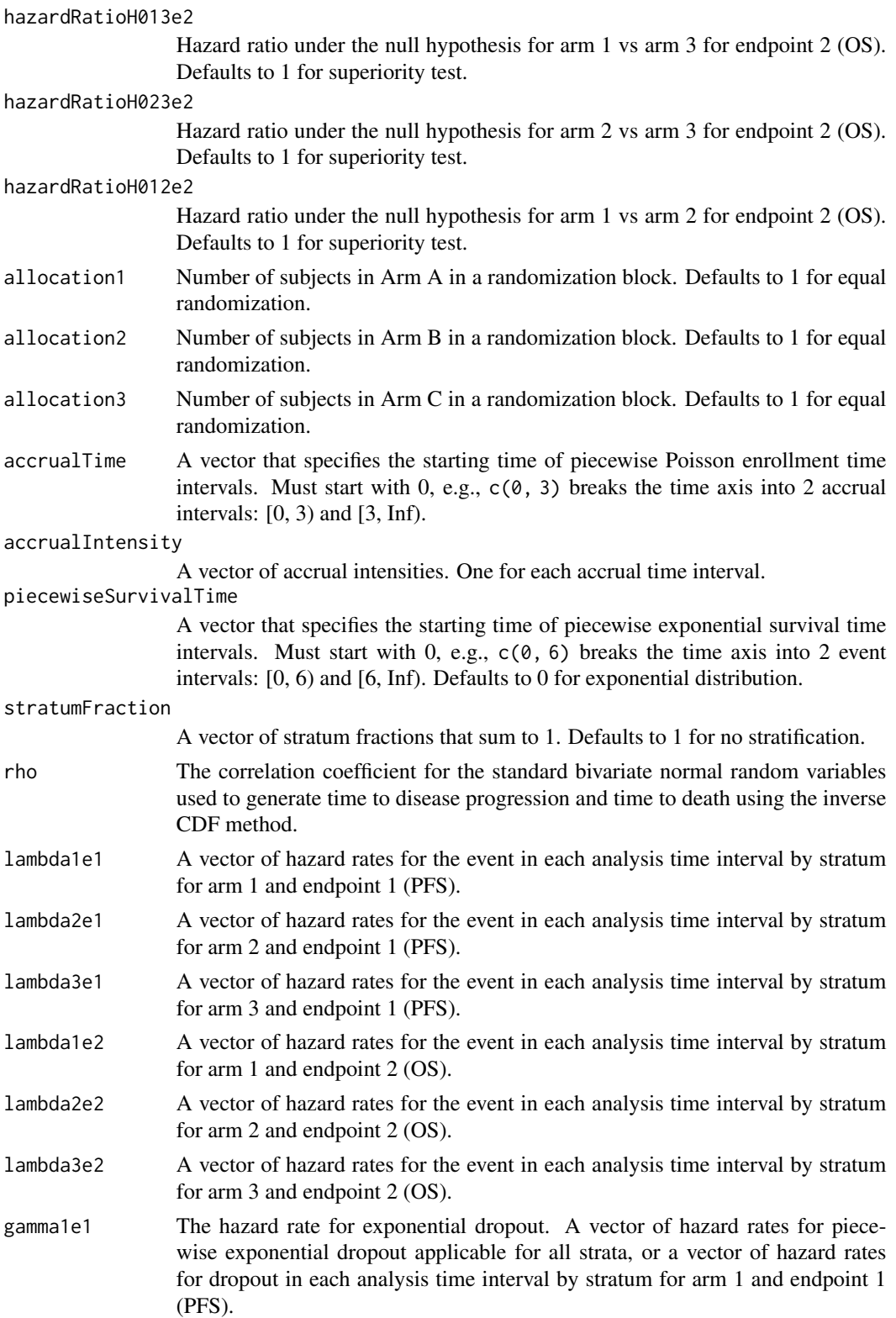

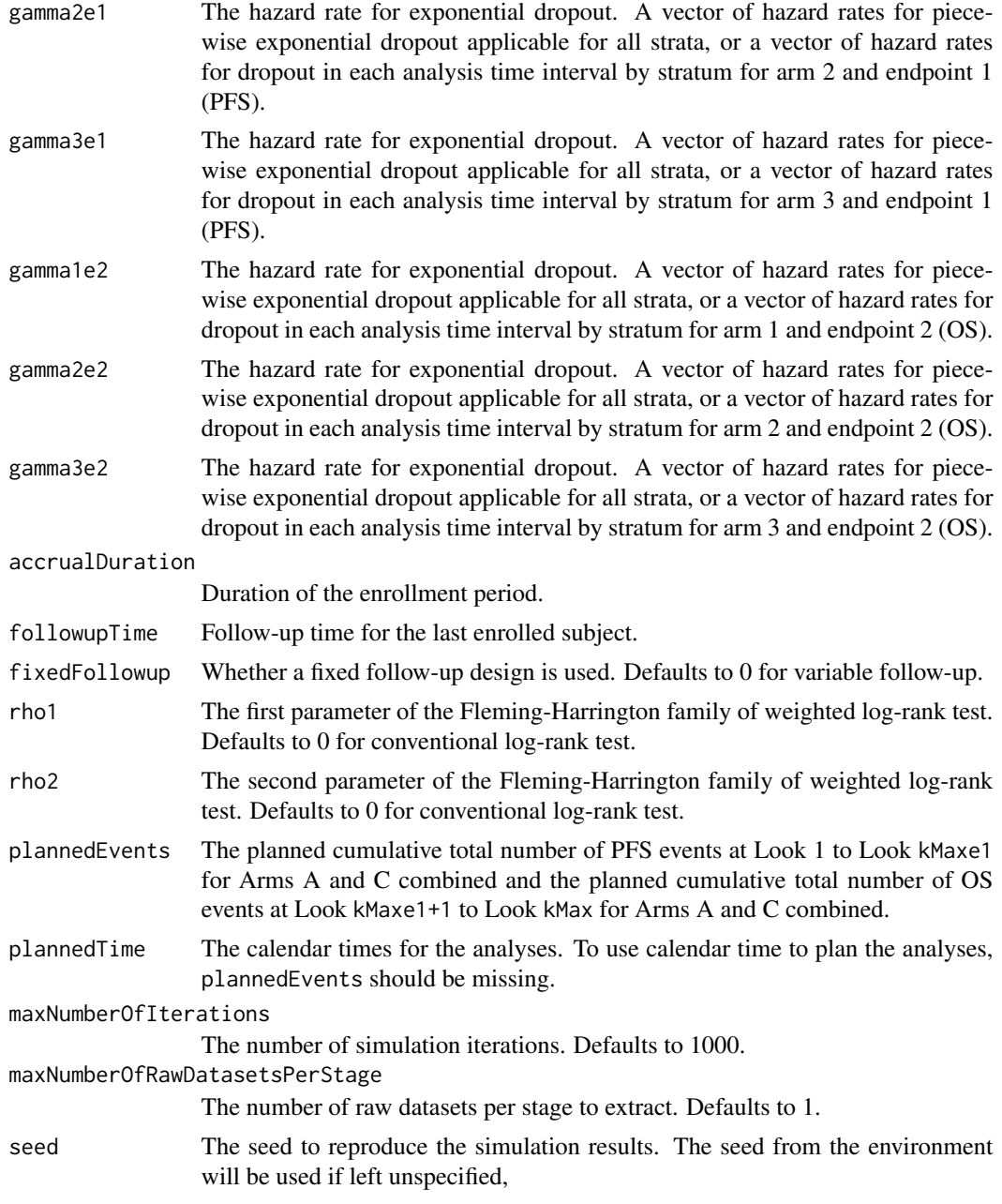

A list with 2 components:

- sumdata: A data frame of summary data by iteration and stage:
	- iterationNumber: The iteration number.
	- eventsNotAchieved: Whether the target number of events is not achieved for the iteration.

#### lrsim2e3a 245

- stageNumber: The stage number, covering all stages even if the trial stops at an interim look.
- analysisTime: The time for the stage since trial start.
- accruals1: The number of subjects enrolled at the stage for the active treatment 1 group.
- accruals2: The number of subjects enrolled at the stage for the active treatment 2 group.
- accruals3: The number of subjects enrolled at the stage for the control group.
- totalAccruals: The total number of subjects enrolled at the stage.
- endpoint: The endpoint (1 or 2) under consideration.
- events1: The number of events at the stage for the active treatment 1 group.
- events2: The number of events at the stage for the active treatment 2 group.
- events3: The number of events at the stage for the control group.
- totalEvents: The total number of events at the stage.
- dropouts1: The number of dropouts at the stage for the active treatment 1 group.
- dropouts2: The number of dropouts at the stage for the active treatment 2 group.
- dropouts3: The number of dropouts at the stage for the control group.
- totalDropouts: The total number of dropouts at the stage.
- logRankStatistic13: The log-rank test Z-statistic comparing the active treatment 1 to the control for the endpoint.
- logRankStatistic23: The log-rank test Z-statistic comparing the active treatment 2 to the control for the endpoint.
- logRankStatistic12: The log-rank test Z-statistic comparing the active treatment 1 to the active treatment 2 for the endpoint.
- rawdata (exists if maxNumberOfRawDatasetsPerStage is a positive integer): A data frame for subject-level data for selected replications, containing the following variables:
	- iterationNumber: The iteration number.
	- stageNumber: The stage under consideration.
	- analysisTime: The time for the stage since trial start.
	- subjectId: The subject ID.
	- arrivalTime: The enrollment time for the subject.
	- stratum: The stratum for the subject.
	- treatmentGroup: The treatment group (1, 2, or 3) for the subject.
	- survivalTime1: The underlying survival time for event endpoint 1 for the subject.
	- dropoutTime1: The underlying dropout time for event endpoint 1 for the subject.
	- timeUnderObservation1: The time under observation since randomization for event endpoint 1 for the subject.
	- event1: Whether the subject experienced event endpoint 1.
	- dropoutEvent1: Whether the subject dropped out for endpoint 1.
	- survivalTime2: The underlying survival time for event endpoint 2 for the subject.
	- dropoutTime2: The underlying dropout time for event endpoint 2 for the subject.
	- timeUnderObservation2: The time under observation since randomization for event endpoint 2 for the subject.
	- event2: Whether the subject experienced event endpoint 2.
	- dropoutEvent2: Whether the subject dropped out for endpoint 2.

 $246$  lrsim3a

### Author(s)

Kaifeng Lu, <kaifenglu@gmail.com>

### Examples

```
sim1 = lrsim2e3a(
 kMax = 3,
 kMaxe1 = 2,
 allocation1 = 2,
 allocation2 = 2,
 allocation3 = 1,
 accrualTime = c(0, 8),accrualIntensity = c(10, 28),
 piecewiseSurvivalTime = 0,
 rho = 0,
 lambda1e1 = log(2)/12*0.60,
 lambda2e1 = log(2)/12*0.70,
 lambda3e1 = log(2)/12,
 lambda1e2 = log(2)/30*0.65,
 lambda2e2 = log(2)/30*0.75,
 lambda3e2 = log(2)/30,
 accrualDuration = 30.143,
 plannedEvents = c(186, 259, 183),
 maxNumberOfIterations = 1000,
 maxNumberOfRawDatasetsPerStage = 1,
 seed = 314159)
head(sim1$sumdata)
head(sim1$rawdata)
```
lrsim3a *Log-rank test simulation for three arms*

#### Description

Performs simulation for three-arm group sequential trials based on weighted log-rank test. The looks are driven by the total number of events in Arm A and Arm C combined. Alternatively, the analyses can be planned to occur at specified calendar times.

## Usage

```
lrsim3a(
  kMax = NA_integer_,
  hazardRatioH013 = 1,
  hazardRatioH023 = 1,
  hazardRatioH012 = 1,
  allocation1 = 1L,
```
#### lrsim3a 247

```
allocation2 = 1L,
 allocation3 = 1L,
 accrualTime = <math>OL</math>,accrualIntensity = NA_real_,
 piecewiseSurvivalTime = 0L,
  stratumFraction = 1L,
 lambda1 = NA\_real_lambda2 = NA_{real_-,lambda3 = NA\_real_gamma1 = 0L,
 gamma2 = 0L,
 gamma3 = 0L,
 accrualDuration = NA_real_,
 followupTime = NA\_real_,
  fixedFollowup = 0L,
  rho1 = 0,
 rho2 = 0,
 plannedEvents = NA_integer_,
 plannedTime = NA_real_,
 maxNumberOfIterations = 1000L,
 maxNumberOfRawDatasetsPerStage = 0L,
 seed = NA_integer_
\mathcal{L}
```
## Arguments

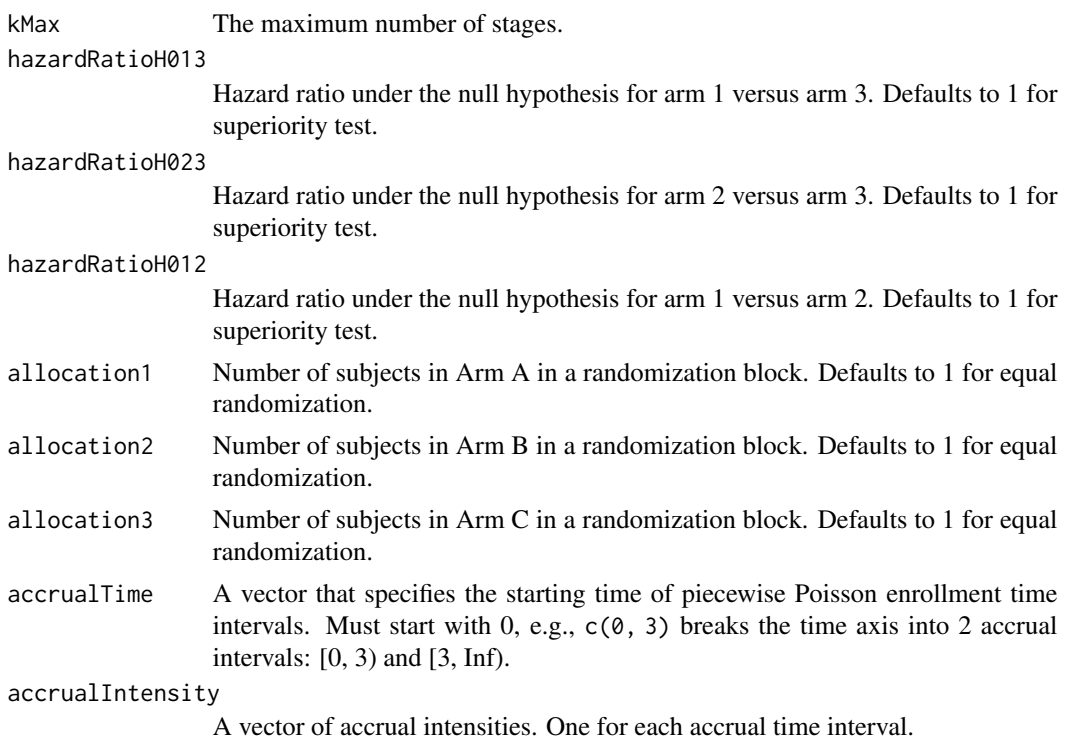

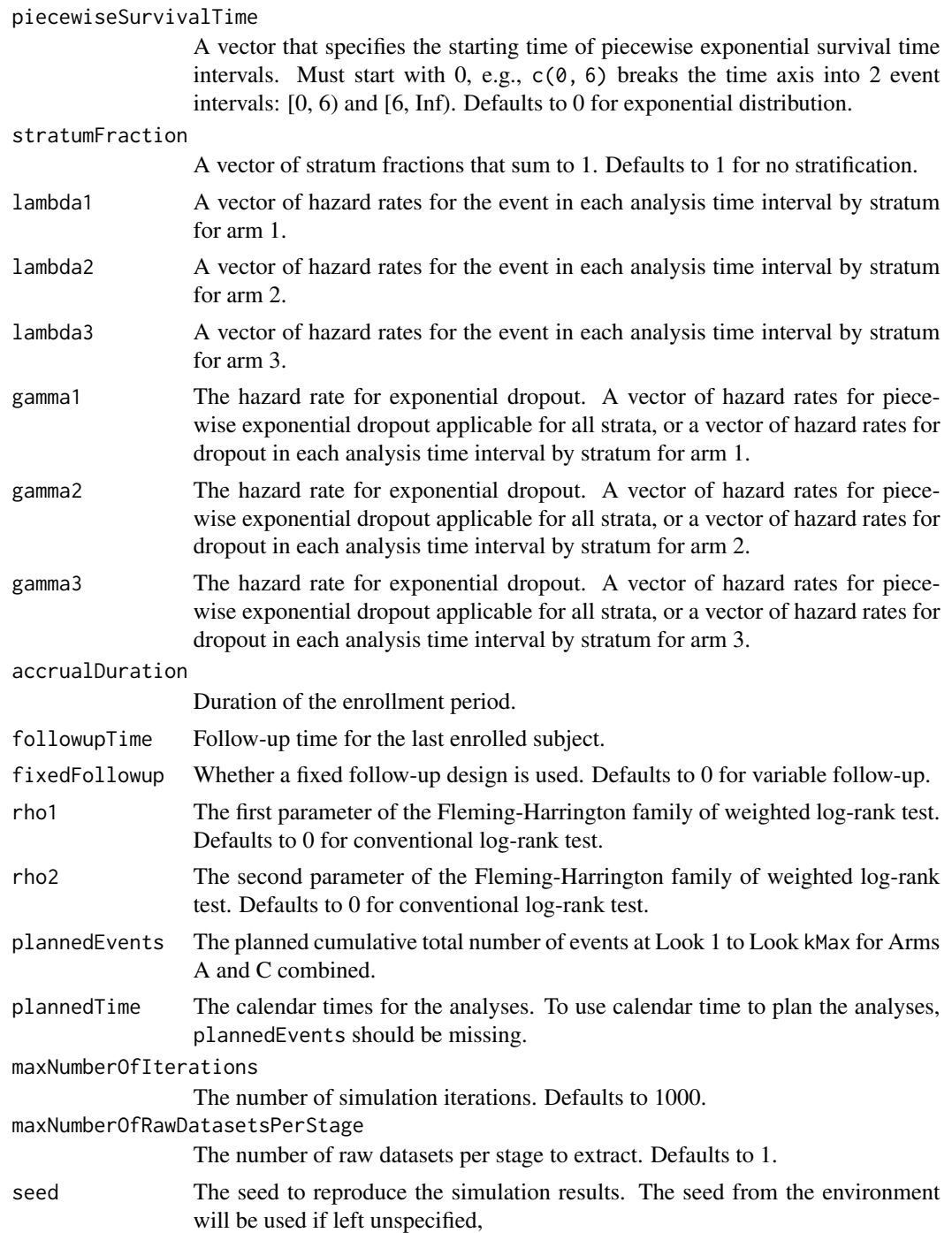

A list with 2 components:

• sumdata: A data frame of summary data by iteration and stage:

- iterationNumber: The iteration number.
- eventsNotAchieved: Whether the target number of events is not achieved for the iteration.
- stageNumber: The stage number, covering all stages even if the trial stops at an interim look.
- analysisTime: The time for the stage since trial start.
- accruals1: The number of subjects enrolled at the stage for the active treatment 1 group.
- accruals2: The number of subjects enrolled at the stage for the active treatment 2 group.
- accruals3: The number of subjects enrolled at the stage for the control group.
- totalAccruals: The total number of subjects enrolled at the stage.
- events1: The number of events at the stage for the active treatment 1 group.
- events2: The number of events at the stage for the active treatment 2 group.
- events3: The number of events at the stage for the control group.
- totalEvents: The total number of events at the stage.
- dropouts1: The number of dropouts at the stage for the active treatment 1 group.
- dropouts2: The number of dropouts at the stage for the active treatment 2 group.
- dropouts3: The number of dropouts at the stage for the control group.
- totalDropouts: The total number of dropouts at the stage.
- logRankStatistic13: The log-rank test Z-statistic comparing the active treatment 1 to the control.
- logRankStatistic23: The log-rank test Z-statistic comparing the active treatment 2 to the control.
- logRankStatistic12: The log-rank test Z-statistic comparing the active treatment 1 to the active treatment 2.
- rawdata (exists if maxNumberOfRawDatasetsPerStage is a positive integer): A data frame for subject-level data for selected replications, containing the following variables:
	- iterationNumber: The iteration number.
	- stageNumber: The stage under consideration.
	- analysisTime: The time for the stage since trial start.
	- subjectId: The subject ID.
	- arrivalTime: The enrollment time for the subject.
	- stratum: The stratum for the subject.
	- treatmentGroup: The treatment group (1, 2, or 3) for the subject.
	- survivalTime: The underlying survival time for the subject.
	- dropoutTime: The underlying dropout time for the subject.
	- timeUnderObservation: The time under observation since randomization for the subject.
	- event: Whether the subject experienced the event.
	- dropoutEvent: Whether the subject dropped out.

## Author(s)

Kaifeng Lu, <kaifenglu@gmail.com>

## Examples

```
sim1 = lrsim3a(
 kMax = 3,
 allocation1 = 2,
 allocation2 = 2,
 allocation3 = 1,
 accrualTime = c(0, 8),accrualIntensity = c(10, 28),
 piecewiseSurvivalTime = 0,
 lambda1 = \log(2)/12*0.60,
 lambda2 = \log(2)/12*0.70,
 lambda3 = log(2)/12,
 accrualDuration = 30.143,
 plannedEvents = c(186, 259, 295),
 maxNumberOfIterations = 1000,
 maxNumberOfRawDatasetsPerStage = 1,
 seed = 314159)
head(sim1$sumdata)
```

```
head(sim1$rawdata)
```
lrstat *Number of subjects having an event and log-rank statistics*

## Description

Obtains the number of subjects accrued, number of events, number of dropouts, and number of subjects reaching the maximum follow-up in each group, mean and variance of weighted log-rank score statistic, estimated hazard ratio from weighted Cox regression and variance of log hazard ratio estimate at given calendar times.

#### Usage

```
lrstat(
  time = NA\_real_,
  hazardRatioH0 = 1,
  allocationRatioPlanned = 1,
  accrualTime = <math>0L</math>,accrualIntensity = NA_real_,
  piecewiseSurvivalTime = 0L,
  stratumFraction = 1L,
  lambda1 = NA\_real_lambda2 = NA_{real},
  gamma = 0L,
  gamma2 = 0L,
  accrualDuration = NA_real_,
```

```
followupTime = NA\_real_fixedFollowup = 0L,
 rho1 = 0,
 rho2 = 0,
 numSubintervals = 300L,
 predictTarget = 2L
)
```
## Arguments

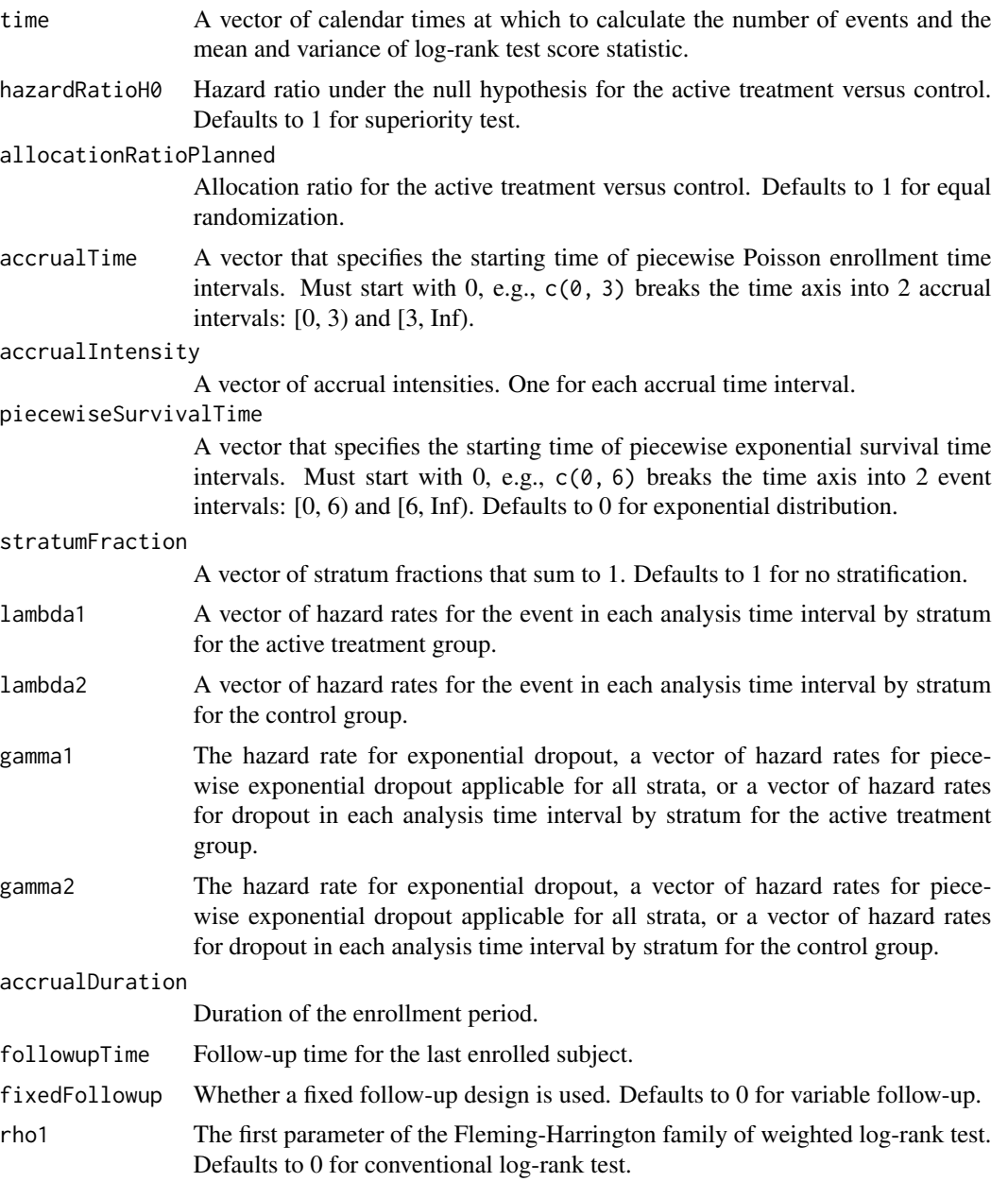

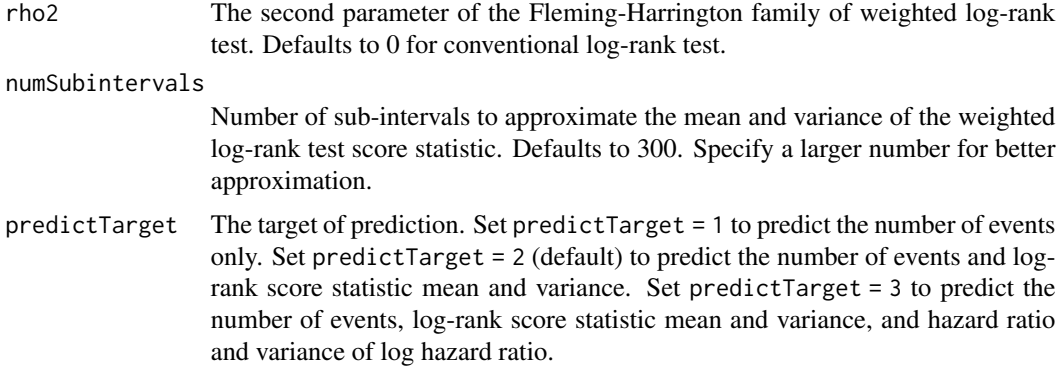

A data frame containing the following variables if predictTarget = 1:

- time: The analysis time since trial start.
- subjects: The number of enrolled subjects.
- nevents: The total number of events.
- nevents1: The number of events in the active treatment group.
- nevents2: The number of events in the control group.
- ndropouts: The total number of dropouts.
- ndropouts1: The number of dropouts in the active treatment group.
- ndropouts2: The number of dropouts in the control group.
- nfmax: The total number of subjects reaching maximum follow-up.
- nfmax1: The number of subjects reaching maximum follow-up in the active treatment group.
- nfmax2: The number of subjects reaching maximum follow-up in the control group.

If predictTarget  $= 2$ , the following variables will also be included:

- uscore: The numerator of the log-rank test statistic.
- vscore: The variance of the log-rank score test statistic.
- logRankZ: The log-rank test statistic on the Z-scale.
- hazardRatioH0: The hazard ratio under the null hypothesis.

Furthermore, if predictTarget = 3, the following additional variables will also be included:

- HR: The average hazard ratio from weighted Cox regression.
- vlogHR: The variance of log hazard ratio.
- zlogHR: The Z-statistic for log hazard ratio.

#### Author(s)

Kaifeng Lu, <kaifenglu@gmail.com>
#### lrtest 253

# Examples

```
# Piecewise accrual, piecewise exponential survivals, and 5% dropout by
# the end of 1 year.
lrstat(time = c(22, 40), allocationRatioPlanned = 1,
       accrualTime = seq(0, 8),accrualIntensity = 26/9*seq(1, 9),piecewiseSurvivalTime = c(\theta, 6),
       stratumFraction = c(0.2, 0.8),
       lambda1 = c(0.0533, 0.0309, 1.5*0.0533, 1.5*0.0309),
       lambda2 = c(0.0533, 0.0533, 1.5*0.0533, 1.5*0.0533),
       gamma1 = -\log(1 - \theta.05)/12,
       gamma2 = -\log(1-0.05)/12,
       accrualDuration = 22,
       followupTime = 18, fixedFollowup = FALSE)
```
lrtest *Log-rank test of survival curve difference*

# Description

Obtains the log-rank test using the Fleming-Harrington family of weights.

## Usage

```
lrtest(
  data,
  rep = "rep",stratum = "stratum",
  treat = "treat",time = "time",
  event = "event",
  rho1 = 0,
  rho2 = 0\mathcal{L}
```
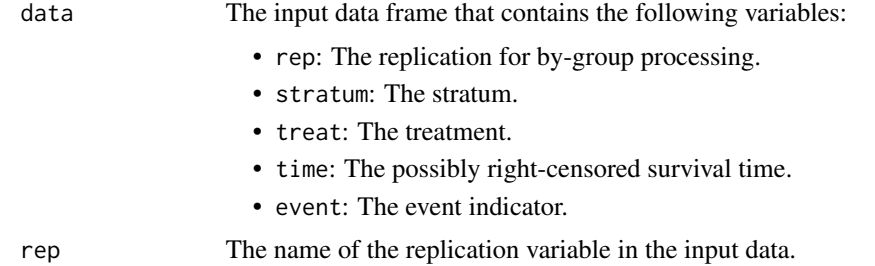

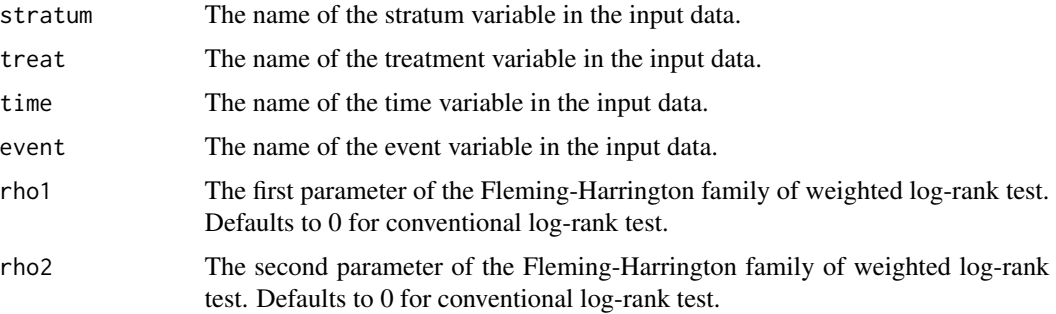

## Value

A data frame with the following variables:

- rep: The replication.
- uscore: The numerator of the log-rank test statistic.
- vscore: The variance of the log-rank score test statistic.
- logRankZ: The Z-statistic value.
- logRankPValue: The one-sided p-value.
- rho1: The first parameter of the Fleming-Harrington weights.
- rho2: The second parameter of the Fleming-Harrington weights.

# Author(s)

Kaifeng Lu, <kaifenglu@gmail.com>

#### Examples

```
df <- lrtest(data = rawdata, rep = "iterationNumber",
             stratum = "stratum", treat = "treatmentGroup",
             time = "timeUnderObservation", event = "event",
             rho1 = 0.5, rho2 = 0head(df)
```
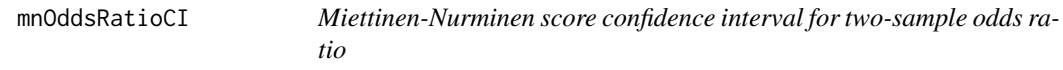

## Description

Obtains the Miettinen-Nurminen score confidence interval for two-sample odds ratio possibly with stratification.

## mnOddsRatioCI 255

## Usage

```
mnOddsRatioCI(
 n1 = NA\_real_y1 = NA\_real_n2 = NA_{real_-,}y2 = NA_{real_1}cilevel = 0.95\lambda
```
## **Arguments**

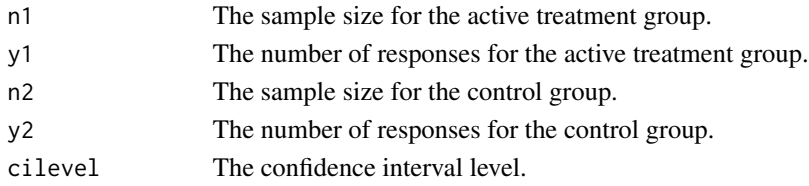

# Details

The Mantel-Haenszel sample size weights are used for stratified samples.

#### Value

A list with two components:

- data A data frame containing the input sample size and number of responses for each treatment group. It has the following variables:
	- n1: The sample size for the active treatment group.
	- y1: The number of responses for the active treatment group.
	- n2: The sample size for the control group.
	- y2: The number of responses for the control group.
- estimates: A data frame containing the point estimate and confidence interval for odds ratio. It has the following variables:
	- scale: The scale of treatment effect.
	- estimate: The point estimate.
	- lower: The lower limit of the confidence interval.
	- upper: The upper limit of the confidence interval.
	- cilevel: The confidence interval level.

### Author(s)

Kaifeng Lu, <kaifenglu@gmail.com>

# Examples

$$
mn0ddsRatioCI(n1 = c(10,10), y1 = c(4,3), n2 = c(20,10), y2 = c(2,0))
$$

## Description

Obtains the Miettinen-Nurminen score confidence interval for two-sample rate difference possibly with stratification.

#### Usage

```
mnRateDiffCI(
  t1 = NA\_real_y1 = NA\_real_t2 = NA_{real_y2 = NA_{real_cilevel = 0.95\mathcal{L}
```
# Arguments

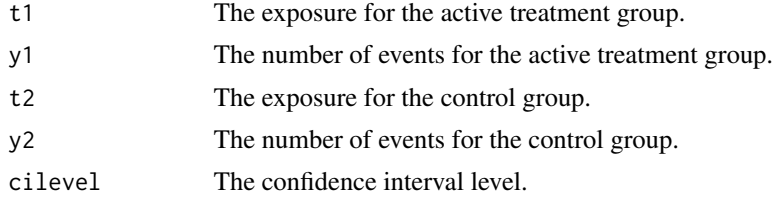

## Details

The Mantel-Haenszel weights are used for stratified samples.

# Value

A list with two components:

- data A data frame containing the input exposure and number of events for each treatment group. It has the following variables:
	- t1: The exposure for the active treatment group.
	- y1: The number of events for the active treatment group.
	- t2: The exposure for the control group.
	- y2: The number of events for the control group.
- estimates: A data frame containing the point estimate and confidence interval for rate difference. It has the following variables:
	- scale: The scale of treatment effect.
	- estimate: The point estimate.

## mnRateRatioCI 257

- lower: The lower limit of the confidence interval.
- upper: The upper limit of the confidence interval.
- cilevel: The confidence interval level.

# Author(s)

Kaifeng Lu, <kaifenglu@gmail.com>

# Examples

mnRateDiffCI(t1 = c(10,10), y1 = c(4,3), t2 = c(20,10), y2 = c(2,0))

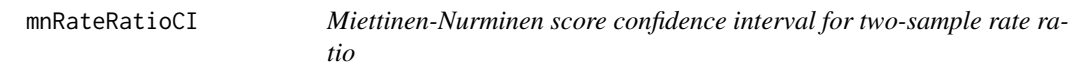

# Description

Obtains the Miettinen-Nurminen score confidence interval for two-sample rate ratio possibly with stratification.

#### Usage

```
mnRateRatioCI(t1, y1, t2, y2, cilevel = 0.95)
```
#### Arguments

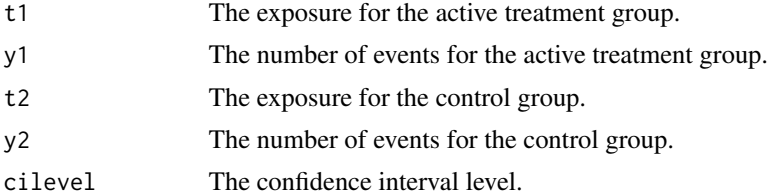

# Details

The Mantel-Haenszel weights are used for stratified samples.

### Value

A list with two components:

- data A data frame containing the input exposure and number of events for each treatment group. It has the following variables:
	- t1: The exposure for the active treatment group.
	- y1: The number of events for the active treatment group.
- t2: The exposure for the control group.
- y2: The number of events for the control group.
- estimates: A data frame containing the point estimate and confidence interval for rate ratio. It has the following variables:
	- scale: The scale of treatment effect.
	- estimate: The point estimate.
	- lower: The lower limit of the confidence interval.
	- upper: The upper limit of the confidence interval.
	- cilevel: The confidence interval level.

## Author(s)

Kaifeng Lu, <kaifenglu@gmail.com>

# Examples

mnRateRatioCI(t1 = c(10,10), y1 = c(4,3), t2 = c(20,10), y2 = c(2,0))

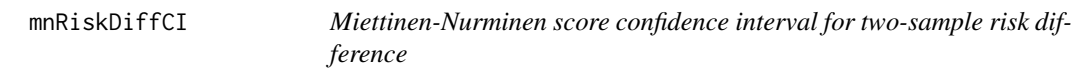

# Description

Obtains the Miettinen-Nurminen score confidence interval for two-sample risk difference possibly with stratification.

#### Usage

```
mnRiskDiffCI(
 n1 = NA\_real_y1 = NA\_real_n2 = NA\_real_y2 = NA\_real_cilevel = 0.95\lambda
```
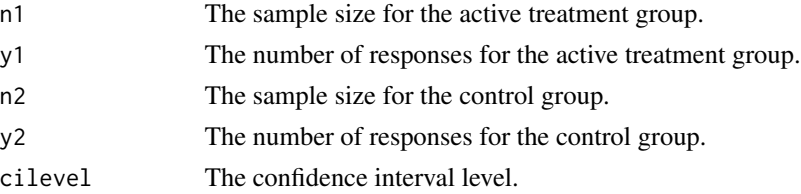

## Details

The Mantel-Haenszel sample size weights are used for stratified samples.

## Value

A list with two components:

- data A data frame containing the input sample size and number of responses for each treatment group. It has the following variables:
	- n1: The sample size for the active treatment group.
	- y1: The number of responses for the active treatment group.
	- n2: The sample size for the control group.
	- y2: The number of responses for the control group.
- estimates: A data frame containing the point estimate and confidence interval for risk difference. It has the following variables:
	- scale: The scale of treatment effect.
	- estimate: The point estimate.
	- lower: The lower limit of the confidence interval.
	- upper: The upper limit of the confidence interval.
	- cilevel: The confidence interval level.

#### Author(s)

Kaifeng Lu, <kaifenglu@gmail.com>

### Examples

mnRiskDiffCI(n1 = c(10,10), y1 = c(4,3), n2 = c(20,10), y2 = c(2,0))

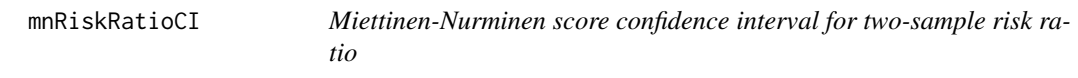

## Description

Obtains the Miettinen-Nurminen score confidence interval for two-sample risk ratio possibly with stratification.

# Usage

```
mnRiskRatioCI(
 n1 = NA\_real_y1 = NA\_real_n2 = NA\_real_y2 = NA_{real_1}cilevel = 0.95\lambda
```
### **Arguments**

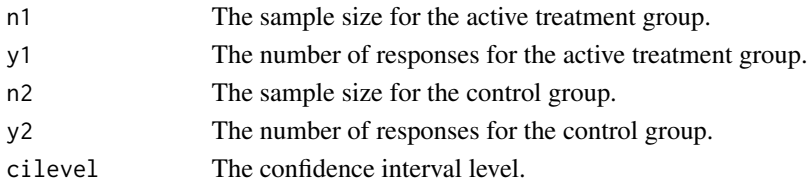

# Details

The Mantel-Haenszel sample size weights are used for stratified samples.

#### Value

A list with two components:

- data A data frame containing the input sample size and number of responses for each treatment group. It has the following variables:
	- n1: The sample size for the active treatment group.
	- y1: The number of responses for the active treatment group.
	- n2: The sample size for the control group.
	- y2: The number of responses for the control group.
- estimates: A data frame containing the point estimate and confidence interval for risk ratio. It has the following variables:
	- scale: The scale of treatment effect.
	- estimate: The point estimate.
	- lower: The lower limit of the confidence interval.
	- upper: The upper limit of the confidence interval.
	- cilevel: The confidence interval level.

## Author(s)

Kaifeng Lu, <kaifenglu@gmail.com>

## Examples

mnRiskRatioCI(n1 = c(10,10), y1 = c(4,3), n2 = c(20,10), y2 = c(2,0))

## Description

Obtains the decision table for the modified toxicity probability interval-2 (mTPI-2) design.

## Usage

```
mTPI2Table(
  nMax = NA_integer_,
 pT = 0.3,
 epsilon1 = 0.05,
 epsilon2 = 0.05,
  a = 1,b = 1,pExcessTox = 0.95
)
```
## Arguments

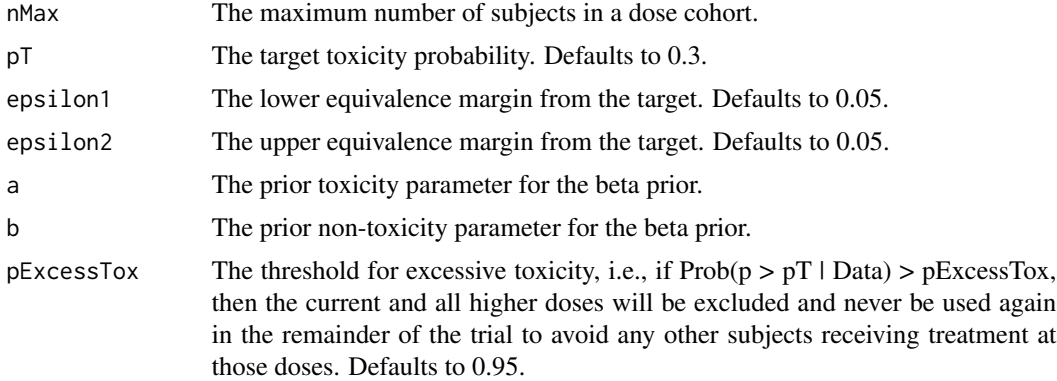

## Value

An S3 class mTPI2Table object with the following components:

- settings: The input settings data frame with the following variables:
	- nMax: The maximum number of subjects in a dose cohort.
	- pT: The target toxicity probability.
	- epsilon1: The lower equivalence margin from the target.
	- epsilon2: The upper equivalence margin from the target.
	- a: The prior toxicity parameter for the beta prior.
	- b: The prior non-toxicity parameter for the beta prior.
	- pExcessTox: The threshold for excessive toxicity.
- subintervals: The subintervals of equal length in the mTPI-2 design. It includes the following variables:
	- lower: The lower bound of the subinterval.
	- upper: The upper bound of the subinterval.
	- decision: The dosing decision for the subinterval.
- decisionDataFrame: The decision data frame for the mTPI-2 design. It includes the following variables:
	- n: The sample size.
	- y: The number of toxicities.
	- decision: The dosing decision.
- decisionMatrix: The decision matrix corresponding to the decision data frame.

### Author(s)

Kaifeng Lu, <kaifenglu@gmail.com>

## Examples

 $mTPI2Table(M\text{A}x = 18, pT = 0.3, epsilon1 = 0.05, epsilon2 = 0.05)$ 

<span id="page-261-0"></span>

nbpower *Power for negative binomial rate ratio*

#### Description

Estimates the power for negative binomial rate ratio test.

## Usage

```
nbpower(
  kMax = 1L,
  informationRates = NA_real_,
  efficacyStopping = NA_integer_,
  futilityStopping = NA_integer_,
  criticalValues = NA_real_,
  alpha = 0.025,
  typeAlphaSpending = "sfOF",
  parameterAlphaSpending = NA_real_,
  userAlphaSpending = NA_real_,
  futilityBounds = NA_real_,
  typeBetaSpending = "none",
  parameterBetaSpending = NA_real_,
  rateRatioH0 = 1,
  allocationRatioPlanned = 1,
```
#### nbpower 263

```
accrualTime = <math>0L</math>,accrualIntensity = NA_real_,
piecewiseSurvivalTime = 0L,
stratumFraction = 1L,
kappa1 = NA_{real_-,kappa2 = NA_{real_-,lambda1 = NA\_real_lambda2 = NA_{real_gamma = 0L,
gamma2 = 0L,
accrualDuration = NA_real_,
followupTime = NA\_real,
fixedFollowup = 0L,
spendingTime = NA_real_,
studyDuration = NA_real_,
nullVariance = 0L
```
## Arguments

 $\mathcal{L}$ 

kMax The maximum number of stages.

#### informationRates

The information rates. Defaults to (1:kMax) / kMax if left unspecified.

## efficacyStopping

Indicators of whether efficacy stopping is allowed at each stage. Defaults to true if left unspecified.

#### futilityStopping

Indicators of whether futility stopping is allowed at each stage. Defaults to true if left unspecified.

criticalValues Upper boundaries on the z-test statistic scale for stopping for efficacy.

alpha The significance level. Defaults to 0.025.

#### typeAlphaSpending

The type of alpha spending. One of the following: "OF" for O'Brien-Fleming boundaries, "P" for Pocock boundaries, "WT" for Wang & Tsiatis boundaries, "sfOF" for O'Brien-Fleming type spending function, "sfP" for Pocock type spending function, "sfKD" for Kim & DeMets spending function, "sfHSD" for Hwang, Shi & DeCani spending function, "user" for user defined spending, and "none" for no early efficacy stopping. Defaults to "sfOF".

#### parameterAlphaSpending

The parameter value for the alpha spending. Corresponds to Delta for "WT", rho for "sfKD", and gamma for "sfHSD".

#### userAlphaSpending

The user defined alpha spending. Cumulative alpha spent up to each stage.

futilityBounds Lower boundaries on the z-test statistic scale for stopping for futility at stages 1, ..., kMax-1. Defaults to rep(-6, kMax-1) if left unspecified. The futility bounds are non-binding for the calculation of critical values.

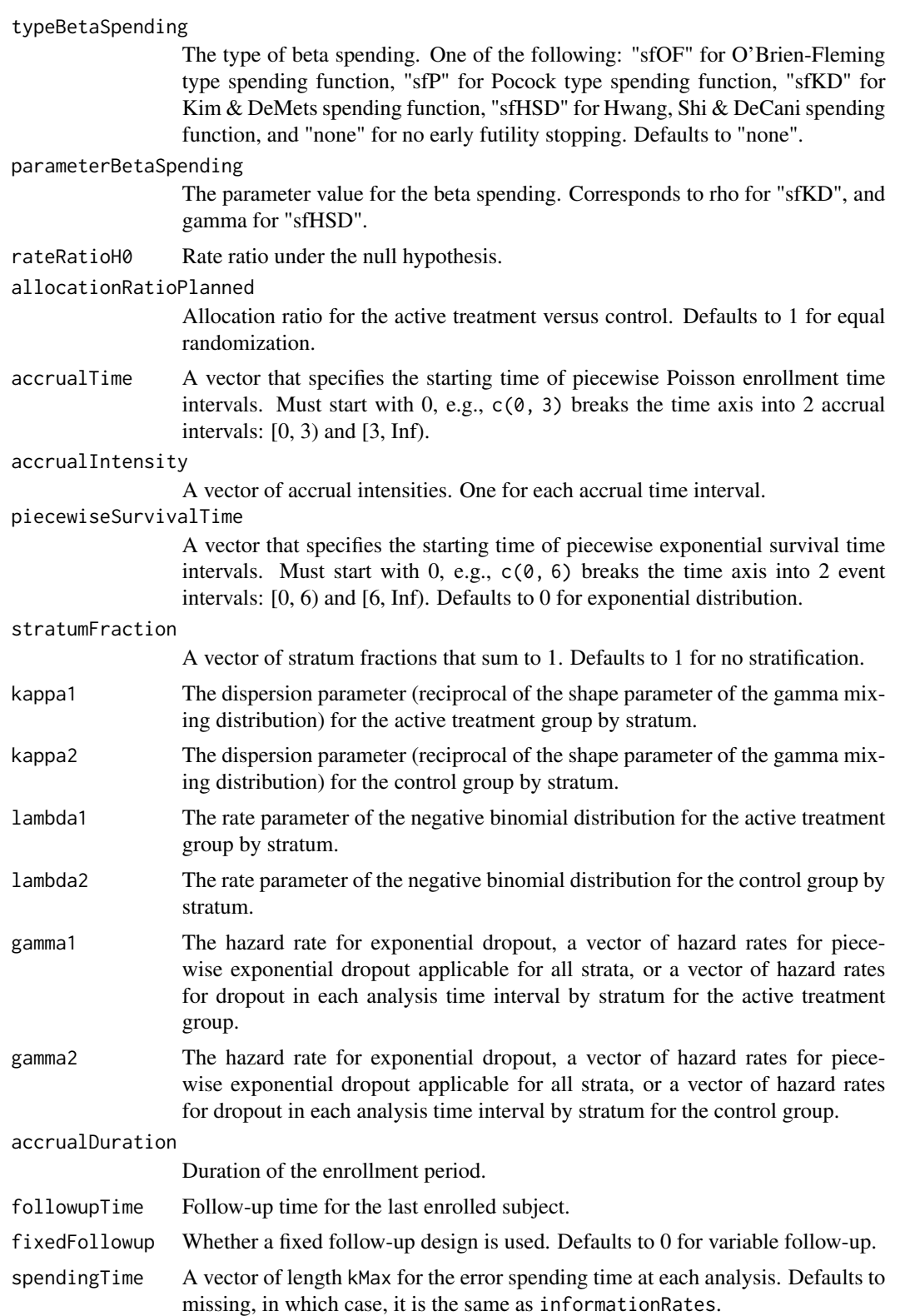

#### nbpower 265

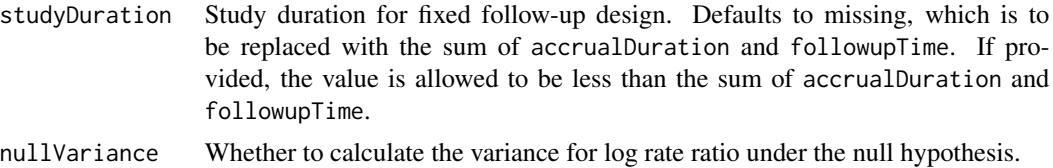

### Value

An S3 class nbpower object with 4 components:

- overallResults: A data frame containing the following variables:
	- overallReject: The overall rejection probability.
	- alpha: The overall significance level.
	- numberOfEvents: The total number of events.
	- numberOfDropouts: The total number of dropouts.
	- numbeOfSubjects: The total number of subjects.
	- exposure: The total exposure.
	- studyDuration: The total study duration.
	- information: The maximum information.
	- expectedNumberOfEvents: The expected number of events.
	- expectedNumberOfDropouts: The expected number of dropouts.
	- expectedNumberOfSubjects: The expected number of subjects.
	- expectedExposure: The expected exposure.
	- expectedStudyDuration: The expected study duration.
	- expectedInformation: The expected information.
	- accrualDuration: The accrual duration.
	- followupTime: The follow-up duration.
	- fixedFollowup: Whether a fixed follow-up design is used.
	- kMax: The number of stages.
	- rateRatioH0: The rate ratio under the null hypothesis.
	- rateRatio: The rate ratio.
- byStageResults: A data frame containing the following variables:
	- informationRates: The information rates.
	- efficacyBounds: The efficacy boundaries on the Z-scale.
	- futilityBounds: The futility boundaries on the Z-scale.
	- rejectPerStage: The probability for efficacy stopping.
	- futilityPerStage: The probability for futility stopping.
	- cumulativeRejection: The cumulative probability for efficacy stopping.
	- cumulativeFutility: The cumulative probability for futility stopping.
	- cumulativeAlphaSpent: The cumulative alpha spent.
	- numberOfEvents: The number of events.
	- numberOfDropouts: The number of dropouts.
	- numberOfSubjects: The number of subjects.

#### 266 nbpower and the set of the set of the set of the set of the set of the set of the set of the set of the set of the set of the set of the set of the set of the set of the set of the set of the set of the set of the set

- exposure: The exposure.
- analysisTime: The average time since trial start.
- efficacyRateRatio: The efficacy boundaries on the rate ratio scale.
- futilityRateRatio: The futility boundaries on the rate ratio scale.
- efficacyP: The efficacy boundaries on the p-value scale.
- futilityP: The futility boundaries on the p-value scale.
- information: The cumulative information.
- efficacyStopping: Whether to allow efficacy stopping.
- futilityStopping: Whether to allow futility stopping.
- settings: A list containing the following input parameters: typeAlphaSpending, parameterAlphaSpending, userAlphaSpending, typeBetaSpending, parameterBetaSpending, allocationRatioPlanned, accrualTime, accuralIntensity, piecewiseSurvivalTime, kappa1, kappa2, lambda1, lambda2, gamma1, gamma2, spendingTime, and nullVariance.
- byTreatmentCounts: A list containing the following counts by treatment group:
	- numberOfEvents1: The number of events by stage for the treatment group.
	- numberOfDropouts1: The number of dropouts by stage for the treatment group.
	- numberOfSubjects1: The number of subjects by stage for the treatment group.
	- exposure1: The exposure by stage for the treatment group.
	- numberOfEvents2: The number of events by stage for the control group.
	- numberOfDropouts2: The number of dropouts by stage for the control group.
	- numberOfSubjects2: The number of subjects by stage for the control group.
	- exposure2: The exposure by stage for the control group.
	- expectedNumberOfEvents1: The expected number of events for the treatment group.
	- expectedNumberOfDropouts1: The expected number of dropouts for the treatment group.
	- expectedNumberOfSubjects1: The expected number of subjects for the treatment group.
	- expectedExposure1: The expected exposure for the treatment group.
	- expectedNumberOfEvents2: The expected number of events for control group.
	- expectedNumberOfDropouts2: The expected number of dropouts for the control group.
	- expectedNumberOfSubjects2: The expected number of subjects for the control group.
	- expectedExposure2: The expected exposure for the control group.

### Author(s)

Kaifeng Lu, <kaifenglu@gmail.com>

## See Also

[nbstat](#page-285-0)

# Examples

# Example 1: Variable follow-up design

```
nbpower(kMax = 2, informationRate = c(0.5, 1),alpha = 0.025, typeAlphaSpending = "sfOF",
```
#### nbpower1s 267

```
accrualIntensity = 1956/1.25,
       stratumFraction = c(0.2, 0.8),
       kappa1 = 5, kappa2 = 5,
       lambda1 = c(0.7*0.125, 0.75*0.25),
       lambda2 = c(0.125, 0.25),
       gamma1 = 0, gamma2 = 0,
       accrualDuration = 1.25,
       followupTime = 2.75, fixedFollowup = FALSE,
       nullVariance = 1)
# Example 2: Fixed follow-up design
nbpower(kMax = 2, informationRate = c(0.5, 1),alpha = 0.025, typeAlphaSpending = "sfOF",
       accrualIntensity = 220/1.5,
       kappa1 = 3, kappa2 = 3,
       lambda1 = 0.5*8.4, lambda2 = 8.4,
       gamma1 = 0, gamma2 = 0,
       accrualDuration = 1.5,
       followupTime = 0.5, fixedFollowing = TRUE)
```
<span id="page-266-0"></span>

nbpower1s *Power for one-sample negative binomial rate*

### Description

Estimates the power, stopping probabilities, and expected sample size in a one-group negative binomial design.

## Usage

```
nbpower1s(
  kMax = 1L,
  informationRates = NA_real_,
  efficacyStopping = NA_integer_,
  futilityStopping = NA_integer_,
  criticalValues = NA_real_,
  alpha = 0.025,
  typeAlphaSpending = "sfOF",
  parameterAlphaSpending = NA_real_,
  userAlphaSpending = NA_real_,
  futilityBounds = NA_real_,
  typeBetaSpending = "none",
  parameterBetaSpending = NA_real_,
  lambdaH0 = NA_{real},
  accrualTime = <math>0L</math>,accrualIntensity = NA_real_,
  piecewiseSurvivalTime = 0L,
```

```
stratumFraction = 1L,
 kappa = NA_real_,
 lambda = NA_{real_-,gamma = 0L,
 \arctan accrualDuration = NA_real_,
  followupTime = NA_real_,
 fixedFollowup = 0L,
  spendingTime = NA_real_,
  studyDuration = NA_real_
\mathcal{L}
```
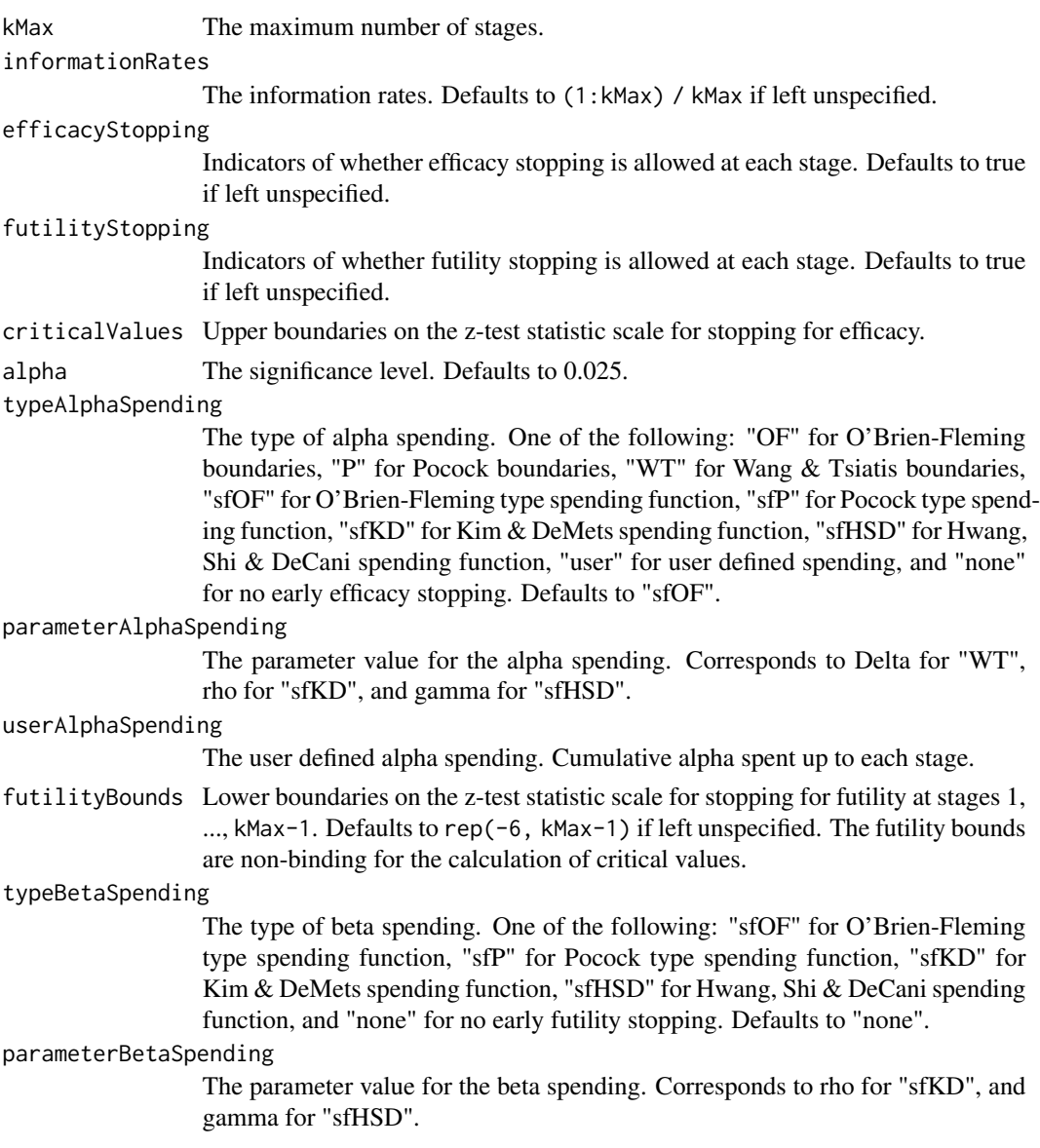

# nbpower1s 269

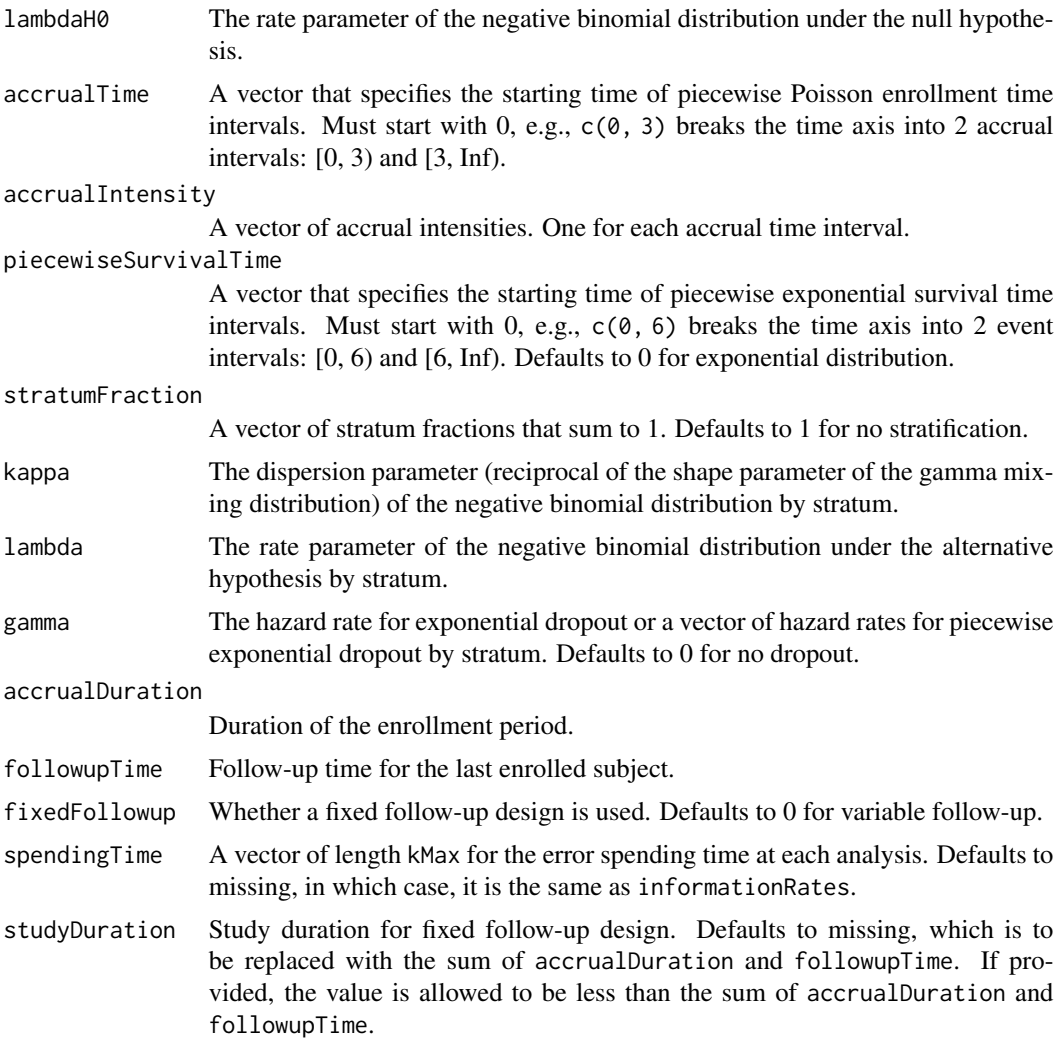

## Value

An S3 class nbpower1s object with 3 components:

- overallResults: A data frame containing the following variables:
	- overallReject: The overall rejection probability.
	- alpha: The overall significance level.
	- numberOfEvents: The total number of events.
	- numberOfDropouts: The total number of dropouts.
	- numbeOfSubjects: The total number of subjects.
	- exposure: The total exposure.
	- studyDuration: The total study duration.
	- information: The maximum information.
	- expectedNumberOfEvents: The expected number of events.
- expectedNumberOfDropouts: The expected number of dropouts.
- expectedNumberOfSubjects: The expected number of subjects.
- expectedExposure: The expected exposure.
- expectedStudyDuration: The expected study duration.
- expectedInformation: The expected information.
- accrualDuration: The accrual duration.
- followupTime: The follow-up duration.
- fixedFollowup: Whether a fixed follow-up design is used.
- kMax: The number of stages.
- lambdaH0: The rate parameter of the negative binomial distribution under the null hypothesis.
- lambda: The overall rate parameter of the negative binomial distribution under the alternative hypothesis.
- byStageResults: A data frame containing the following variables:
	- informationRates: The information rates.
	- efficacyBounds: The efficacy boundaries on the Z-scale.
	- futilityBounds: The futility boundaries on the Z-scale.
	- rejectPerStage: The probability for efficacy stopping.
	- futilityPerStage: The probability for futility stopping.
	- cumulativeRejection: The cumulative probability for efficacy stopping.
	- cumulativeFutility: The cumulative probability for futility stopping.
	- cumulativeAlphaSpent: The cumulative alpha spent.
	- numberOfEvents: The number of events.
	- numberOfDropouts: The number of dropouts.
	- numberOfSubjects: The number of subjects.
	- exposure: The exposure.
	- analysisTime: The average time since trial start.
	- efficacyRate: The efficacy boundaries on the rate scale.
	- futilityRate: The futility boundaries on the rate scale.
	- efficacyP: The efficacy boundaries on the p-value scale.
	- futilityP: The futility boundaries on the p-value scale.
	- information: The cumulative information.
	- efficacyStopping: Whether to allow efficacy stopping.
	- futilityStopping: Whether to allow futility stopping.
- settings: A list containing the following input parameters: typeAlphaSpending, parameterAlphaSpending, userAlphaSpending, typeBetaSpending, parameterBetaSpending, accrualTime, accuralIntensity, piecewiseSurvivalTime, stratumFraction, kappa, lambda, gamma, and spendingTime.

#### Author(s)

Kaifeng Lu, <kaifenglu@gmail.com>

### See Also

[nbstat](#page-285-0)

## nbpowerequiv 271

### Examples

# Example 1: Variable follow-up design

```
nbpower1s(kMax = 2, informationRate = c(0.5, 1),alpha = 0.025, typeAlphaSpending = "sfOF",
          lambdaH0 = 0.125, accrualIntensity = 500,
          stratumFraction = c(0.2, 0.8),
          kappa = c(3, 5), lambda = c(0.0875, 0.085),
          gamma = 0, accrualDuration = 1.25,
          following Time = 2.75, fixedFollowup = FALSE)# Example 2: Fixed follow-up design
nbpower1s(kMax = 2, informationRate = c(0.5, 1),alpha = 0.025, typeAlphaSpending = "sfOF",
          lambdaHP = 8.4, accrualIntensity = 40,
          kappa = 3, lambda = 0.5*8.4,
          gamma = 0, accrualDuration = 1.5,
          followupTime = 0.5, fixedFollowing = TRUE)
```
<span id="page-270-0"></span>nbpowerequiv *Power for equivalence in negative binomial rate ratio*

### Description

Obtains the power for equivalence in negative binomial rate ratio.

#### Usage

```
nbpowerequiv(
  kMax = 1L.
  informationRates = NA_real_,
  criticalValues = NA_real_,
  alpha = 0.05,
  typeAlphaSpending = "sfOF",
  parameterAlphaSpending = NA_real_,
  userAlphaSpending = NA_real_,
  rateRatioLower = NA_real_,
  rateRatioUpper = NA_real_,
  allocationRatioPlanned = 1,
  accrualTime = <math>0L</math>,accrualIntensity = NA_real_piecewiseSurvivalTime = 0L,
  stratumFraction = 1L,
  kappa1 = NA_{real_-,kappa2 = NA_{real_-,lambda1 = NA\_real_
```

```
lambda2 = NA\_real_gamma = 0L,
  gamma2 = 0L,
  accrualDuration = NA_real_followupTime = NA<sub>real</sub>
  fixedFollowup = 0L,
  spendingTime = NA\_real_,
  studyDuration = NA_real_,
  nullVariance = 0L
)
```
#### Arguments

kMax The maximum number of stages. informationRates The information rates. Defaults to (1:kMax) / kMax if left unspecified. criticalValues Upper boundaries on the z-test statistic scale for stopping for efficacy. alpha The significance level for each of the two one-sided tests. Defaults to 0.05. typeAlphaSpending The type of alpha spending. One of the following: "OF" for O'Brien-Fleming boundaries, "P" for Pocock boundaries, "WT" for Wang & Tsiatis boundaries, "sfOF" for O'Brien-Fleming type spending function, "sfP" for Pocock type spending function, "sfKD" for Kim & DeMets spending function, "sfHSD" for Hwang, Shi & DeCani spending function, "user" for user defined spending, and "none" for no early efficacy stopping. Defaults to "sfOF". parameterAlphaSpending The parameter value for the alpha spending. Corresponds to Delta for "WT", rho for "sfKD", and gamma for "sfHSD". userAlphaSpending The user defined alpha spending. Cumulative alpha spent up to each stage. rateRatioLower The lower equivalence limit of rate ratio. rateRatioUpper The upper equivalence limit of rate ratio. allocationRatioPlanned Allocation ratio for the active treatment versus control. Defaults to 1 for equal randomization. accrualTime A vector that specifies the starting time of piecewise Poisson enrollment time intervals. Must start with 0, e.g.,  $c(0, 3)$  breaks the time axis into 2 accrual intervals: [0, 3) and [3, Inf). accrualIntensity A vector of accrual intensities. One for each accrual time interval. piecewiseSurvivalTime A vector that specifies the starting time of piecewise exponential survival time intervals. Must start with 0, e.g.,  $c(0, 6)$  breaks the time axis into 2 event intervals: [0, 6) and [6, Inf). Defaults to 0 for exponential distribution. stratumFraction

A vector of stratum fractions that sum to 1. Defaults to 1 for no stratification.

# nbpowerequiv 273

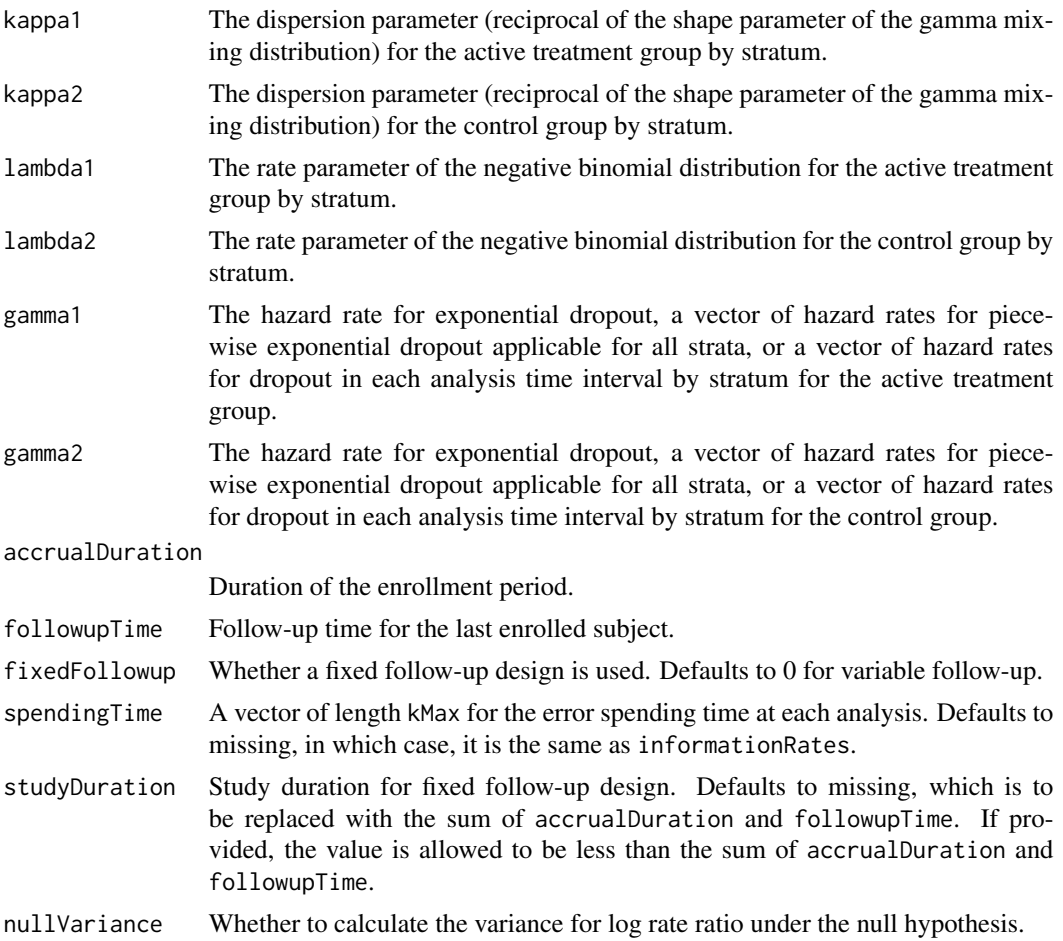

## Value

An S3 class nbpowerequiv object with 4 components:

- overallResults: A data frame containing the following variables:
	- overallReject: The overall rejection probability.
	- alpha: The overall significance level.
	- attainedAlphaH10: The attained significance level under H10.
	- attainedAlphaH20: The attained significance level under H20.
	- numberOfEvents: The total number of events.
	- numberOfDropouts: The total number of dropouts.
	- numbeOfSubjects: The total number of subjects.
	- exposure: The total exposure.
	- studyDuration: The total study duration.
	- information: The maximum information.
	- expectedNumberOfEvents: The expected number of events.
	- expectedNumberOfDropouts: The expected number of dropouts.
- expectedNumberOfSubjects: The expected number of subjects.
- expectedExposure: The expected exposure.
- expectedStudyDuration: The expected study duration.
- expectedInformation: The expected information.
- kMax: The number of stages.
- rateRatioLower: The lower equivalence limit of rate ratio.
- rateRatioUpper: The upper equivalence limit of rate ratio.
- rateRatio: The rate ratio.
- byStageResults: A data frame containing the following variables:
	- informationRates: The information rates.
	- efficacyBounds: The efficacy boundaries on the Z-scale for each of the two one-sided tests.
	- rejectPerStage: The probability for efficacy stopping.
	- cumulativeRejection: The cumulative probability for efficacy stopping.
	- cumulativeAlphaSpent: The cumulative alpha for each of the two one-sided tests.
	- cumulativeAttainedAlphaH10: The cumulative alpha attained under H10.
	- cumulativeAttainedAlphaH20: The cumulative alpha attained under H20.
	- numberOfEvents: The number of events.
	- numberOfDropouts: The number of dropouts.
	- numberOfSubjects: The number of subjects.
	- exposure: The exposure.
	- analysisTime: The average time since trial start.
	- efficacyRateRatioLower: The efficacy boundaries on the rate ratio scale for the onesided null hypothesis at the lower equivalence limit.
	- efficacyRateRatioUpper: The efficacy boundaries on the rate ratio scale for the onesided null hypothesis at the upper equivalence limit.
	- efficacyP: The efficacy bounds on the p-value scale for each of the two one-sided tests.
	- information: The cumulative information.
- settings: A list containing the following input parameters: typeAlphaSpending, parameterAlphaSpending, userAlphaSpending, allocationRatioPlanned, accrualTime, accuralIntensity, piecewiseSurvivalTime, stratumFraction, kappa1, kappa2, lambda1, lambda2, gamma1, gamma2, accrualDuration, followupTime, fixedFollowup, spendingTime, nullVariance, and varianceRatios. The varianceRatios is a data frame with the following variables:
	- varianceRatioH10: The ratio of the variance under H10 to the variance under H1.
	- varianceRatioH20: The ratio of the variance under H20 to the variance under H1.
	- varianceRatioH12: The ratio of the variance under H10 to the variance under H20.
	- varianceRatioH21: The ratio of the variance under H20 to the variance under H10.
- byTreatmentCounts: A list containing the following counts by treatment group:
	- numberOfEvents1: The number of events by stage for the treatment group.
	- numberOfDropouts1: The number of dropouts by stage for the treatment group.
	- numberOfSubjects1: The number of subjects by stage for the treatment group.
	- exposure1: The exposure by stage for the treatment group.

## nbpowerequiv 275

- numberOfEvents2: The number of events by stage for the control group.
- numberOfDropouts2: The number of dropouts by stage for the control group.
- numberOfSubjects2: The number of subjects by stage for the control group.
- exposure2: The exposure by stage for the control group.
- expectedNumberOfEvents1: The expected number of events for the treatment group.
- expectedNumberOfDropouts1: The expected number of dropouts for the treatment group.
- expectedNumberOfSubjects1: The expected number of subjects for the treatment group.
- expectedExposure1: The expected exposure for the treatment group.
- expectedNumberOfEvents2: The expected number of events for control group.
- expectedNumberOfDropouts2: The expected number of dropouts for the control group.
- expectedNumberOfSubjects2: The expected number of subjects for the control group.
- expectedExposure2: The expected exposure for the control group.

## Author(s)

Kaifeng Lu, <kaifenglu@gmail.com>

## See Also

[nbstat](#page-285-0)

# **Examples**

```
# Example 1: Variable follow-up design
nbpowerequiv(v(kMax = 2, informationRate = c(0.5, 1)),alpha = 0.05, typeAlphaSpending = "sfOF",
             rateRatioLower = 2/3, rateRatioUpper = 3/2,
             accrualIntensity = 1956/1.25,
             kappa1 = 5, kappa2 = 5,
             lambda1 = 0.125, lambda2 = 0.125,
             gamma1 = 0, gamma2 = 0,
             accrualDuration = 1.25,
             followupTime = 2.75, fixedFollowing = FALSE,
             nullVariance = 1)
# Example 2: Fixed follow-up design
nbpowerequiv(<math>k</math>Max = 2, informationRate <math>s = c(0.5, 1)</math>,alpha = 0.05, typeAlphaSpending = "sfOF",
             rateRatioLower = 0.5, rateRatioUpper = 2,
             accrualIntensity = 220/1.5,
             stratumFraction = c(0.2, 0.8),
             kappa1 = 3, kappa2 = 3,
             lambda1 = c(8.4, 10.2).
             lambda2 = c(8.0, 11.5),
             gamma1 = 0, gamma2 = 0,
             accrualDuration = 1.5,
             followupTime = 0.5, fixedFollowing = TRUE)
```
#### Description

Obtains the needed accrual duration given power and follow-up time, the needed follow-up time given power and accrual duration, or the needed absolute accrual rates given power, accrual duration, follow-up duration, and relative accrual rates in a two-group negative binomial design.

#### Usage

```
nbsamplesize(
 beta = 0.2,
 kMax = 1L,
  informationRates = NA_real_,
  efficacyStopping = NA_integer_,
  futilityStopping = NA_integer_,
  criticalValues = NA_real_,
  alpha = 0.025,
  typeAlphaSpending = "sfOF",
  parameterAlphaSpending = NA_real_,
  userAlphaSpending = NA_real_,
  futilityBounds = NA_real_,
  typeBetaSpending = "none",
  parameterBetaSpending = NA_real_,
  userBetaSpending = NA_real_,
  rateRatioH0 = 1,
  allocationRatioPlanned = 1,
  accrualTime = <math>0L</math>,accrualIntensity = NA_real_,
  piecewiseSurvivalTime = 0L,
  stratumFraction = 1L,
  kappa1 = NA_{real_-,kappa2 = NA_{real_-,lambda1 = NA_{real_lambda2 = NA\_real_gamma = 0L,
  gamma2 = 0L,
  accrualDuration = NA_real_,
  followupTime = NA_real_,
  fixedFollowup = 0L,
  interval = as.numeric(c(0.001, 240)),spendingTime = NA\_real_rounding = 1L,
  nullVariance = 0L
)
```
# nbsamplesize 277

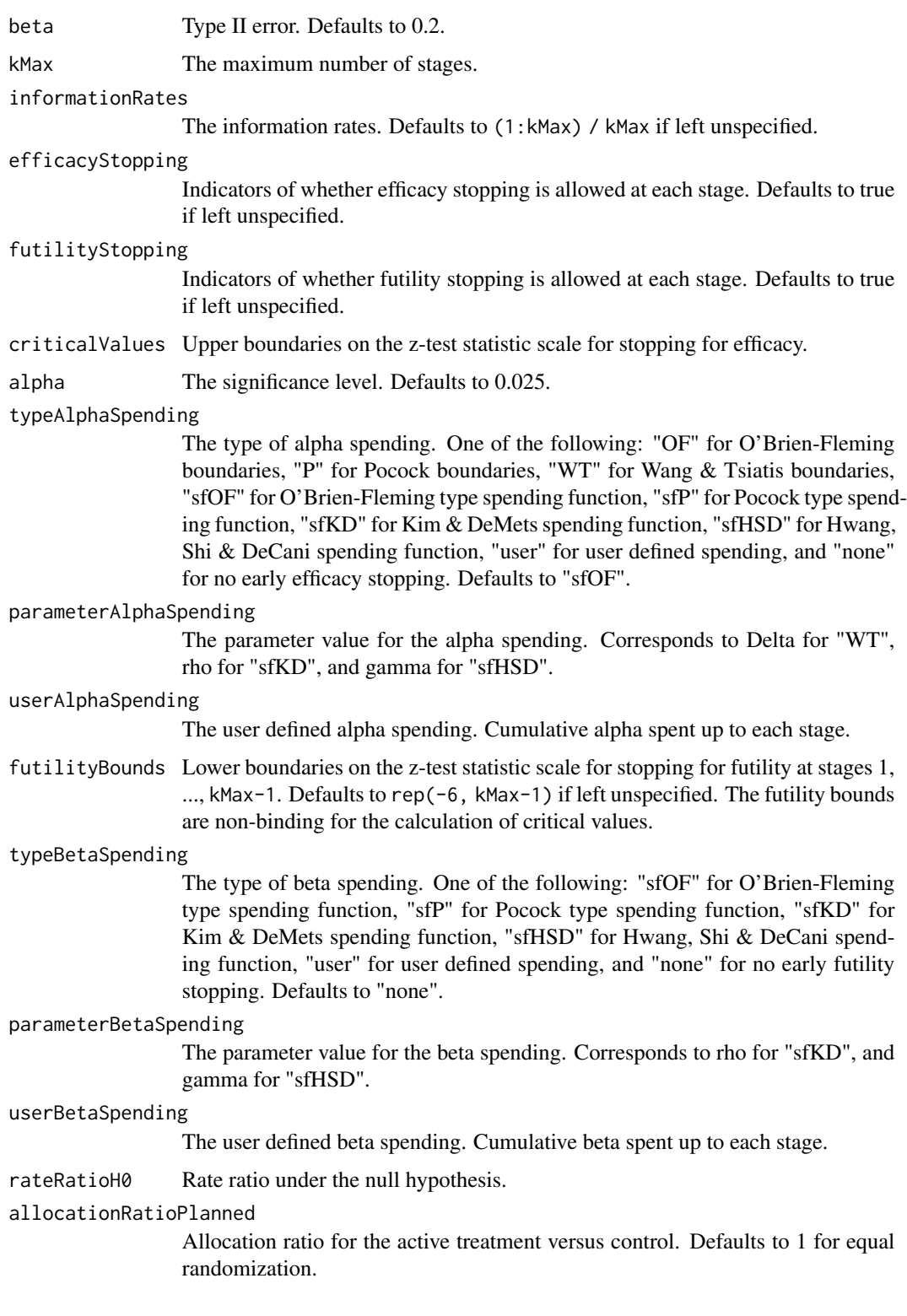

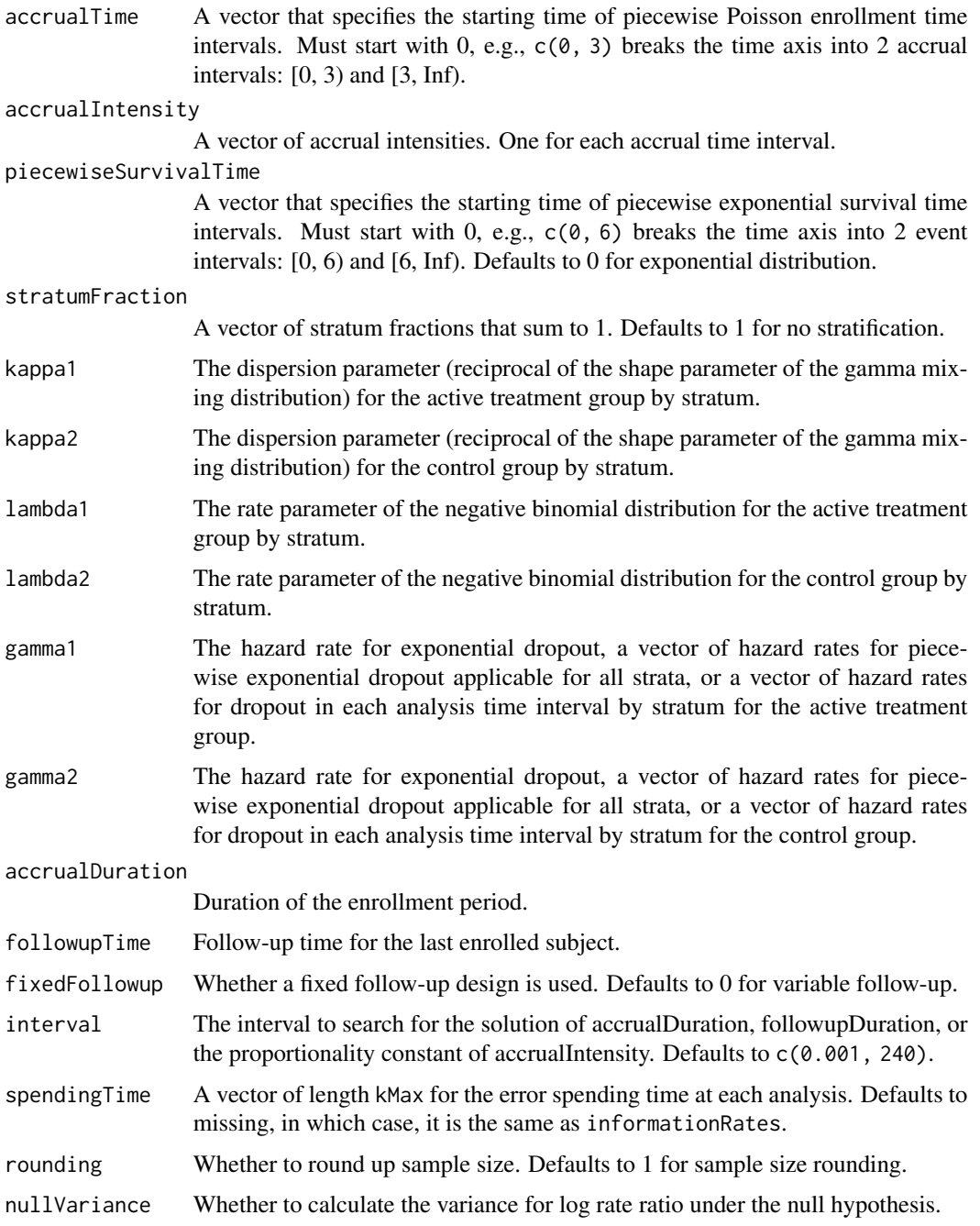

# Value

A list of two components:

- resultsUnderH1: An S3 class nbpower object under the alternative hypothesis.
- resultsUnderH0: An S3 class nbpower object under the null hypothesis.

## nbsamplesize 279

### Author(s)

Kaifeng Lu, <kaifenglu@gmail.com>

#### See Also

[nbpower](#page-261-0)

## Examples

```
# Example 1: Obtains follow-up duration given power, accrual intensity,
# and accrual duration for variable follow-up
nbsamplesize(beta = 0.2, kMax = 2,informationRates = c(0.5, 1),
             alpha = 0.025, typeAlphaSpending = "sfOF",
             accrualIntensity = 1956/1.25,
             kappa1 = 5, kappa2 = 5,
             lambda1 = 0.0875, lambda2 = 0.125,
             gamma1 = 0, gamma2 = 0,
             accrualDuration = 1.25,
             followupTime = NA, fixedFollowup = FALSE)
# Example 2: Obtains accrual intensity given power, accrual duration, and
# follow-up duration for variable follow-up
nbsamplesize(beta = 0.2, kMax = 2,informationRates = c(0.5, 1),
             alpha = 0.025, typeAlphaSpending = "sfOF",
             accrualIntensity = 100,
             kappa1 = 5, kappa2 = 5,
             lambda1 = 0.0875, lambda2 = 0.125,
             gamma1 = 0, gamma2 = 0,
             accrualDuration = 1.25,
             followupTime = 2.25, fixedFollowup = FALSE)
# Example 3: Obtains accrual duration given power, accrual intensity, and
# follow-up duration for fixed follow-up
nbsamplesize(beta = 0.2, kMax = 2,informationRates = c(0.5, 1),
             alpha = 0.025, typeAlphaSpending = "sfOF",
             accrualIntensity = 1667,
             stratumFraction = c(0.2, 0.8),
             kappa1 = 5, kappa2 = 5,
             lambda1 = c(0.7*0.125, 0.75*0.25),
             lambda2 = c(0.125, 0.25),
             gamma1 = 0, gamma2 = 0,
             accrualDuration = NA,
             followupTime = 0.5, fixedFollowing = TRUE)
```
## Description

Obtains the needed accrual duration given power and follow-up time, the needed follow-up time given power and accrual duration, or the needed absolute accrual rates given power, accrual duration, follow-up duration, and relative accrual rates in a one-group negative binomial design.

#### Usage

```
nbsamplesize1s(
 beta = 0.2,
 kMax = 1L,
  informationRates = NA_real_,
  efficacyStopping = NA_integer_,
  futilityStopping = NA_integer_,
  criticalValues = NA_real_,
  alpha = 0.025,
  typeAlphaSpending = "sfOF",
  parameterAlphaSpending = NA_real_,
  userAlphaSpending = NA_real_,
  futilityBounds = NA_real_,
  typeBetaSpending = "none",
  parameterBetaSpending = NA_real_,
  userBetaSpending = NA_real_,
  lambdaH0 = NA_{real_accrualTime = <math>0L</math>,accrualIntensity = NA_real_piecewiseSurvivalTime = 0L,
  stratumFraction = 1L,
  kappa = NA_{real_-,lambda = NA\_real_gamma = 0L,
  accrualDuration = NA_real_,
  followupTime = NA_real_,
  fixedFollowup = 0L,
  interval = as.numeric(c(0.001, 240)),spendingTime = NA\_real_rounding = 1L
)
```
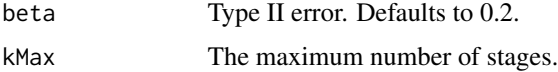

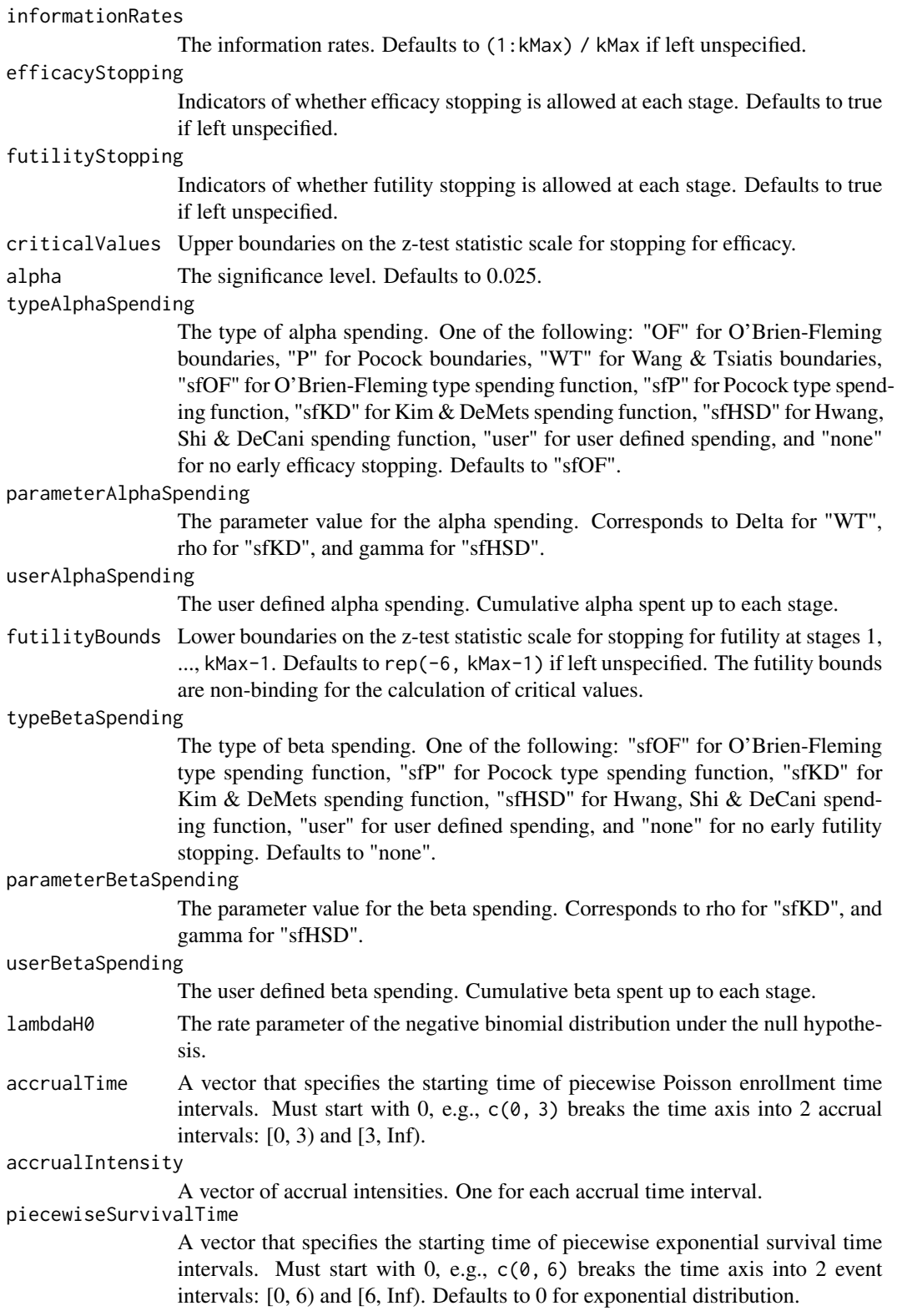

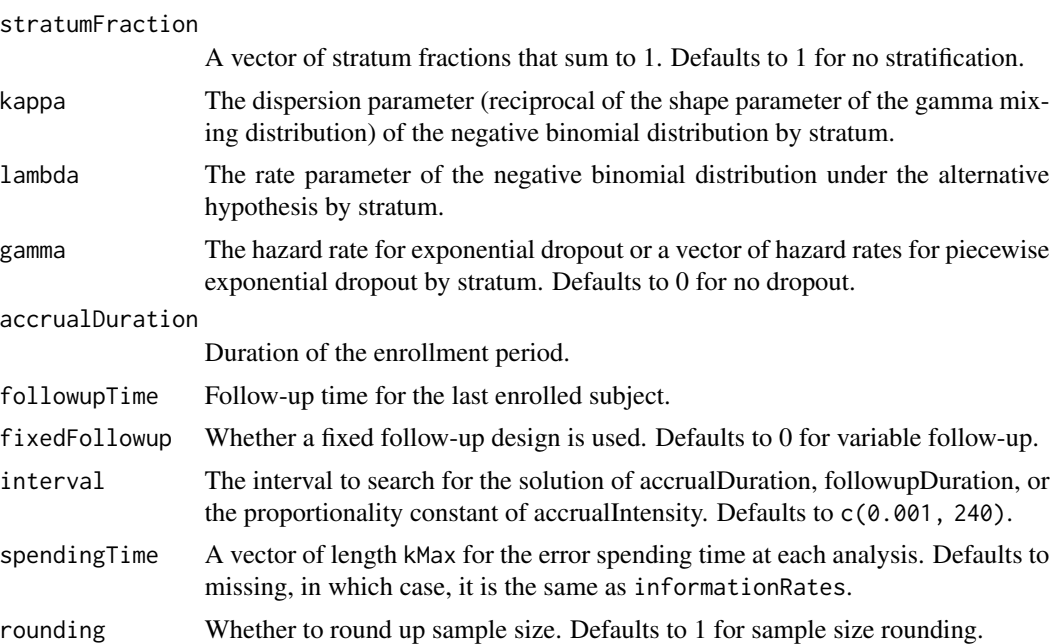

#### Value

A list of two components:

- resultsUnderH1: An S3 class nbpower1s object under the alternative hypothesis.
- resultsUnderH0: An S3 class nbpower1s object under the null hypothesis.

### Author(s)

Kaifeng Lu, <kaifenglu@gmail.com>

## See Also

[nbpower1s](#page-266-0)

# Examples

```
# Example 1: Obtains follow-up duration given power, accrual intensity,
# and accrual duration for variable follow-up
```

```
nbsamplesize1s(beta = 0.2, kMax = 2,
              informationRates = c(0.5, 1),
              alpha = 0.025, typeAlphaSpending = "sfOF",
              lambdaH0 = 0.125, accrualIntensity = 500,
               stratumFraction = c(0.2, 0.8),
              kappa = c(3, 5), lambda = c(0.0875, 0.085),
               gamma = 0, accrualDuration = 1.25,
              followupTime = NA, fixedFollowup = FALSE)
```
# Example 2: Obtains accrual intensity given power, accrual duration, and

nbsamplesizeequiv 283

```
# follow-up duration for variable follow-up
nbsamplesize1s(beta = 0.2, kMax = 2,
               informationRates = c(0.5, 1),
               alpha = 0.025, typeAlphaSpending = "sfOF",
               lambdaHP = 0.125, accrualIntensity = 100,
               kappa = 5, lambda = 0.0875,
               gamma = 0, accrualDuration = 1.25,
               followupTime = 2.25, fixedFollowup = FALSE)
# Example 3: Obtains accrual duration given power, accrual intensity, and
# follow-up duration for fixed follow-up
nbsamplesize1s(beta = 0.2, kMax = 2,informationRates = c(0.5, 1),
               alpha = 0.025, typeAlphaSpending = "sfOF",
               lambdaHP = 8.4, accrualIntensity = 40,
               kappa = 3, lambda = 4.2,
               gamma = 0, accrualDuration = NA,
               followupTime = 0.5, fixedFollowing = TRUE)
```
nbsamplesizeequiv *Sample size for equivalence in negative binomial rate ratio*

### Description

Obtains the sample size for equivalence in negative binomial rate ratio.

## Usage

```
nbsamplesizeequiv(
 beta = 0.2,
 kMax = 1L,
  informationRates = NA_real_,
  criticalValues = NA_real_,
  alpha = 0.05,
  typeAlphaSpending = "sfOF",
  parameterAlphaSpending = NA_real_,
  userAlphaSpending = NA_real_,
  rateRatioLower = NA_real_,
  rateRatioUpper = NA_real_,
  allocationRatioPlanned = 1,
  accrualTime = <math>0L</math>,accrualIntensity = NA_real_piecewiseSurvivalTime = 0L,
  stratumFraction = 1L,
  kappa1 = NA\_real_
```

```
kappa2 = NA_{real_-,lambda = NA_{real_lambda2 = NA_{real_-,gamma1 = 0L,
 gamma2 = 0L,
 accrualDuration = NA_real_,
 followupTime = NA_real_,
 fixedFollowup = 0L,
 interval = as.numeric(c(0.001, 240)),spendingTime = NA_real_,
 rounding = 1L,
 nullVariance = 0L
)
```
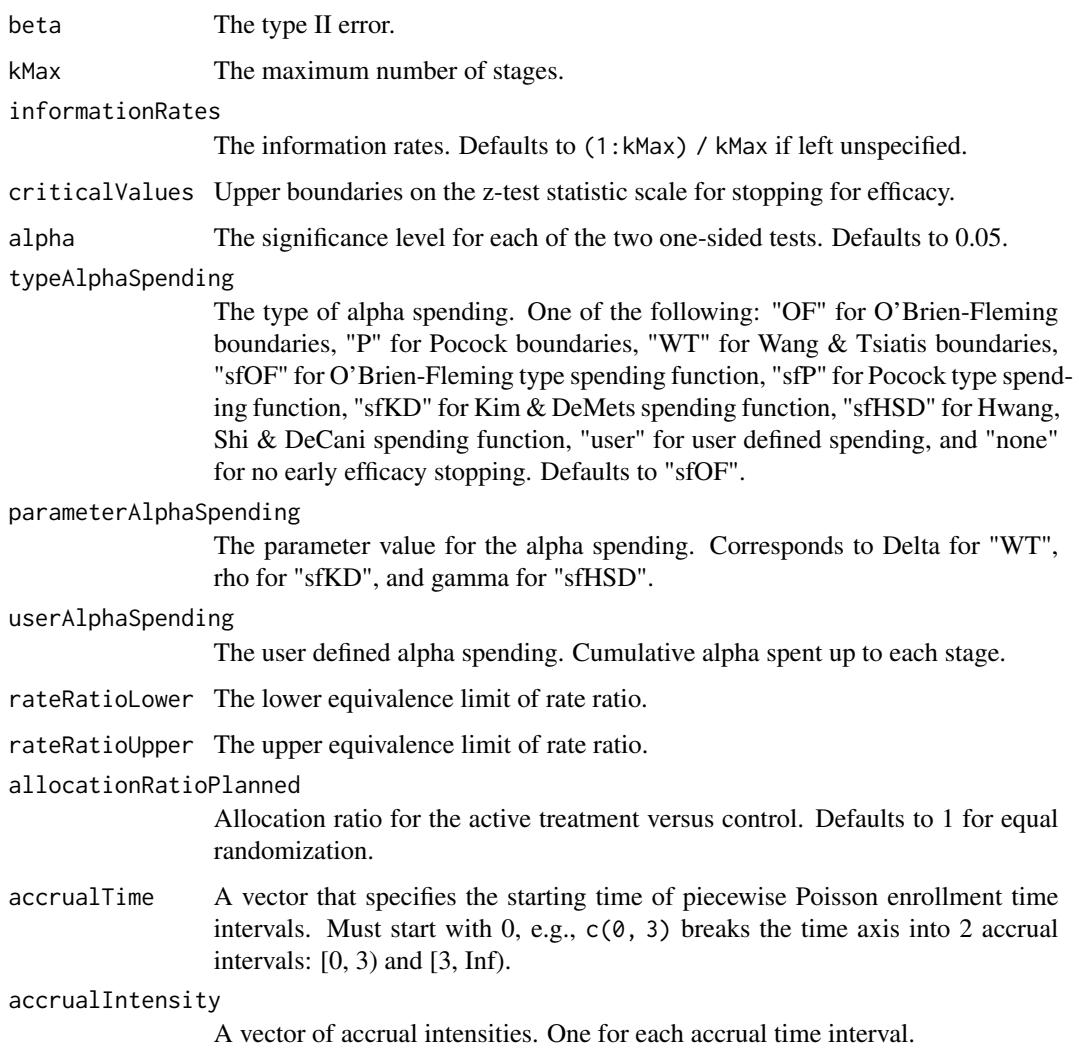

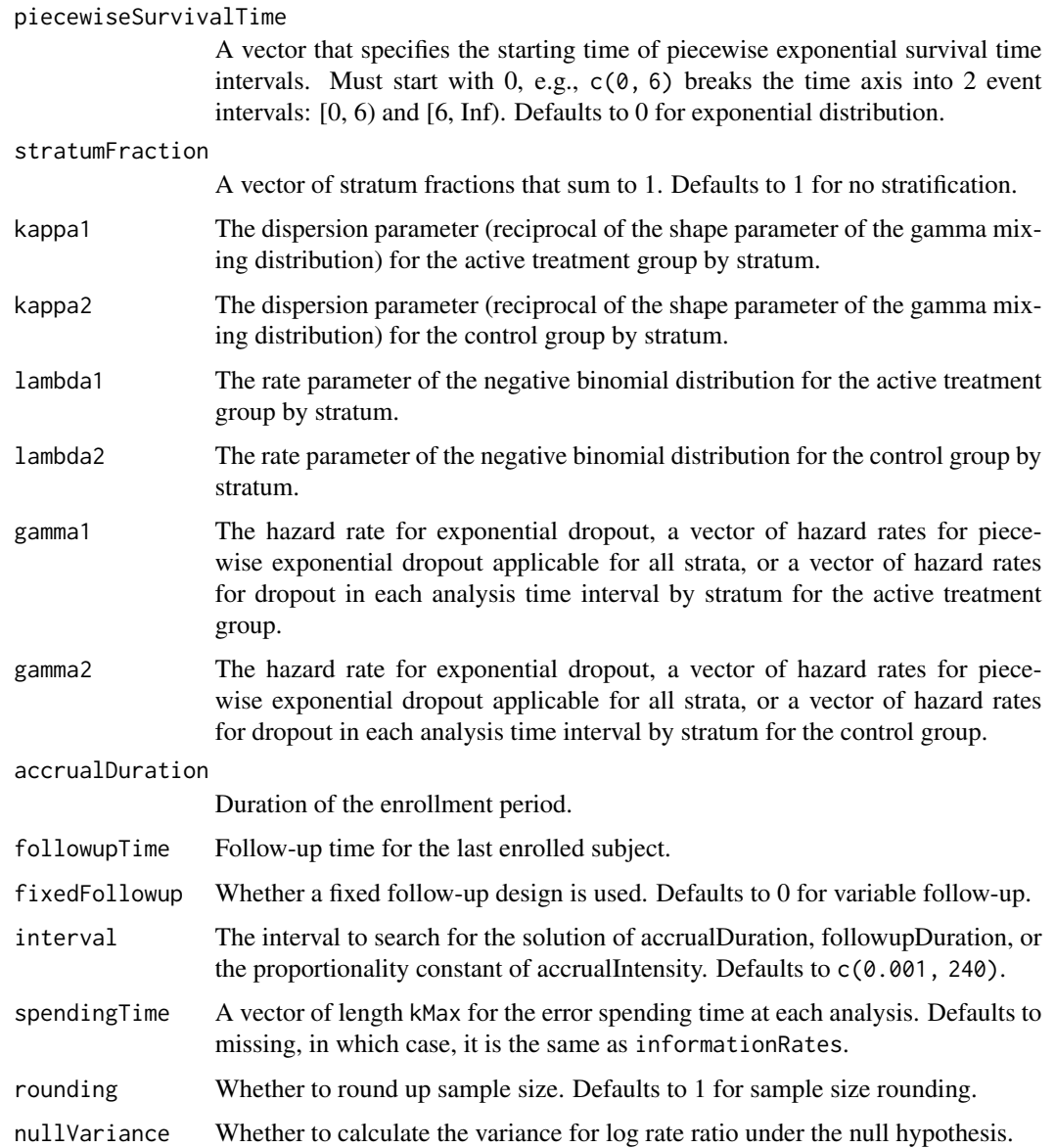

# Value

An S3 class nbpowerequiv object

# Author(s)

Kaifeng Lu, <kaifenglu@gmail.com>

# See Also

[nbpowerequiv](#page-270-0)

## Examples

```
# Example 1: Variable follow-up design and solve for follow-up time
nbsamplesizeequiv(beta = 0.1, kMax = 2, informationRates = c(0.5, 1),
                  alpha = 0.05, typeAlphaSpending = "sfOF",
                  rateRatioLower = 2/3, rateRatioUpper = 3/2,
                  accrualIntensity = 1956/1.25,
                  stratumFraction = c(0.2, 0.8),
                  kappa1 = c(3, 5),
                  kappa2 = c(2, 3),
                  lambda1 = c(0.125, 0.165),
                  lambda2 = c(0.135, 0.175),
                  gamma = -log(1 - 0.05),
                  gamma2 = -log(1-0.10),
                  accrualDuration = 1.25,
                  followupTime = NA, fixedFollowup = FALSE,
                  nullVariance = 1)
# Example 2: Fixed follow-up design and solve for accrual duration
nbsamplesizeequiv(e) = 0.2, kMax = 2, information Rates = c(0.5, 1),
                  alpha = 0.05, typeAlphaSpending = "sfOF",
                  rateRatioLower = 0.5, rateRatioUpper = 2,
                  accrualIntensity = 220/1.5,
                  kappa1 = 3, kappa2 = 3,
                  lambda1 = 8.4, lambda2 = 8.4,
                  gamma1 = 0, gamma2 = 0,
                  accrualDuration = NA,
                  followupTime = 0.5, fixedFollowing = TRUE)
```
<span id="page-285-0"></span>

nbstat *Negative binomial rate ratio*

#### Description

Obtains the number of subjects accrued, number of events, number of dropouts, number of subjects reaching the maximum follow-up, total exposure, and variance for log rate in each group, rate ratio, variance, and Wald test statistic of log rate ratio at given calendar times.

#### Usage

```
nbstat(
  time = NA\_real_rateRatioH0 = 1,
  allocationRatioPlanned = 1,
  accrualTime = <math>0L</math>,accrualIntensity = NA_real_,
  piecewiseSurvivalTime = 0L,
  stratumFraction = 1L,
```
#### nbstat 287

```
kappa1 = NA\_real_kappa2 = NA_real_lambda1 = NA_{real_-,lambda2 = NA_{real_-,gamma1 = 0L,
 gamma2 = 0L,
 accrualDuration = NA_real_,
 followupTime = NA_real_,
 fixedFollowup = 0L,
 nullVariance = 0L
\mathcal{L}
```
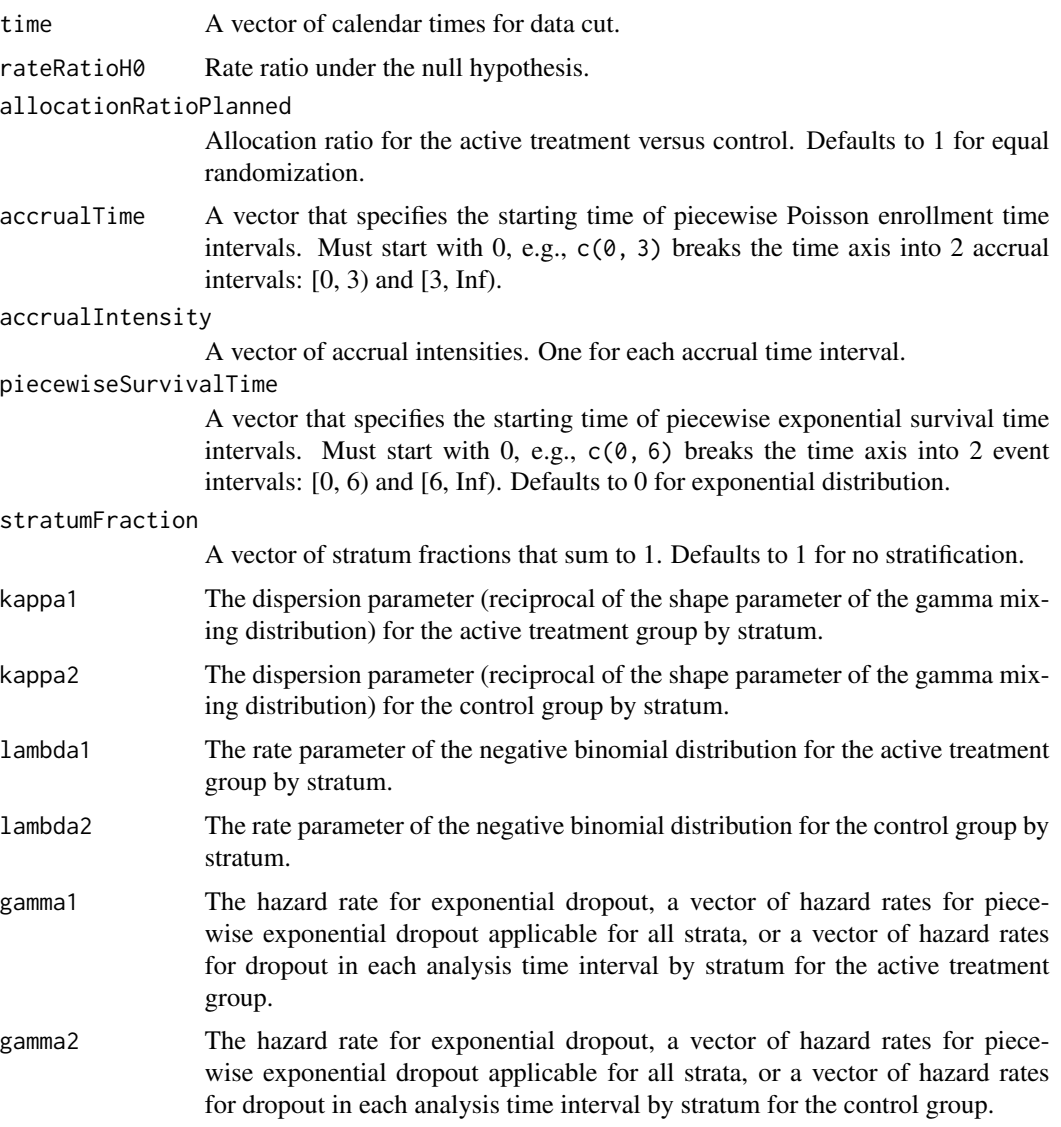

accrualDuration

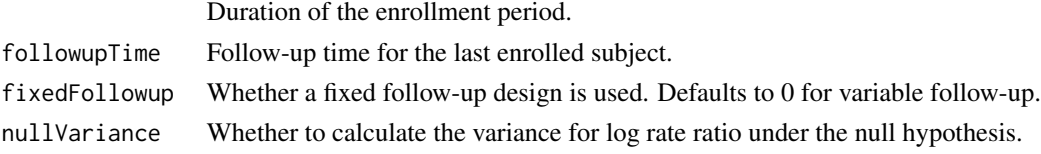

### Details

The probability mass function for a negative binomial distribution with dispersion parameter  $\kappa_i$  and rate parameter  $\lambda_i$  is given by

$$
P(Y_{ij} = y) = \frac{\Gamma(y + 1/\kappa_i)}{\Gamma(1/\kappa_i)y!} \left(\frac{1}{1 + \kappa_i \lambda_i t_{ij}}\right)^{1/\kappa_i} \left(\frac{\kappa_i \lambda_i t_{ij}}{1 + \kappa_i \lambda_i t_{ij}}\right)^y,
$$

where  $Y_{ij}$  is the event count for subject j in treatment group i, and  $t_{ij}$  is the exposure time for the subject. If  $\kappa_i = 0$ , the negative binomial distribution reduces to the Poisson distribution.

For treatment group i, let  $\beta_i = \log(\lambda_i)$ . The likelihood for  $\{(\kappa_i, \beta_i) : i = 1, 2\}$  can be written as

$$
l = \sum_{i=1}^{2} \sum_{j=1}^{n_i} \{ \log \Gamma(y_{ij} + 1/\kappa_i) - \log \Gamma(1/\kappa_i) + y_{ij} (\log(\kappa_i) + \beta_i) - (y_{ij} + 1/\kappa_i) \log(1 + \kappa_i \exp(\beta_i) t_{ij}) \}.
$$

It follows that

$$
\frac{\partial l}{\partial \beta_i} = \sum_{j=1}^{n_i} \left\{ y_{ij} - (y_{ij} + 1/\kappa_i) \frac{\kappa_i \exp(\beta_i) t_{ij}}{1 + \kappa_i \exp(\beta_i) t_{ij}} \right\},\,
$$

and

$$
-\frac{\partial^2 l}{\partial \beta_i^2} = \sum_{j=1}^{n_i} (y_{ij} + 1/\kappa_i) \frac{\kappa_i \lambda_i t_{ij}}{(1 + \kappa_i \lambda_i t_{ij})^2}.
$$

The Fisher information for  $\beta_i$  is

$$
E\left(-\frac{\partial^2 l}{\partial \beta_i^2}\right) = n_i E\left(\frac{\lambda_i t_{ij}}{1 + \kappa_i \lambda_i t_{ij}}\right).
$$

In addition, we can show that

$$
E\left(-\frac{\partial^2 l}{\partial \beta_i \partial \kappa_i}\right) = 0.
$$

Therefore, the variance of  $\hat{\beta}_i$  is

$$
Var(\hat{\beta}_i) = \frac{1}{n_i} \left\{ E\left(\frac{\lambda_i t_{ij}}{1 + \kappa_i \lambda_i t_{ij}}\right) \right\}^{-1}
$$

.

To evaluate the integral, we need to obtain the distribution of the exposure time,

$$
t_{ij} = \min(\tau - W_{ij}, C_{ij}, T_{fmax}),
$$

where  $\tau$  denotes the calendar time since trial start,  $W_{ij}$  denotes the enrollment time for subject j in treatment group  $i$ ,  $C_{ij}$  denotes the time to dropout after enrollment for subject  $j$  in treatment group i, and  $T_{fmax}$  denotes the maximum follow-up time for all subjects. Therefore,

$$
P(t_{ij} \ge t) = P(W_{ij} \le \tau - t)P(C_{ij} \ge t)I(t \le T_{fmax}).
$$
nbstat 289

Let H denote the distribution function of the enrollment time, and  $G_i$  denote the survival function of the dropout time for treatment group  $i$ . By the change of variables, we have

$$
E\left(\frac{\lambda_i t_{ij}}{1 + \kappa_i \lambda_i t_{ij}}\right) = \int_0^{\tau \wedge T_{fmax}} \frac{\lambda_i}{(1 + \kappa_i \lambda_i t)^2} H(\tau - t) G_i(t) dt.
$$

A numerical integration algorithm for a univariate function can be used to evaluate the above integral.

For the restricted maximum likelihood (reml) estimate of  $(\beta_1, \beta_2)$  subject to the constraint that  $\beta_1 - \beta_2 = \Delta$ , we express the log-likelihood in terms of  $(\beta_2, \Delta, \kappa_1, \kappa_2)$ , and takes the derivative of the log-likelihood function with respect to  $\beta_2$ . The resulting score equation has asymptotic limit

$$
E\left(\frac{\partial l}{\partial \beta_2}\right) = s_1 + s_2,
$$

where

$$
s_1 = nrE\left\{\lambda 1_1t_{1j} - \left(\lambda_1t_{1j} + \frac{1}{\kappa_1}\right)\frac{\kappa_1e^{\tilde{\beta}_2 + \Delta}t_{1j}}{1 + \kappa_1e^{\tilde{\beta}_2 + \Delta}t_{1j}}\right\},\,
$$

and

$$
s_2 = n(1-r)E\left\{\lambda_2 t_{2j} - \left(\lambda_2 t_{2j} + \frac{1}{\kappa_2}\right) \frac{\kappa_2 e^{\tilde{\beta}_2} t_{2j}}{1 + \kappa_2 e^{\tilde{\beta}_2} t_{2j}}\right\}
$$

.

Here  $r$  is the randomization probability for the active treatment group. The asymptotic limit of the reml of  $\beta_2$  is the solution  $\tilde{\beta}_2$  to  $E\left(\frac{\partial l}{\partial \beta_2}\right) = 0$ .

#### Value

A list with two components:

- resultsUnderH1: A data frame containing the following variables:
	- time: The analysis time since trial start.
	- subjects: The number of enrolled subjects.
	- nevents: The total number of events.
	- nevents1: The number of events in the active treatment group.
	- nevents2: The number of events in the control group.
	- ndropouts: The total number of dropouts.
	- ndropouts1: The number of dropouts in the active treatment group.
	- ndropouts2: The number of dropouts in the control group.
	- nfmax: The total number of subjects reaching maximum follow-up.
	- nfmax1: The number of subjects reaching maximum follow-up in the active treatment group.
	- nfmax2: The number of subjects reaching maximum follow-up in the control group.
	- exposure: The total exposure time.
	- exposure1: The exposure time for the active treatment group.
	- exposure2: The exposure time for the control group.
	- rateRatio: The rate ratio of the active treatment group versus the control group.
- vlogRate1: The variance for the log rate parameter for the active treatment group.
- vlogRate2: The variance for the log rate parameter for the control group.
- vlogRR: The variance of log rate ratio.
- information: The information of log rate ratio.
- zlogRR: The Z-statistic for log rate ratio.
- resultsUnderH0 when nullVariance = TRUE: A data frame with the following variables:
	- time: The analysis time since trial start.
	- lambda1H0: The restricted maximum likelihood estimate of the event rate for the active treatment group.
	- lambda2H0: The restricted maximum likelihood estimate of the event rate for the control group.
	- rateRatioH0: The rate ratio under H0.
	- vlogRate1H0: The variance for the log rate parameter for the active treatment group under H0.
	- vlogRate2H0: The variance for the log rate parameter for the control group under H0.
	- vlogRRH0: The variance of log rate ratio under H0.
	- informationH0: The information of log rate ratio under H0.
	- zlogRRH0: The Z-statistic for log rate ratio with variance evaluated under H0.
	- varianceRatio: The ratio of the variance under H0 versus the variance under H1.
	- lambda1: The true event rate for the active treatment group.
	- lambda2: The true event rate for the control group.
	- rateRatio: The true rate ratio.
- resultsUnderH0 when nullVariance = FALSE: A data frame with the following variables:
	- time: The analysis time since trial start.
	- rateRatioH0: The rate ratio under H0.
	- varianceRatio: Equal to 1.
	- lambda1: The true event rate for the active treatment group.
	- lambda2: The true event rate for the control group.
	- rateRatio: The true rate ratio.

### Author(s)

Kaifeng Lu, <kaifenglu@gmail.com>

#### Examples

# Example 1: Variable follow-up design

```
nbstat(time = c(1, 1.25, 2, 3, 4),accrualIntensity = 1956/1.25,
      kappa1 = 5,
      kappa2 = 5,
      lambda1 = 0.7*0.125,
      lambda2 = 0.125,
      gamma1 = 0,
```
#### ptpwexp 291

```
gamma2 = 0,
       accrualDuration = 1.25,
       followupTime = 2.75)
# Example 2: Fixed follow-up design
nbstat(time = c(0.5, 1, 1.5, 2),accrualIntensity = 220/1.5,
       stratumFraction = c(0.2, 0.8),
       kappa1 = 3,
       kappa2 = 3,
       lambda1 = c(0.5*8.4, 0.6*10.5),
       lambda2 = c(8.4, 10.5),
       gamma1 = 0,
       gamma2 = 0,
       accrualDuration = 1.5,
       followupTime = 0.5,
       fixedFollowup = 1,
       nullVariance = 1)
```
ptpwexp *Distribution function of truncated piecewise exponential distribution*

## Description

Obtains the probability of a truncated piecewise exponential distribution.

#### Usage

```
ptpwexp(
  q,
 piecewiseSurvivalTime = 0,
  lambda = 0.0578,
  lowerBound = 0,
  lower.tail = TRUE,
  log.p = FALSE
)
```
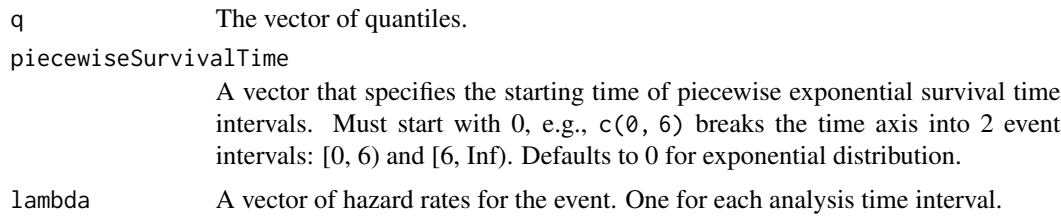

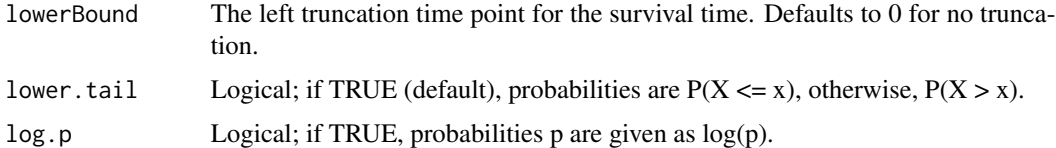

## Value

The probability p such that  $P(X > q | X > lowerBound) = 1 - p$ .

### Author(s)

Kaifeng Lu, <kaifenglu@gmail.com>

#### Examples

```
ptpwexp(q = c(8, 18), piecewiseSurvivalTime = c(0, 6, 9, 15),
       lambda = c(0.025, 0.04, 0.015, 0.007))
```
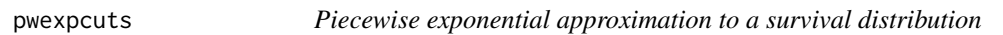

## Description

Obtains the piecewise exponential distribution that approximates a survival distribution.

#### Usage

```
pwexpcuts(S, ...)
```
### Arguments

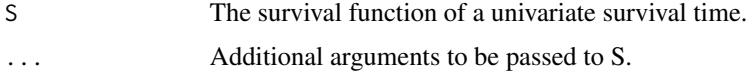

## Value

A list with three components:

- piecewiseSurvivalTime: A vector that specifies the starting time of piecewise exponential survival time intervals. Must start with 0, e.g., c(0, 6) breaks the time axis into 2 event intervals: [0, 6) and [6, Inf).
- lambda: A vector of hazard rates for the event. One for each analysis time interval.
- loglik: The sequence of the asymptotic limit of the piecewise exponential log-likelihood for an increasing number of change points.

## pwexploglik 293

### Author(s)

Kaifeng Lu, <kaifenglu@gmail.com>

### Examples

```
# Example 1: Piecewise exponential
pwexpcuts(ptpwexp, piecewiseSurvivalTime = c(0, 3.4, 5.5),
         lambda = c(0.0168, 0.0833, 0.0431), lowerBound = 0,lower.tail = FALSE)# Example 2: Weibull
pwexpcuts(pweibull, shape = 1.37, scale = 1/0.818, lower.tail = FALSE)
```
pwexploglik *Profile log-likelihood function for the change points in piecewise exponential approximation*

## Description

Obtains the profile log-likelihood function for the change points in the piecewise exponential approximation to a survival function.

#### Usage

pwexploglik(tau, S, ...)

### Arguments

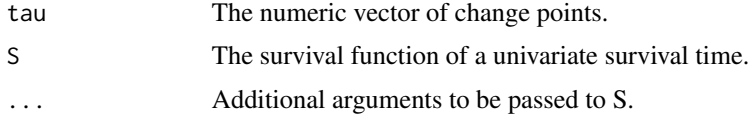

#### Value

A list with the following three components:

- piecewiseSurvivalTime: A vector that specifies the starting time of piecewise exponential survival time intervals.
- lambda: A vector of hazard rates for the event. One for each analysis time interval.
- loglik: The value of the profile log-likelihood.

### Author(s)

Kaifeng Lu, <kaifenglu@gmail.com>

## Examples

 $pwexploglik(tau = c(0.5, 1.2, 2.8), pweibull,$ shape =  $1.37$ , scale =  $1/0.818$ , lower.tail =  $FALSE)$ 

qtpwexp *Quantile function of truncated piecewise exponential distribution*

### Description

Obtains the quantile of a truncated piecewise exponential distribution.

### Usage

```
qtpwexp(
 p,
 piecewiseSurvivalTime = 0,lambda = 0.0578,
 lowerBound = 0,lower.tail = TRUE,log.p = FALSE\lambda
```
# Arguments

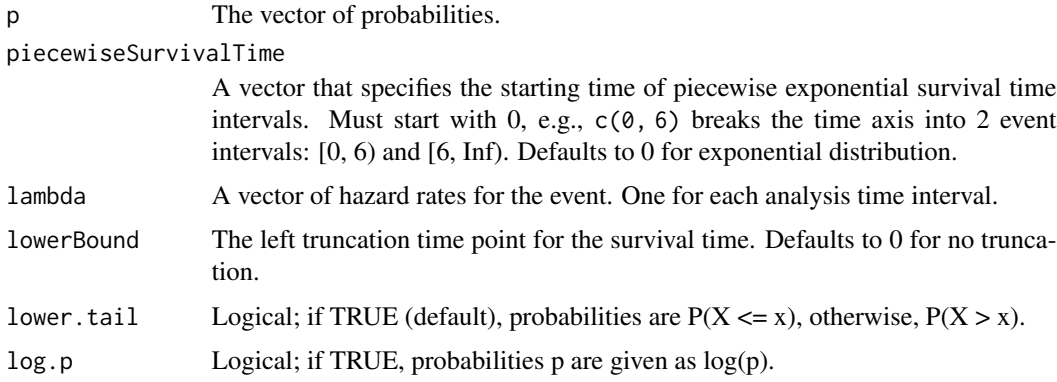

# Value

The quantile q such that  $P(X > q | X > lowerBound) = 1 - p$ .

## Author(s)

Kaifeng Lu, <kaifenglu@gmail.com>

#### rawdata 295

### Examples

```
qtpwexp(p = c(0.205, 0.317), piecewiseSurvivalTime = c(0, 6, 9, 15),
        lambda = c(0.025, 0.04, 0.015, 0.007))
```
rawdata *A simulated time-to-event data set with 10 replications*

## Description

A simulated data set with stratification and delayed treatment effect:

iterationNumber The iteration number

arrivalTime The enrollment time for the subject

stratum The stratum for the subject

treatmentGroup The treatment group for the subject

timeUnderObservation The time under observation since randomization

event Whether the subject experienced the event

dropoutEvent Whether the subject dropped out

### Usage

rawdata

### Format

An object of class data. frame with 4910 rows and 7 columns.

remlOddsRatio *REML estimates of individual proportions with specified odds ratio*

#### Description

Obtains the restricted maximum likelihood estimates of individual proportions with specified odds ratio.

#### Usage

```
remlOddsRatio(
 oddsRatioH0 = 1,
 n1 = NA\_real_y1 = NA\_real_n2 = NA_{real_y2 = NA_{real_{-}})
```
## Arguments

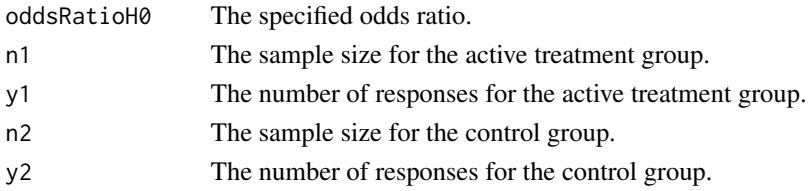

## Value

A vector of the restricted maximum likelihood estimates of the response probabilities for the two treatment groups.

## Author(s)

Kaifeng Lu, <kaifenglu@gmail.com>

## Examples

remlOddsRatio(oddsRatioH0 = 1.25, n1 = 10, y1 = 4, n2 = 20, y2 = 2)

remlRateDiff *REML estimates of individual rates with specified rate difference*

### Description

Obtains the restricted maximum likelihood estimates of individual proportions with specified rate difference.

## Usage

```
remlRateDiff(
 rateDiffH0 = 0,
  t1 = NA_{real_-,y1 = NA\_real_t2 = NA_{real_y2 = NA_{real_)
```
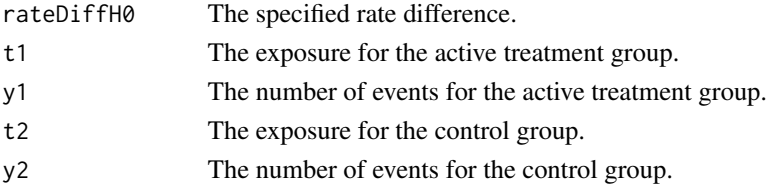

## remlRateRatio 297

## Value

A vector of the restricted maximum likelihood estimates of the incidence rates for the two treatment groups.

# Author(s)

Kaifeng Lu, <kaifenglu@gmail.com>

## Examples

```
remlRateDiff(rateDiffH0 = 0.1, t1 = 10, y1 = 4, t2 = 20, y2 = 2)
```
remlRateRatio *REML estimates of individual rates with specified rate ratio*

## Description

Obtains the restricted maximum likelihood estimates of individual proportions with specified rate ratio.

### Usage

```
remlRateRatio(
  rateRatioH0 = 1,
  t1 = NA\_real_y1 = NA\_real_t2 = NA_{real_-,}y2 = NA_{real}\mathcal{L}
```
## Arguments

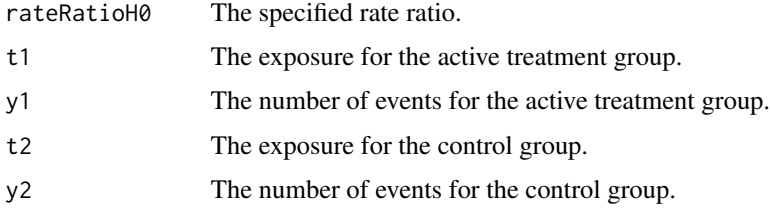

## Value

A vector of the restricted maximum likelihood estimates of the incidence rates for the two treatment groups.

## Author(s)

Kaifeng Lu, <kaifenglu@gmail.com>

## Examples

```
remlRateRatio(rateRatioH0 = 1.1, t1 = 10, y1 = 4, t2 = 20, y2 = 2)
```
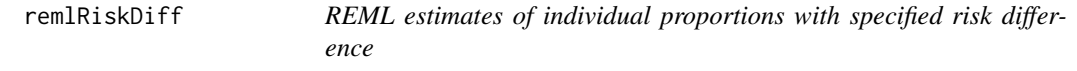

# Description

Obtains the restricted maximum likelihood estimates of individual proportions with specified risk difference.

# Usage

```
remlRiskDiff(
 riskDiffH0 = 0,
 n1 = NA\_real_y1 = NA\_real_n2 = NA\_real_y2 = NA_{real_)
```
#### Arguments

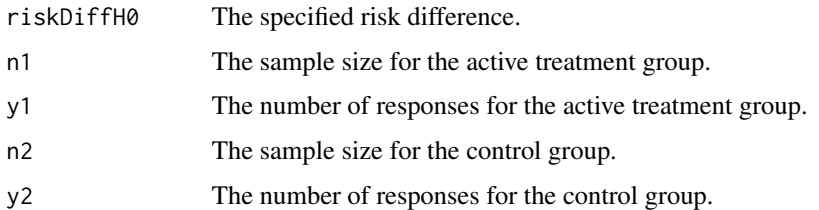

## Value

A vector of the restricted maximum likelihood estimates of the response probabilities for the two treatment groups.

## Author(s)

Kaifeng Lu, <kaifenglu@gmail.com>

## remlRiskRatio 299

## Examples

```
remlRiskDiff(riskDiffH0 = 0.1, n1 = 10, y1 = 4, n2 = 20, y2 = 0)
```
remlRiskRatio *REML estimates of individual proportions with specified risk ratio*

### Description

Obtains the restricted maximum likelihood estimates of individual proportions with specified risk ratio.

## Usage

```
remlRiskRatio(
  riskRatioH0 = 1,
 n1 = NA\_real_y1 = NA\_real_n2 = NA_{real_y2 = NA_{real_\mathcal{L}
```
## Arguments

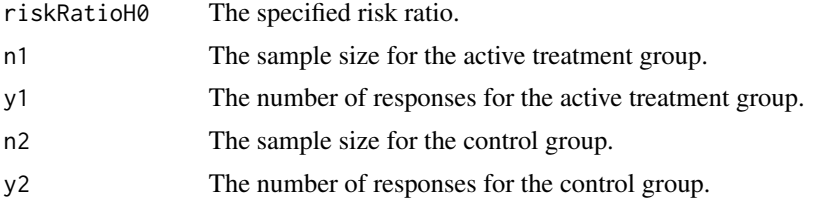

#### Value

A vector of the restricted maximum likelihood estimates of the response probabilities for the two treatment groups.

## Author(s)

Kaifeng Lu, <kaifenglu@gmail.com>

## Examples

 $remlRiskRatio(riskRatioH0 = 1.2, n1 = 10, y1 = 4, n2 = 20, y2 = 2)$ 

#### Description

Obtains the repeated p-values for a group sequential design.

## Usage

```
repeatedPValue(
  kMax,
  typeAlphaSpending = "sfOF",
  parameterAlphaSpending = NA,
  maxInformation = 1,
 p,
  information,
  spendingTime = NULL
)
```
#### Arguments

kMax The maximum number of stages. typeAlphaSpending The type of alpha spending. One of the following: "OF" for O'Brien-Fleming boundaries, "P" for Pocock boundaries, "WT" for Wang & Tsiatis boundaries, "sfOF" for O'Brien-Fleming type spending function, "sfP" for Pocock type spending function, "sfKD" for Kim & DeMets spending function, "sfHSD" for Hwang, Shi & DeCani spending function, "user" for user defined spending, and "none" for no early efficacy stopping. Defaults to "sfOF". parameterAlphaSpending The parameter value for the alpha spending. Corresponds to Delta for "WT", rho for "sfKD", and gamma for "sfHSD". maxInformation The target maximum information. Defaults to 1, in which case, information represents informationRates. p The raw p-values at look 1 to look k. It can be a matrix with k columns for k <= kMax. information The observed information by look. It can be a matrix with k columns. spendingTime The error spending time at each analysis, must be increasing and less than or equal to 1. Defaults to NULL, in which case, it is the same as informationRates derived from information and maxInformation. It can be a matrix with k columns.

#### Value

The repeated p-values at look 1 to look k.

## riskDiffExactCI 301

## Author(s)

Kaifeng Lu, <kaifenglu@gmail.com>

### Examples

```
# Example 1: informationRates different from spendingTime
repeatedPValue(kMax = 3, typeAlphaSpending = "sfOF",
              maxInformation = 800,
              p = c(0.2, 0.15, 0.1),information = c(529, 700, 800),
               spendingTime = c(0.6271186, 0.8305085, 1))
# Example 2: Maurer & Bretz (2013), current look is not the last look
repeatedPValue(kMax = 3, typeAlphaSpending = "sfOF",
               p = matrix(c(0.0062, 0.017,0.009, 0.13,
                            0.0002, 0.0035,
                            0.002, 0.06),
                          nrow=4, ncol=2),
               information = c(1/3, 2/3))
```
riskDiffExactCI *Exact unconditional confidence interval for risk difference*

## Description

Obtains the exact unconditional confidence interval for risk difference based on the standardized score statistic.

### Usage

```
riskDiffExactCI(
 n1 = NA\_real_y1 = NA\_real_n2 = NA\_real_y2 = NA\_real_cilevel = 0.95)
```
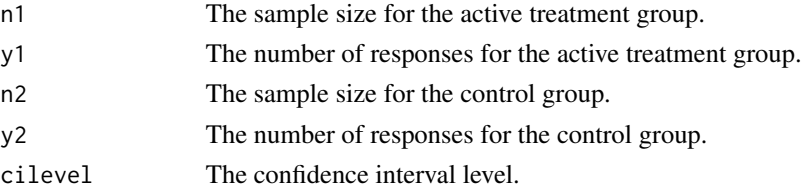

A data frame containing the following variables:

- scale: The scale of treatment effect.
- estimate: The point estimate.
- lower: The lower limit of the confidence interval.
- upper: The upper limit of the confidence interval.
- cilevel: The confidence interval level.

### Author(s)

Kaifeng Lu, <kaifenglu@gmail.com>

## Examples

 $riskDiffExactCI(n1 = 68, y1 = 2, n2 = 65, y2 = 1, cilevel = 0.95)$ 

riskDiffExactPValue *P-value for exact unconditional test of risk difference*

## Description

Obtains the p-value for exact unconditional test of risk difference.

## Usage

```
riskDiffExactPValue(
  riskDiffHO = 0,directionUpper = 1L,
 n1 = NA\_real_y1 = NA\_real_n2 = NA_{real_y2 = NA\_real)
```
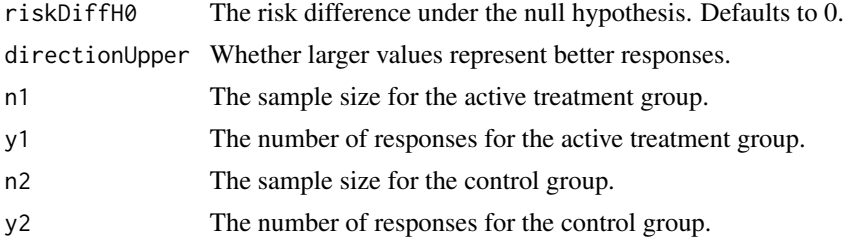

## riskRatioExactCI 303

## Value

A data frame containing the following variables:

- riskDiffH0: The risk difference under the null hypothesis.
- directionUpper: Whether larger values represent better responses.
- riskDiff: The observed risk difference.
- zstat: The observed value of the Z test statistic.
- pvalue: The one-sided p-value for the unconditional exact test.
- pi2star: The value of pi2 that yields the p-value.

### Author(s)

Kaifeng Lu, <kaifenglu@gmail.com>

## Examples

```
riskDiffExactPValue(riskDiffH0 = 0, directionUpper = 1,
                   n1 = 68, y1 = 2, n2 = 65, y2 = 1)
```
riskRatioExactCI *Exact unconditional confidence interval for risk ratio*

## Description

Obtains the exact unconditional confidence interval for risk ratio based on the standardized score statistic.

### Usage

```
riskRatioExactCI(
 n1 = NA\_real_y1 = NA\_real_n2 = NA\_real_y2 = NA_{real_cilevel = 0.95)
```
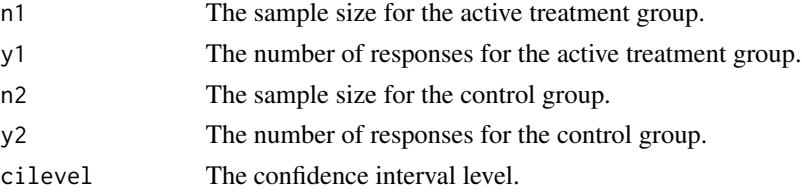

Value

A data frame containing the following variables:

- scale: The scale of treatment effect.
- estimate: The point estimate.
- lower: The lower limit of the confidence interval.
- upper: The upper limit of the confidence interval.
- cilevel: The confidence interval level.

### Author(s)

Kaifeng Lu, <kaifenglu@gmail.com>

## Examples

 $riskRatioExactCI(n1 = 68, y1 = 2, n2 = 65, y2 = 1, cilevel = 0.95)$ 

riskRatioExactPValue *P-value for exact unconditional test of risk ratio*

## Description

Obtains the p-value for exact unconditional test of risk ratio.

## Usage

```
riskRatioExactPValue(
 riskRatioH0 = 1,
 directionUpper = 1L,
 n1 = NA\_real_y1 = NA\_real_n2 = NA_{real_y2 = NA\_real)
```
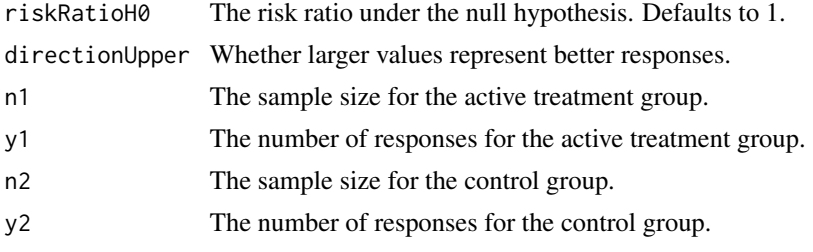

#### rmdiff 305

## Value

A data frame containing the following variables:

- riskRatioH0: The risk ratio under the null hypothesis.
- directionUpper: Whether larger values represent better responses.
- riskRatio: The observed risk ratio.
- zstat: The observed value of the Z test statistic.
- pvalue: The one-sided p-value for the unconditional exact test.
- pi2star: The value of pi2 that yields the p-value.

## Author(s)

Kaifeng Lu, <kaifenglu@gmail.com>

### Examples

riskRatioExactPValue(riskRatioH0 = 1, directionUpper = 1,  $n1 = 68$ ,  $y1 = 2$ ,  $n2 = 65$ ,  $y2 = 1$ )

rmdiff *Estimate of restricted mean survival time difference*

### Description

Obtains the estimate of restricted mean survival time difference between two treatment groups.

#### Usage

```
rmdiff(
 data,
  rep = "rep",stratum = "stratum",
  treat = "treat",
  time = "time",
  event = "event",
 milestone = NA_real_,
 rmstDiffHO = 0,confint = 0.95,
 biascorrection = 0L
)
```
## Arguments

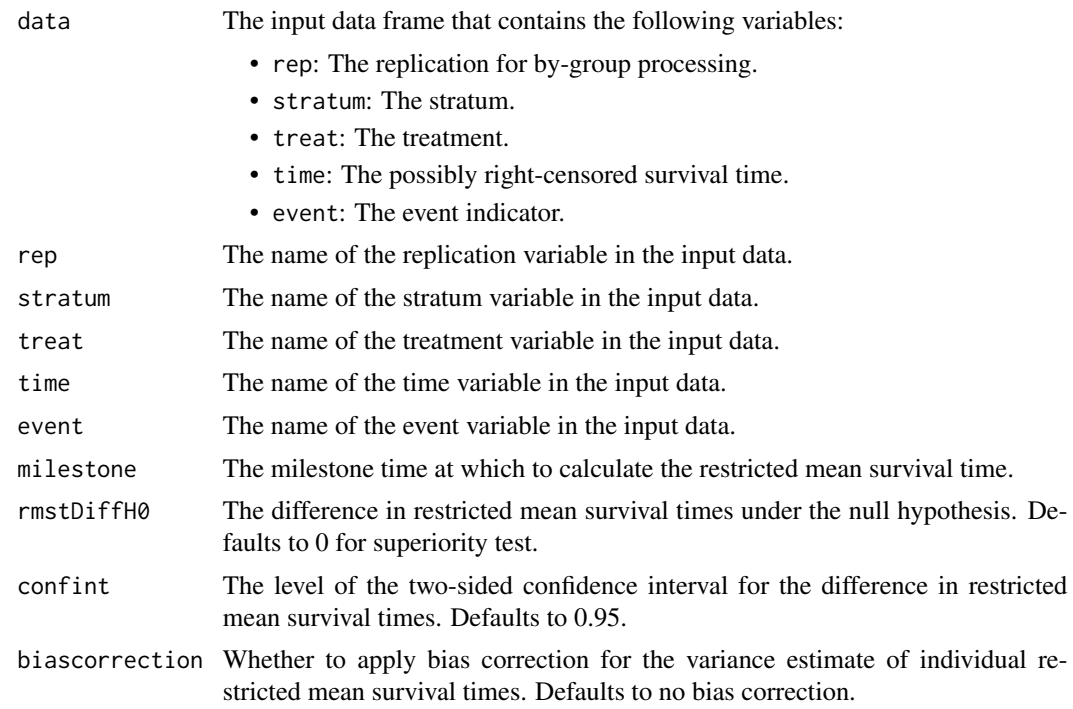

### Value

A data frame with the following variables:

- rep: The replication number.
- milestone: The milestone time relative to randomization.
- rmstDiffH0: The difference in restricted mean survival times under the null hypothesis.
- rmst1: The estimated restricted mean survival time for the treatment group.
- rmst2: The estimated restricted mean survival time for the control group.
- rmstDiff: The estimated difference in restricted mean survival times.
- vrmst1: The variance for rmst1.
- vrmst2: The variance for rmst2.
- vrmstDiff: The variance for rmstDiff.
- rmstDiffZ: The Z-statistic value.
- rmstDiffPValue: The one-sided p-value.
- lower: The lower bound of confidence interval.
- upper: The upper bound of confidence interval.
- confint: The level of confidence interval.
- biascorrection: Whether to apply bias correction for the variance estimate of individual restricted mean survival times.

#### rmest 307

## Author(s)

Kaifeng Lu, <kaifenglu@gmail.com>

## Examples

```
df <- rmdiff(data = rawdata, rep = "iterationNumber",
             stratum = "stratum", treat = "treatmentGroup",
             time = "timeUnderObservation", event = "event",
            milestone = 12)
head(df)
```
### rmest *Estimate of restricted mean survival time*

## Description

Obtains the estimate of restricted means survival time for each stratum.

## Usage

```
rmest(
 data,
 rep = "rep",stratum = "stratum",
  time = "time",
 event = "event",
 milestone = NA_real_,
 confint = 0.95,
 biascorrection = 0L
\mathcal{L}
```
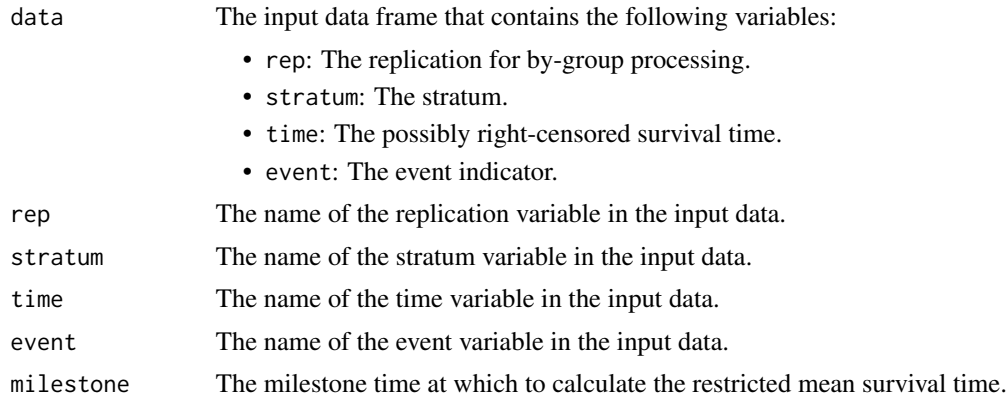

308 rmpower

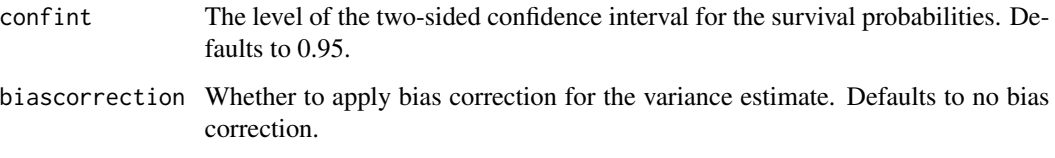

#### Value

A data frame with the following variables:

- rep: The replication.
- stratum: The stratum variable.
- size: The number of subjects in the stratum.
- milestone: The milestone time relative to randomization.
- rmst: The estimate of restricted mean survival time.
- stderr: The standard error of the estimated rmst.
- lower: The lower bound of confidence interval if requested.
- upper: The upper bound of confidence interval if requested.
- confint: The level of confidence interval if requested.
- biascorrection: Whether to apply bias correction for the variance estimate.

## Author(s)

Kaifeng Lu, <kaifenglu@gmail.com>

## Examples

```
rmest(data = survival:: aml, stratum = "x",
      time = "time", event = "status", milestone = 24)
```
<span id="page-307-0"></span>rmpower *Power for difference in restricted mean survival times*

## Description

Estimates the power for testing the difference in restricted mean survival times in a two-sample survival design.

#### rmpower 309

## Usage

```
rmpower(
 kMax = 1L,
  informationRates = NA_real_,
 efficacyStopping = NA_integer_,
  futilityStopping = NA_integer_,
  criticalValues = NA_real_,
  alpha = 0.025,
  typeAlphaSpending = "sfOF",
 parameterAlphaSpending = NA_real_,
 userAlphaSpending = NA_real_,
  futilityBounds = NA_real_,
  typeBetaSpending = "none",
 parameterBetaSpending = NA_real_,
 milestone = NA_real_,
  rmstDiffHO = 0,allocationRatioPlanned = 1,
 accrualTime = <math>0L</math>,accrualIntensity = NA_real_,
 piecewiseSurvivalTime = 0L,
  stratumFraction = 1L,
  lambda = NA_{real_lambda2 = NA_{real_-,gamma1 = 0L,
 gamma2 = 0L,
  accrualDuration = NA_real_,
  followupTime = NA_real_,
  fixedFollowup = 0L,
  spendingTime = NA_real_,
  studyDuration = NA_real_
)
```
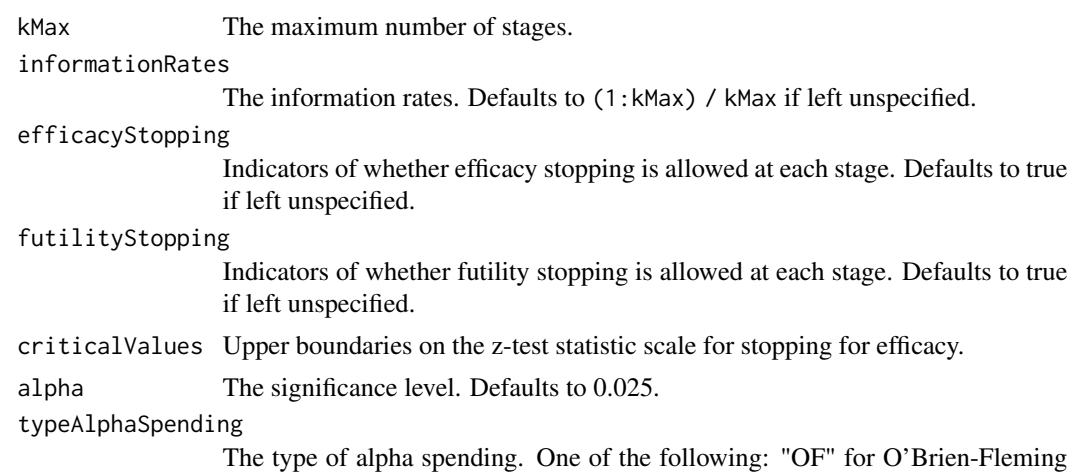

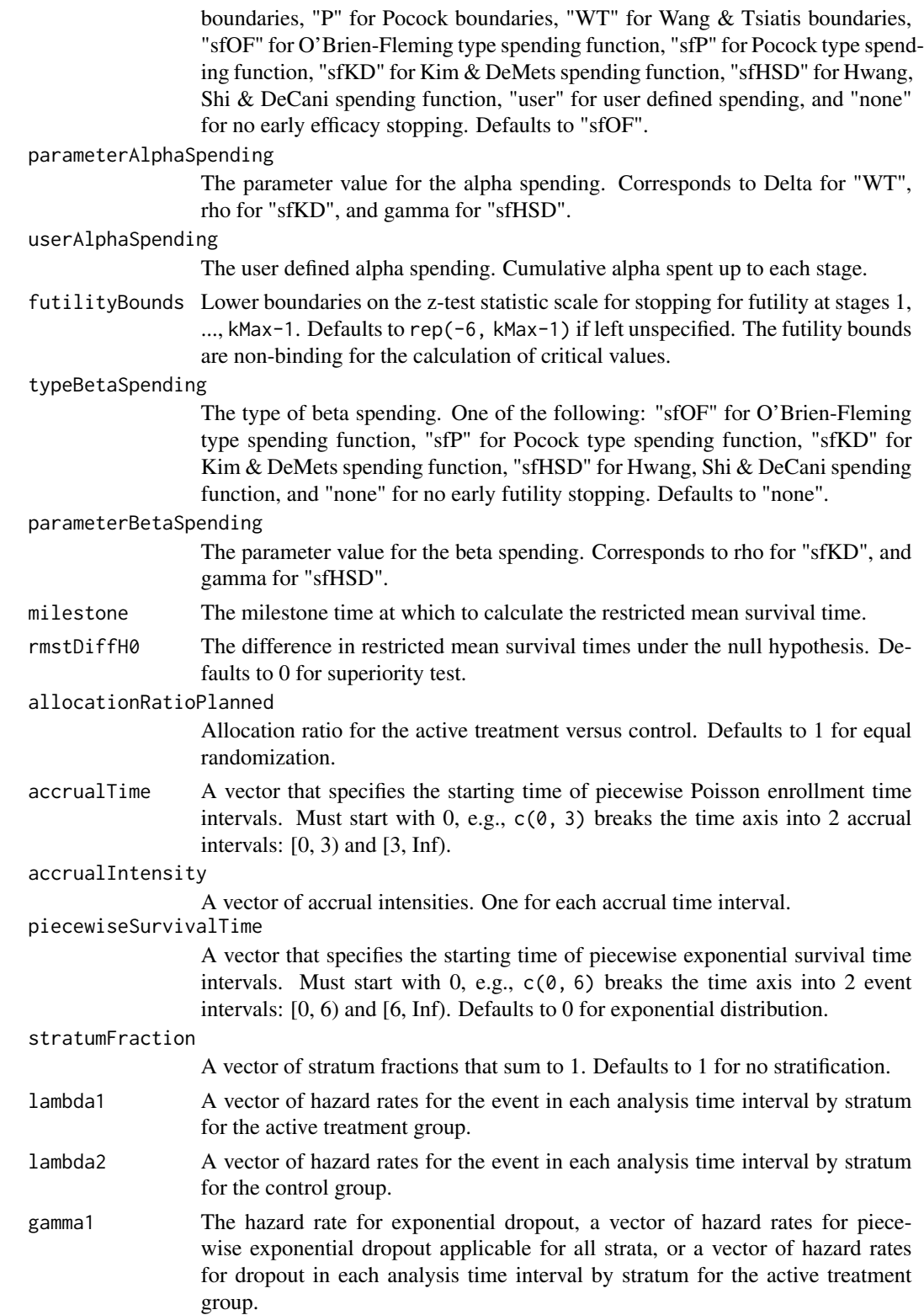

#### rmpower 311

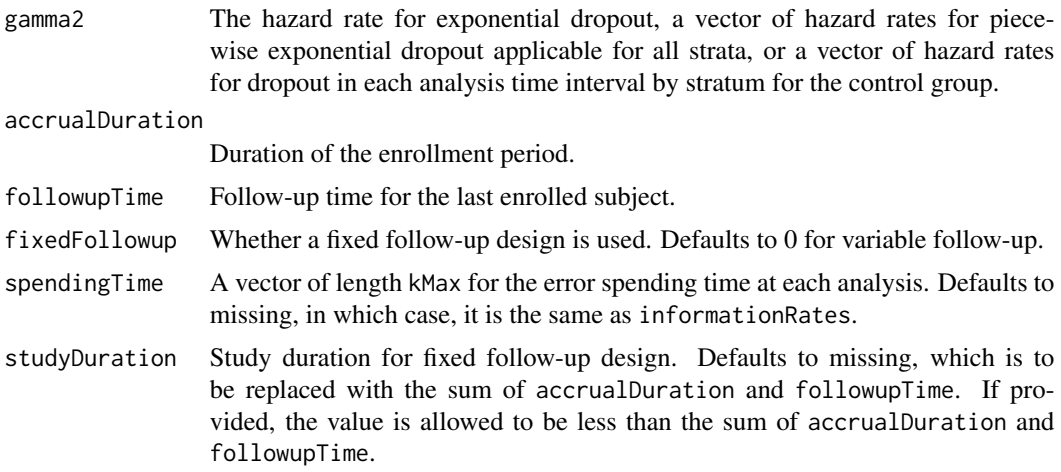

#### Value

An S3 class rmpower object with 3 components:

- overallResults: A data frame containing the following variables:
	- overallReject: The overall rejection probability.
	- alpha: The overall significance level.
	- drift: The drift parameter, equal to (rmstDiff rmstDiffH0)\*sqrt(information).
	- inflationFactor: The inflation factor (relative to the fixed design).
	- numbeOfSubjects: The total number of subjects.
	- studyDuration: The total study duration.
	- information: The maximum information.
	- expectedNumberOfSubjects: The expected number of subjects.
	- expectedStudyDuration: The expected study duration.
	- expectedInformation: The expected information.
	- accrualDuration: The accrual duration.
	- followupTime: The follow-up duration.
	- fixedFollowup: Whether a fixed follow-up design is used.
	- kMax: The number of stages.
	- milestone: The milestone time relative to randomization.
	- rmstDiffH0: The difference in restricted mean survival times under the null hypothesis.
	- rmst1: The restricted mean survival time for the treatment group.
	- rmst2: The restricted mean survival time for the control group.
	- rmstDiff: The difference in restricted mean survival times, equal to rmst1 rmst2.
- byStageResults: A data frame containing the following variables:
	- informationRates: The information rates.
	- efficacyBounds: The efficacy boundaries on the Z-scale.
	- futilityBounds: The futility boundaries on the Z-scale.
	- rejectPerStage: The probability for efficacy stopping.
- futilityPerStage: The probability for futility stopping.
- cumulativeRejection: The cumulative probability for efficacy stopping.
- cumulativeFutility: The cumulative probability for futility stopping.
- cumulativeAlphaSpent: The cumulative alpha spent.
- numberOfSubjects: The number of subjects.
- analysisTime: The average time since trial start.
- efficacyRmstDiff: The efficacy boundaries on the restricted mean survival time difference scale.
- futilityRmstDiff: The futility boundaries on the restricted mean survival time difference scale.
- efficacyP: The efficacy boundaries on the p-value scale.
- futilityP: The futility boundaries on the p-value scale.
- information: The cumulative information.
- efficacyStopping: Whether to allow efficacy stopping.
- futilityStopping: Whether to allow futility stopping.
- settings: A list containing the following input parameters: typeAlphaSpending, parameterAlphaSpending, userAlphaSpending, typeBetaSpending, parameterBetaSpending, allocationRatioPlanned, accrualTime, accuralIntensity, piecewiseSurvivalTime, stratumFraction, lambda1, lambda2, gamma1, gamma2, and spendingTime.

#### Author(s)

Kaifeng Lu, <kaifenglu@gmail.com>

#### Examples

```
# Piecewise accrual, piecewise exponential survival, and 5% dropout by
# the end of 1 year.
rmpower(kMax = 2, informationRate = c(0.8, 1),alpha = 0.025, typeAlphaSpending = "sfOF",
       milestone = 18,
       allocationRatioPlanned = 1, accrualTime = seq(0, 8),
       accrualIntensity = 100/9*seq(1, 9),piecewiseSurvivalTime = c(0, 6),
       stratumFraction = c(0.2, 0.8),
       lambda1 = c(0.0533, 0.0309, 1.5*0.0533, 1.5*0.0309),
       lambda2 = c(0.0533, 0.0533, 1.5*0.0533, 1.5*0.0533),
       gamma = -log(1-0.05)/12,
       gamma2 = -log(1-\theta.05)/12, accrualDuration = 22,
       followupTime = 18, fixedFollowup = FALSE)
```
#### Description

Estimates the power, stopping probabilities, and expected sample size in a one-group survival design.

#### Usage

```
rmpower1s(
  kMax = 1L,
  informationRates = NA_real_,
  efficacyStopping = NA_integer_,
  futilityStopping = NA_integer_,
  criticalValues = NA_real_,
  alpha = 0.025,
  typeAlphaSpending = "sfOF",
  parameterAlphaSpending = NA_real_,
  userAlphaSpending = NA_real_,
  futilityBounds = NA_real_,
  typeBetaSpending = "none",
  parameterBetaSpending = NA_real_,
 milestone = NA_real_,
  rmstH0 = NA\_real.
  accrualTime = <math>0L</math>,accrualIntensity = NA_real_,
 piecewiseSurvivalTime = 0L,
  stratumFraction = 1L,
  lambda = NA_{real_gamma = 0L,
  accrualDuration = NA_real_,
  followupTime = NA\_real,
  fixedFollowup = 0L,
  spendingTime = NA_real_,
  studyDuration = NA_real_
)
```
#### Arguments

kMax The maximum number of stages.

informationRates

The information rates. Defaults to (1:kMax) / kMax if left unspecified.

efficacyStopping

Indicators of whether efficacy stopping is allowed at each stage. Defaults to true if left unspecified.

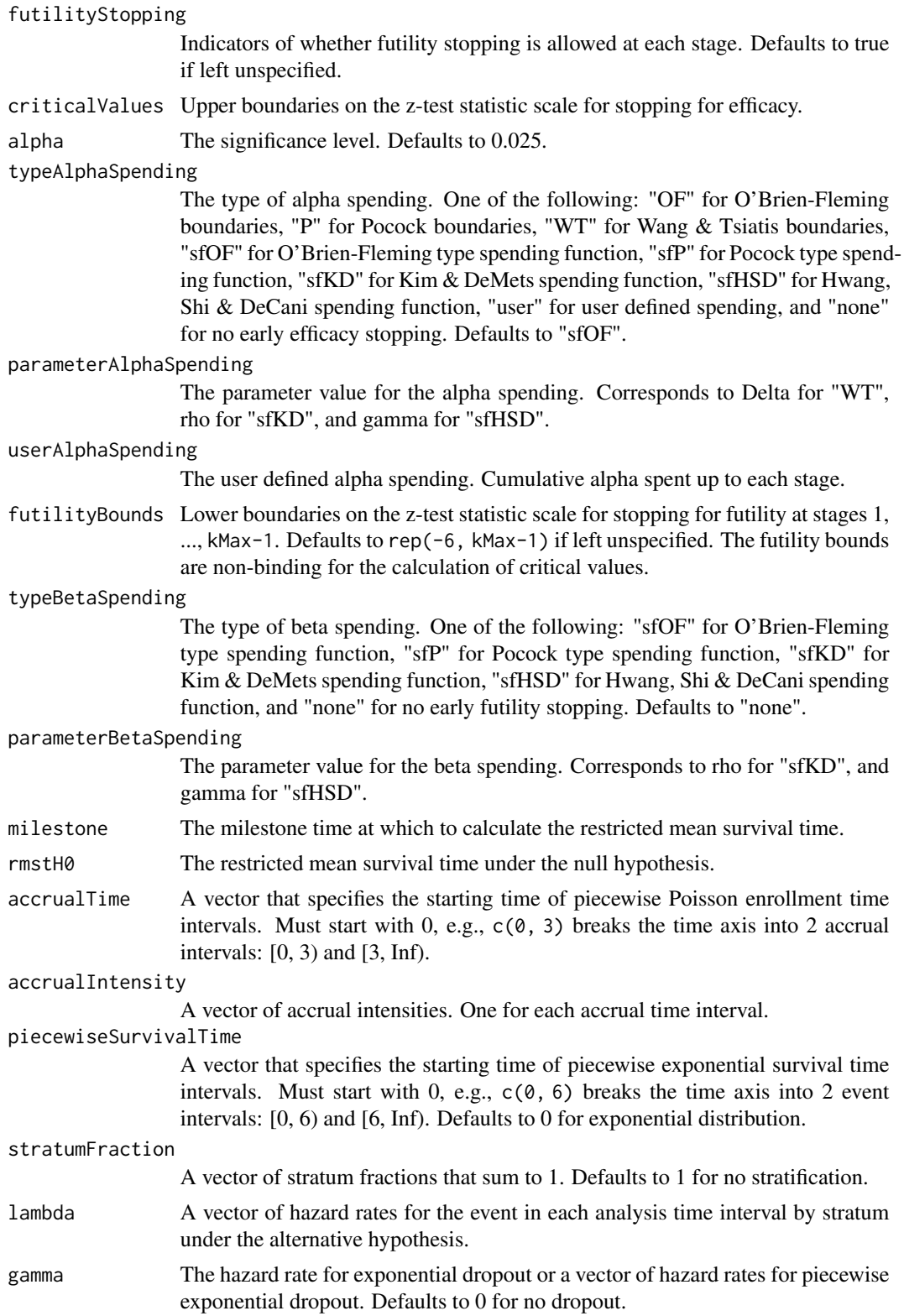

#### rmpower1s 315

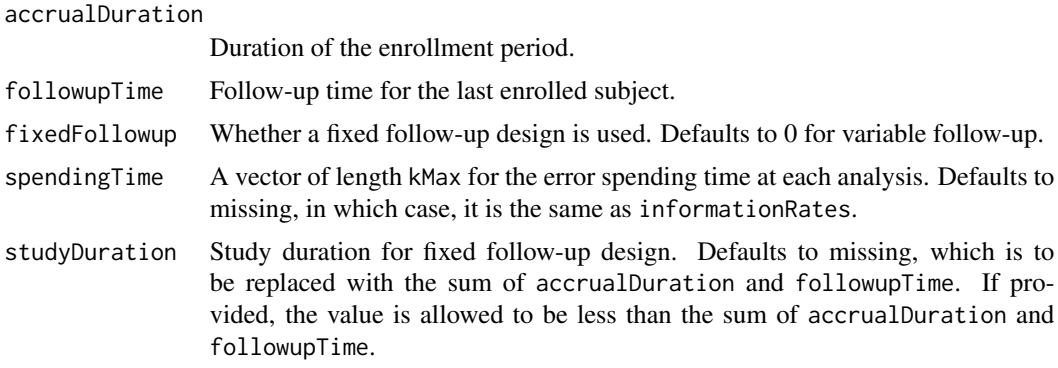

#### Value

An S3 class rmpower1s object with 3 components:

- overallResults: A data frame containing the following variables:
	- overallReject: The overall rejection probability.
	- alpha: The overall significance level.
	- drift: The drift parameter, equal to (rmst rmstH0)\*sqrt(information).
	- inflationFactor: The inflation factor (relative to the fixed design).
	- numbeOfSubjects: The total number of subjects.
	- studyDuration: The total study duration.
	- information: The maximum information.
	- expectedNumberOfSubjects: The expected number of subjects.
	- expectedStudyDuration: The expected study duration.
	- expectedInformation: The expected information.
	- accrualDuration: The accrual duration.
	- followupTime: The follow-up duration.
	- fixedFollowup: Whether a fixed follow-up design is used.
	- kMax: The number of stages.
	- milestone: The milestone time relative to randomization.
	- rmstH0: The restricted mean survival time under the null hypothesis.
	- rmst: The restricted mean survival time under the alternative hypothesis.
- byStageResults: A data frame containing the following variables:
	- informationRates: The information rates.
	- efficacyBounds: The efficacy boundaries on the Z-scale.
	- futilityBounds: The futility boundaries on the Z-scale.
	- rejectPerStage: The probability for efficacy stopping.
	- futilityPerStage: The probability for futility stopping.
	- cumulativeRejection: The cumulative probability for efficacy stopping.
	- cumulativeFutility: The cumulative probability for futility stopping.
	- cumulativeAlphaSpent: The cumulative alpha spent.
	- numberOfSubjects: The number of subjects.
- analysisTime: The average time since trial start.
- efficacyRmst: The efficacy boundaries on the restricted mean survival time.
- futilityRmst: The futility boundaries on the restricted mean survival time.
- efficacyP: The efficacy boundaries on the p-value scale.
- futilityP: The futility boundaries on the p-value scale.
- information: The cumulative information.
- efficacyStopping: Whether to allow efficacy stopping.
- futilityStopping: Whether to allow futility stopping.
- settings: A list containing the following input parameters: typeAlphaSpending, parameterAlphaSpending, userAlphaSpending, typeBetaSpending, parameterBetaSpending, accrualTime, accuralIntensity, piecewiseSurvivalTime, stratumFraction, lambda, gamma, and spendingTime.

#### Author(s)

Kaifeng Lu, <kaifenglu@gmail.com>

### See Also

[rmstat](#page-330-0)

## Examples

```
rmpower1s(kMax = 2, informationRates = c(0.8, 1),alpha = 0.025, typeAlphaSpending = "sfOF",
         milestone = 18, rmstH0 = 10,
         accrualTime = seq(0, 8),accrualIntensity = 26/9*seq(1, 9),piecewiseSurvivalTime = c(0, 6),
         stratumFraction = c(0.2, 0.8),
         lambda = c(0.0533, 0.0309, 1.5*0.0533, 1.5*0.0309),
         gamma = -log(1-0.05)/12, accrualDuration = 22,
         followupTime = 18, fixedFollowup = FALSE)
```
rmpowerequiv *Power for equivalence in restricted mean survival time difference*

## **Description**

Obtains the power for equivalence in restricted mean survival time difference.

## rmpowerequiv 317

# Usage

```
rmpowerequiv(
 kMax = 1L,
  informationRates = NA_real_,
  criticalValues = NA_real_,
  alpha = 0.05,
  typeAlphaSpending = "sfOF",
  parameterAlphaSpending = NA_real_,
 userAlphaSpending = NA_real_,
 milestone = NA_real_,
 rmstDiffLower = NA_real_,
 rmstDiffUpper = NA_real_,
 allocationRatioPlanned = 1,
 accrualTime = <math>0L</math>,accrualIntensity = NA_real_,
 piecewiseSurvivalTime = 0L,
  stratumFraction = 1L,
  lambda1 = NA\_real_lambda2 = NA_{real_-,gamma1 = 0L,
 gamma2 = 0L,
  accrualDuration = NA_real_,
  followupTime = NA_real_,
  fixedFollowup = 0L,
  spendingTime = NA\_real_,
  studyDuration = NA_real_
\mathcal{E}
```
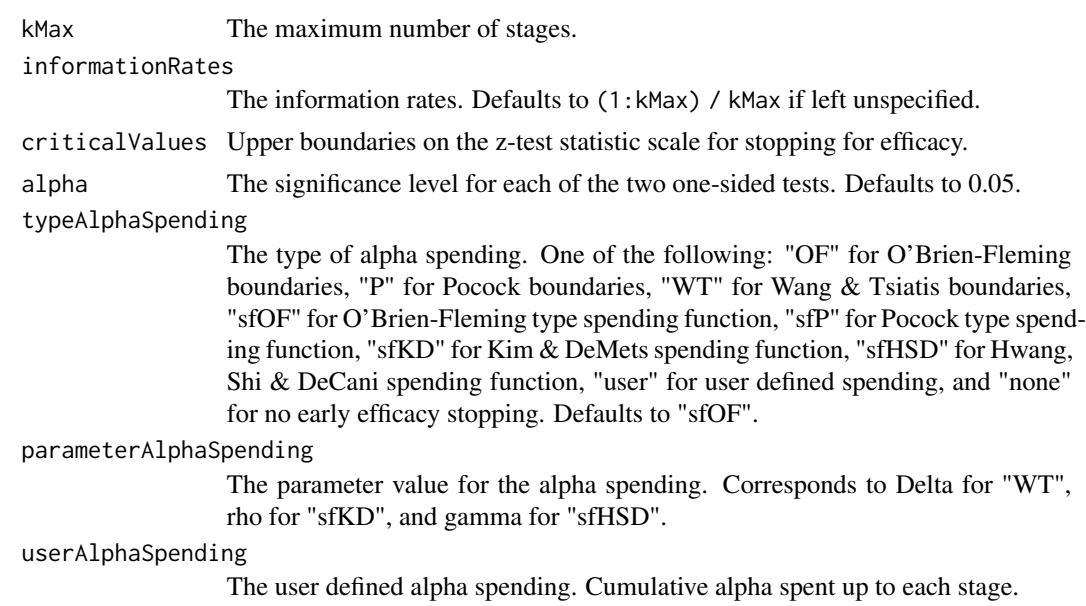

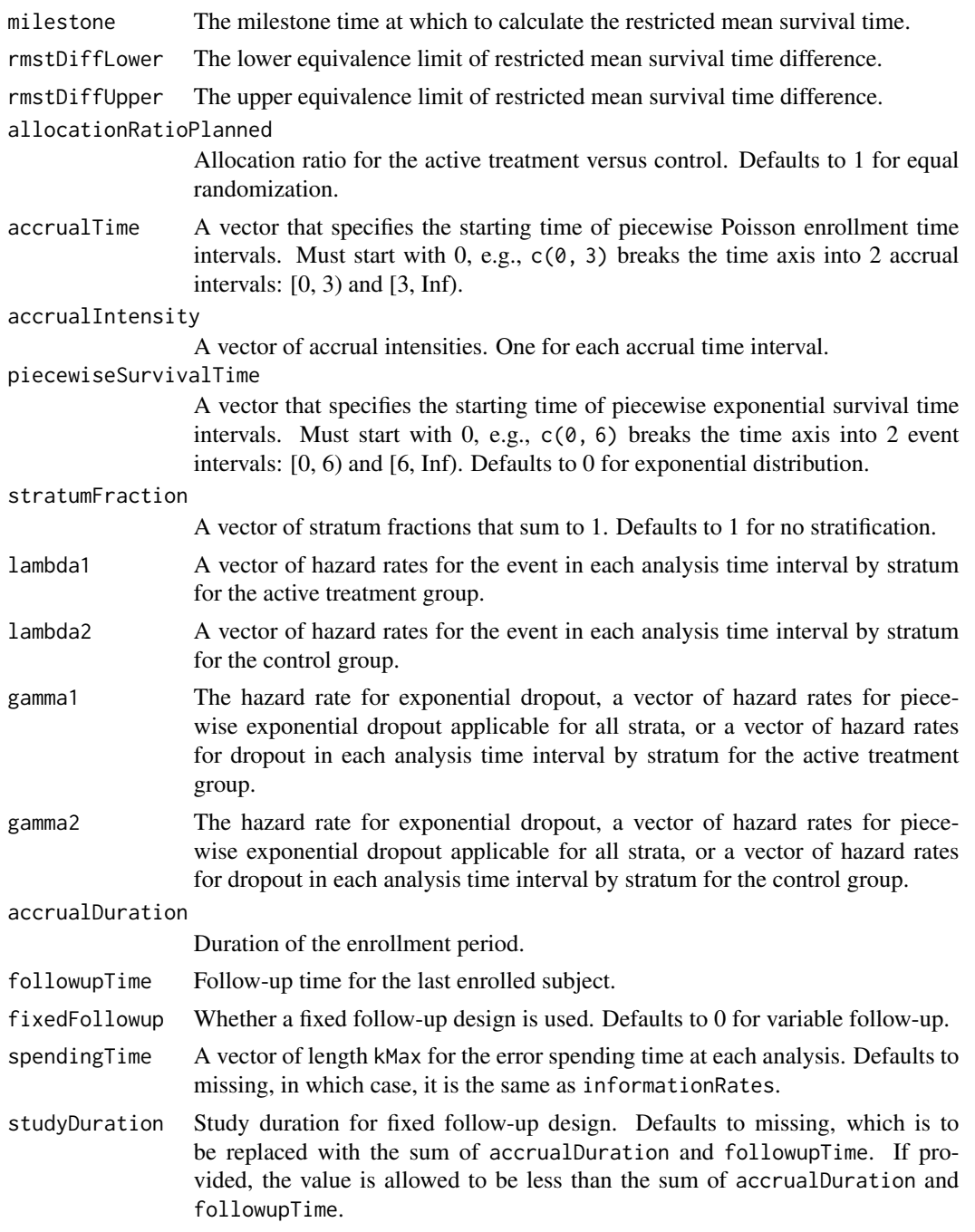

# Value

An S3 class rmpowerequiv object with 3 components:

- overallResults: A data frame containing the following variables:
	- overallReject: The overall rejection probability.

### rmpowerequiv 319

- alpha: The overall significance level.
- attainedAlphaH10: The attained significance level under H10.
- attainedAlphaH20: The attained significance level under H20.
- numbeOfSubjects: The total number of subjects.
- studyDuration: The total study duration.
- information: The maximum information.
- expectedNumberOfSubjects: The expected number of subjects.
- expectedStudyDuration: The expected study duration.
- expectedInformation: The expected information.
- kMax: The number of stages.
- milestone: The milestone time relative to randomization.
- rmstDiffLower: The lower equivalence limit of restricted mean survival time difference.
- rmstDiffUpper: The upper equivalence limit of restricted mean survival time difference.
- rmst1: The restricted mean survival time for the treatment group.
- rmst2: The restricted mean survival time for the control group.
- rmstDiff: The restricted mean survival time difference.
- accrualDuration: The accrual duration.
- followupTime: The follow-up duration.
- fixedFollowup: Whether a fixed follow-up design is used.
- byStageResults: A data frame containing the following variables:
	- informationRates: The information rates.
	- efficacyBounds: The efficacy boundaries on the Z-scale for each of the two one-sided tests.
	- rejectPerStage: The probability for efficacy stopping.
	- cumulativeRejection: The cumulative probability for efficacy stopping.
	- cumulativeAlphaSpent: The cumulative alpha for each of the two one-sided tests.
	- cumulativeAttainedAlphaH10: The cumulative alpha attained under H10.
	- cumulativeAttainedAlphaH20: The cumulative alpha attained under H20.
	- numberOfSubjects: The number of subjects.
	- analysisTime: The average time since trial start.
	- efficacyRmstDiffLower: The efficacy boundaries on the restricted mean survival time difference scale for the one-sided null hypothesis at the lower equivalence limit.
	- efficacyRmstDiffUpper: The efficacy boundaries on the restricted mean survival time difference scale for the one-sided null hypothesis at the upper equivalence limit.
	- efficacyP: The efficacy bounds on the p-value scale for each of the two one-sided tests.
	- information: The cumulative information.
- settings: A list containing the following input parameters: typeAlphaSpending, parameterAlphaSpending, userAlphaSpending, allocationRatioPlanned, accrualTime, accuralIntensity, piecewiseSurvivalTime, stratumFraction, lambda1, lambda2, gamma1, gamma2, and spendingTime.

#### Author(s)

Kaifeng Lu, <kaifenglu@gmail.com>

#### See Also

[rmstat](#page-330-0)

#### Examples

```
rmpowerequiv(x(KMax = 2, informationRate = c(0.5, 1)),alpha = 0.05, typeAlphaSpending = "sfOF",
            milestone = 18,
            rmstDiffLower = -2, rmstDiffUpper = 2,
            allocationRatioPlanned = 1, accrualTime = seq(0, 8),
            accrualIntensity = 100/9*seq(1, 9),piecewiseSurvivalTime = c(\theta, 6),
            stratumFraction = c(0.2, 0.8),
            lambda1 = c(0.0533, 0.0533, 1.5*0.0533, 1.5*0.0533),lambda2 = c(0.0533, 0.0533, 1.5*0.0533, 1.5*0.0533),gamma = -log(1-0.05)/12,
            gamma2 = -log(1-0.05)/12, accrualDuration = 22,
            followupTime = 18, fixedFollowup = FALSE)
```
rmsamplesize *Sample size for difference in restricted mean survival times*

### Description

Obtains the needed accrual duration given power, accrual intensity, and follow-up time, the needed follow-up time given power, accrual intensity, and accrual duration, or the needed absolute accrual intensity given power, relative accrual intensity, accrual duration, and follow-up time in a two-group survival design.

#### Usage

```
rmsamplesize(
 beta = 0.2,
 kMax = 1L,
  informationRates = NA_real_,
 efficacyStopping = NA_integer_,
  futilityStopping = NA_integer_,
  criticalValues = NA_real_,
  alpha = 0.025,
  typeAlphaSpending = "sfOF",
  parameterAlphaspending = NA_real_userAlphaSpending = NA_real_,
  futilityBounds = NA\_real,
  typeBetaSpending = "none",
  parameterBetaSpending = NA_real_,
  userBetaSpending = NA_real_,
```
# rmsamplesize 321

```
milestone = NA_real_,
 rmstDiffH0 = 0,allocationRatioPlanned = 1,
 accrualTime = <math>0L</math>,accrualIntensity = NA_real_,
 piecewiseSurvivalTime = 0L,
 stratumFraction = 1L,
 lambda1 = NA\_real_lambda2 = NA_{real_-,gamma1 = 0L,
 gamma2 = 0L,
 accrualDuration = NA_real_,
 followupTime = NA_real_,
 fixedFollowup = 0L,
 interval = as.numeric(c(0.001, 240)),spendingTime = NA_real_,
 rounding = 1L
\mathcal{L}
```
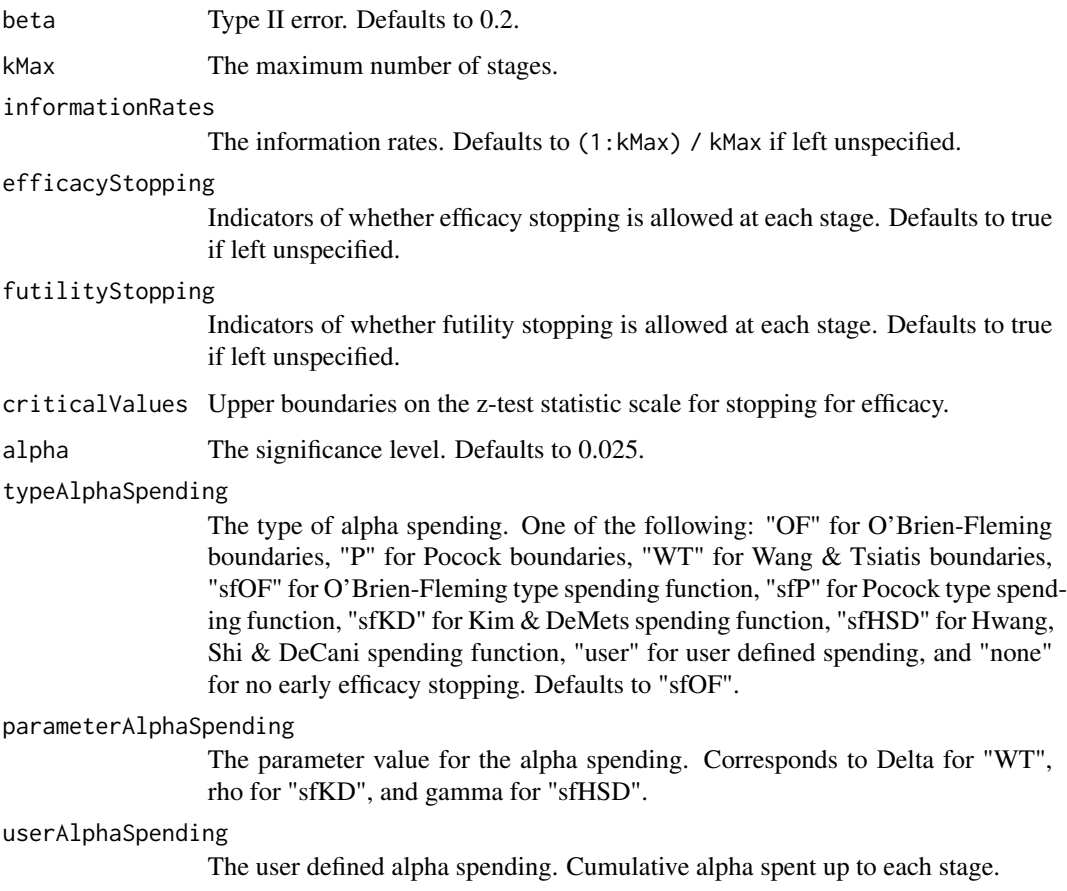

futilityBounds Lower boundaries on the z-test statistic scale for stopping for futility at stages 1, ..., kMax-1. Defaults to rep(-6, kMax-1) if left unspecified. The futility bounds are non-binding for the calculation of critical values.

#### typeBetaSpending

The type of beta spending. One of the following: "sfOF" for O'Brien-Fleming type spending function, "sfP" for Pocock type spending function, "sfKD" for Kim & DeMets spending function, "sfHSD" for Hwang, Shi & DeCani spending function, "user" for user defined spending, and "none" for no early futility stopping. Defaults to "none".

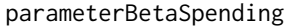

The parameter value for the beta spending. Corresponds to rho for "sfKD", and gamma for "sfHSD".

#### userBetaSpending

The user defined beta spending. Cumulative beta spent up to each stage.

- milestone The milestone time at which to calculate the restricted mean survival time.
- rmstDiffH0 The difference in restricted mean survival times under the null hypothesis. Defaults to 0 for superiority test.
- allocationRatioPlanned

Allocation ratio for the active treatment versus control. Defaults to 1 for equal randomization.

accrualTime A vector that specifies the starting time of piecewise Poisson enrollment time intervals. Must start with  $0$ , e.g.,  $c(0, 3)$  breaks the time axis into 2 accrual intervals:  $[0, 3)$  and  $[3, Inf)$ .

### accrualIntensity

A vector of accrual intensities. One for each accrual time interval.

#### piecewiseSurvivalTime

A vector that specifies the starting time of piecewise exponential survival time intervals. Must start with  $0, e.g., c(0, 6)$  breaks the time axis into 2 event intervals: [0, 6) and [6, Inf). Defaults to 0 for exponential distribution.

### stratumFraction

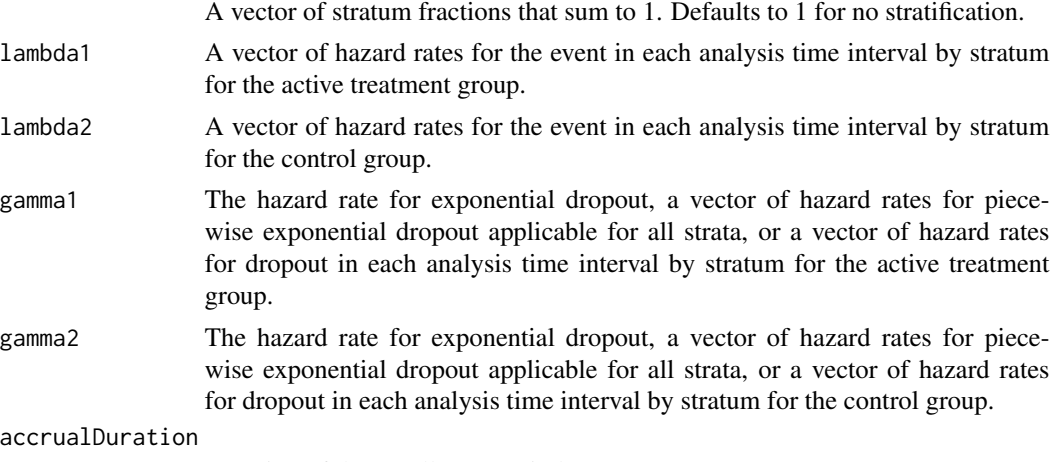

Duration of the enrollment period.

followupTime Follow-up time for the last enrolled subject.

## rmsamplesize 323

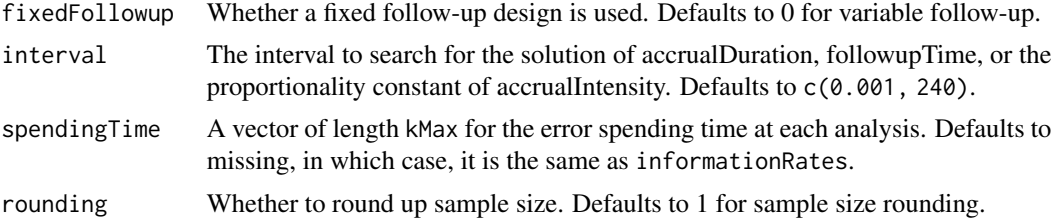

#### Value

A list of two components:

- resultsUnderH1: An S3 class rmpower object under the alternative hypothesis.
- resultsUnderH0: An S3 class rmpower object under the null hypothesis.

### Author(s)

Kaifeng Lu, <kaifenglu@gmail.com>

#### See Also

#### [rmpower](#page-307-0)

#### Examples

```
# Example 1: Obtains follow-up time given power, accrual intensity,
# and accrual duration for variable follow-up. Of note, the power
# reaches the maximum when the follow-up time equals milestone.
rmsamplesize(beta = 0.2, kMax = 2, informationRates = c(0.8, 1),
             alpha = 0.025, typeAlphaSpending = "sfOF",
             milestone = 18,
             allocationRatioPlanned = 1, accrualTime = seq(0, 8),
             accrualIntensity = 100/9*seq(1, 9),piecewiseSurvivalTime = c(0, 6),
             stratumFraction = c(0.2, 0.8),
             lambda1 = c(0.0533, 0.0309, 1.5*0.0533, 1.5*0.0309),lambda2 = c(0.0533, 0.0533, 1.5*0.0533, 1.5*0.0533),gamma = -log(1-0.05)/12,
             gamma2 = -log(1-\theta.05)/12, accrualDuration = 22,
             followupTime = NA, fixedFollowup = FALSE)
# Example 2: Obtains accrual intensity given power, accrual duration, and
# follow-up time for variable follow-up
rmsamplesize(beta = 0.2, kMax = 2, informationRate = c(0.8, 1),alpha = 0.025, typeAlphaSpending = "sfOF",
             milestone = 18,
             allocationRatioPlanned = 1, accrualTime = seq(0, 8),
             accrualIntensity = 100/9*seq(1, 9),piecewiseSurvivalTime = c(0, 6),
             stratumFraction = c(0.2, 0.8),
```

```
lambda1 = c(0.0533, 0.0309, 1.5*0.0533, 1.5*0.0309),lambda2 = c(0.0533, 0.0533, 1.5*0.0533, 1.5*0.0533),
             gamma1 = -\log(1 - \theta.05)/12,
             gamma2 = -log(1-0.05)/12, accrualDuration = 22,
             followupTime = 18, fixedFollowup = FALSE)
# Example 3: Obtains accrual duration given power, accrual intensity, and
# follow-up time for fixed follow-up
rmsamplesize(beta = 0.2, kMax = 2, informationRate = c(0.8, 1),alpha = 0.025, typeAlphaSpending = "sfOF",
             milestone = 18,
             allocationRatioPlanned = 1, accrualTime = seq(0, 8),
             accrualIntensity = 100/9*seq(1, 9),
             piecewiseSurvivalTime = c(\emptyset, 6),
             stratumFraction = c(0.2, 0.8),
             lambda1 = c(0.0533, 0.0309, 1.5*0.0533, 1.5*0.0309),
             lambda2 = c(0.0533, 0.0533, 1.5*0.0533, 1.5*0.0533),
             gamma = -log(1-0.05)/12,
             gamma2 = -log(1-0.05)/12, accrualDuration = NA,
             followupTime = 18, fixedFollowup = TRUE)
```

```
rmsamplesize1s Sample size for one-sample restricted mean survival time
```
### Description

Obtains the needed accrual duration given power and follow-up time, the needed follow-up time given power and accrual duration, or the needed absolute accrual rates given power, accrual duration, follow-up duration, and relative accrual rates in a one-group survival design.

#### Usage

```
rmsamplesize1s(
 beta = 0.2,
 kMax = 1L,
 informationRates = NA_real_,
  efficacyStopping = NA_integer_,
  futilityStopping = NA_integer_,
  criticalValues = NA_real_,
  alpha = 0.025,
  typeAlphaSpending = "sfOF",
  parameterAlphaSpending = NA_real_,
  userAlphaSpending = NA_{real},
  futilityBounds = NA_real_,
  typeBetaSpending = "none",
  parameterBetaSpending = NA_real_,
```
## rmsamplesize1s 325

```
userBetaSpending = NA_real_,
milestone = NA_real_,
rmstH0 = NA\_real_accrualTime = <math>0L</math>,accrualIntensity = NA_real_,
piecewiseSurvivalTime = 0L,
stratumFraction = 1L,
lambda = NA\_real_gamma = 0L,
accrualDuration = NA_real_,
followupTime = NA_real_,
fixedFollowup = 0L,
interval = as.numeric(c(0.001, 240)),spendingTime = NA_real_,
rounding = 1L
```
## Arguments

)

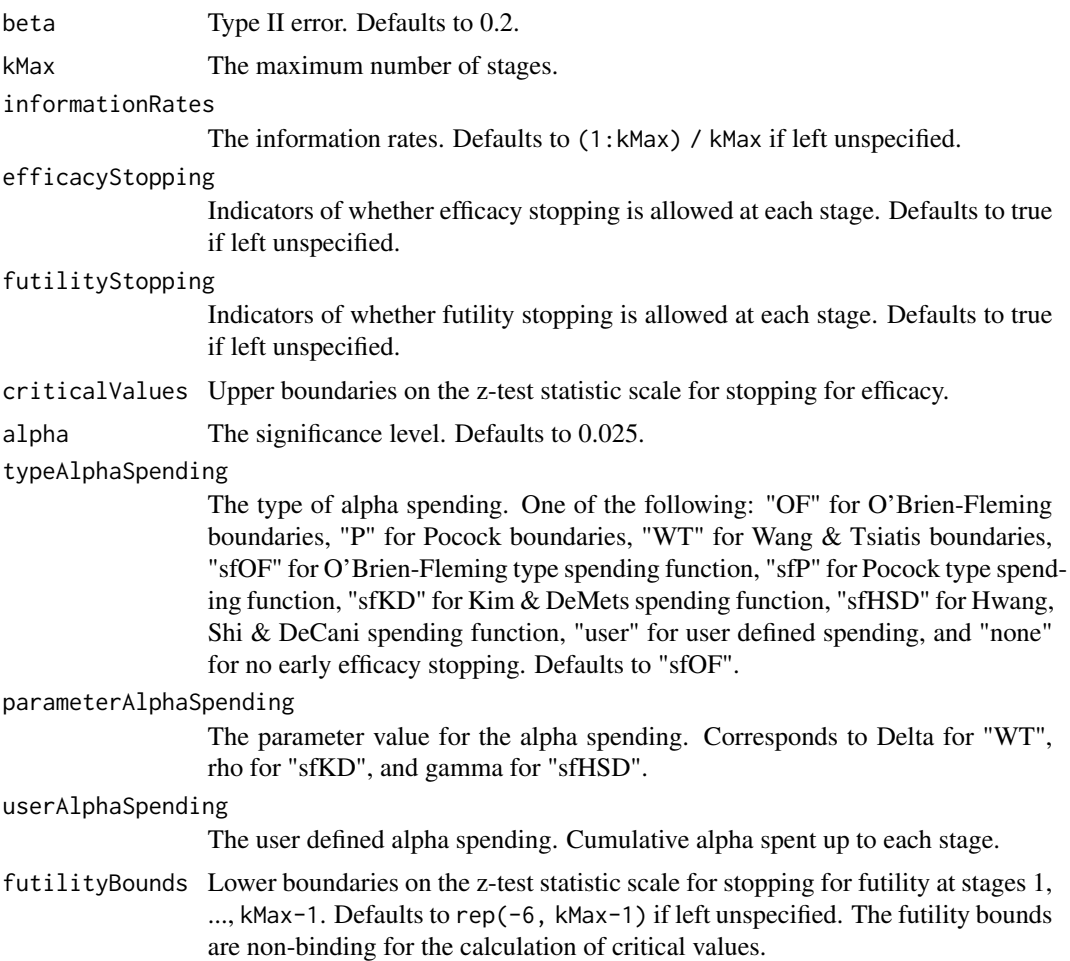

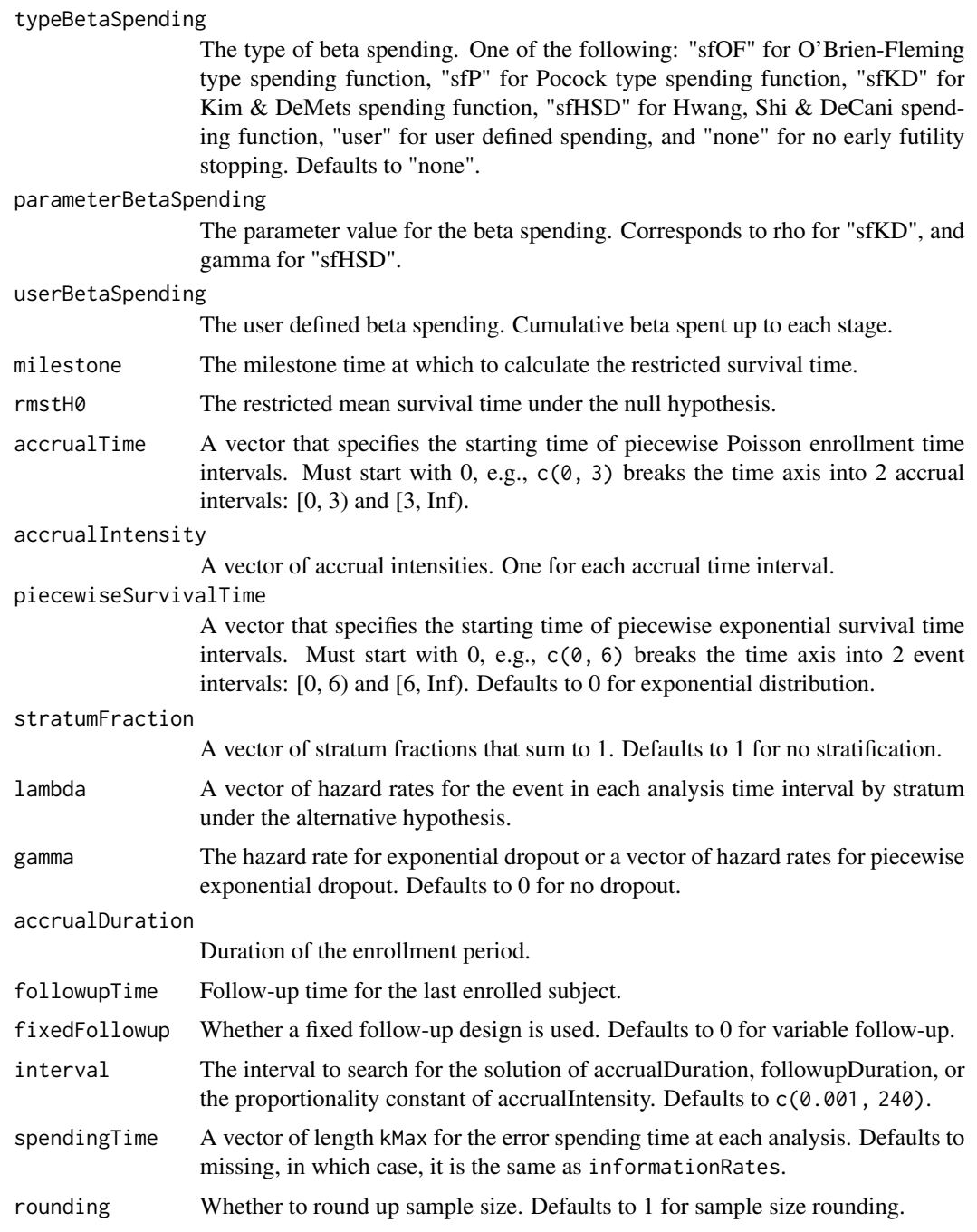

## Value

A list of two components:

- resultsUnderH1: An S3 class rmpower1s object under the alternative hypothesis.
- resultsUnderH0: An S3 class rmpower1s object under the null hypothesis.

#### <span id="page-326-0"></span>rmsamplesize1s 327

#### Author(s)

Kaifeng Lu, <kaifenglu@gmail.com>

#### See Also

[rmpower1s](#page-312-0)

## Examples

```
# Example 1: Obtains follow-up duration given power, accrual intensity,
# and accrual duration for variable follow-up
```

```
rmsamplesize1s(beta = 0.2, kMax = 2,
               informationRates = c(0.8, 1),
               alpha = 0.025, typeAlphaSpending = "sfOF",
              milestone = 18, rmstH0 = 10,
               accrualTime = seq(0, 8),accrualIntensity = 26/9*seq(1, 9),piecewiseSurvivalTime = c(0, 6),
               stratumFraction = c(0.2, 0.8),
               lambda = c(0.0533, 0.0309, 1.5*0.0533, 1.5*0.0309),gamma = -log(1-0.05)/12, accrualDuration = 22,
               followupTime = NA, fixedFollowup = FALSE)
```
# Example 2: Obtains accrual intensity given power, accrual duration, and # follow-up duration for variable follow-up

```
rmsamplesize1s(beta = 0.2, kMax = 2,
               informationRates = c(0.8, 1),
               alpha = 0.025, typeAlphaSpending = "sfOF",
              milestone = 18, rmstH0 = 10,
              accrualTime = seq(0, 8),accrualIntensity = 26/9*seq(1, 9),
              piecewiseSurvivalTime = c(0, 6),
              stratumFraction = c(0.2, 0.8),
              lambda = c(0.0533, 0.0309, 1.5*0.0533, 1.5*0.0309),gamma = -log(1-0.05)/12, accrualDuration = 22,
               followupTime = 18, fixedFollowup = FALSE)
```

```
# Example 3: Obtains accrual duration given power, accrual intensity, and
# follow-up duration for fixed follow-up
```

```
rmsamplesize1s(beta = 0.2, kMax = 2,
               informationRates = c(0.8, 1),
               alpha = 0.025, typeAlphaSpending = "sfOF",
               milestone = 18, rmstH0 = 10,
               accrualTime = seq(0, 8),accrualIntensity = 26/9*seq(1, 9),piecewiseSurvivalTime = c(\theta, 6),
               stratumFraction = c(0.2, 0.8),
               lambda = c(0.0533, 0.0309, 1.5*0.0533, 1.5*0.0309),
```

```
gamma = -log(1-0.05)/12, accrualDuration = NA,
followupTime = 18, fixedFollowup = TRUE)
```
rmsamplesizeequiv *Sample size for equivalence in restricted mean survival time difference*

#### Description

Obtains the sample size for equivalence in restricted mean survival time difference.

#### Usage

```
rmsamplesizeequiv(
 beta = 0.2,
 kMax = 1L,
  informationRates = NA_real_,
  criticalValues = NA_real_,
  alpha = 0.05,
  typeAlphaSpending = "sfOF",
  parameterAlphaSpending = NA_real_,
  userAlphaSpending = NA_real_,
 milestone = NA_real_,
  rmstDiffLower = NA_real_,
  rmstDiffUpper = NA_real_,
  allocationRatioPlanned = 1,
  accrualTime = <math>0L</math>,accrualIntensity = NA_real_,
 piecewiseSurvivalTime = 0L,
  stratumFraction = 1L,
  lambda1 = NA\_real_lambda2 = NA_{real_-,gamma = 0L,
  gamma2 = 0L,
  accrualDuration = NA_real_,
  followupTime = NA\_real,
  fixedFollowup = 0L,
  interval = as.numeric(c(0.001, 240)),spendingTime = NA_real_,
  rounding = 1L
)
```
#### Arguments

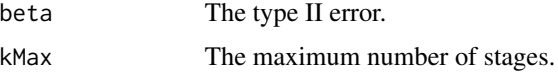

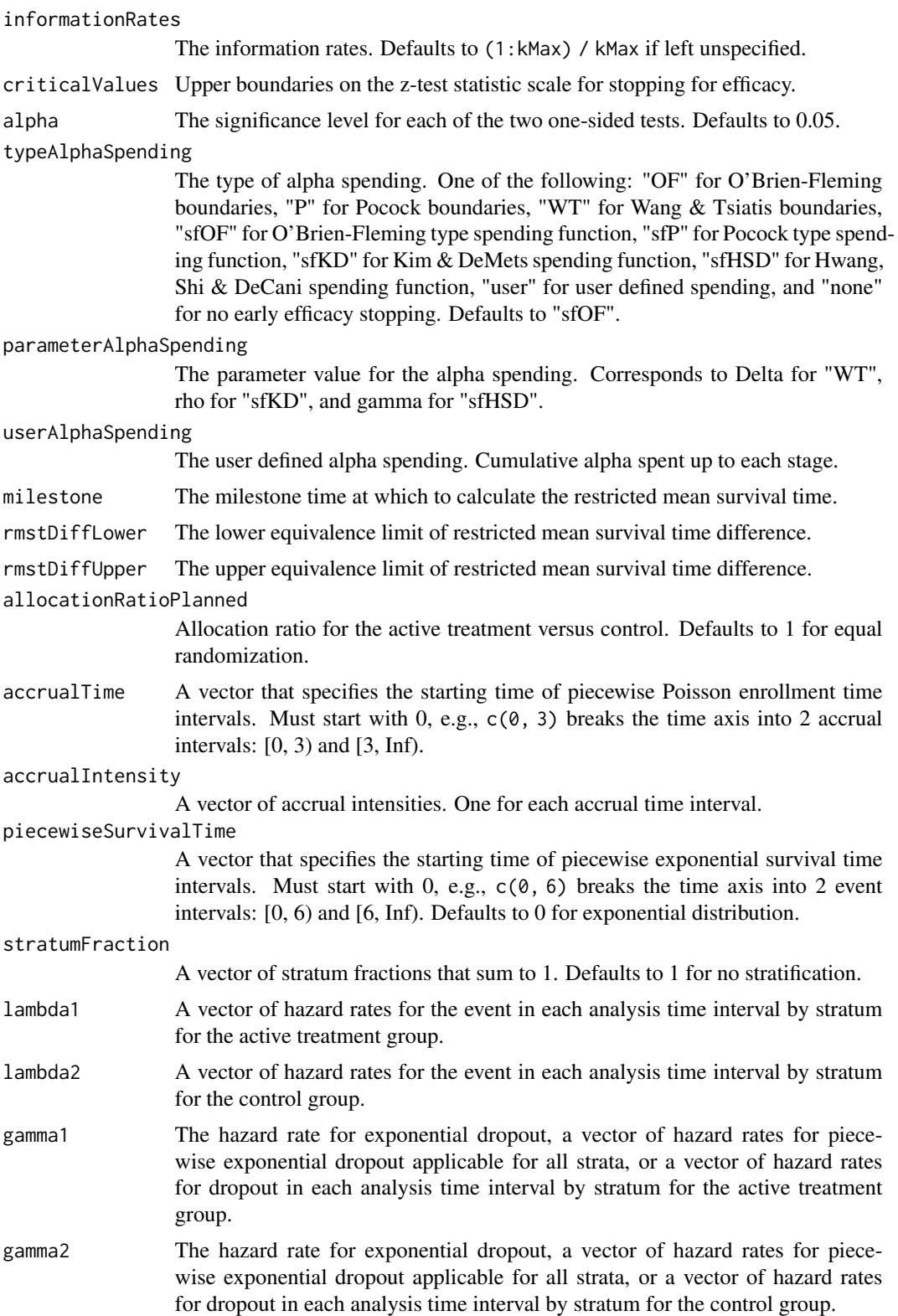

<span id="page-329-0"></span>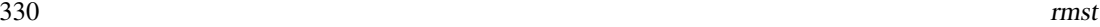

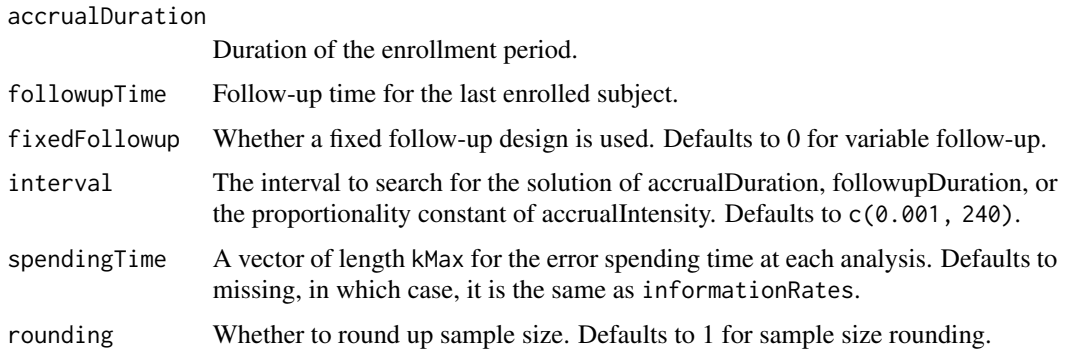

#### Value

An S3 class rmpowerequiv object

#### Author(s)

Kaifeng Lu, <kaifenglu@gmail.com>

## See Also

[rmpowerequiv](#page-315-0)

#### Examples

```
rmsamplesizeequiv(beta = 0.1, kMax = 2, informationRates = c(0.5, 1),
                 alpha = 0.05, typeAlphaSpending = "sfOF",
                 milestone = 18,
                 rmstDiffLower = -2, rmstDiffUpper = 2,allocationRatioPlanned = 1, accrualTime = seq(0, 8),
                 accrualIntensity = 26/9*seq(1, 9),
                 piecewiseSurvivalTime = c(0, 6),
                 stratumFraction = c(0.2, 0.8),
                 lambda1 = c(0.0533, 0.0533, 1.5*0.0533, 1.5*0.0533),lambda2 = c(0.0533, 0.0533, 1.5*0.0533, 1.5*0.0533),gamma = -log(1-0.05)/12,
                 gamma = -log(1-0.05)/12, accrualDuration = NA,
                 followupTime = 18, fixedFollowup = FALSE)
```
rmst *Restricted mean survival time*

#### Description

Obtains the restricted mean survival time over an interval.

#### <span id="page-330-0"></span>rmstat 331

#### Usage

rmst(t1 =  $0$ , t2 = NA\_real\_, piecewiseSurvivalTime =  $0$ L, lambda = NA\_real\_)

#### Arguments

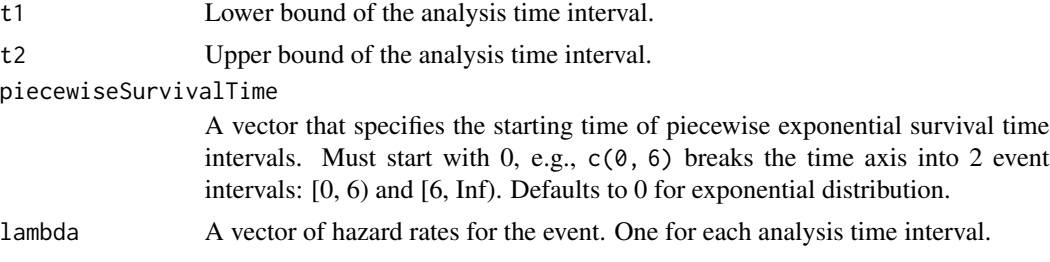

#### Value

The integral of the survival function from t1 to t2

#### Author(s)

Kaifeng Lu, <kaifenglu@gmail.com>

## Examples

rmst(t1 =  $0$ , t2 = 7, piecewiseSurvivalTime =  $c(0, 6)$ ,  $lambda = c(0.0533, 0.0309)$ 

rmstat *Stratified difference in restricted mean survival times*

## Description

Obtains the stratified restricted mean survival times and difference in restricted mean survival times at given calendar times.

#### Usage

```
rmstat(
  time = NA\_real_milestone = NA_real_,
 allocationRatioPlanned = 1,
  accrualTime = <math>0L</math>,accrualIntensity = NA_real_,
 piecewiseSurvivalTime = 0L,
  stratumFraction = 1L,
  lambda1 = NA\_real_
```
332 rmstat

```
lambda2 = NA_{real_-,gamma1 = 0L,
 \frac{1}{2} gamma2 = 0L,
  accrualDuration = NA_real_,
 followupTime = NA_real_,
  fixedFollowup = 0L
\mathcal{L}
```
# Arguments

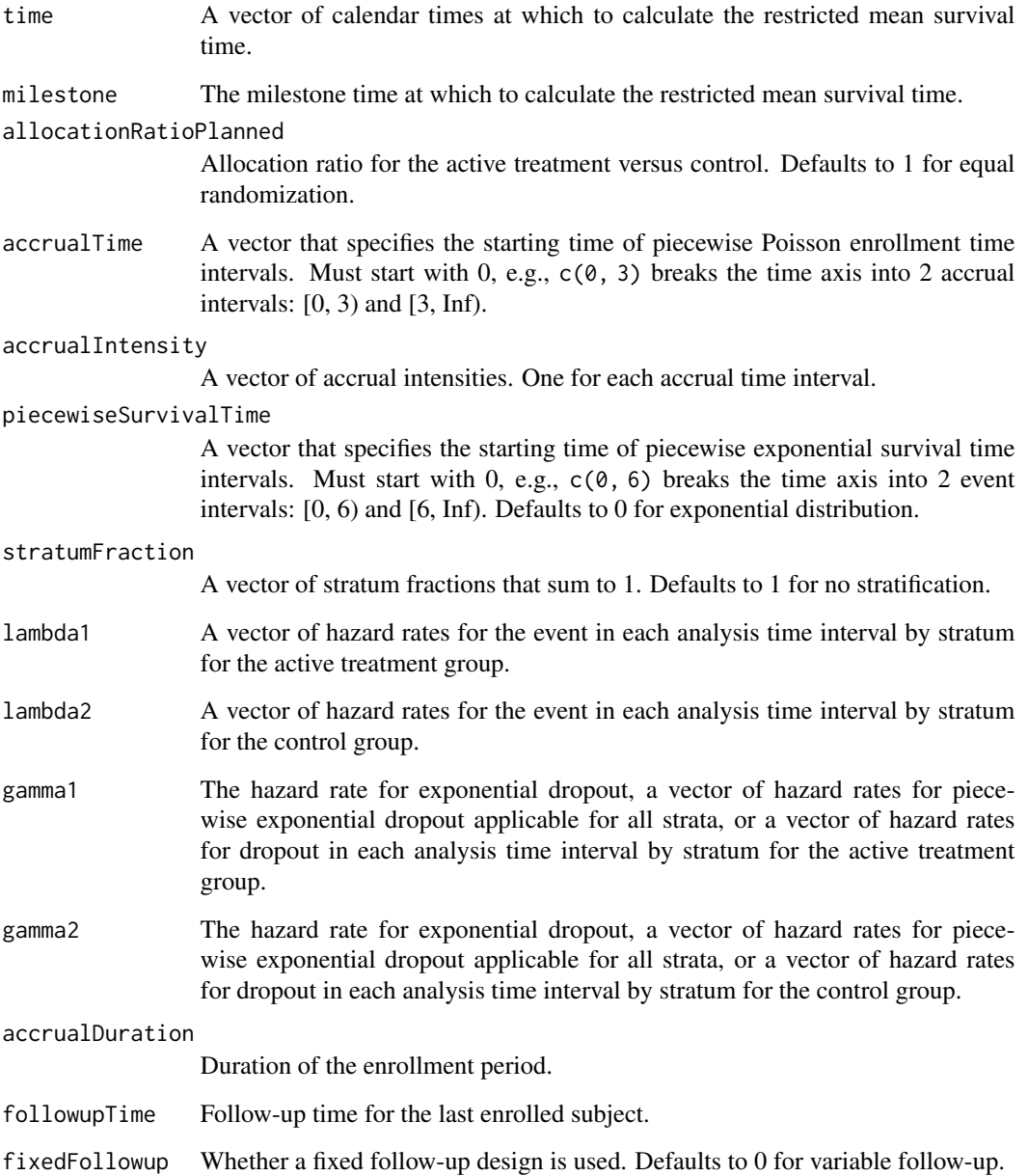

#### rmstat 333

#### Value

A data frame containing the following variables:

- time: The calendar time at which to calculate the restricted mean survival time.
- subjects: The number of enrolled subjects.
- milestone: The milestone time relative to randomization.
- rmst1: The restricted mean survival time for the treatment group.
- rmst2: The restricted mean survival time for the control group.
- rmstDiff: The difference in restricted mean survival times, i.e., rmst1 rmst2.
- vrmst1: The variance for rmst1.
- vrmst2: The variance for rmst2.
- vrmstDiff: The variance for rmstDiff.
- information: The information for rmstDiff, equal to 1/vrmstDiff.
- rmstDiffZ: The Z-statistic value, i.e., rmstDiff/sqrt(vrmstDiff).

#### Author(s)

Kaifeng Lu, <kaifenglu@gmail.com>

```
# Piecewise accrual, piecewise exponential survivals, and 5% dropout by
# the end of 1 year.
rmstat(time = c(22, 40),milestone = 18,
      allocationRatioPlanned = 1,
      accrualTime = seq(0, 8),accrualIntensity = 26/9*seq(1, 9),piecewiseSurvivalTime = c(0, 6),
```

```
stratumFraction = c(0.2, 0.8),
lambda1 = c(0.0533, 0.0309, 1.5*0.0533, 1.5*0.0309),
lambda2 = c(0.0533, 0.0533, 1.5*0.0533, 1.5*0.0533),
gamma = -log(1-0.05)/12,
gamma2 = -log(1-0.05)/12,
accrualDuration = 22,
followupTime = 18, fixedFollowup = FALSE)
```
<span id="page-333-0"></span>

Obtains random samples from a truncated piecewise exponential distribution.

#### Usage

```
rtpwexp(n, piecewiseSurvivalTime = 0, lambda = 0.0578, lowerBound = 0)
```
## Arguments

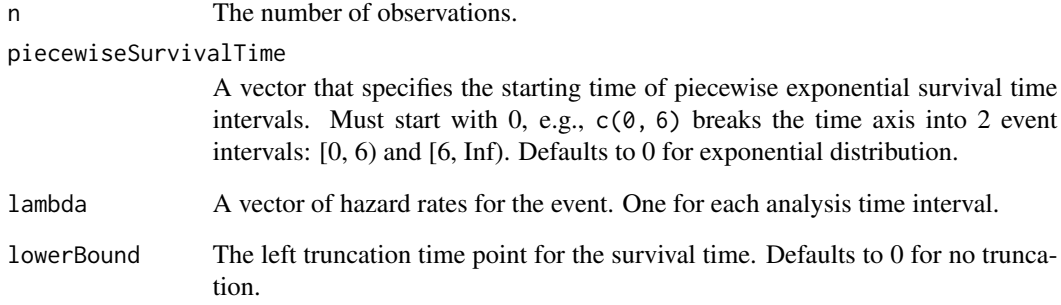

# Value

The random numbers from truncated piecewise exponential distribution.

## Author(s)

Kaifeng Lu, <kaifenglu@gmail.com>

```
rtpwexp(n = 10, piecewiseSurvivalTime = c(0, 6, 9, 15),
       lambda = c(0.025, 0.04, 0.015, 0.007))
```
<span id="page-334-0"></span>runShinyApp *Run Shiny app*

## Description

Runs the log-rank test power and sample size calculation Shiny app.

# Usage

runShinyApp()

## Value

No return value, called for side effects.

## Author(s)

Kaifeng Lu, <kaifenglu@gmail.com>

simon2stage *Simon's two-stage design*

## Description

Obtains Simon's two-stage minimax, admissible, and optimal designs.

# Usage

```
simon2stage(
 alpha = NA_real_,
 beta = NA\_real_piH0 = NA\_real_pi = NA\_real_n_max = 110L)
```
# Arguments

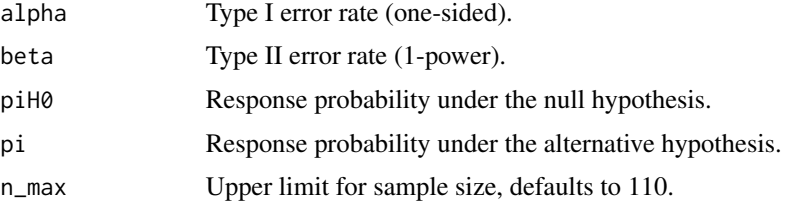

#### <span id="page-335-0"></span>336 survQuantile

## Value

A data frame containing the following variables:

- piH0: Response probability under the null hypothesis.
- pi: Response probability under the alternative hypothesis.
- alpha: The specified one-sided significance level.
- beta: The specified type II error.
- n: Total sample size.
- n1: Stage 1 sample size.
- r1: Futility boundary for stage 1.
- r: Futility boundary for stage 2.
- EN0: Expected sample size under the null hypothesis.
- attainedAlpha: Attained type 1 error.
- power: Attained power.
- PET0: Probability of early stopping under the null hypothesis.
- w\_lower: Lower bound of the interval for w.
- w\_upper: Upper bound of the interval for w.
- design: Description of the design, e.g., minimax, admissible, or optimal.

Here w is the weight in the objective function:  $w*n + (1-w)*EN0$ .

## Author(s)

Kaifeng Lu, <kaifenglu@gmail.com>

#### Examples

simon2stage(0.05, 0.15, 0.1, 0.3)

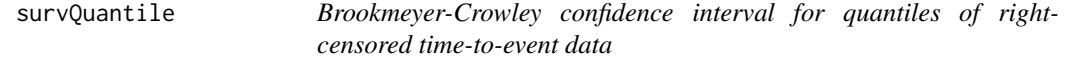

#### Description

Obtains the Brookmeyer-Crowley confidence interval for quantiles of right-censored time-to-event data.

## survQuantile 337

#### Usage

```
survQuantile(
 time = NA\_real_event = NA\_real_cilevel = 0.95,
 transform = "loglog",
 probs = c(0.25, 0.5, 0.75))
```
## Arguments

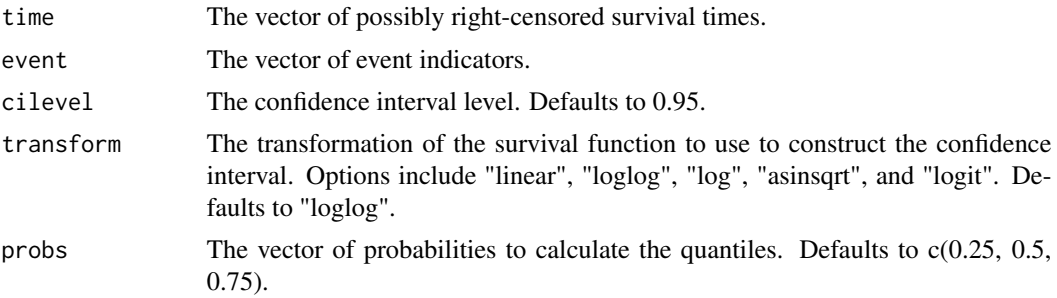

## Value

A data frame containing the estimated quantile and confidence interval corresponding to each specified probability. It includes the following variables:

- prob: The probability to calculate the quantile.
- quantile: The estimated quantile.
- lower: The lower limit of the confidence interval.
- upper: The upper limit of the confidence interval.
- cilevel: The confidence interval level.
- transform: The transformation of the survival function to use to construct the confidence interval.

#### Author(s)

Kaifeng Lu, <kaifenglu@gmail.com>

```
survQuantile(
 time = c(33.7, 3.9, 10.5, 5.4, 19.5, 23.8, 7.9, 16.9, 16.6,
          33.7, 17.1, 7.9, 10.5, 38),
 event = c(0, 1, 1, 1, 1, 0, 1, 0, 0, 0, 0, 0, 1, 1),
 probs = c(0.25, 0.5, 0.75))
```
<span id="page-337-0"></span>

Updates the weights and transition matrix for graphical approaches.

#### Usage

```
updateGraph(w = NA_real_, G = NA_real_, I = NA_integer_, j = NA_integer_)
```
## Arguments

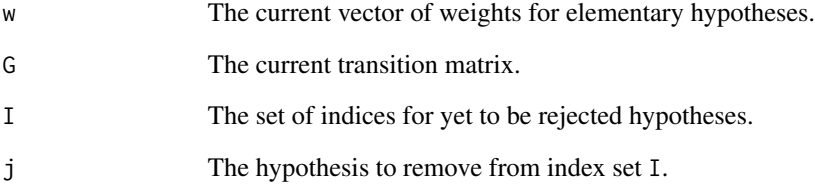

#### Value

A list containing the new vector of weights, the new transition matrix for the graph, and the new set of indices of yet to be rejected hypotheses.

# Author(s)

Kaifeng Lu, <kaifenglu@gmail.com>

```
updateGraph(w = c(0.5, 0.5, 0, 0),G = matrix(c(0, 0.5, 0.5, 0, 0.5, 0, 0.5, 0, 0.5,0, 1, 0, 0, 1, 0, 0, 0),
                      nrow=4, ncol=4, byrow=TRUE),
            I = c(1, 2, 3, 4),j = 1
```
<span id="page-338-0"></span>

Obtains the Miettinen-Nurminen score test statistic for two-sample odds ratio possibly with stratification.

# Usage

```
zstatOddsRatio(
  oddsRatioH0 = 1,
  n1 = NA\_real_y1 = NA\_real_n2 = NA\_real_y2 = NA_{real_\mathcal{L}
```
## Arguments

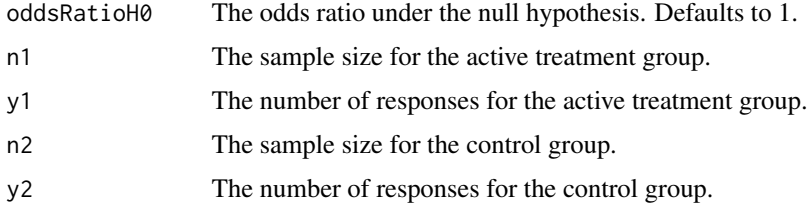

## Details

The Mantel-Haenszel sample size weights are used for stratified samples.

## Value

The value of the score test statistic.

# Author(s)

Kaifeng Lu, <kaifenglu@gmail.com>

$$
zstat0d d s Ratio(od d s RatioH0 = 1, n1 = c(10, 10), y1 = c(4, 3), n2 = c(20, 10), y2 = c(2, 0))
$$

<span id="page-339-0"></span>

Obtains the Miettinen-Nurminen score test statistic for two-sample rate difference possibly with stratification.

## Usage

```
zstatRateDiff(
  rateDiffH0 = 0,
  t1 = NA\_real_y1 = NA\_real_t2 = NA_{real_y2 = NA_{real_\mathcal{L}
```
#### Arguments

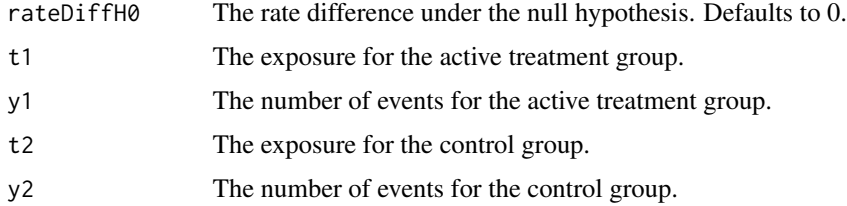

## Details

The Mantel-Haenszel weights are used for stratified samples.

## Value

The value of the score test statistic.

# Author(s)

Kaifeng Lu, <kaifenglu@gmail.com>

$$
zstatRateDiff(rateDiffH0 = 0, t1 = c(10, 10), y1 = c(4, 3), t2 = c(20, 10), y2 = c(2, 0))
$$

<span id="page-340-0"></span>

Obtains the Miettinen-Nurminen score test statistic for two-sample rate ratio possibly with stratification.

# Usage

```
zstatRateRatio(
  rateRatioH0 = 1,
  t1 = NA\_real_y1 = NA\_real_t2 = NA_{real_y2 = NA_{real_\mathcal{L}
```
## Arguments

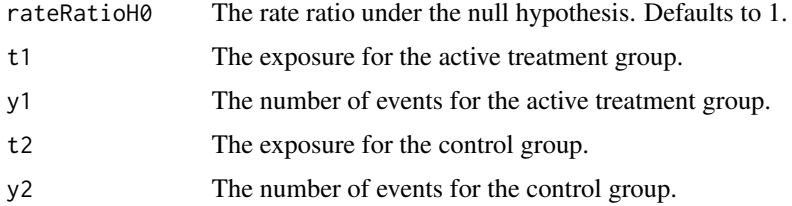

## Details

The Mantel-Haenszel weights are used for stratified samples.

## Value

The value of the score test statistic.

# Author(s)

Kaifeng Lu, <kaifenglu@gmail.com>

$$
zstatRateRatio(rateRatioH0 = 1, t1 = c(10, 10), y1 = c(4, 3), t2 = c(20, 10), y2 = c(2, 0))
$$

<span id="page-341-0"></span>

Obtains the Miettinen-Nurminen score test statistic for two-sample risk difference possibly with stratification.

# Usage

```
zstatRiskDiff(
  riskDiffHO = 0,n1 = NA\_real_y1 = NA\_real_n2 = NA\_real_y2 = NA_{real_\mathcal{L}
```
## Arguments

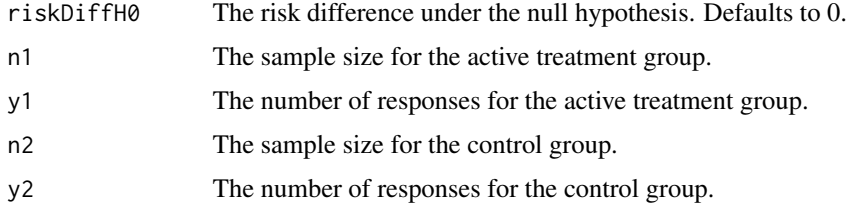

## Details

The Mantel-Haenszel sample size weights are used for stratified samples.

## Value

The value of the score test statistic.

# Author(s)

Kaifeng Lu, <kaifenglu@gmail.com>

$$
zstatRiskDiff(riskDiffH0 = 0, n1 = c(10,10), y1 = c(4,3), n2 = c(20,10), y2 = c(2,0))
$$

<span id="page-342-0"></span>

Obtains the Miettinen-Nurminen score test statistic for two-sample risk ratio possibly with stratification.

#### Usage

```
zstatRiskRatio(
 riskRatioH0 = 1,
 n1 = NA\_real_y1 = NA\_real_n2 = NA\_real_y2 = NA_{real_\mathcal{L}
```
## Arguments

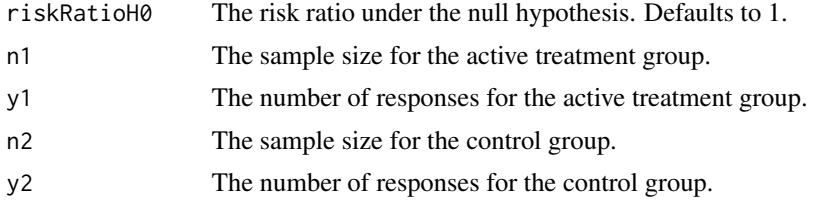

#### Details

The Mantel-Haenszel sample size weights are used for stratified samples.

## Value

The value of the score test statistic.

#### Author(s)

Kaifeng Lu, <kaifenglu@gmail.com>

## Examples

zstatRiskRatio(riskRatioH0 = 1, n1 =  $c(10,10)$ , y1 =  $c(4,3)$ ,  $n2 = c(20,10), y2 = c(2,0)$ 

# **Index**

∗ datasets rawdata, [295](#page-294-0) accrual, [5](#page-4-0) adaptDesign, [6,](#page-5-0) *[32](#page-31-0)*, *[35](#page-34-0)* BOINTable, [10](#page-9-0) caltime, [12](#page-11-0) ClopperPearsonCI, [13](#page-12-0) covrmst, [14](#page-13-0) errorSpent, [16](#page-15-0) exitprob, [17](#page-16-0) fadjpbon, [18](#page-17-0) fadjpdun, [19](#page-18-0) fadjpsim, [20](#page-19-0) fmodmix, [21](#page-20-0) fquantile, [22](#page-21-0) fseqbon, [23](#page-22-0) fstdmix, [25](#page-24-0) fstp2seq, [26](#page-25-0) ftrunc, [27](#page-26-0) fwgtmat, [28](#page-27-0) getAccrualDurationFromN, [29](#page-28-0) getADCI, [30](#page-29-0) getADRCI, [33](#page-32-0) getBound, [37](#page-36-0) getCI, [38](#page-37-0) getCP, [40](#page-39-0) getDesign, *[9](#page-8-0)*, *[43](#page-42-0)*, [44](#page-43-0) getDesignAgreement, [48](#page-47-0) getDesignANOVA, [50](#page-49-0) getDesignANOVAContrast, [52](#page-51-0) getDesignEquiv, [53](#page-52-0) getDesignFisherExact, [58](#page-57-0) getDesignLogistic, [60](#page-59-0) getDesignMeanDiff, [63](#page-62-0) getDesignMeanDiffCarryover, [66](#page-65-0) getDesignMeanDiffEquiv, [70](#page-69-0) getDesignMeanDiffMMRM, [73](#page-72-0) getDesignMeanDiffXO, [78](#page-77-0) getDesignMeanDiffXOEquiv, [81](#page-80-0) getDesignMeanRatio, [84](#page-83-0) getDesignMeanRatioEquiv, [88](#page-87-0) getDesignMeanRatioXO, [91](#page-90-0) getDesignMeanRatioXOEquiv, [94](#page-93-0) getDesignOddsRatio, [97](#page-96-0) getDesignOddsRatioEquiv, [101](#page-100-0) getDesignOneMean, [104](#page-103-0) getDesignOneMultinom, [107](#page-106-0) getDesignOneProportion, [109](#page-108-0) getDesignOneRateExact, [112](#page-111-0) getDesignOneSlope, [114](#page-113-0) getDesignOrderedBinom, [117](#page-116-0) getDesignPairedMeanDiff, [119](#page-118-0) getDesignPairedMeanDiffEquiv, [122](#page-121-0) getDesignPairedMeanRatio, [125](#page-124-0) getDesignPairedMeanRatioEquiv, [129](#page-128-0) getDesignPairedPropMcNemar, [131](#page-130-0) getDesignRepeatedANOVA, [135](#page-134-0) getDesignRepeatedANOVAContrast, [137](#page-136-0) getDesignRiskDiff, [138](#page-137-0) getDesignRiskDiffEquiv, [142](#page-141-0) getDesignRiskDiffExact, [145](#page-144-0) getDesignRiskDiffExactEquiv, [146](#page-145-0) getDesignRiskRatio, [148](#page-147-0) getDesignRiskRatioEquiv, [151](#page-150-0) getDesignRiskRatioExact, [154](#page-153-0) getDesignRiskRatioExactEquiv, [156](#page-155-0) getDesignRiskRatioFM, [157](#page-156-0) getDesignSlopeDiff, [161](#page-160-0) getDesignSlopeDiffMMRM, [165](#page-164-0) getDesignTwoMultinom, [170](#page-169-0) getDesignTwoOrdinal, [172](#page-171-0) getDesignTwoWayANOVA, [173](#page-172-0) getDesignUnorderedBinom, [175](#page-174-0) getDesignUnorderedMultinom, [176](#page-175-0)

#### $I<sub>N</sub>$  and  $245$

getDesignWilcoxon , [177](#page-176-0) getDurationFromNevents , [181](#page-180-0) getNeventsFromHazardRatio , [183](#page-182-0) getRCI, [185](#page-184-0) hedgesg, [187](#page-186-0) kmdiff , [189](#page-188-0) kmest , [191](#page-190-0) kmpower , [192](#page-191-0) , *[206](#page-205-0)* kmpower1s , [196](#page-195-0) , *[210](#page-209-0)* kmpowerequiv , [200](#page-199-0) , *[213](#page-212-0)* kmsamplesize , [204](#page-203-0) kmsamplesize1s , [208](#page-207-0) kmsamplesizeequiv , [211](#page-210-0) kmstat , *[199](#page-198-0)* , *[203](#page-202-0)* , [214](#page-213-0) lrpower , [216](#page-215-0) , *[228](#page-227-0)* lrpowerequiv , [221](#page-220-0) , *[232](#page-231-0)* lrsamplesize , [225](#page-224-0) lrsamplesizeequiv , [229](#page-228-0) lrsim , [232](#page-231-0) lrsim2e , [237](#page-236-0) lrsim2e3a , [241](#page-240-0) lrsim3a , [246](#page-245-0) lrstat , [250](#page-249-0) lrtest , [253](#page-252-0) mnOddsRatioCI, $254$ mnRateDiffCI,[256](#page-255-0) mnRateRatioCI,[257](#page-256-0) mnRiskDiffCI, [258](#page-257-0) mnRiskRatioCI, [259](#page-258-0) mTPI2Table , [261](#page-260-0) nbpower , [262](#page-261-0) , *[279](#page-278-0)* nbpower1s , [267](#page-266-0) , *[282](#page-281-0)* nbpowerequiv , [271](#page-270-0) , *[285](#page-284-0)* nbsamplesize , [276](#page-275-0) nbsamplesize1s , [280](#page-279-0) nbsamplesizeequiv , [283](#page-282-0) nbstat , *[266](#page-265-0)* , *[270](#page-269-0)* , *[275](#page-274-0)* , [286](#page-285-0) ptpwexp , [291](#page-290-0) pwexpcuts , [292](#page-291-0) pwexploglik , [293](#page-292-0) qtpwexp , [294](#page-293-0)

rawdata , [295](#page-294-0)

remlOddsRatio , [295](#page-294-0) remlRateDiff , [296](#page-295-0) remlRateRatio , [297](#page-296-0) remlRiskDiff , [298](#page-297-0) remlRiskRatio , [299](#page-298-0) repeatedPValue , [300](#page-299-0) riskDiffExactCI , [301](#page-300-0) riskDiffExactPValue , [302](#page-301-0) riskRatioExactCI , [303](#page-302-0) riskRatioExactPValue , [304](#page-303-0) rmdiff , [305](#page-304-0) rmest , [307](#page-306-0) rmpower , [308](#page-307-0) , *[323](#page-322-0)* rmpower1s , [313](#page-312-1) , *[327](#page-326-0)* rmpowerequiv , [316](#page-315-1) , *[330](#page-329-0)* rmsamplesize , [320](#page-319-0) rmsamplesize1s , [324](#page-323-0) rmsamplesizeequiv , [328](#page-327-0) rmst , [330](#page-329-0) rmstat , *[225](#page-224-0)* , *[316](#page-315-1)* , *[320](#page-319-0)* , [331](#page-330-0) rtpwexp , [334](#page-333-0) runShinyApp , [335](#page-334-0)

simon2stage, [335](#page-334-0) survQuantile, [336](#page-335-0)

updateGraph , [338](#page-337-0)

zstatOddsRatio, [339](#page-338-0) zstatRateDiff , [340](#page-339-0) zstatRateRatio , [341](#page-340-0) zstatRiskDiff , [342](#page-341-0) zstatRiskRatio , [343](#page-342-0)